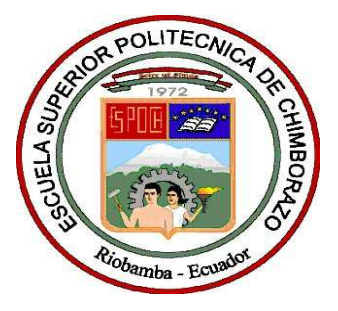

# **ESCUELA SUPERIOR POLITÉCNICA DE CHIMBORAZO**

# **FACULTAD DE MECÁNICA ESCUELA DE INGENIERÍA MECÁNICA**

# **"DISEÑO Y CONSTRUCCIÓN DE UN SISTEMA DE ANÁLISIS DE ESFUERZOS PARA ENSAYOS DE FLEXIÓN EN SISTEMAS ISOSTÁTICOS E HIPERESTÁTICOS"**

**BONILLA NOVILLO SAYURI MONSERRATH LÓPEZ ORTIZ SANTIAGO ALEJANDRO** 

# **TESIS DE GRADO**

# **Previa a la obtención del Título de: INGENIERO MECÁNICO**

**RIOBAMBA – ECUADOR** 

**2012** 

# **ESPOCH**

Facultad de Mecánica

# **CERTIFICADO DE APROBACIÓN DE TESIS**

**Noviembre, 29 de 2012**

Yo recomiendo que la Tesis preparada por:

### **BONILLA NOVILLO SAYURI MONSERRATH**

Titulada:

## **"DISEÑO Y CONSTRUCCIÓN DE UN SISTEMA DE ANÁLISIS DE ESFUERZOS PARA ENSAYOS DE FLEXIÓN EN SISTEMAS ISOSTÁTICOS E HIPERESTÁTICOS"**

Sea aceptada como parcial complementación de los requerimientos para el Título de:

#### **INGENIERO MECÁNICO**

 Ing. Geovanny Novillo A. DECANO DE LA FAC. DE MECÁNICA

Nosotros coincidimos con esta recomendación:

 Ing. Aníbal Viñán B. DIRECTOR DE TESIS

 Ing. Geovanny Novillo A. ASESOR DE TESIS

# **ESPOCH**

Facultad de Mecánica

# **CERTIFICADO DE EXAMINACIÓN DE TESIS**

### **NOMBRE DEL ESTUDIANTE:** SAYURI MONSERRATH BONILLA NOVILLO

**TÍTULO DE LA TESIS: "DISEÑO Y CONSTRUCCIÓN DE UN SISTEMA DE ANÁLISIS DE ESFUERZOS PARA ENSAYOS DE FLEXIÓN EN SISTEMAS ISOSTÁTICOS E HIPERESTÁTICOS"**

**Fecha de Examinación:** Noviembre, 29 de 2012.

#### **RESULTADO DE LA EXAMINACIÓN:**

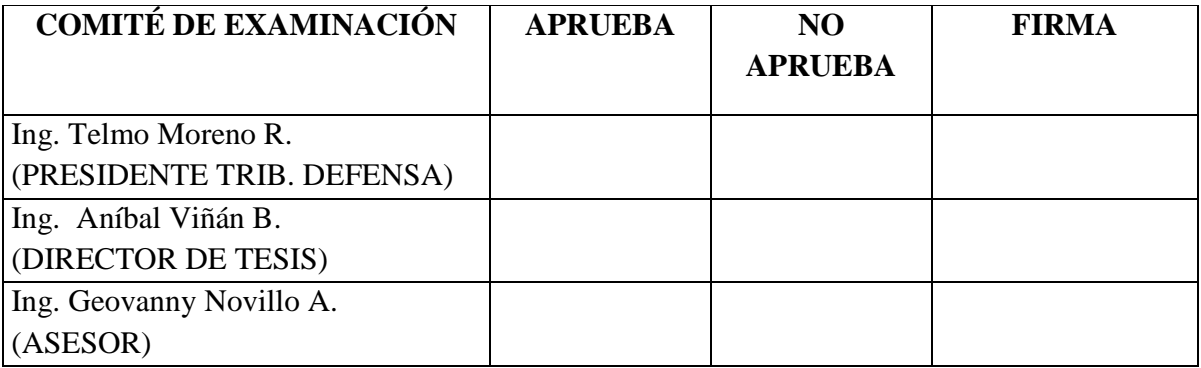

\* Más que un voto de no aprobación es razón suficiente para la falla total.

### **RECOMENDACIONES:**

El Presidente del Tribunal certifica que las condiciones de la defensa se han cumplido.

Presidente del Tribunal

**ESPOCH**  Facultad de Mecánica

# **CERTIFICADO DE APROBACIÓN DE TESIS**

**Noviembre, 29 de 2012**

Yo recomiendo que la Tesis preparada por:

#### **LÓPEZ ORTIZ SANTIAGO ALEJANDRO**

Titulada:

## **"DISEÑO Y CONSTRUCCIÓN DE UN SISTEMA DE ANÁLISIS DE ESFUERZOS PARA ENSAYOS DE FLEXIÓN EN SISTEMAS ISOSTÁTICOS E HIPERESTÁTICOS"**

Sea aceptada como parcial complementación de los requerimientos para el Título de:

#### **INGENIERO MECÁNICO**

 Ing. Geovanny Novillo A. DECANO DE LA FAC. DE MECÁNICA

Nosotros coincidimos con esta recomendación:

 Ing. Aníbal Viñán B. DIRECTOR DE TESIS

 Ing. Geovanny Novillo A. ASESOR DE TESIS

# **ESPOCH**

Facultad de Mecánica

# **CERTIFICADO DE EXAMINACIÓN DE TESIS**

### **NOMBRE DEL ESTUDIANTE:** SANTIAGO ALEJANDRO LÓPEZ ORTIZ

## **TÍTULO DE LA TESIS: "DISEÑO Y CONSTRUCCIÓN DE UN SISTEMA DE ANÁLISIS DE ESFUERZOS PARA ENSAYOS DE FLEXIÓN EN SISTEMAS ISOSTÁTICOS E HIPERESTÁTICOS"**

**Fecha de Examinación:** Noviembre, 29 de 2012.

### **RESULTADO DE LA EXAMINACIÓN:**

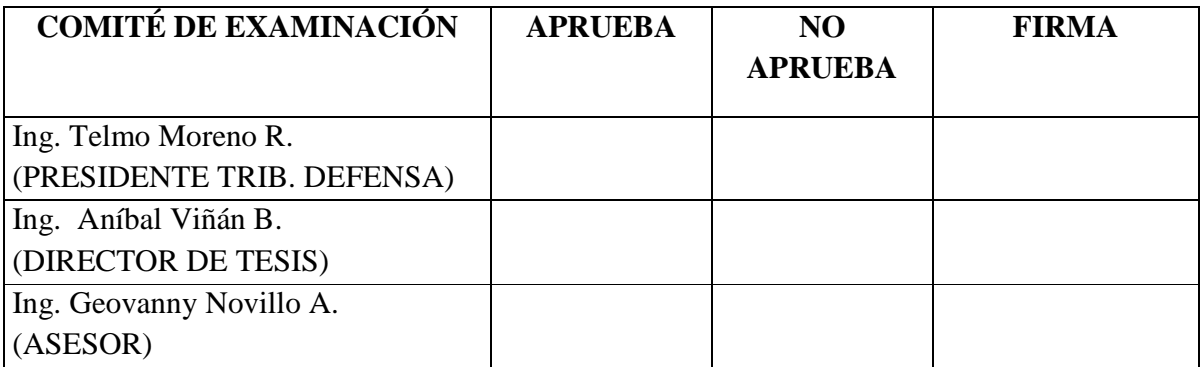

\* Más que un voto de no aprobación es razón suficiente para la falla total.

### **RECOMENDACIONES:**

El Presidente del Tribunal certifica que las condiciones de la defensa se han cumplido.

Presidente del Tribunal

#### **DERECHOS DE AUTORÍA**

El trabajo de grado que presentamos, es original y basado en el proceso de investigación y/o adaptación tecnológica establecido en la Facultad de Mecánica de la Escuela Superior Politécnica de Chimborazo. En tal virtud, los fundamentos teóricos - científicos y los resultados son de exclusiva responsabilidad de los autores. El patrimonio intelectual le pertenece ala Escuela Superior Politécnica de Chimborazo.

Sayuri Monserrath Bonilla Novillo Santiago Alejandro López Ortiz

#### **DEDICATORIA**

A Dios, por todo el amor con el que me rodea; por darme las fuerzas para seguir adelante y no desmayar ante los problemas, obstáculos y tropiezos que se me han presentado, por darme al ser más maravilloso en mi vida mi MAMI.

A mi adorada madre, quien ha dedicado su vida entera a cuidarme y protegerme; con su amor, cariño, apoyo, consejos y compresión ha sabido cultivar mis principios, mis valores, mi carácter, mi empeño, mi perseverancia y mi coraje para conseguir mis objetivos. Eres mi ejemplo de lucha y perseverancia. Tu labor de padre y madre conmigo es la mejor, por ti hoy soy lo que soy. A mi querida abuelita, quien ha sido parte fundamental en mi vida, con su ternura a calmado mis momentos de angustia y dolor; con su amor de madre a cultivado en mí valores que me han ayudado en mi formación.

A mi familia, en especial a mis tíos y primos, por el amor, cariño y confianza que día a día depositan en mí. A mi pequeña Camilita, que con sus travesuras, palabras y sonrisas ha convertido mis momentos de tristeza en grandes alegrías. A mis queridos amigos, por todos los momentos que hemos compartido, por el apoyo que me han brindado, por ser mis confidentes y consejeros, no cabe duda que son los ángeles que me han tomado de la mano cuando se me ha olvidado de como volar, siempre los llevo en mi corazón.

#### **Sayuri Monserrath Bonilla Novillo**

Esta tesis la dedico a mi madre por haber sido un ejemplo de superación y lucha, brindándome siempre su apoyo, cariño y aliento para desarrollarme como profesional y como persona.

#### **Santiago Alejandro López Ortiz**

#### **AGRADECIMIENTO**

Mi mayor agradecimiento le doy a Dios por todas las bendiciones que me ha dado, por la sabiduría con la que me ayuda a enfrentar la vida de la mejor manera y por guiarme hacia un buen camino. A mi familia, en especial a mi mami por el apoyo que incondicionalmente siempre me brinda y por la fortaleza que me ha dado para cumplir con esta meta.

De manera especial le agradezco al Ing. Aníbal Viñán, Director de tesis y al Ing. Geovanny Novillo, Asesor de tesis, quienes con sus conocimientos y apoyo ayudaron al desarrollo y culminación de esta investigación.

A la Escuela Superior Politécnica de Chimborazo, especialmente a la Escuela de Ingeniería Mecánica, a mis maestros quienes con sus conocimientos me ayudaron a formarme como profesional, a doña Laurita Peñafiel por el apoyo brindado durante el desarrollo de la carrera.

#### **Sayuri Monserrath Bonilla Novillo**

Agradezco a Dios por darme la fortaleza para salir adelante. A mis padres, hermanos y familiares por todo el cariño y apoyo brindado, que permitieron no derrotarme en los momentos difíciles de ésta carrera.

Mi sincero agradecimiento al Ing. Aníbal Viñán por guiarme, apoyarme y depositar en mí mucha confianza, sus consejos, empeño y dedicación han permitido desarrollar de la mejor manera esta tesis, al Ing. Geovanny Novillo por aportar con ideas valiosas y ayudarnos en la solución de problemas que se presentaron durante la ejecución de la misma.

Y en especial a todos los amigos, compañeros y personas que me apoyaron de una u otra manera para culminar con éxito éste trabajo.

#### **Santiago Alejandro López Ortiz**

### **CONTENIDO**

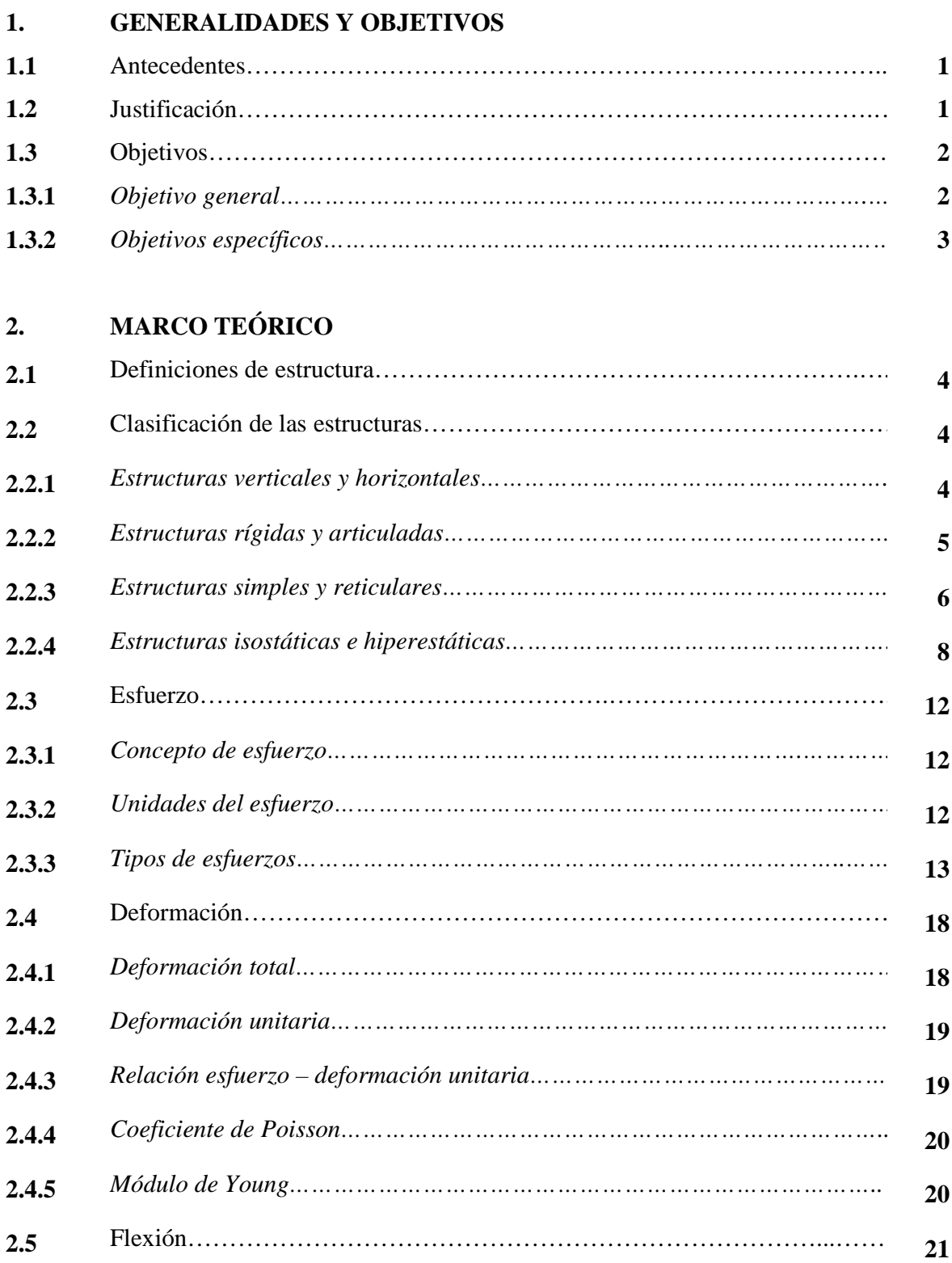

#### **Pág.**

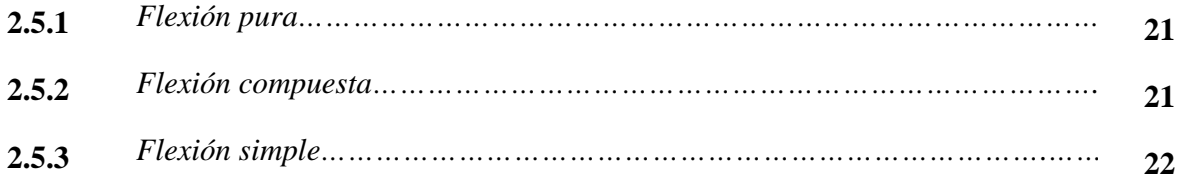

# **3. FUNDAMENTOS DE EXTENSOMETRÍA**

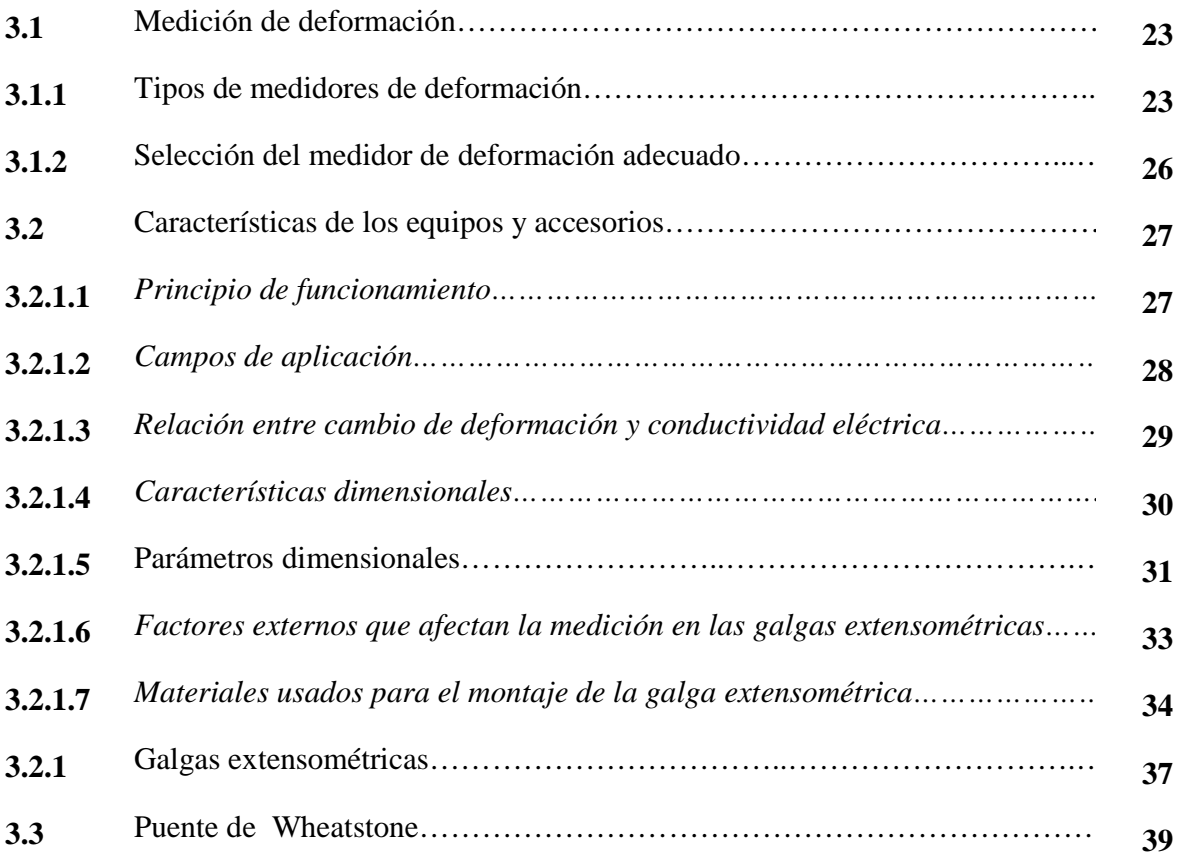

## **4. DISEÑO DEL BANCO DE PRUEBAS**

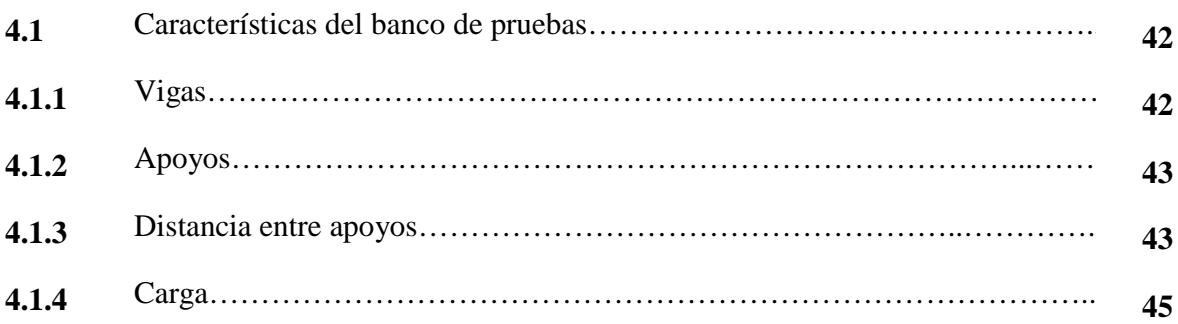

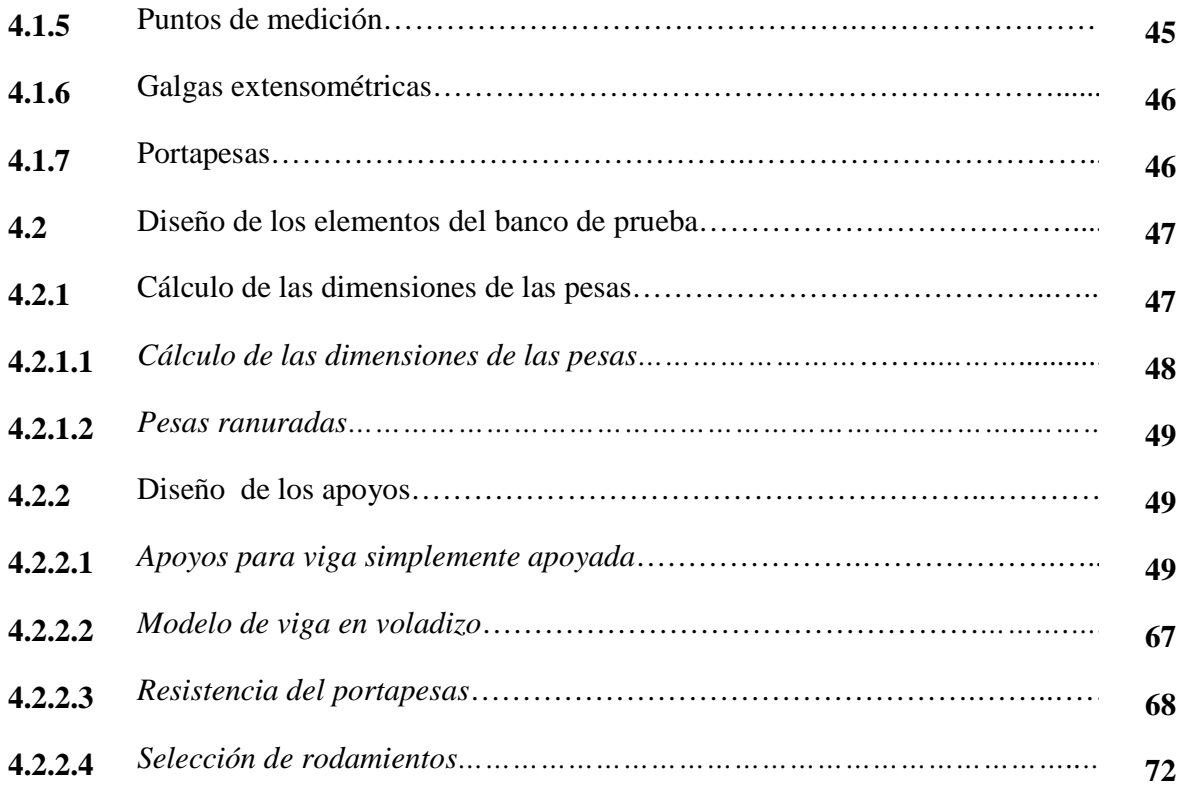

# **5. ADQUISICIÓN DE DATOS Y VALIDACIÓN**

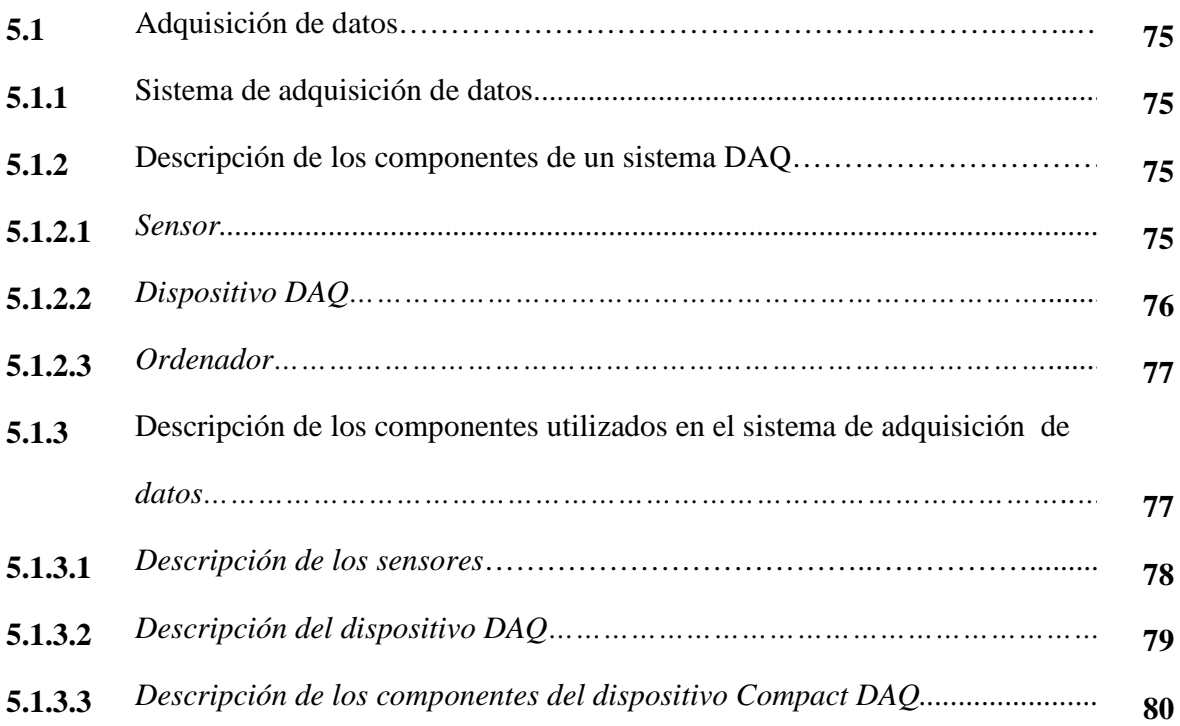

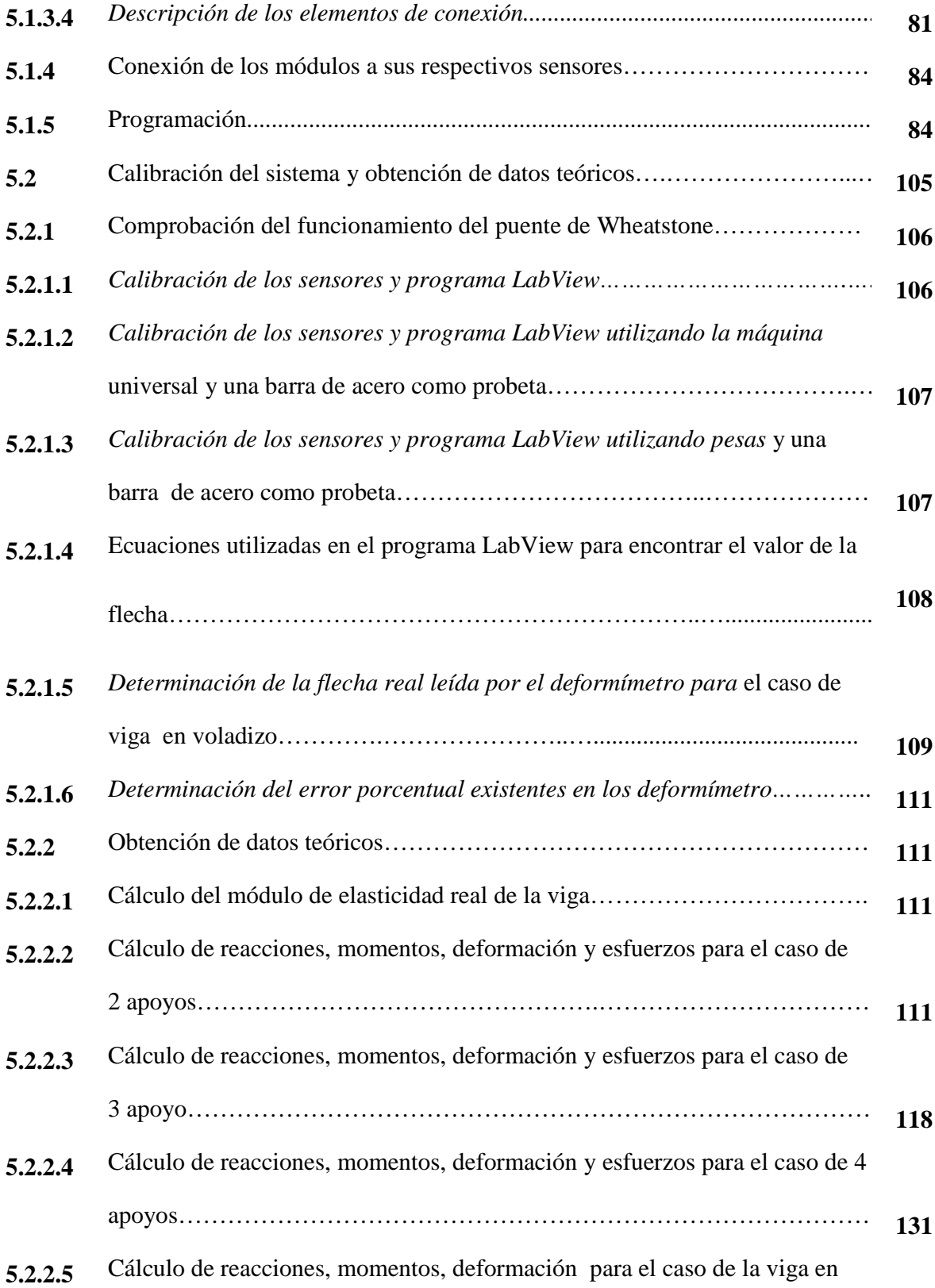

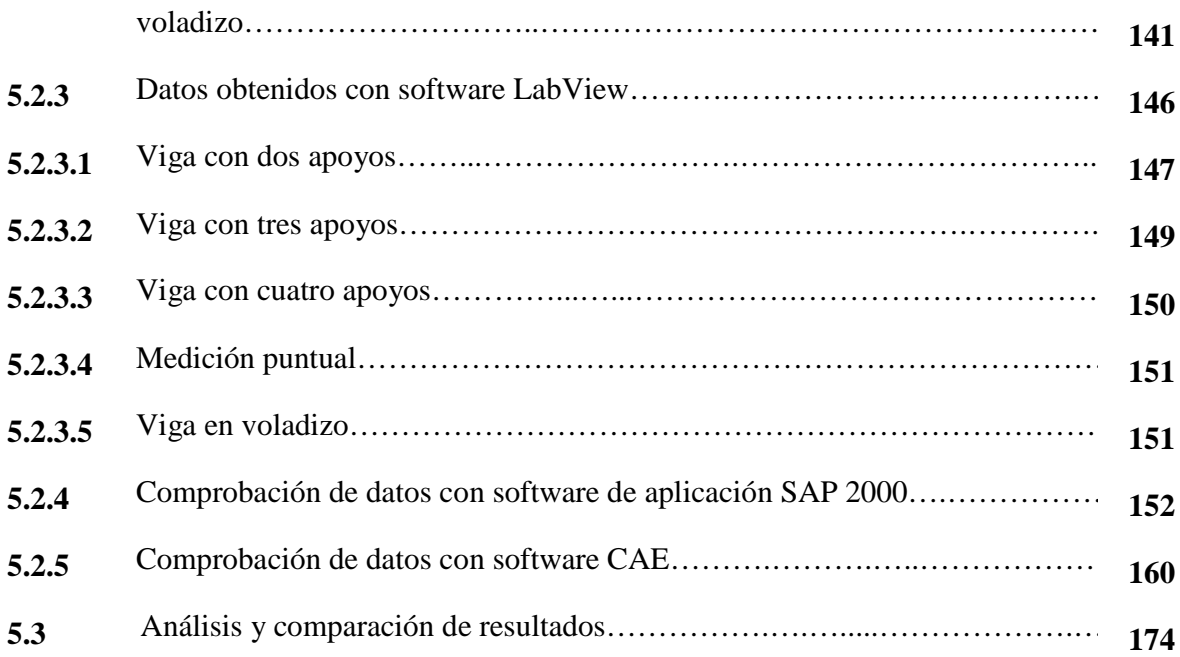

## **6. CONSTRUCCIÓN, MONTAJE Y COSTOS DEL SISTEMA**

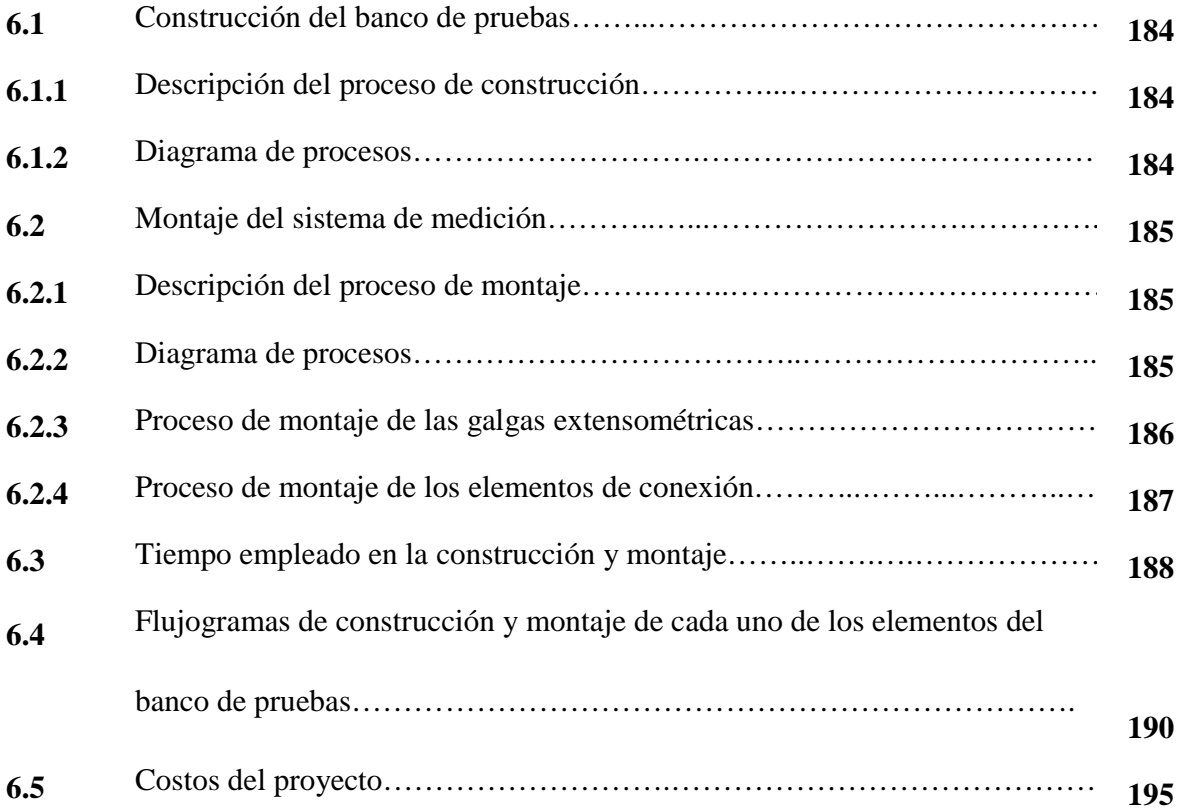

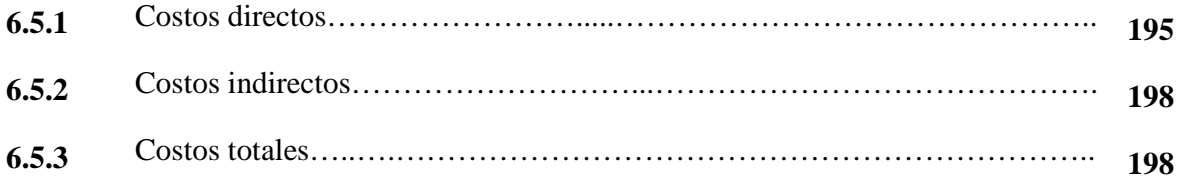

## **7. CONCLUSIONES Y RECOMENDACIONES**

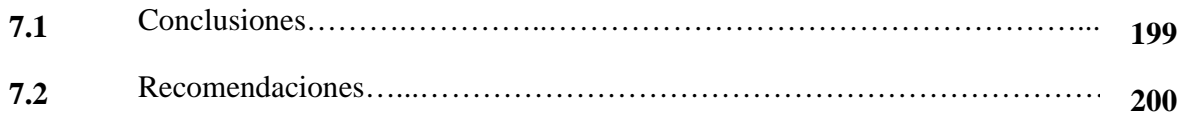

## **REFERENCIAS BIBLIOGRÁFICAS**

## **BIBLIOGRAFÍA**

## **LINKOGRAFÍA**

**ANEXOS** 

**PLANOS** 

## **LISTA DE TABLAS**

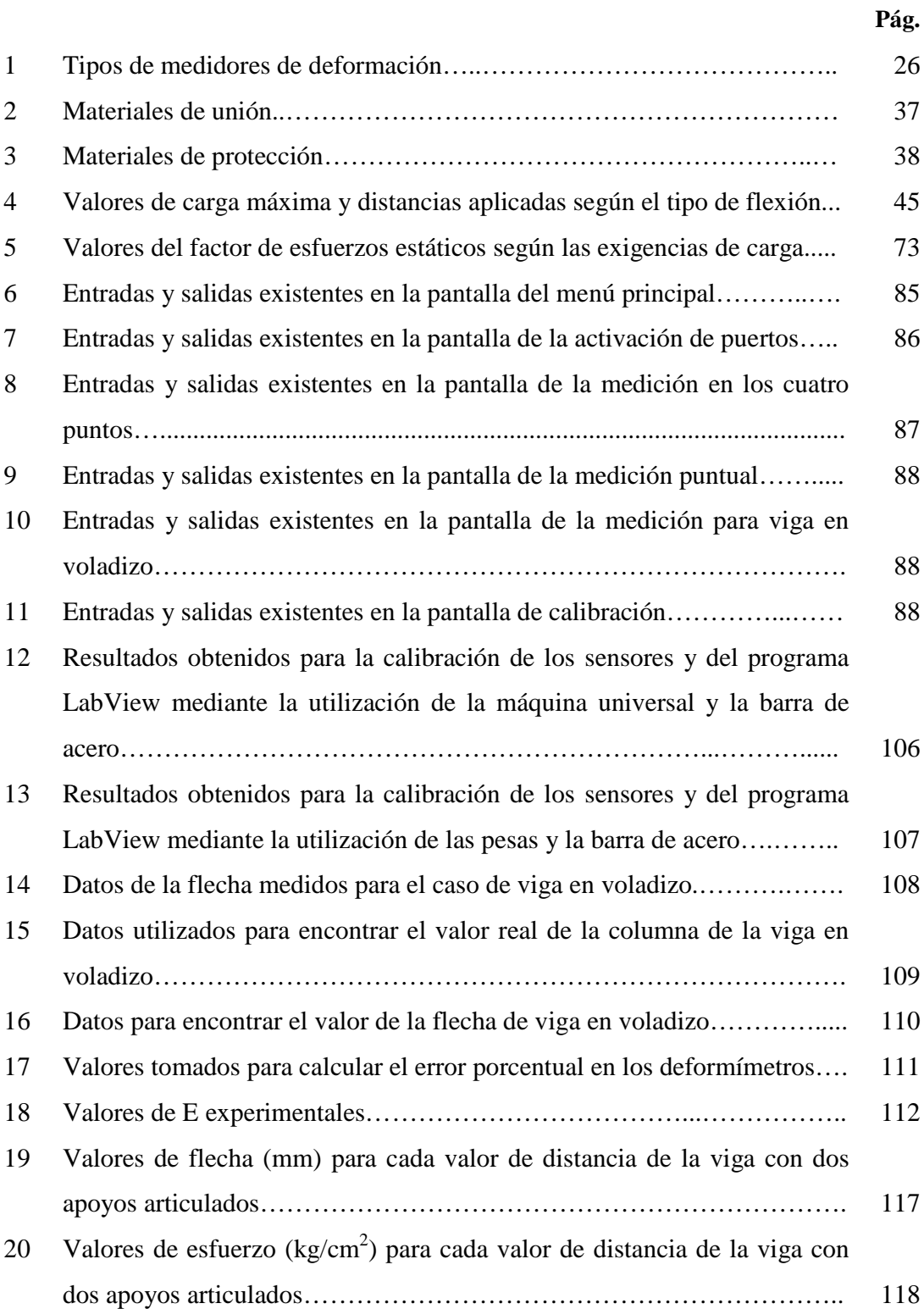

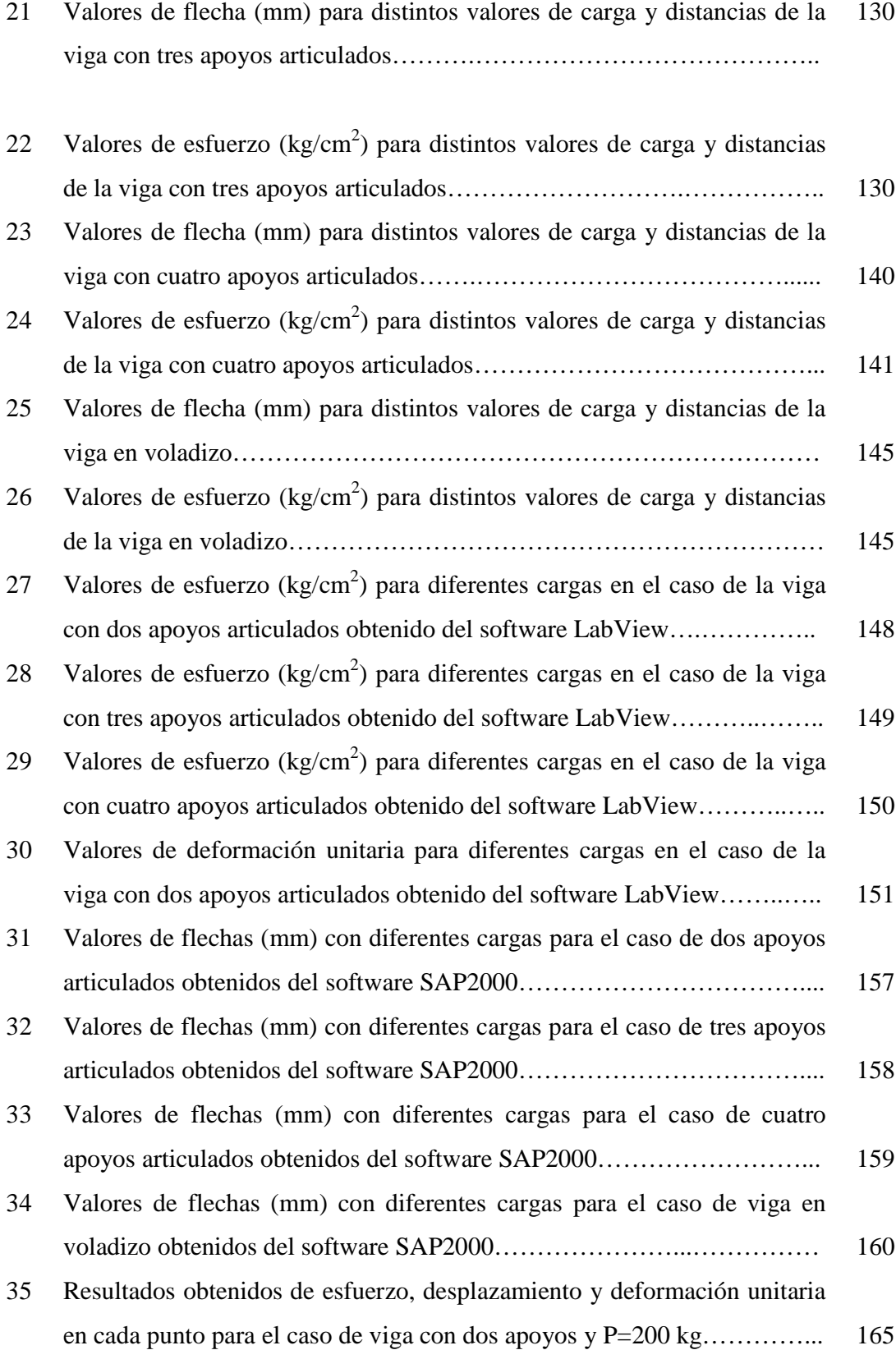

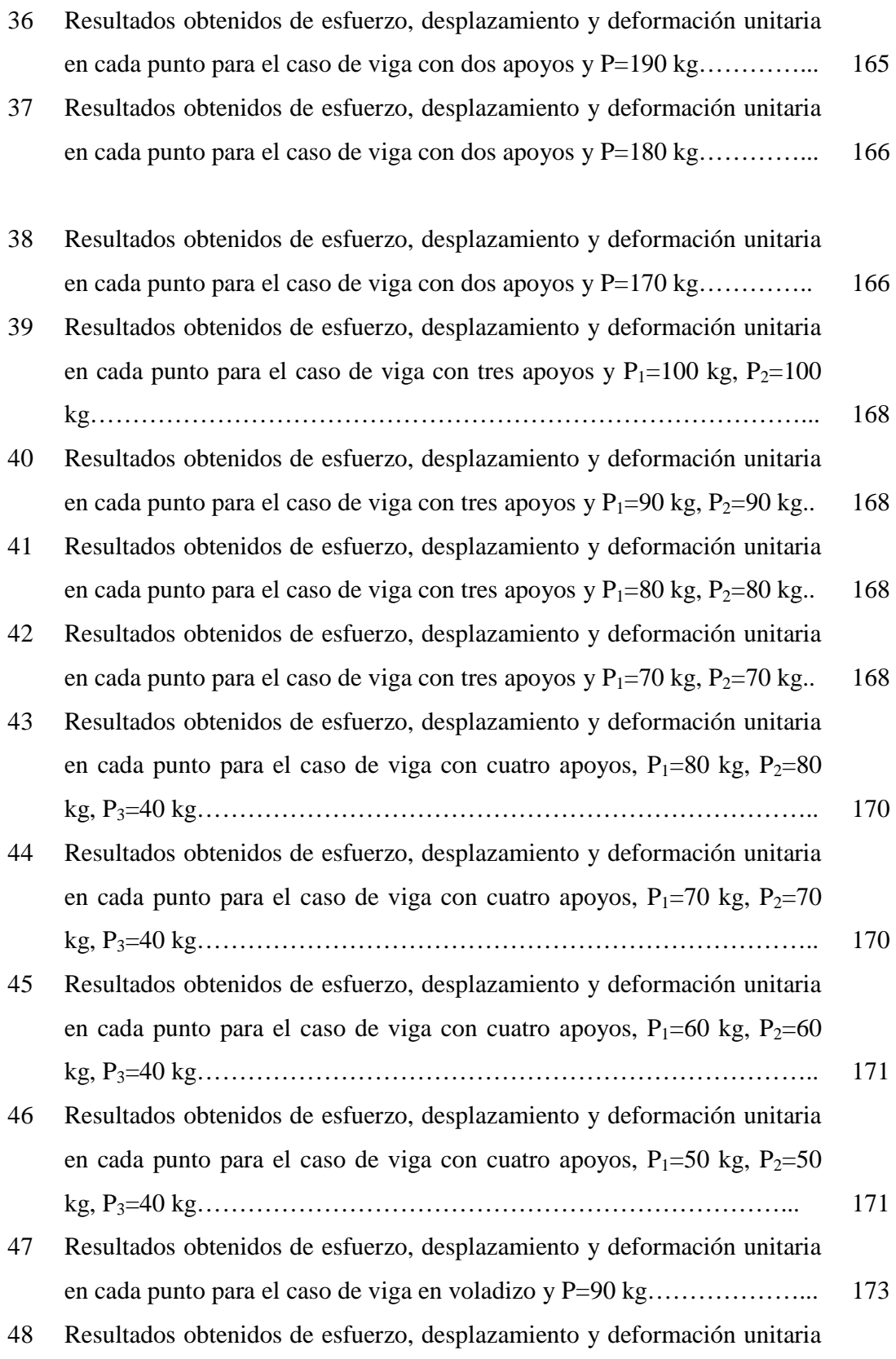

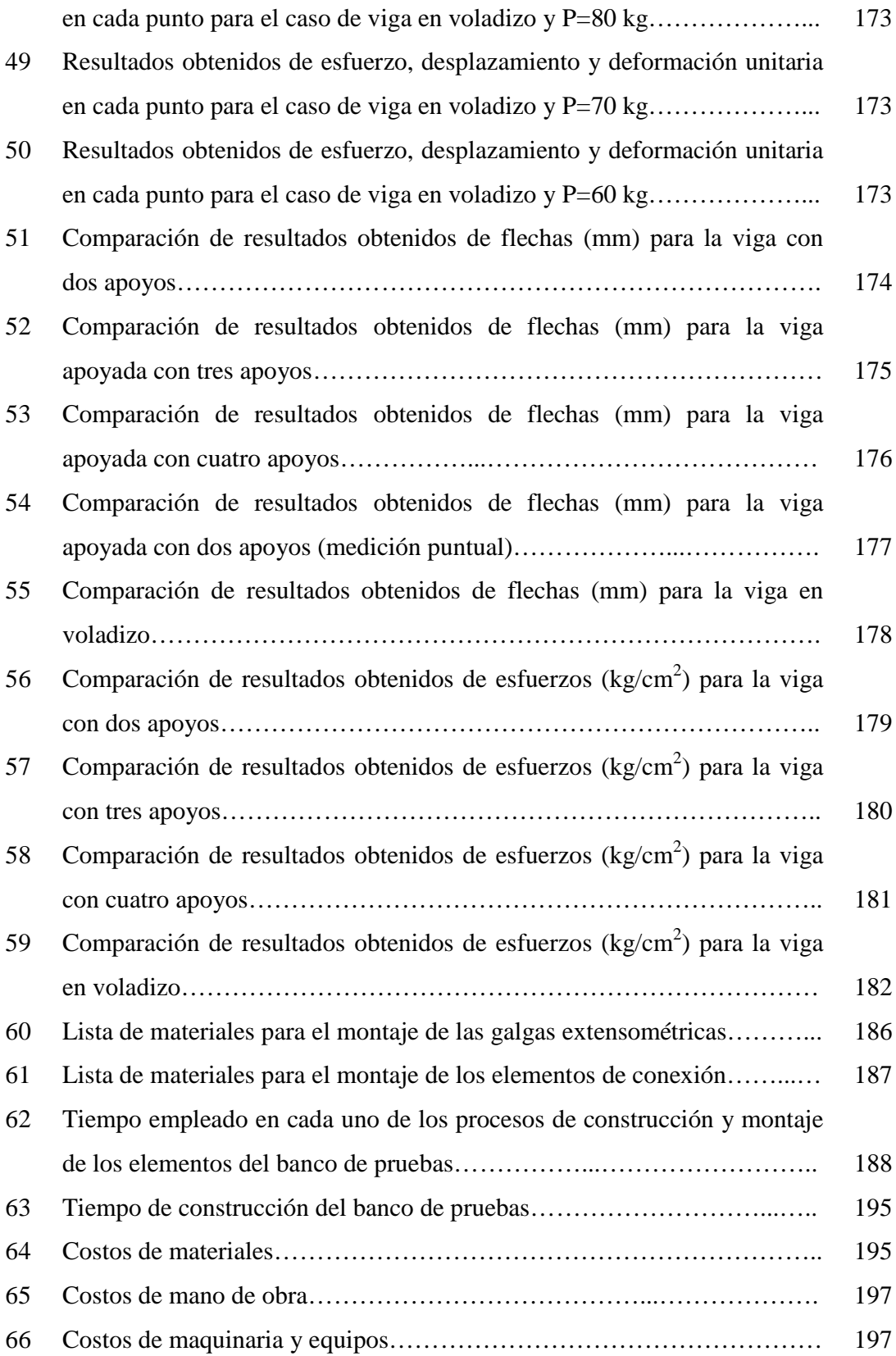

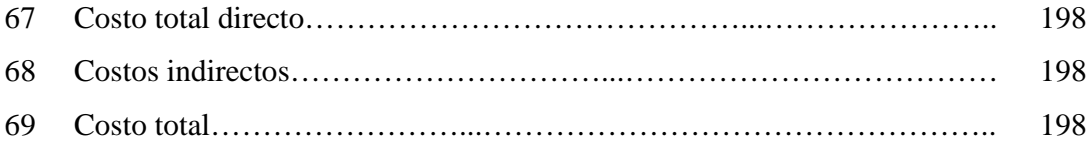

## **LISTA DE FIGURAS**

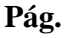

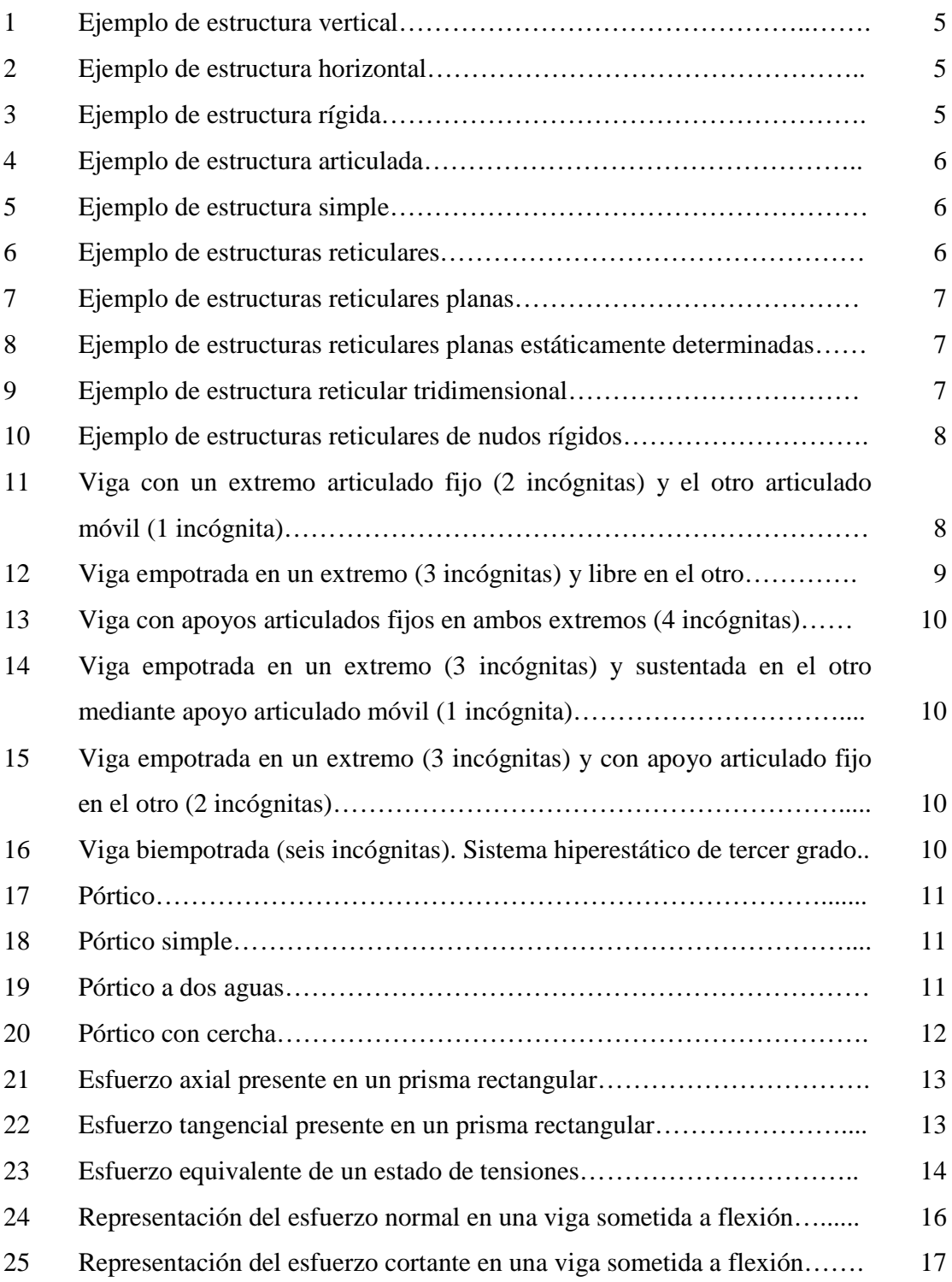

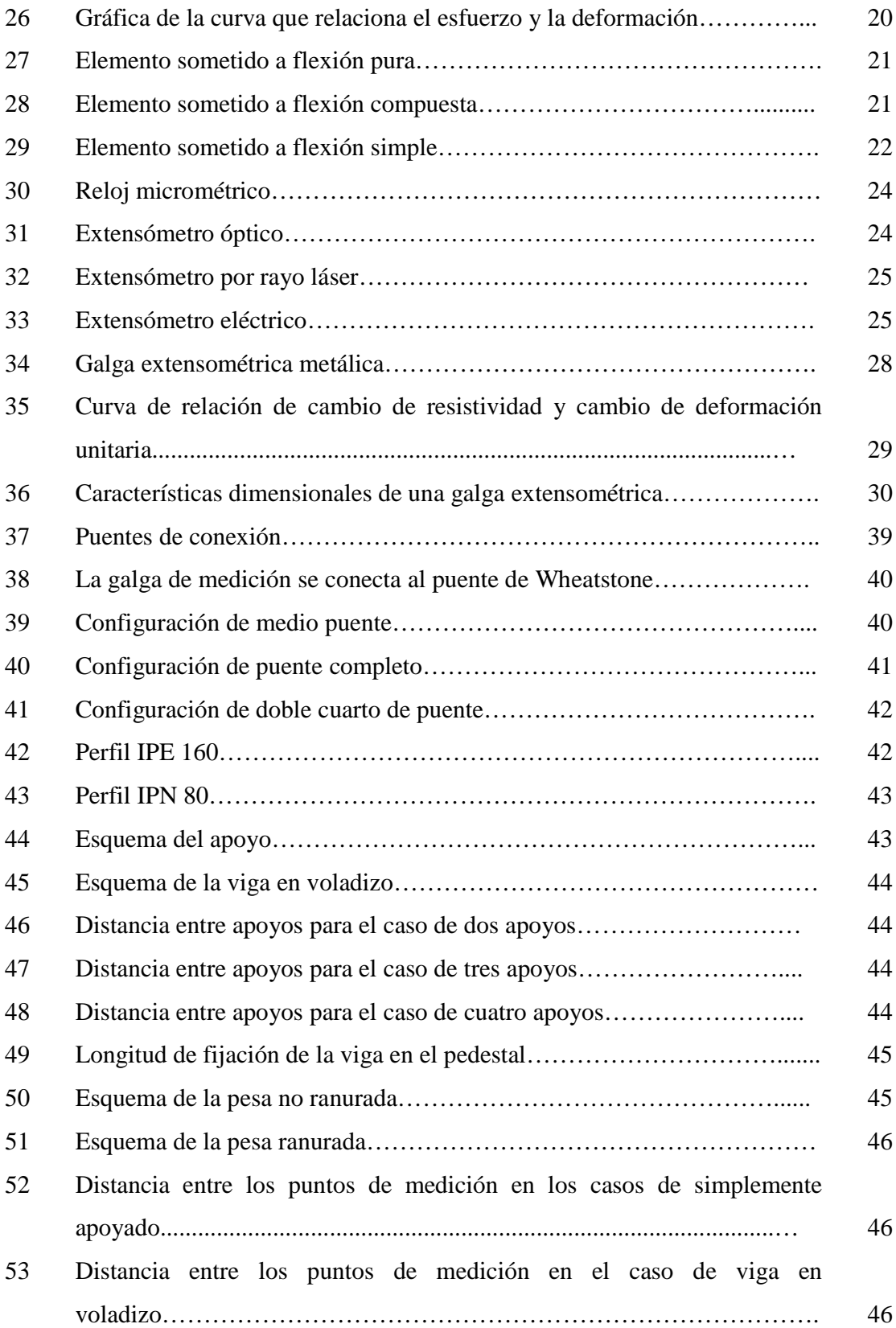

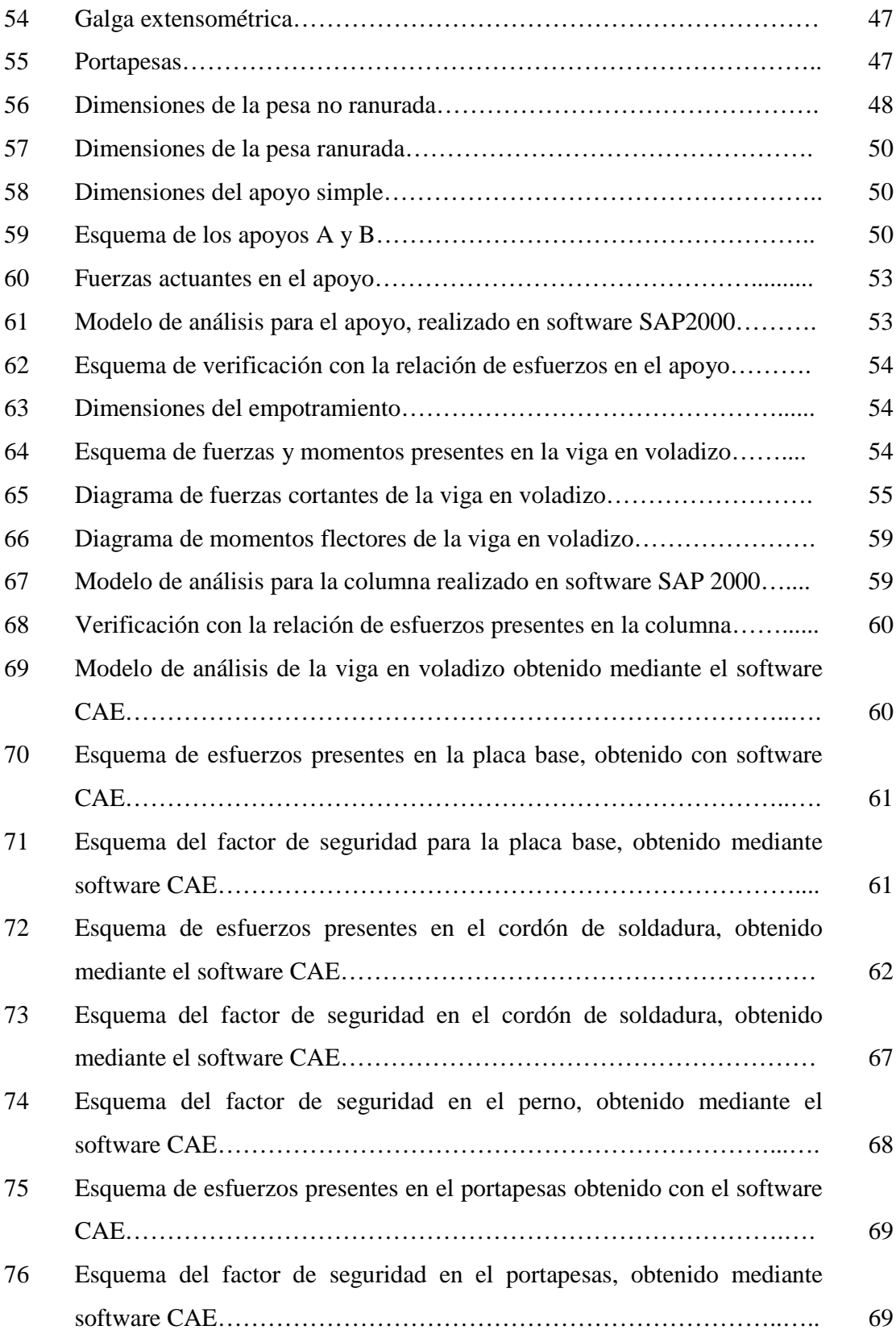

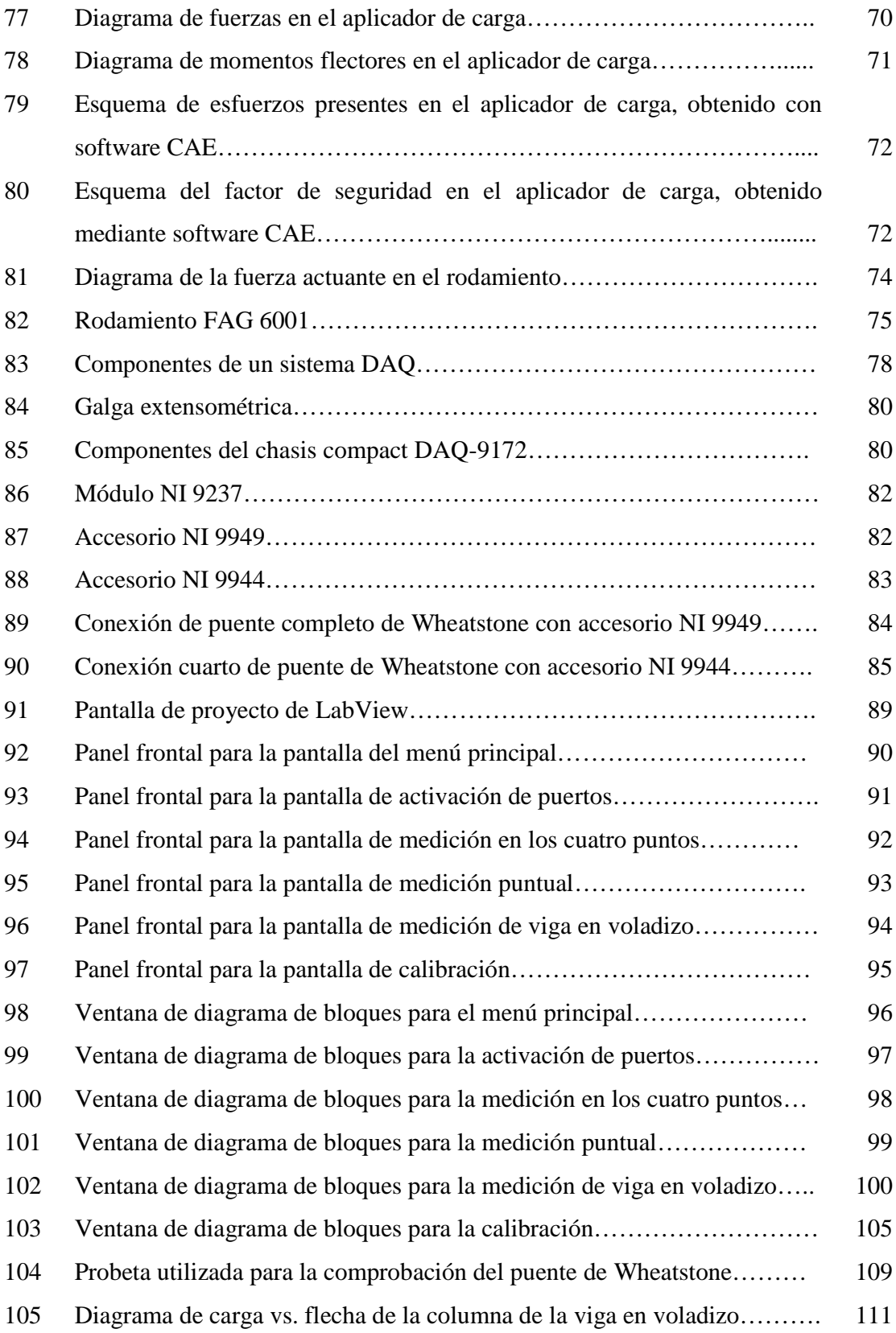

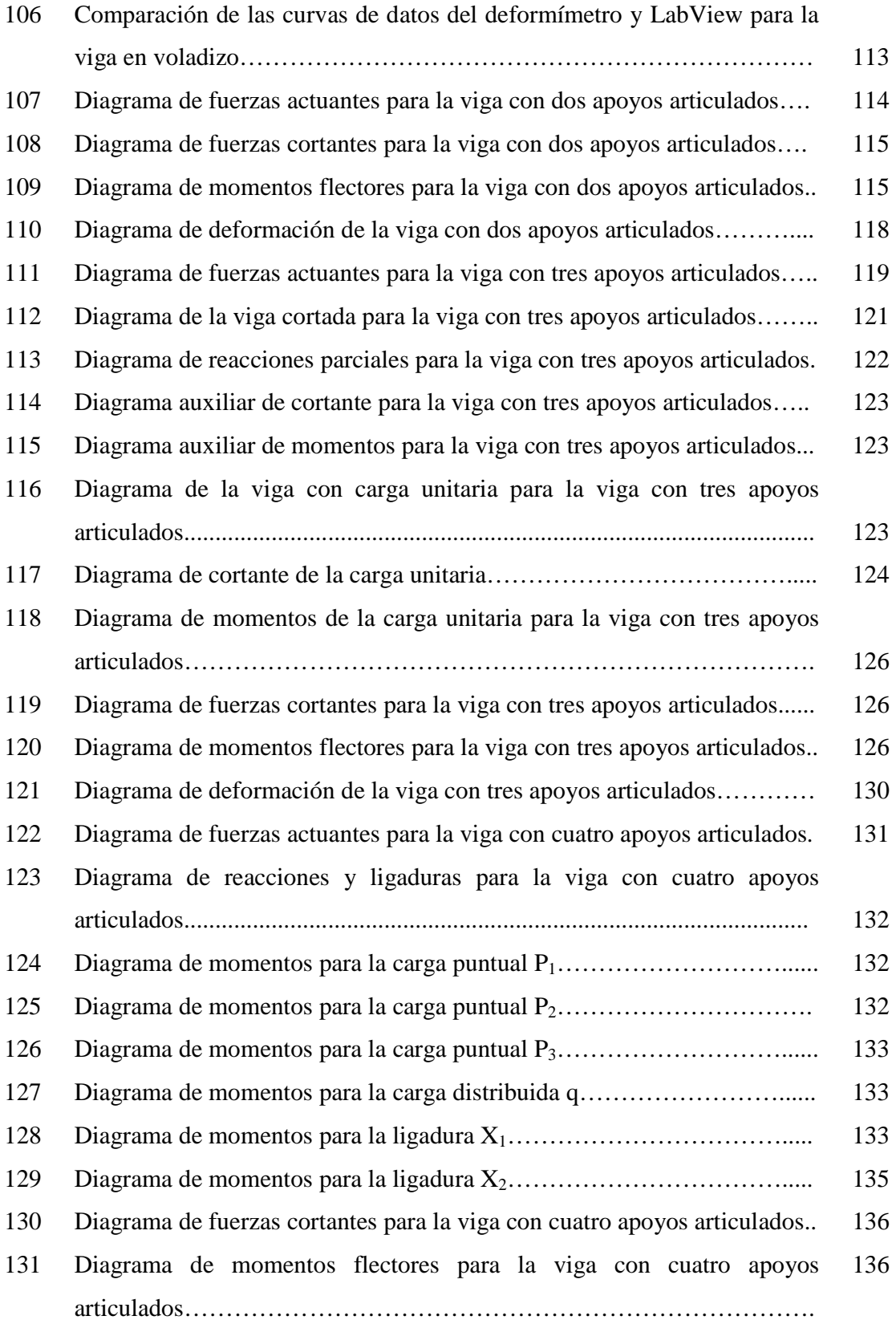

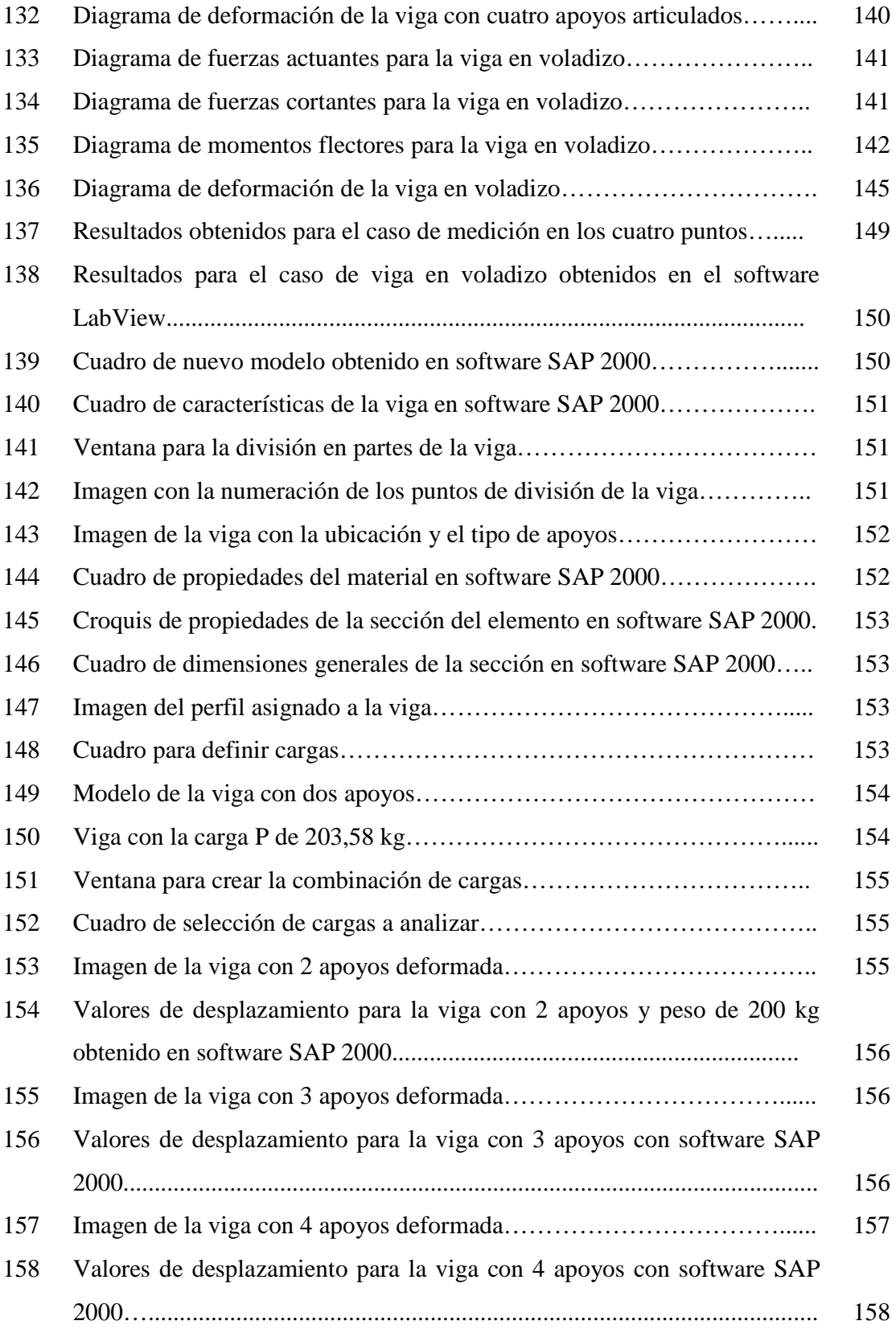

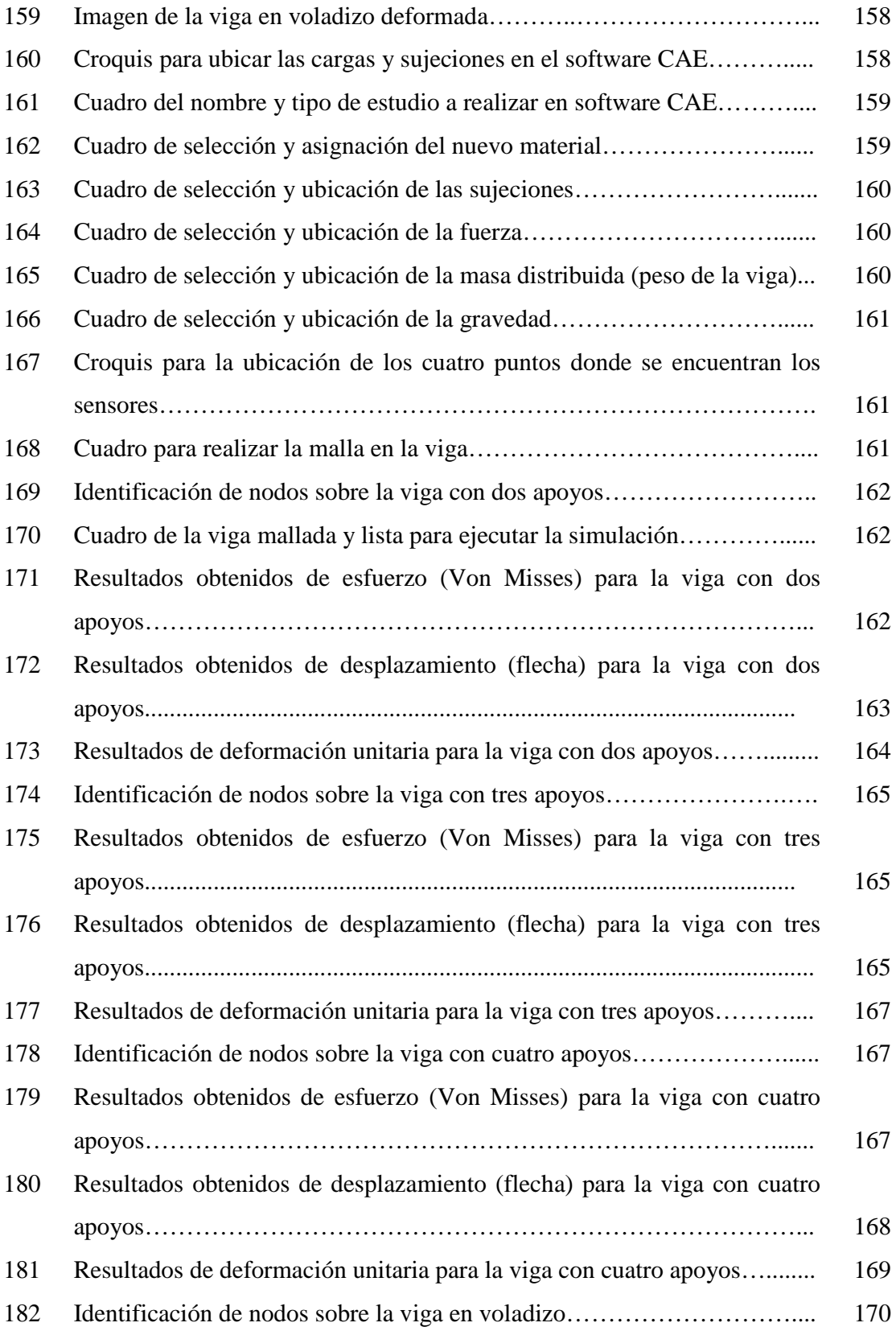

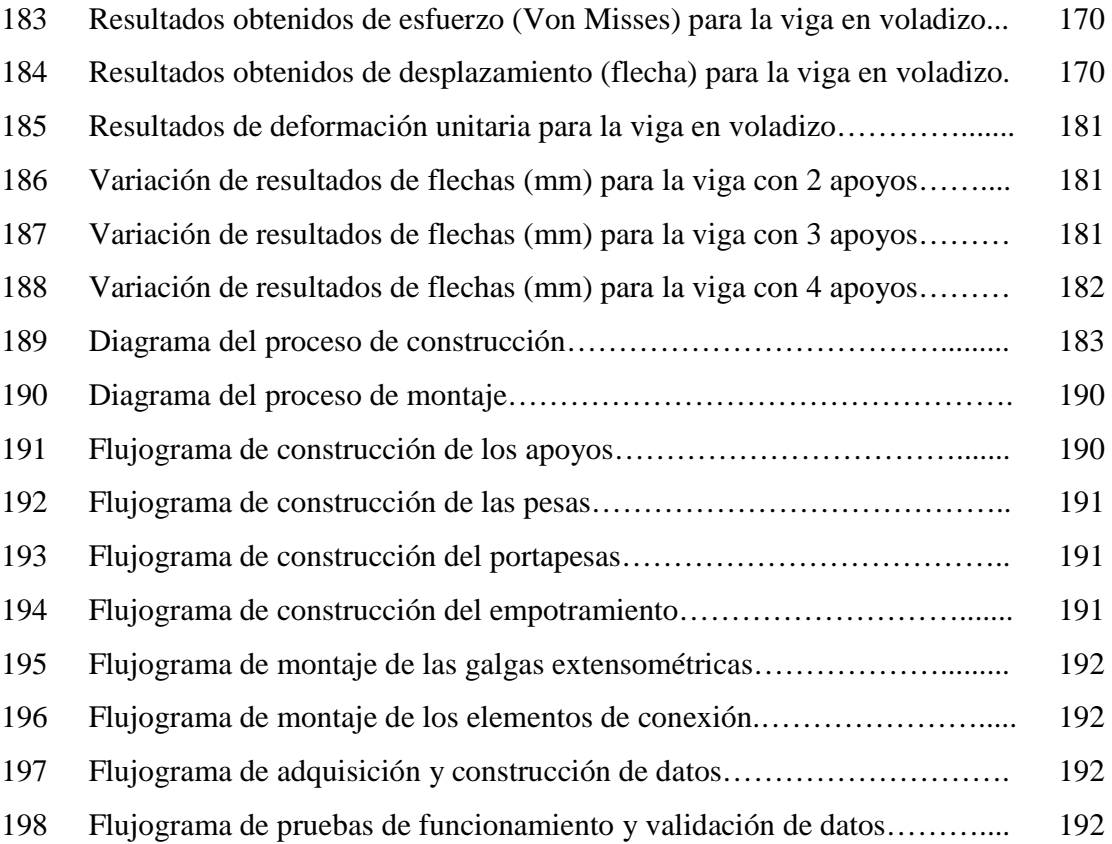

## **LISTA DE ABREVIACIONES**

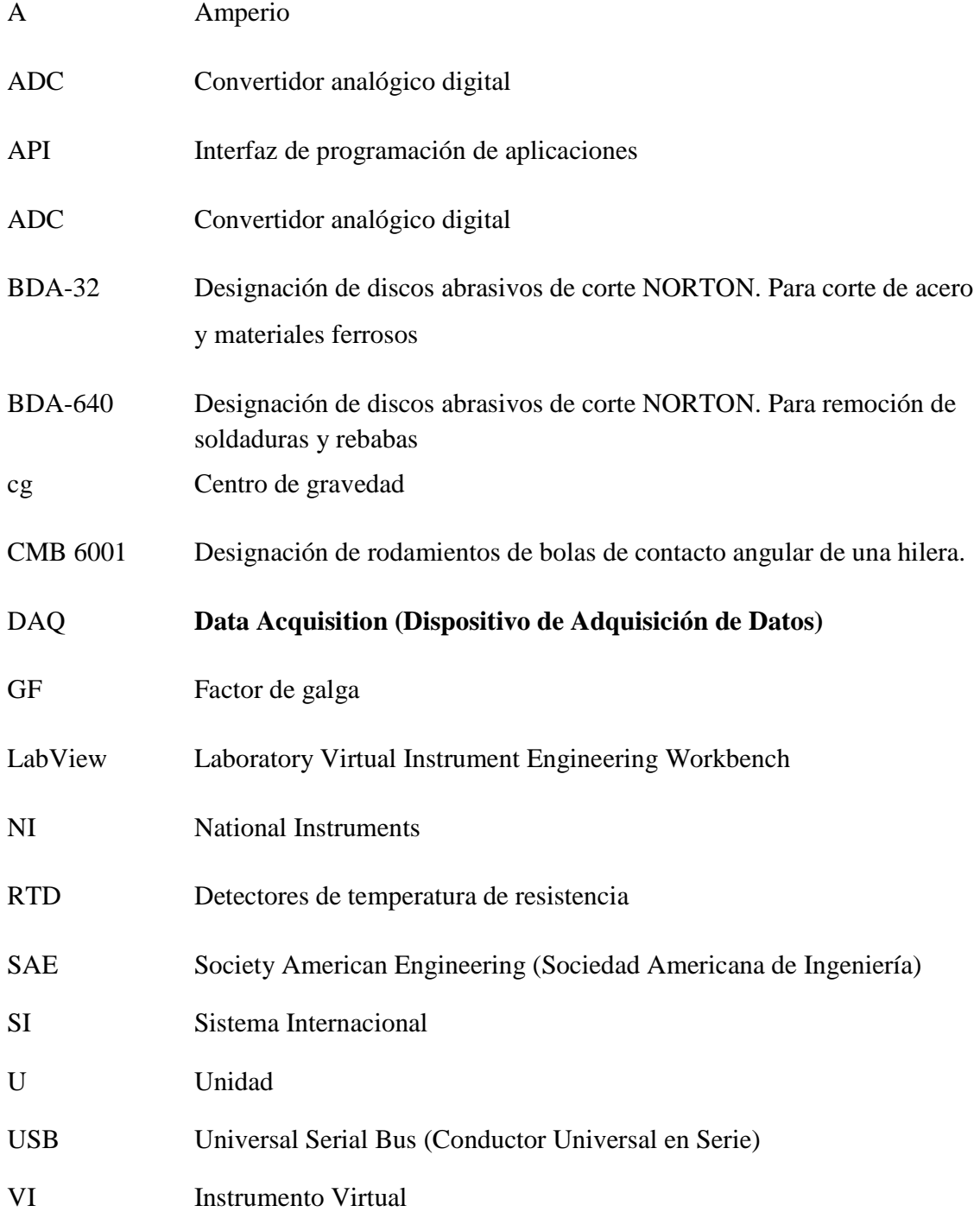

## **LISTA DE SÍMBOLOS**

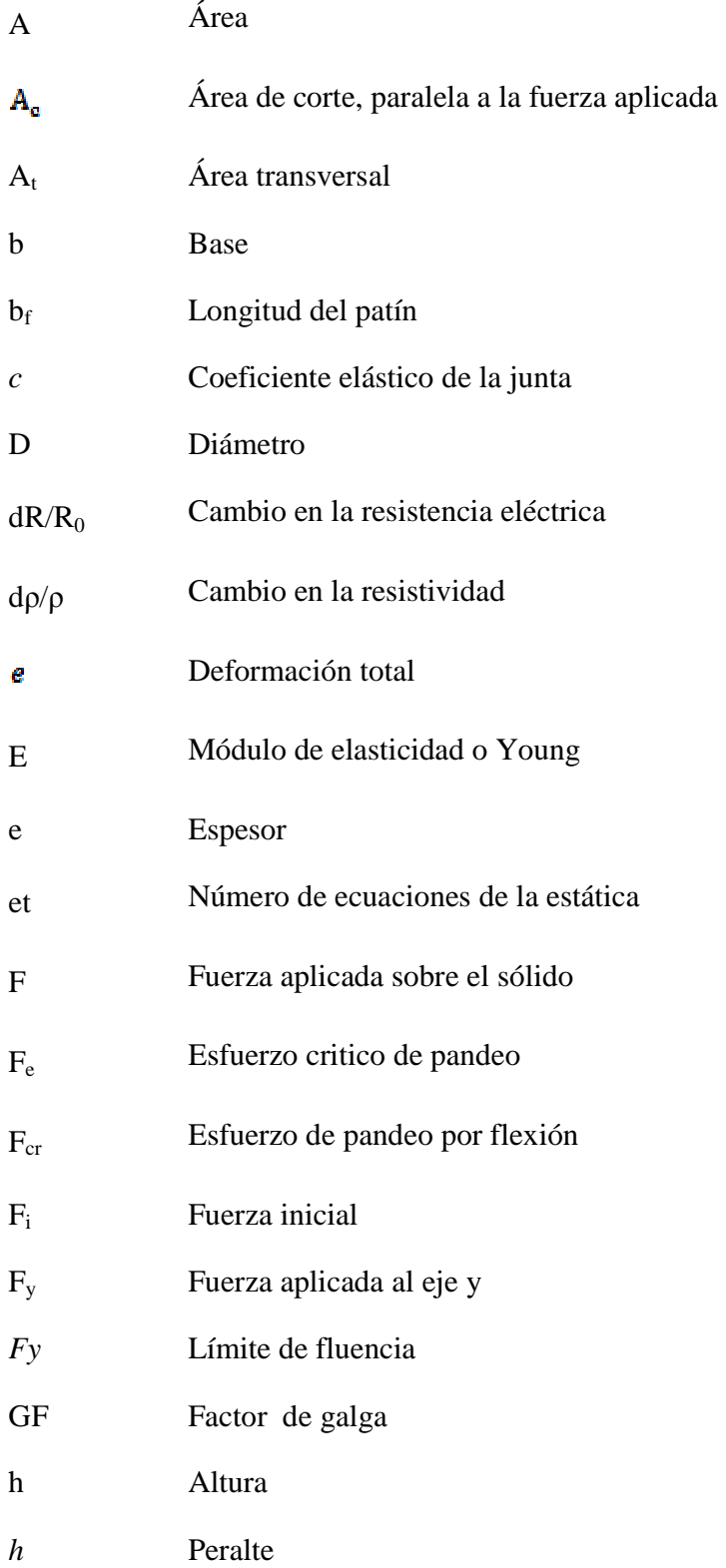

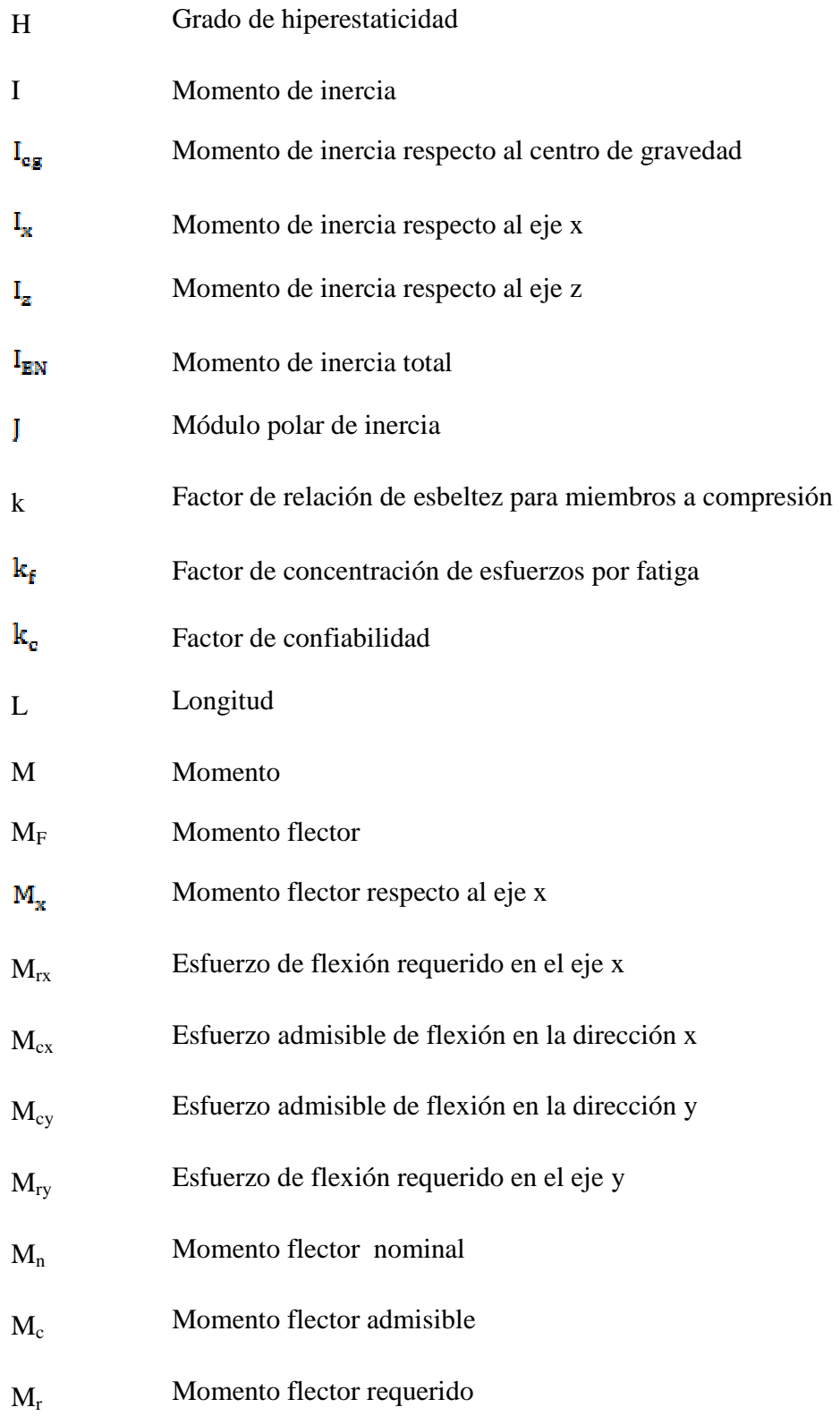

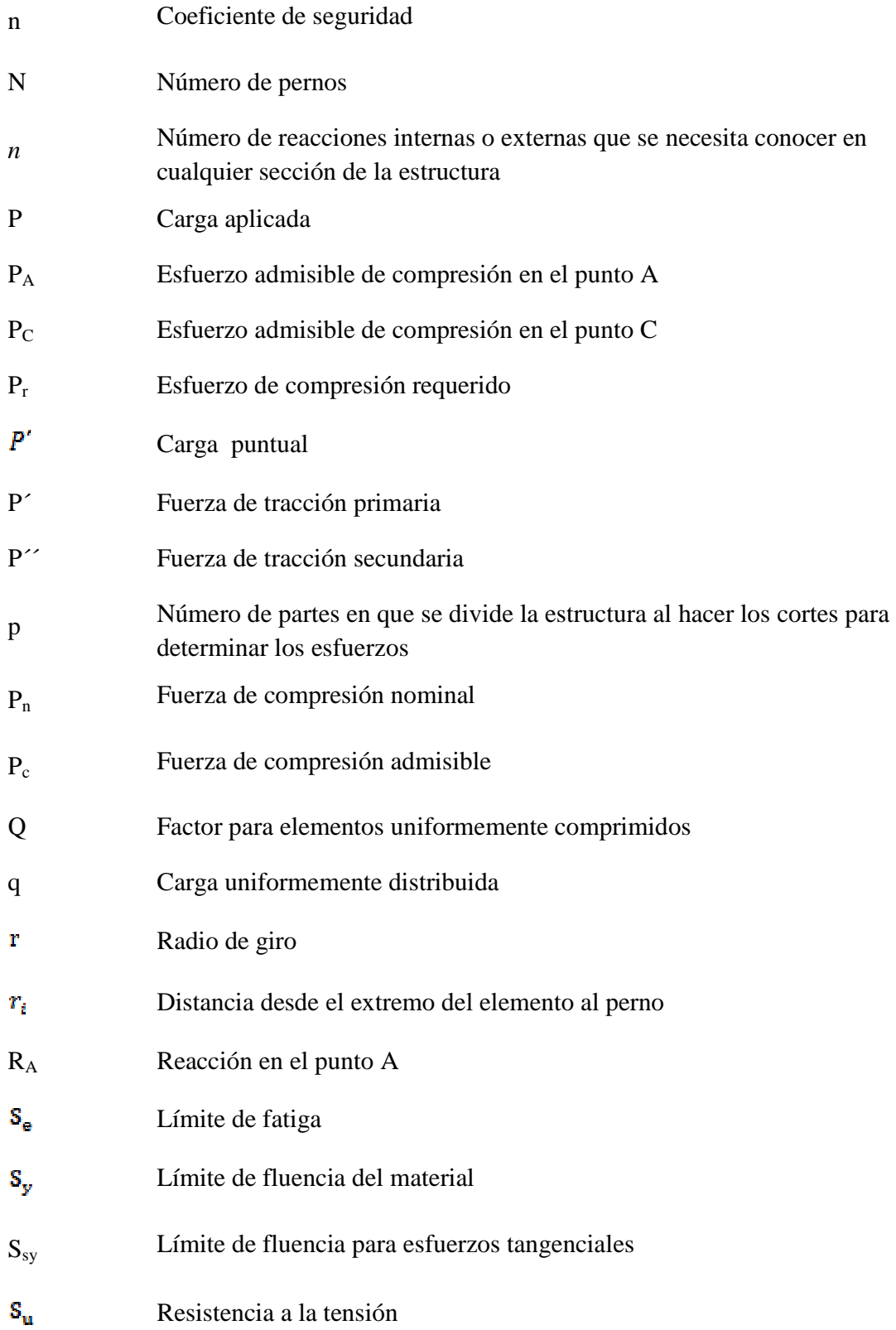

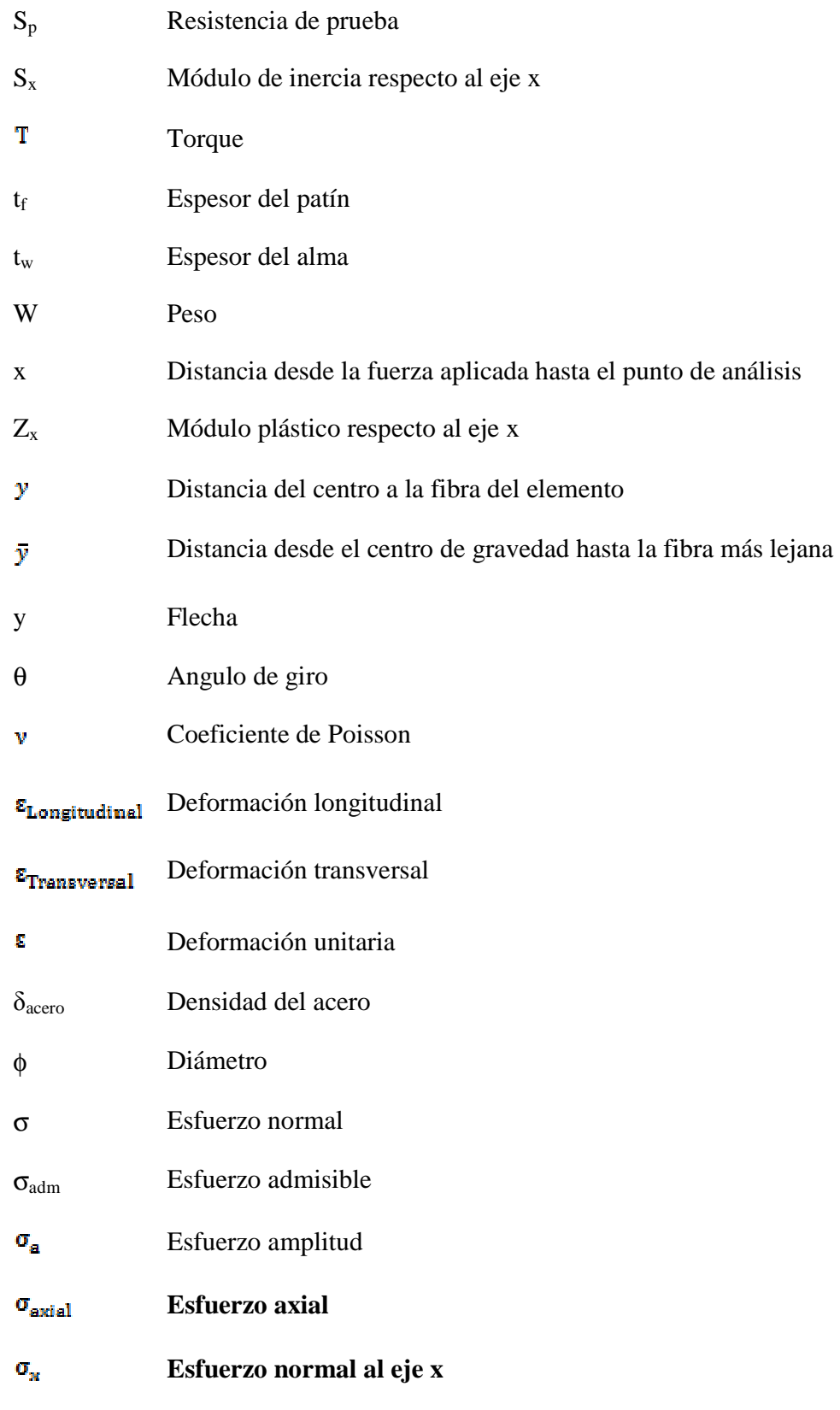

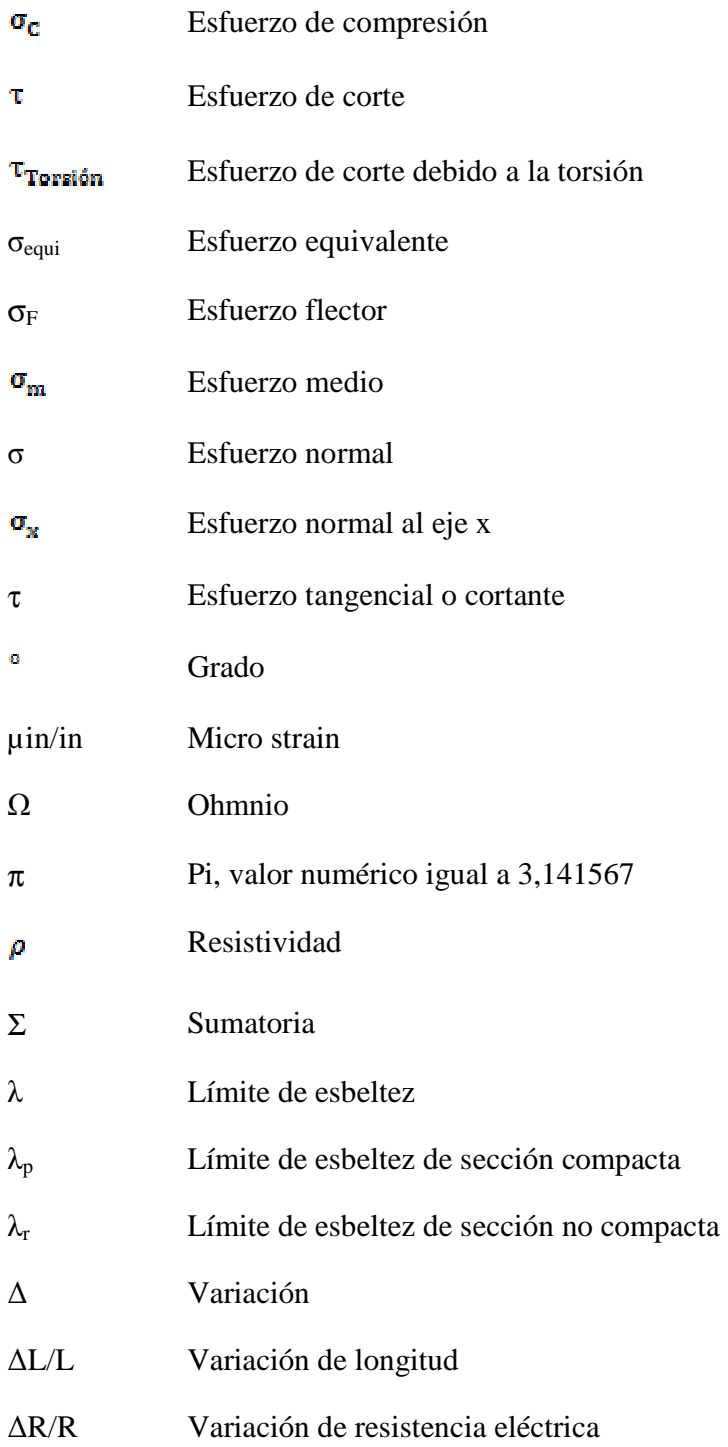

## **LISTA DE ANEXOS**

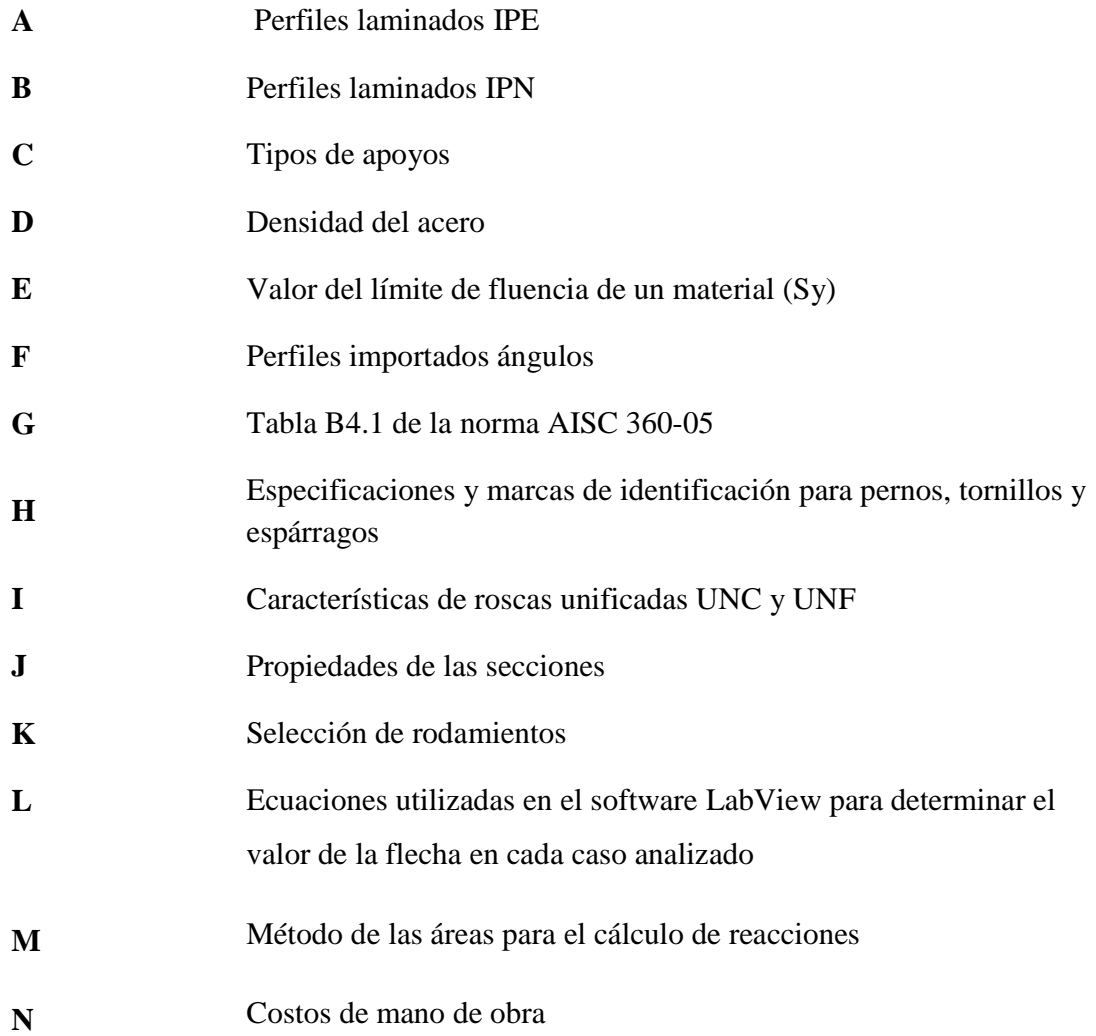

#### **RESUMEN**

El presente trabajo de Diseño y Construcción de un Sistema de Análisis de Esfuerzos para Ensayos de Flexión en Sistemas Isostáticos e Hiperestáticos es sustentado en conocimientos adquiridos en las aulas de la Escuela de Ingeniería Mecánica, tiene por objetivo reforzar el conocimiento de los estudiantes en flexión en sistemas isostáticos e hiperestáticos.

El banco de pruebas contiene los elementos que conforman un sistema isostático, hiperestático y viga en voladizo, además de un software que permite observar las medidas de deformación unitaria, flecha y esfuerzo presente en el sistema de acuerdo al valor de carga aplicada.

La interfaz realiza la comunicación entre la PC y el banco de pruebas mediante el programa LabView y el equipo de adquisición de datos (CompactDAQ), además de las galgas extensométricas que son los sensores que captan la variación de voltaje transformando la señal a valores de deformación unitaria, obteniendo además los valores de esfuerzos y flechas.

Para representar el sistema isostático se utiliza dos apoyos y una carga puntual, para el sistema hiperestático se utiliza tres o cuatro apoyos y dos o tres cargas puntuales respectivamente y para la viga en voladizo se utiliza una carga puntual.

#### **ABSTRACT**

This present work of Design and Construction of an Analysis System of Stress for Bending Tests in Isostatic and Hyperstatic Systems is supported by knowledge acquired in the classrooms of Mechanical Engineering School, is aimed at strengthening the students´ knowledge in bending in isostatic and hiperstatic systems.

The test bank contains the elements that make up a isostatic and hyperstatic system and cantilever beam, plus a software that allows to observe strain measures, arrow and stress in the system according to the value of applied load.

The interface makes communication between the PC and the test bank by LabView software and data acquisition equipment (Compact DAQ), plus strain gauges are sensors that capture the variation of transforming the signal voltage values strain, obtaining also stress values and arrows.

It is used two supports and a point load, to represent the isostactic system, to the hyperstatic system is used three or four supports and two or three point loads respectively and cantilever beam it is used a point charge.
# **CAPÍTULO I**

### **1. GENERALIDADES Y OBJETIVOS**

#### **1.1 Antecedentes**

La medición de deformaciones se hacía desde antes de 1930, utilizando medidores mecánicos muy rústicos y con rangos de error muy altos.

Generalmente se han venido utilizando varios métodos experimentales que entregan una información de campo completo, entre ellos se tiene la fotoelasticidad, cuadrículas, recubrimientos frágiles. Además existen métodos que proporcionan información punto a punto entre éstos se tienen: eléctricos, mecánicos, ópticos, acústicos e informáticos.

En la actualidad se aplica ampliamente la extensometría, ésta es una técnica experimental que se basa en el cambio de la resistencia eléctrica de un material al ser sometido a tensiones.

Con el desarrollo de la electrónica y mejoramiento de materiales, se están aplicando técnicas más precisas y más versátiles, a esto se ha incorporado el análisis mediante programas computacionales basados en el método de elementos finitos.

En el laboratorio de resistencia de materiales no se cuenta con un banco de pruebas de flexión de sistemas isostáticos e hiperestáticos. Con el presente trabajo se pretende dotar al laboratorio de mecánica de sólidos de dicho banco, utilizando la técnica experimental de medición de deformaciones mediante el uso de galgas extensométricas (strain gauges).

# **1.2 Justificación**

Hay ensayos que son imposibles de realizar en un laboratorio, igualmente existen fenómenos físicos que son difíciles de reproducir bien sea por las variables involucradas como grandes masas, fuerzas, velocidades o distancias; o por que se requiere realizar *mediciones in situ.* Por esta razón muchas veces se opta por no realizar las pruebas de resistencia de los elementos involucrados.

En casos que son indispensables realizar este tipo de mediciones se utilizan grandes recursos humanos, económicos y tecnológicos, constituyéndose en una actividad crítica dentro de un proyecto.

Al desarrollar un sistema de análisis de deformación funcional y versátil, podríamos adaptarlo a diversos tipos de ensayos de resistencia en un amplio rango de elementos de máquina o estructuras.

Al equipar el laboratorio de mecánica de sólidos con este sistema se complementaría los métodos de medición tradicionalmente usados, logrando así obtener datos más precisos y en distintos puntos, además aplicando a elementos reales.

El banco de pruebas de flexión servirá a la Escuela de Ingeniería Mecánica como un apoyo para el desarrollo de temas de investigación.

Adicionalmente se podría prestar servicios de análisis de esfuerzos a personas o entidades que así lo requieran, obteniendo un beneficio económico para la Escuela de Ingeniería Mecánica.

### **1.3 Objetivos**

**1.3.1** *Objetivo general.* Diseñar, construir y calibrar un sistema de análisis de deformación y esfuerzos para ensayos de flexión en sistemas isostáticos e hiperestáticos utilizando sensores de deformación que generan datos posteriormente procesados por el controlador Compact-DAQ.

### **1.3.2** *Objetivos específicos*

Implementar un banco de pruebas para realizar los ensayos de flexión en sistemas isostáticos e hiperestáticos.

Diseñar una interfaz entre el usuario y la computadora, que facilite la obtención y procesamiento de datos en un ensayo de resistencia.

Comparar los datos obtenidos experimentalmente de este sistema con los generados por softwares de diseño asistido por computadora (SAP y CAE) y con los resultados obtenidos aplicando ecuaciones teóricas de la mecánica de sólidos.

Realizar pruebas de funcionalidad y repetitividad para estandarizar el funcionamiento del sistema.

# **CAPÍTULO II**

# **2. MARCO TEÓRICO**

# **2.1 Definiciones de estructura[1]**

- Es un conjunto de elementos unidos entre sí, con la finalidad de soportar diferentes tipos de esfuerzos.
- Es una combinación ordenada de partes unidas proyectadas para proporcionar rigidez.
- Es un conjunto de partes o componentes que se combinan en forma ordenada para cumplir una función dada.
- Se compone de una o más piezas entre sí formando un conjunto estable. Esto es, un conjunto capaz de recibir cargas externas, resistirlas internamente y transmitirlas a sus apoyos; en donde esas fuerzas externas encontrarán su sistema estático equilibrante.

## **2.2 Clasificación de las estructuras**

Las estructuras se clasifican según:

- 1) La posición de sus elementos: estructuras horizontales y estructuras verticales.
- 2) La movilidad de sus elementos: estructuras rígidas y estructuras articuladas.
- 3) Su constitución: simples y reticulares.
- 4) Su grado de hiperestaticidad: isostáticas e hiperestáticas.

# **2.2.1** *Estructuras verticales y horizontales***[2]**

**Estructuras verticales.** Son aquellas en las que los elementos que soportan los mayores esfuerzos están colocados en posición vertical.

# Figura 1. Ejemplo de estructura vertical

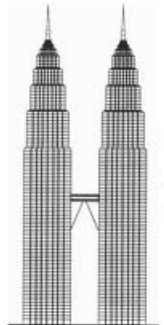

Fuente:http://www.virtual.unal.edu.co/cursos/sedes/manizales/4080020/Lecciones/Capitulo %207/FORMAS%20VERTICALES.HTM

**Estructuras horizontales.** Son aquellas en las que los elementos que soportan los mayores esfuerzos se hallan colocados horizontalmente. En este tipo de estructuras los elementos sometidos a mayor esfuerzo trabajan a flexión. En las estructuras horizontales se emplean figuras geométricas curvas como el arco.

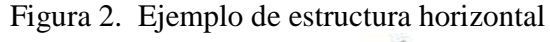

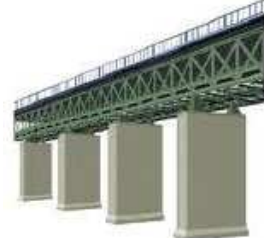

Fuente: http://www.google.com.ec/imgres?q=estructuras+horizontales

# **2.2.2** *Estructuras rígidas y articuladas*

**Estructuras rígidas.** Son aquellas que se deforman en un valor mínimo cuando se les aplica diferentes fuerzas, excepto si sus elementos se rompen.

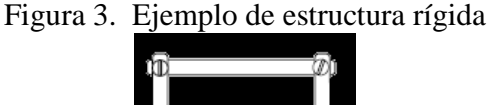

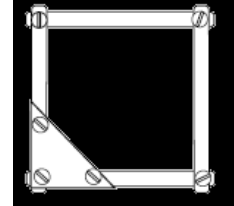

Fuente:http://www.iesbahia.es/departamento/Tecnologia/estructuras/estructurasRigidas.png

**Estructuras articuladas.** Son aquellas en las que cuando se les aplica una fuerza, la estructura se deforma controladamente, al desplazarse los elementos que la integran.

Figura 4. Ejemplo de estructura articulada

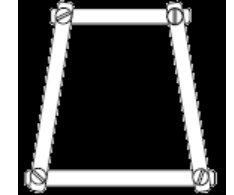

Fuente:http://www.iesbahia.es/departamento/Tecnologia/estructuras/estructurasRigidas.png

#### **2.2.3** *Estructuras simples y reticulares*

**Estructuras simples.** Son aquellas formadas por pocos elementos, sobre los cuales se distribuyen las cargas aplicadas. Debido a su constitución con pocos elementos cumplen una función simple.

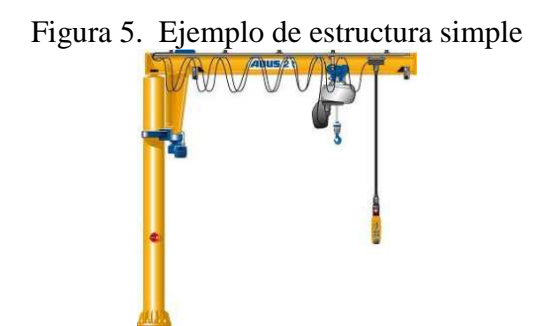

Fuente: http://www.google.com.ec/imgres?q=polipasto+abus

**Estructuras reticulares.** Llamadas también celosías, cerchas o compuestas. Son aquellas en las cuales las cargas aplicadas se distribuyen sobre muchos elementos.

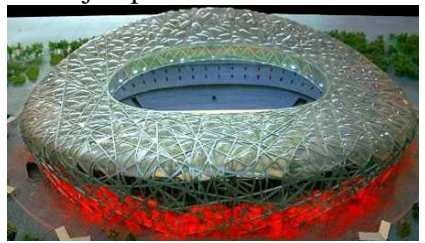

Figura 6. Ejemplo de estructuras reticulares

Fuente: http://www.nuestrorumbo.com/2008/07/14/estadio-el-nido-de-pajaro- %C2%BFuna-nueva-maravilla-del-mundo

Estas estructuras se clasifican en:

• **Planas.** Son aquellas cuya constitución está formada por elementos planos, como por ejemplo una compuerta de retención de líquidos o de sólidos.

Figura 7. Ejemplo de estructuras reticulares planas

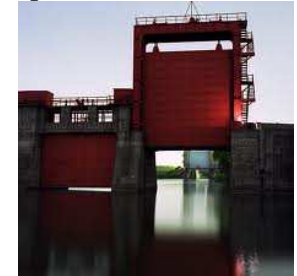

Fuente: http://www.ingeniero-de-caminos.com/2011\_07\_06\_archive.html

• **Estáticamente determinadas.** Aquellas en las cuales se aplican las ecuaciones de equilibrio mecánico al conjunto de la estructura (para determinar sus reacciones) y a las partes internas (para determinar los esfuerzos aplicados sobre cada elemento).

Figura 8. Ejemplo de estructuras reticulares planas estáticamente determinadas

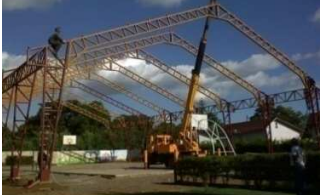

Fuente: http://www.google.com.ec/imgres?q=estructuras+reticulares+planas

- **Tridimensionales.** Aquellas que se forman a partir de tetraedros con una forma piramidal.
	- Figura 9. Ejemplo de estructura reticular tridimensional

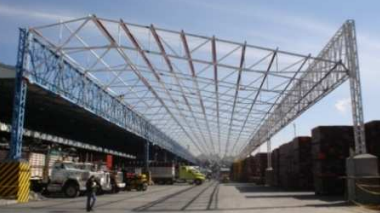

Fuente: http://www.google.com.ec/imgres?q=estructuras+reticulares

• **De nudos rígidos.** Es una estructura hiperestática geométricamente parecida a una estructura estáticamente determinada, pero con elementos trabajando a flexión. Se llama de nudos rígidos porque si se deforma la estructura el ángulo formado inicialmente por las barras se mantiene.

Figura 10. Ejemplo de estructuras reticulares de nudos rígidos

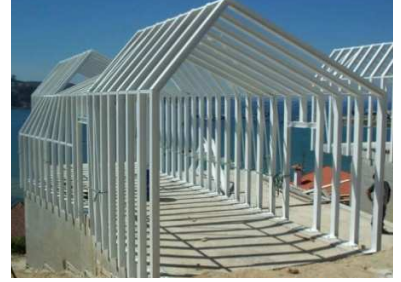

Fuente: http://www.google.com.ec/imgres?q=estructuras+reticulares

#### **2.2.4** *Estructuras isostáticas e hiperestáticas*

• *Sistemas isostáticos.* Una estructura isostática es aquella en la cual para calcular sus reacciones son suficientes utilizar las ecuaciones de la estática o ecuaciones de equilibrio (sumatoria de fuerzas = 0, y sumatoria de momentos = 0). De una manera más sencilla se dice que es una estructura isostática cuando el número de las incógnitas del sistema es igual al número de las ecuaciones de equilibrio estático.

Un ejemplo de estructura isostática es un poste de luz cuya base está empotrada en el suelo. Las reacciones que tiene en la base son las mínimas para que no se deslice o gire.

En las siguientes figuras se observan estructuras isostáticas:

Figura 11. Viga con un extremo articulado fijo (2 incógnitas) y el otro articulado móvil (1 incógnita)

 $R_{\scriptscriptstyle B}$ 

Fuente: www.uhu.es/TeoriaEstructuras/TeoriaEstructuras\_TEMAII-3

Figura 12. Viga empotrada en un extremo (3 incógnitas) y libre en el otro. Se le denomina viga en voladizo

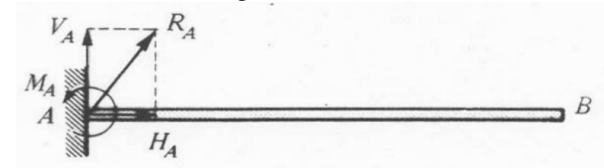

Fuente: www.uhu.es/TeoriaEstructuras./TeoriaEstructuras\_TEMAII-3

• *Sistemas hiperestáticos.* Una estructura hiperestática es aquella en la cual para calcular sus reacciones no son suficientes utilizar las ecuaciones de la estática o ecuaciones de equilibrio, pues además se necesita de otras ecuaciones relativas al comportamiento propio de la estructura, como son las condiciones de deformación. De otra forma se dice que una estructura es hiperestática cuando el número de las incógnitas del sistema es mayor al número de las ecuaciones de equilibrio estático.

**2.2.4.1** *Grado de hiperestaticidad* **[3].** Se conoce como grado de hiperestaticidad al exceso de incógnitas respecto al número de ecuaciones de equilibrio, el cual se lo define mediante la siguiente expresión:

$$
\mathbf{H} = n - \mathbf{p}.\mathbf{et} \tag{1}
$$

Donde:

*n*: Número de reacciones internas o externas q necesitamos conocer en cualquier sección de la estructura (cada sección debe ser isostática).

et: Número de ecuaciones de la estática.

p: Número de partes en que queda dividida la estructura al hacer los corte necesarios para determinar los esfuerzos.

Una vez calculado H, obtenemos:

H=0 la estructura es isostática.

H>0 la estructura es hiperestática de grado H.

H<0 la estructura es un mecanismo de grado H.

En las siguientes figuras se observan estructuras hiperestáticas:

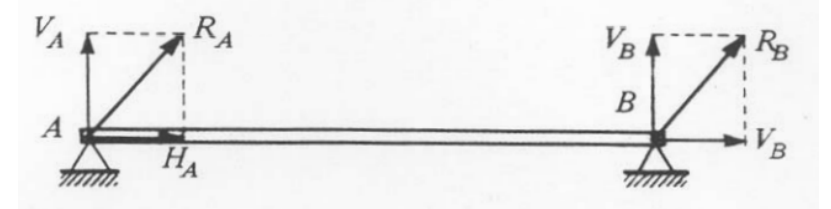

Figura 13. Viga con apoyos articulados fijos en ambos extremos (4 incógnitas)

Fuente: www.uhu.es/TeoriaEstructuras/TeoriaEstructuras\_TEMAII-3

Figura 14. Viga empotrada en un extremo (3 incógnitas) y sustentada en el otro mediante apoyo articulado móvil (1 incógnita)

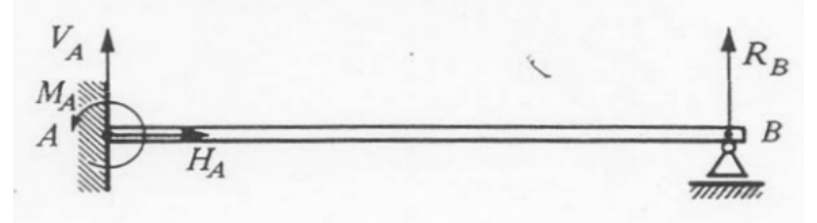

Fuente: www.uhu.es/TeoriaEstructuras/TeoriaEstructuras\_TEMAII-3

Figura 15. Viga empotrada en un extremo (3 incógnitas) y con apoyo articulado fijo en el otro (2 incógnitas)

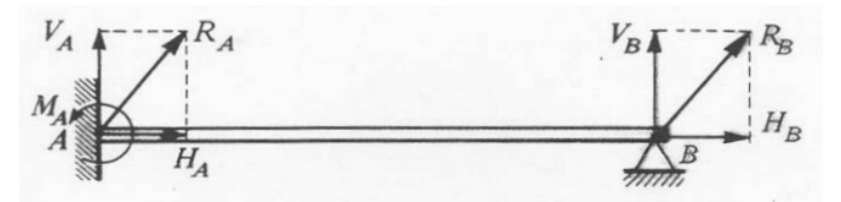

Fuente: www.uhu.es/TeoriaEstructuras/TeoriaEstructuras\_TEMAII-3

Figura 16. Viga biempotrada (seis incógnitas). Sistema hiperestático de tercer grado

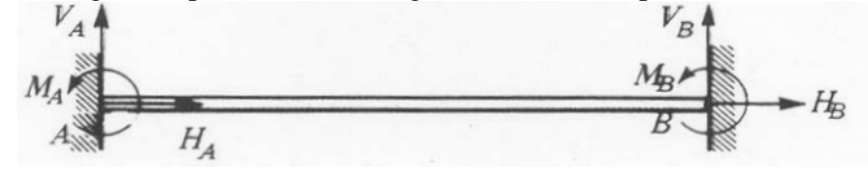

Fuente: www.uhu.es/TeoriaEstructuras/TeoriaEstructuras\_TEMAII-3

**2.2.1.2** *Pórtico* **[4].** Es un tipo de estructura, que consta principalmente de dos pilares o columnas y un elemento transversal consiguiendo crear espacios interiores.

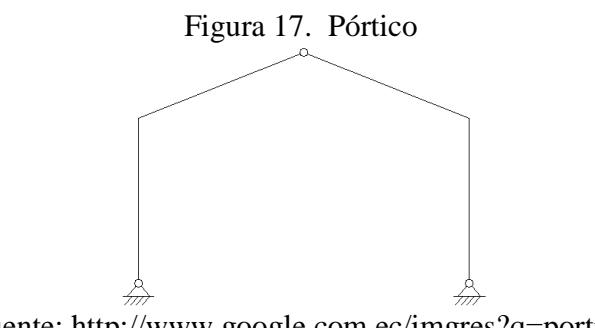

Fuente: http://www.google.com.ec/imgres?q=portico

De acuerdo a la manera como está unido en su parte superior, tenemos los siguientes tipos de pórticos:

• *Pórtico Simple* **[5].** Aquel en el cual sobre las dos columnas se coloca una viga simple. Se los utiliza en estructuras pequeñas, para así evitar que la viga soporte esfuerzos de flexión muy grandes.

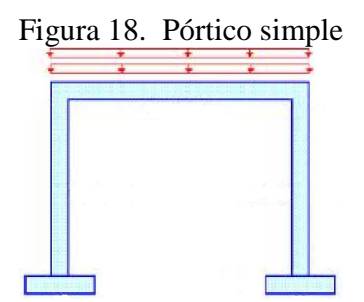

Fuente: http://www.google.com.ec/imgres?q=portico+simple

• *Pórtico a dos aguas* **[6]***.* Aquel en el cual la unión en su parte superior se lo hace mediante dos perfiles en forma de tejado. Se los emplea en naves industriales pequeñas.

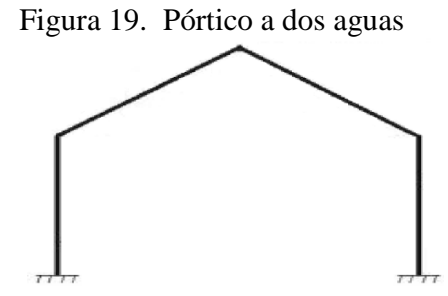

Fuente: http://www.google.com.ec/imgres?q=portico+dos+aguas

• *Pórtico con cercha* **[7]***.* Aquel en el cual la unión en su parte superior se lo hace utilizando una cercha. Se los utiliza en estructuras grandes.

Figura 20. Pórtico con cercha

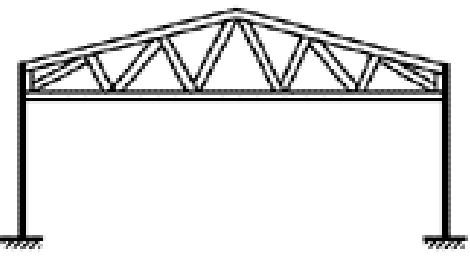

Fuente: http://www.google.com.ec/imgres?q=portico+cercha

#### **2.3 Esfuerzo**

Entender claramente el concepto de esfuerzo es fundamental para el posterior análisis de este fenómeno presente en los elementos de una estructura.

**2.3.1** *Concepto de esfuerzo* **[8].** Esfuerzo es una magnitud física que se presenta en un elemento como en este caso estructural, por la acción de una fuerza o un sistema de fuerzas. El esfuerzo puede ser normal o tangencial y se presenta debido a acciones axiales de tracción o compresión, así como de momentos flectores y/o torsores.

El esfuerzo axial puede ser expresado matemáticamente mediante la relación:

$$
Esfuerzo = \frac{Fuerza}{Area}
$$
 (2)

**2.3.2** *Unidades del esfuerzo.* El esfuerzo se expresa en unidades de fuerza sobre unidades de área, en el sistema internacional (SI), la fuerza se expresa en Newton y el área en metros cuadrados  $(N/m^2)$ , que equivale a un pascal (Pa).

En el sistema inglés las unidades de fuerza son expresadas en libras fuerza (lbf) y el área se designa en pulgadas cuadradas ( $plg^2$ ), así tenemos que el esfuerzo puede ser representado en  $(lb/plg^2)$  que equivale a un psi por sus siglas en inglés.

**2.3.3** *Tipos de esfuerzos.* Generalmente se distingue entre los esfuerzos perpendiculares a la sección transversal del elemento (esfuerzos axiales) y los esfuerzos tangentes a la sección transversal del elemento (esfuerzos tangenciales).

**2.3.3.1** *Esfuerzos axiales* **[9].** También llamados esfuerzos normales se designan con la letra griega (**σ**), viene dado por la resultante de los esfuerzos normales o perpendiculares al área del elemento sometido a cargas.

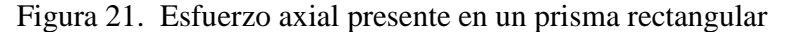

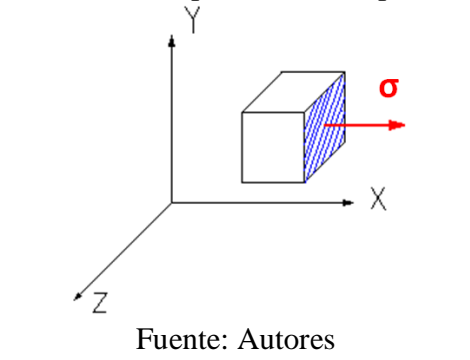

Los esfuerzos axiales pueden ser de compresión o de tracción. Un esfuerzo de compresión es aquel que pretende aplastar el elemento, mientras que la tracción es opuesta a la compresión tratando de estirar al elemento.

**2.3.3.2** *Esfuerzos tangenciales* **[10].** También llamados esfuerzos cortantes se los designa con la letra griega (τ), este esfuerzo es el resultado de la sumatoria de todos los esfuerzos paralelos al área o sección analizada.

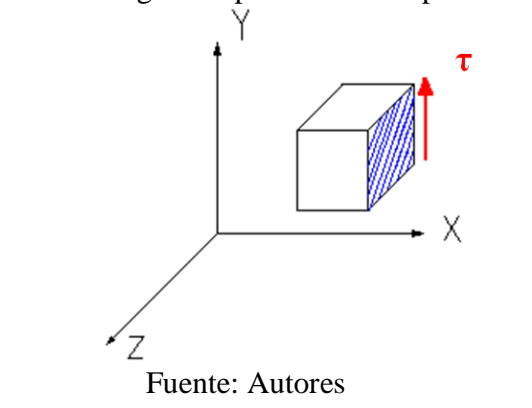

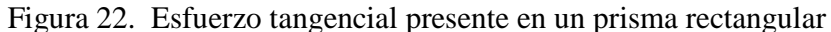

Los esfuerzos tangenciales se producen al existir fuerzas que provoquen torsión o corte en el material, produciendo una falla por cizalladura o corte.

**2.3.3.3** *Esfuerzo equivalente* **[11].** Considerando que un elemento puede estar sometido a un estado tensional con varios esfuerzos en diferentes direcciones, es importante establecer un criterio que permita encontrar un esfuerzo equivalente, el cual se pueda utilizar posteriormente para análisis de resistencia. Existen diversos criterios de cómo calcular el esfuerzo equivalente, a continuación se exponen los más importantes.

Si tenemos un elemento sometido a un estado tensional en las tres dimensiones como se presenta:

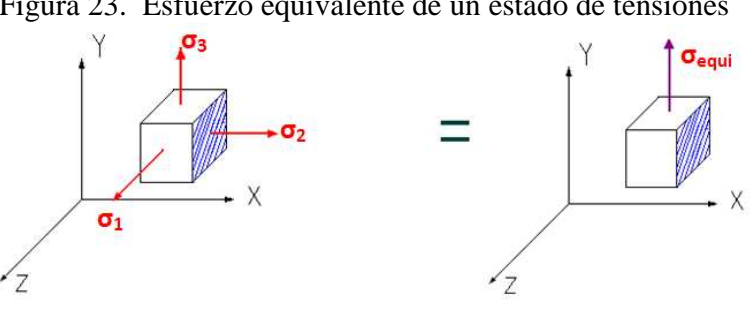

Figura 23. Esfuerzo equivalente de un estado de tensiones

Fuente: Autores

$$
Si: \sigma_1 \geq \sigma_2 \geq \sigma_3
$$

El esfuerzo equivalente según los diversos criterios es:

• *Criterio de Rankine.* El esfuerzo equivalente es igual al esfuerzo normal máximo, esto quiere decir que:

$$
\sigma_{\text{equivalence}} = \sigma_1 \tag{3}
$$

• *Criterio de Tresca.* El esfuerzo equivalente es igual al esfuerzo tangencial máximo, por lo tanto:

$$
\sigma_{\text{equivalente}} = 2\tau_{\text{max}} = \sigma_1 - \sigma_3 \tag{4}
$$

Donde:

σ1: Esfuerzo mayor de este estado tensional. σ3: Esfuerzo menor de este estado tensional.

• *Criterio de Von Mises.* Según este criterio la energía de deformación producida por el cambio de forma, determina la aparición de deformaciones plásticas.

$$
\sigma_{\text{equivalente}} = \sqrt{\frac{1}{2} \left[ (\sigma_1 - \sigma_2)^2 + (\sigma_2 - \sigma_3)^2 + (\sigma_3 - \sigma_1)^2 \right]}
$$
(5)

Los criterios de Tresca y Von Mises son los más utilizados para materiales dúctiles y los que se aplican para cálculos en esta tesis.

**2.3.3.4** *Coeficiente de seguridad (n).* Es un valor adimensional que representa el grado de confiabilidad de la resistencia de un elemento sometido a un esfuerzo. Se lo calcula mediante la siguiente expresión:

$$
n = \frac{\sigma_{\text{admissible}}}{\sigma_{\text{equivalent}}} \tag{6}
$$

Donde:

n: Coeficiente de seguridad.

 $\sigma_{admissible}$ : Esfuerzo admisible.

 $\sigma_{\text{equivalent}}$ : Esfuerzo equivalente.

**2.3.3.5** *Condición de seguridad.* Según la norma AISC-360 un elemento debe cumplir la condición de seguridad para diseño ASD (Allowable Strength Desing: resistencia admisible de diseño).

$$
Ra \leq \frac{R_n}{\Omega} \tag{7}
$$

Donde:

R<sub>a</sub>: Fuerza requerida.

 $R_n$ : Fuerza nominal.

#### $\Omega$ : Factor de seguridad.

**2.3.3.6** *Esfuerzos principales en la tracción y compresión.* El esfuerzo presente en la compresión y tracción es el esfuerzo normal o axial. Se lo calcula mediante la siguiente expresión:

$$
\sigma_{\text{axial}} = \frac{P}{A} \tag{8}
$$

Donde:

 $\sigma_{\text{axial}}$ : Esfuerzo normal. P: Fuerza aplicada. A: Área perpendicular a la fuerza aplicada.

**2.3.3.7** *Esfuerzos principales en la flexión.* Los esfuerzos principales presentes en la flexión son: esfuerzo normal y esfuerzo cortante.

• *Esfuerzo normal.* Se encuentra perpendicular a la fuerza aplicada. Se presentan dos tipos de esfuerzos, uno con valor positivo (esfuerzo de tracción) y otro con valor negativo (esfuerzo de compresión). El esfuerzo normal aumenta proporcionalmente a la distancia desde el eje neutro hacia las fibras externas.

Figura 24. Representación del esfuerzo normal en una viga sometida a flexión

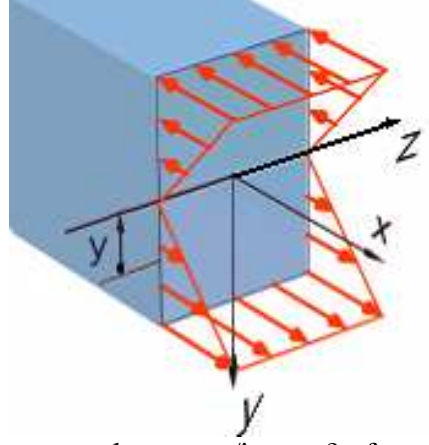

Fuente: http://www.google.com.ec/imgres?esfuerzo+normal

Se calcula mediante la siguiente expresión (ecuación de Navier):

$$
\sigma_{\mathbf{x}} = \frac{\mathbf{M}_{\mathbf{x}} \cdot \mathbf{y}}{\mathbf{I}_{\mathbf{z}}} \tag{9}
$$

Donde:

o.: Esfuerzo normal al eje x. M.: Momento flector respecto al eje x. y: Distancia desde el centro de gravedad hasta una fibra del elemento. I<sub>z</sub>: Momento de inercia respecto al eje z.

Este esfuerzo debe ser muy tomado en cuenta cuando la distancia entre apoyos es grande.

*Momento de inercia (I).* Es la resistencia que presenta un cuerpo a ser girado respecto a un eje. Se lo calcula mediante la siguiente expresión:

$$
\mathbf{I}_{\mathbf{x}} = \sum \mathbf{I}_{\mathbf{e}\mathbf{g}} + \sum A\overline{\mathbf{y}}^2 \tag{10}
$$

Donde:

I<sub>x</sub>: Momento de inercia respecto al eje x. I<sub>cg</sub>: Inercia respecto al centro de gravedad. A: Área. y: Distancia desde el centro de gravedad hacia la fibra más lejana.

La ecuación (10) se utiliza para el cálculo en perfiles abiertos, para el caso de perfiles macizos el momento de inercia está representado por J y su cálculo depende de la forma del elemento.

• *Esfuerzo cortante.* Son todas las fuerzas perpendiculares al eje de la viga. Tienden a producir un corte en sentido transversal de la viga, debe ser tomado en cuenta cuando las distancias entre apoyos es pequeña.

Figura 25. Representación del esfuerzo cortante en una viga sometida a flexión

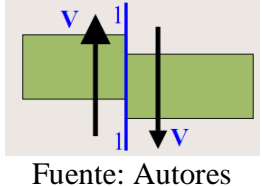

Se calcula mediante la siguiente expresión:

$$
\tau = \frac{F}{A_c} \tag{11}
$$

Donde:

τ: Esfuerzo cortante.

F: Fuerza aplicada.

A<sub>c</sub>: Área de corte, paralela a la fuerza aplicada.

**2.3.4** *Esfuerzo principal en la torsión.* El único esfuerzo que se presenta en la torsión es el esfuerzo de corte.

• **Esfuerzo de corte [12].** Actúa tangencial al área del elemento sometido a torsión. Se lo calcula mediante la siguiente expresión:

$$
\tau_{\text{Torsión}} = \frac{\mathbf{T} \cdot \mathbf{r}}{\mathbf{J}} \tag{12}
$$

Donde:

 $\tau_{Torsión}$ : Esfuerzo de corte debido a la torsión.

T: Torque.

r: Radio de giro.

J: Módulo polar de inercia, para el caso de perfiles macizos.

En el caso de perfiles abiertos para calcular el módulo polar de inercia se utiliza la ecuación (10).

# **2.4 Deformación**

**2.4.1** *Deformación total* **[13].** La deformación es el cambio en el tamaño o forma de un cuerpo debido a esfuerzos internos producidos por una o más fuerzas aplicadas sobre el mismo o la ocurrencia de dilatación térmica.

La deformación total para la tracción se calcula mediante la siguiente ecuación:

$$
e = \frac{F.L}{AE}
$$
 (13)

Donde:

: Deformación total.

- F: Fuerza aplicada sobre el sólido.
- L: Longitud original de la barra.
- A: Área transversal del sólido.

E: Módulo de Young.

**2.4.2** *Deformación unitaria* **[14].** La deformación unitaria se obtiene dividiendo la deformación total entre la longitud original de la barra. La deformación se representa con la letra griega minúscula épsilon (ε):

$$
\mathbf{g} = \frac{\text{incremento de deformación}}{\text{longitud de calibración}} \tag{14}
$$

**2.4.3** *Relación esfuerzo – deformación unitaria* **[15].** La relación entre esfuerzo y deformación unitaria se encuentra ilustrada en una curva típica de esfuerzo - deformación unitaria (Ver Figura 26).

En esta curva, al inicio, la relación entre el esfuerzo y la deformación aparece como una relación lineal, a la cual se la denomina región elástica y en ella prevalece la Ley de Hooke, la cual termina en el límite proporcional donde termina la linealidad. Eventualmente hay incrementos de elongación sin incremento apreciable en la carga aplicada, (referido como el punto de fluencia, sí el esfuerzo se incrementa otra vez con una deformación unitaria adicional). El pico de la curva se lo conoce como resistencia última y éste indica el máximo esfuerzo. Debajo de este punto la curva desciende hasta el punto de fractura. Mientras que el esfuerzo real o verdadero continúa incrementándose por arriba de la "resistencia última", la curva indica los esfuerzos basados en el área de la sección transversal original.

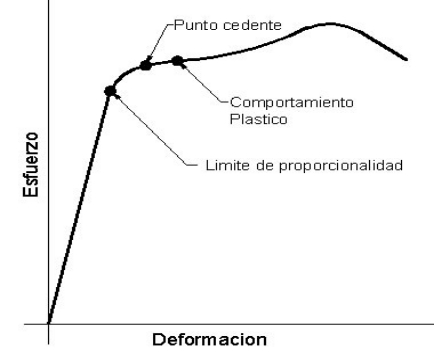

Figura 26. Gráfica de la curva que relaciona el esfuerzo y la deformación

Fuente: http://html.rincondelvago.com/medidas-para-fisica\_1.html

**2.4.4** *Coeficiente de Poisson (vv)* [16]. Es una constante elástica que nos da la medida

del estrechamiento de sección de un prisma de material elástico e isótropo cuando se estira longitudinalmente y se acorta en las direcciones perpendiculares a la de estiramiento. Se lo determina mediante la siguiente expresión:

$$
\nu = -\frac{\text{a}_{\text{Transversal}}}{\text{a}_{\text{Longitudinal}}} \tag{15}
$$

Donde:

v: Coeficiente de Poisson.

```
8Transvarsal : Deformación transversal.
```

```
\epsilon_{\text{Longitudinal}}: Deformación longitudinal.
```
**2.4.5** *Módulo de Young* **[17].** Es un parámetro que indica el comportamiento de un material elástico, según la dirección de la fuerza aplicada. Se lo conoce también como módulo elástico longitudinal.

**2.4.6** *Ley de Hooke* **[18].** Indica que el esfuerzo es directamente proporcional a la deformación unitaria. La Ley de Hooke, se expresa mediante la siguiente ecuación:

$$
= \mathbf{E} \cdot \mathbf{\varepsilon} \tag{16}
$$

Donde:

σ: Esfuerzo normal.

E: Módulo de Young.

ε: Deformación por unidad de longitud (deformación unitaria).

# **2.5 Flexión[19]**

El fenómeno de la flexión se produce por la aplicación de cargas normales al eje longitudinal del elemento. La flexión combina un esfuerzo de tracción en un lado del elemento y un esfuerzo de compresión en el lado opuesto, además de un valor de cero en el eje neutro.

 $\sigma$ 

**2.5.1** *Flexión pura.* Se produce cuando el momento flector es la única fuerza al interior de la sección del elemento.

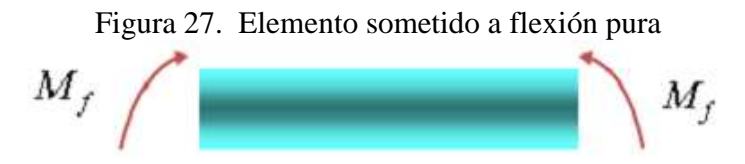

Fuente: http://www.google.com.ec/imgres?q=tipos+de+flexion+en+vigas

**2.5.2** *Flexión compuesta.* Se origina cuando además del momento flector se presenta un esfuerzo normal que produce una fuerza al interior de la sección del elemento.

Figura 28. Elemento sometido a flexión compuesta

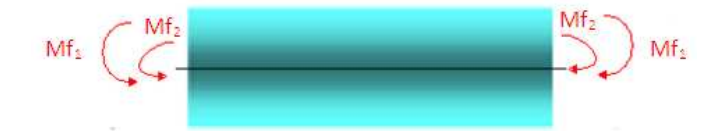

Fuente: http://www.google.com.ec/imgres?q=tipos+de+flexion+en+vigas

**2.5.3** *Flexión simple.* Se produce cuando la deformación del eje del elemento es una curva contenida en el plano en el cual se aplica la fuerza.

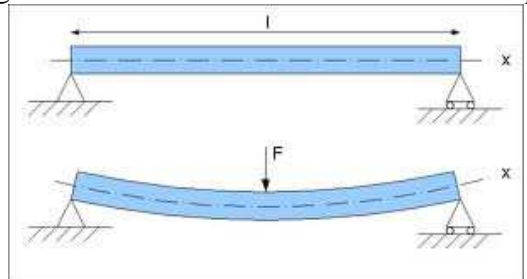

Figura 29. Elemento sometido a flexión simple

Fuente: http://estatica31.blogspot.com/2010/11/momento-flector.html

*Momento flector.* Se lo calcula mediante la siguiente expresión:

$$
M_x = \int F_y \, dx \tag{17}
$$

Donde:

M<sub>x</sub>: Momento flector respecto al eje x. x: Distancia desde la fuerza aplicada hasta el punto de análisis.  $F_v$ : Fuerza aplicada paralela al eje y.

• *Radio de curvatura.* Se lo calcula mediante la siguiente expresión:

$$
\frac{1}{\rho} = \frac{M}{LE} \tag{18}
$$

Donde:

 $\rho$ : Radio de curvatura. M: Momento flector.

I: Momento de inercia.

E: Módulo de elasticidad.

# **CAPÍTULO III**

## **3. FUNDAMENTOS DE EXTENSOMETRÍA**

La extensometría es una técnica experimental para la medición de esfuerzos y deformaciones basándose en el cambio de la resistencia eléctrica de un material al ser sometido a tensiones.

## **3.1 Medición de deformación**

La medición de la deformación es muy importante en el diseño, y rediseño de máquinas o componentes de éstas, pues, permite analizar el real esfuerzo al que está sometido los elementos que conforman una máquina, con lo cual se puede realizar las modificaciones necesarias que realmente se necesitan.

**3.1.1** *Tipos de medidores de deformación* **[20].** Existen diferentes tipos de medidores de deformación tales como: mecánicos, ópticos, eléctricos, electrónicos, de rayo láser, entre otros.

El escogimiento del tipo de medidor dependerá de varios factores como:

- Precisión del instrumento.
- Rango de medida.
- Tamaño y forma de la probeta.
- Sitio de la medición.
- Condiciones de funcionamiento, etc.

**3.1.1.1** *Medidores de deformación mecánicos* **[21].** Entre los más conocidos tenemos: extensómetro a reloj micrométrico o comparador y los accionados por palanca.

• *El extensómetro a reloj micrométrico y el accionado por palancas.* Son de lectura directa, generalmente presentan una apreciación de 0,01 mm.

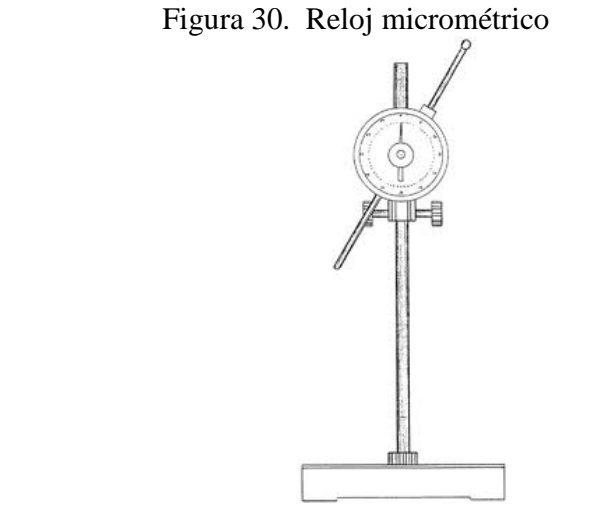

Fuente: http://www.google.com.ec/imgres?q=reloj+micrometrico

**3.1.1.2** *Medidores de deformación ópticos* **[22].** Este tipo de medidores emplean haces luminosos para determinar las deformaciones, las cuales están libres de rozamiento y efectos de inercia. Son usados en elementos que requieren de gran exactitud, por ello se los utiliza en laboratorios. Tanto su montaje y empleo no son sencillos.

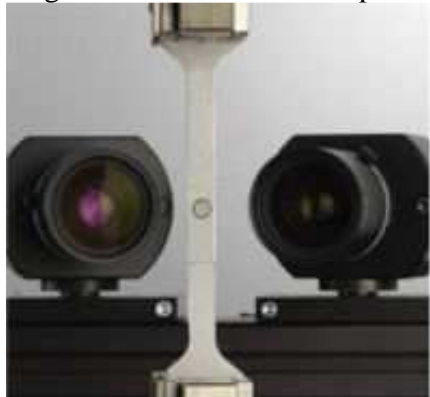

Figura 31. Extensómetro óptico

Fuente: http://www.directindustry.es/prod/gom/extensometros-opticos-3d-6214-23871.html

**3.1.1.3** *Medidores de deformación por rayo láser* **[23].** Conocido como extensómetro a simple espejo de Martens, registra los alargamientos de la probeta entre puntos fijos, por la reflexión de un rayo láser. Cuando el material se deforma, un espejo gira en un cierto ángulo, la luz del rayo se refleja sobre una regla graduada, en la cual se mide la deformación.

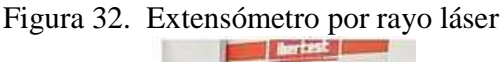

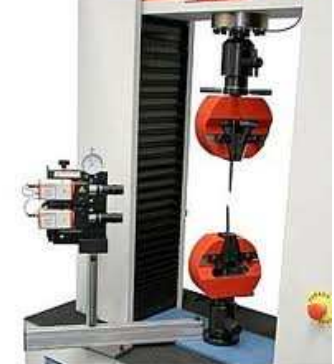

Fuente: http://www.directindustry.es/prod/ibertest/extensometros-laser-29629-605634.html

**3.1.1.4** *Medidores de deformación eléctricos.* Se sustentan en una técnica para medir esfuerzos y deformaciones basándose en el cambio de la resistencia eléctrica de un material al ser sometido a tensiones. Así tenemos un valor proporcional de cambio de resistencia eléctrica del medidor que representa el cambio de longitud o deformación de un elemento sometido a un estado tensional.

Con sus múltiples variantes permite determinar estados tensionales unidireccionales o completos, además medir deformaciones a alta temperatura (hasta unos 800 °C con bandas soldables). Por estas razones se ha llegado a ser uno de los tipos de medidores más usados y más comerciales.

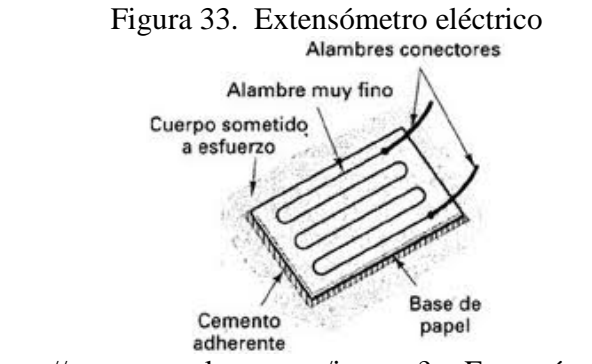

Fuente: http://www.google.com.ec/imgres?q=Extensómetro+electrico

| <b>MEDIDOR</b> | <b>VENTAJAS</b>                                                                                                    | <b>DESVENTAJAS</b>                                                                                                    |
|----------------|----------------------------------------------------------------------------------------------------|----------------------------------------------------------------------------------------------------|
| Mecánico       | Posibilidad de utilizar<br>en mismo equipo para<br>diversas probetas.<br>Permiten medición de<br>grandes deformaciones<br>hasta de 1000 mm.<br>Fácil<br>empleo<br>y<br>montaje.                                                                                                    | • Tamaño grande, lo que dificulta tomar<br>mediciones en lugares de difícil acceso.<br>· Sensibles a factores externos como<br>temperatura y radiación.<br>Mediciones con errores relativamente<br>$\bullet$<br>grandes.<br>• No permite medir elementos sometidos<br>a esfuerzos variables o dinámicos. |
| Ópticos        | No son afectados por<br>factores externos<br>Permiten<br>mediciones<br>muy exactas                                                                                                    | • Difícil montaje<br>• Difícil empleo                                                                                                    |
| De rayo láser  | Registran valores<br>de<br>medición exactos                                                                                                    | · Elevados costos<br>de<br>adquisición<br>y<br>funcionamiento.<br>· Difícil empleo y montaje.                                                                                                    |
| Eléctricos     | Pequeños y livianos<br>$\bullet$<br>Medidas exactas<br>Permite tomar medidas<br>en lugares de difícil<br>acceso.<br>No son sensibles<br>a<br>factores externos como<br>temperatura, radiación,<br>humedad,<br>corrosión,<br>etc.<br>Permite<br>hacer<br>mediciones<br>para<br>esfuerzos dinámicos.<br>Registra esfuerzos en<br>cualquier dirección | $\bullet$ Están<br>constituidos<br>elementos<br>de<br>delicados.<br>Requieren de circuitos auxiliares para<br>amplificar su señal y para disminuir<br>errores.<br>Requiere<br>cuidado<br>extremo<br>en<br>su<br>montaje.                                                                                 |

Tabla 1. Tipos de medidores de deformación

Fuente: Autores

**3.1.2** *Selección del medidor de deformación adecuado.* Luego de analizar los diferentes tipos de medidores de deformación se opta por la utilización de medidores eléctricos (galgas extensométricas), puesto que éstas presentan las mejores características para satisfacer los requerimientos en este trabajo de tesis.

Las características que se destacan son las siguientes:

- **1.** Miden con precisión los esfuerzos bajo condiciones estáticas y dinámicas.
- **2.** Son de tamaño reducido, ligeros en peso y de espesor despreciable, con lo cual se los usa en lugares de difícil acceso.
- **3.** De fácil instalación y funcionamiento.
- **4.** No los afecta cambios de temperatura, vibración, humedad, etc.
- **5.** Adaptables a la observación y registro remotos.
- **6.** Gran estabilidad e histéresis despreciable.

#### **3.2 Características de los equipos y accesorios**

**3.2.1** *Galgas extensométricas* **[24].** Una galga extensométrica es un dispositivo de medida universal, utilizado para la medición electrónica de diversas magnitudes mecánicas, tales como, la deformación, presión, carga, torque, posición, etc. A la galga extensométrica se la conoce también como extensómetro o strain gauge.

El uso de la galga extensométrica es el método más utilizado para medir esfuerzo, este dispositivo tiene una resistencia eléctrica que varía de forma proporcional al esfuerzo a que éste es sometido.

Dependiendo de sus características permiten registrar un amplio rango de medidas que van desde un valor de deformación mínimo de 0,20 mm hasta un valor de deformación máximo de 100 mm.

**3.2.1.1** *Principio de funcionamiento* **[25].** La galga más utilizada es la confinada en *papel metálico* o *bonded metallic strain gauge,* la cual consiste en un cable muy fino o papel aluminio dispuesto en forma de grilla, la misma que maximiza la cantidad de metal sujeto al esfuerzo en la dirección paralela (Ver Figura 35*).* La grilla está pegada a un fino respaldo llamado *carrier*, el mismo que está sujeto directamente a la pieza a ser medida.

Por lo tanto, el esfuerzo experimentado por la pieza es transferido directamente a la galga extensométrica, el cual responde con cambios lineales de resistencia eléctrica.

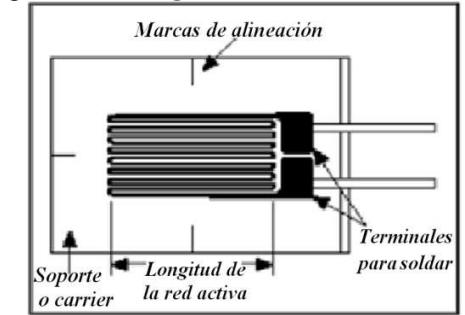

Figura 34. Galga extensométrica metálica

La galga extensométrica debe ser colocada correctamente sobre la pieza, para que así el esfuerzo sea transferido adecuadamente desde la pieza a través del adhesivo y el material de respaldo hasta la misma grilla metálica.

**3.2.1.2** *Campos de aplicación* **[26].** La aplicación de las galgas extensométricas es muy amplia, tal es el caso que se las utiliza en: la industria metal mecánica, la industria aeroespacial, en los sistemas de control, en el análisis de estructuras, y en todos los procesos que se requiera controlar o medir la tracción, compresión, el peso, la elongación, deformación, etc.

A continuación citaremos algunos ejemplos más específicos:

• *En los puentes colgantes*. Se determina con exactitud la elongación de los cables al estar estos sometidos a tensión, por la carga vehicular y peso propio del puente, además los esfuerzos positivos y negativos originados por dicha carga, las elongaciones y contracciones por efectos de temperatura.

• *En los ferrocarriles*. Para detectar el alargamiento excesivo de los rieles, ya que esta falla es causada por altas temperaturas.

• *En los aeropuertos*. En las pistas de aterrizaje para determinar la elongación o contracción de dichas pistas, principalmente en climas muy fríos donde las temperaturas pueden descender hasta -50°C al cubrirse de hielo.

Fuente:http://nees.buffalo.edu/Facilities/Major\_Equipment/instumentation.asp

• *En los aviones.* Determinan los daños que puede sufrir la estructura por los efectos del vuelo, como el empuje de la fuerza de aceleración, las presiones que soporta la estructura por las diferentes alturas de vuelo etc.

• *Mediciones a distancia.* Generalmente son instalaciones de monitoreo que no necesitan la presencia de personal, se encargan de revisar y controlar las deformaciones de ciertos elementos críticos, se utiliza redes de comunicación para enviar los datos obtenidos.

**3.2.1.3** *Relación entre cambio de deformación y conductividad eléctrica.* Charles Wheatstone y William Thomson descubren que un esfuerzo mecánico aplicado a un conductor metálico produce un cambio de resistencia eléctrica en el mismo, este cambio producido se debe a la deformación microestructural del material conductor; y puede ser descrito mediante la siguiente expresión:

$$
\frac{dR}{R_o} = \varepsilon (1 + 2v) + \frac{d\rho}{\rho}
$$
 (19)

Donde:

.<br>-: Cambio en la resistencia eléctrica. ε: Deformación unitaria. v: Coeficiente de Poisson.  $\frac{dp}{dt}$ : Variación de la resistividad.

Figura 35. Curva de relación de cambio de resistividad y cambio de deformación unitaria

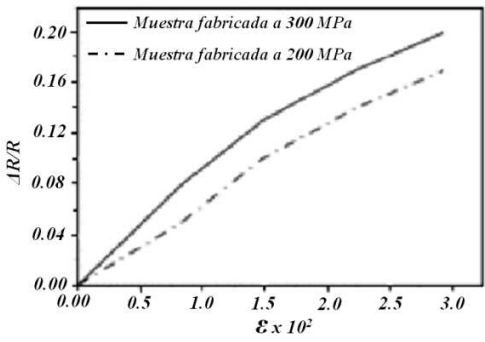

Fuente:http://www.google.com.ec/imgres?q=curva+relacion+cambio+de+resistividad+y+c ambio+de+deformacion+unitaria

#### **3.2.1.4** *Características dimensionales.* Las características dimensionales presentes son:

- Ancho de la grilla (grid width)
- Ancho total del deformímetro (overall width)
- Longitud de deformímetro o de galga (gage length)
- Longitud total del deformímetro (overall length)
- Longitud del deformímetro incluyendo el soporte (matrix length)
- Ancho del deformímetro incluyendo el soporte (matrix width)
- Parte que capta la deformación (gridlines)
- Extremos de la grilla (endloops)
- Puntos de conexión (conductors)
- Dirección axial del deformímetro (gridline direction)

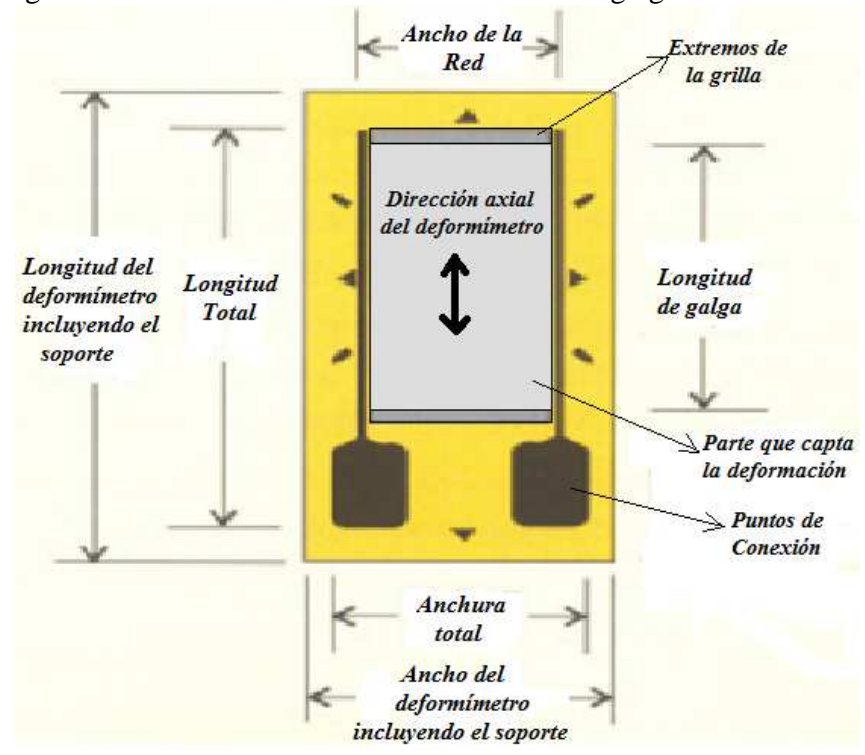

Figura 36. Características dimensionales de una galga extensométrica

Fuente: http://es.wikipedia.org/wiki/Galga\_extensiom%C3%A9trica

**3.2.1.5** *Parámetros característicos de las galgas extensométricas* **[27].** Los parámetros característicos son:

- El material del alambre
- El factor de galga
- El material de soporte
- El pegante de fijación
- La serie
- La longitud
- El modelo

*Material del alambre.* El material de la rejilla es una aleación sensible a la deformación, la cual determina las principales características del sensor, por lo que debe cumplir con ciertas características:

- Elevada resistividad
- Baja sensibilidad a la temperatura
- Alta estabilidad eléctrica
- Elevado punto de fluencia
- Elevado límite de fatiga
- Buena soldabilidad
- Baja histéresis
- Buena resistencia a la corrosión

Tenemos los siguientes tipos de aleaciones:

• *Constantán.* Una aleación de cobre y níquel, auto compensado por temperatura. Se constituye en la aleación más antigua y usada, ya que tiene la mejor combinación global de propiedades necesarias para la mayoría de las aplicaciones de las galgas extensométricas.

Entre sus características tenemos: alta sensibilidad al esfuerzo, o factor de galga, es relativamente insensible a la temperatura. Su resistividad es lo suficientemente alta como para lograr valores adecuados de resistencia aún para pequeñas grillas, su coeficiente de temperatura para resistencias no es excesivo, muy buena vida útil y buena capacidad de elongación. Sin embargo, tiende a exhibir un desvío o "drift" continuo a temperaturas superiores de 65 °C, esta característica se debe tener en cuenta cuando la estabilidad en cero de la galga extensométrica es crítica sobre períodos prolongados.

• *Aleación isoelástica,* de hierro y níquel. Utilizadas para esfuerzos puramente dinámicos, es decir, cuando no es necesario mantener una referencia estable en cero. Este tipo de aleación presenta las siguientes características: larga vida útil a fatiga, alto factor de galga (aproximadamente 3.2) que mejora la relación señal a ruido en pruebas dinámicas y el material de la grilla es magnetoresistivo.

• *Aleación Karma,* de cromo y níquel. Presenta las siguientes características: una buena vida útil y excelente estabilidad. Es utilizada para mediciones estáticas de esfuerzo de alta precisión durante largos períodos de tiempo (meses o años) a temperatura ambiente. Muy usada si se requiere de una galga auto compensada por temperatura que se adapte a las condiciones ambientales.

*Factor de galga.* Un parámetro fundamental de las galgas extensométricas es la sensibilidad al esfuerzo, expresado cuantitativamente como el factor de galga (GF). El factor de galga es definido como la relación de variación fraccional de resistencia eléctrica y la variación fraccional de longitud:

$$
GF = \frac{\Delta R/R}{\Delta L/L} = \frac{\Delta R/R}{\epsilon}
$$
 (20)

Los valores de factor de galga para los siguientes materiales son: constantán  $(2,00 - 2,05)$ , karma (2,1) e isoelástico (3,2).

*Material del soporte.* El soporte es el que brinda el medio para manipular la galga cuando se la está instalando, proporciona una superficie adherible para fijarla en el elemento de prueba y es el aislante eléctrico entre la grilla de metal y el elemento de prueba.

Este material debe tener las siguientes características: mínimo espesor consistente, alta resistencia mecánica y dieléctrica, buena adherencia al pegante, no higroscópico. Los materiales más usados son: papel, poliamida y resina epoxi – fenólica.

*Pegante para fijar el deformímetro.* Para que exista una buena transmisión de las deformaciones, el deformímetro debe cumplir con las siguientes características: alta resistencia mecánica, al deslizamiento y dieléctrica; buena adherencia, baja absorción de humedad y fácil aplicación.

*Serie del deformímetro.* El material del alambre y del soporte del deformímetro, junto a otras características de la grilla determinan la serie del deformímetro.

*Longitud del deformímetro.* La longitud del deformímetro es la longitud activa, la cual es sensible a la deformación. Las partes extremas de la grilla y los terminales de cobre son insensibles a la deformación, ya que su área transversal es grande y tiene una baja resistencia eléctrica.

*Modelo del deformímetro.* El modelo del deformímetro hace referencia a la orientación de las grillas, al tipo de construcción y a su configuración. De acuerdo a la configuración tenemos: uniaxiales, biaxiales o triaxiales; en cuanto al tipo de configuración: planas y superpuestas.

**3.2.1.6** *Factores externos que afectan la medición en las galgas extensométricas***[28].** Para el montaje de las galgas extensométricas se debe tomar en cuenta factores externos que afectan la medición, tales como: humedad, radiación nuclear, temperaturas altas y presión hidrostática. A continuación se analiza cada uno de los factores anteriormente mencionados:

*Humedad.* El medidor de deformación se encuentra afectado directamente por el contacto con el agua o con el vapor de agua existente en el aire, ya que el agua es absorbida por el adhesivo y el conductor, ésta altera el funcionamiento del medidor de las siguientes maneras:

- La humedad disminuye la resistencia a tierra del medidor, reduce el esfuerzo y rigidez de la unión, además minimiza la efectividad del adhesivo al transmitir la deformación de la probeta al medidor, con lo cual se presentan errores en la medición.
- La presencia de humedad en el adhesivo produce deformación en el mismo, ya que los plásticos se expanden cuando absorben agua y se contraen cuando la liberan. Dicha deformación se presentará también en el medidor por lo que el valor de deformación de la probeta no será el correcto.
- La presencia de agua en el adhesivo producirá electrólisis cuando la corriente pase a través del medidor, con lo cual el filamento medidor es desgastado y se produce un aumento considerable en la resistencia, afectando así en el valor correcto de medición.

*Presión hidrostática.* En el caso de mediciones en tuberías, los medidores se ubican en el interior de las tuberías encontrándose afectados por la presión de gases o fluidos los cuales actúan directamente sobre el medidor.

A partir de varios experimentos y estudios de Milligan y Brace, llegaron a la conclusión de que existe un factor de corrección para la deformación aproximadamente de 4 µ in/in para una presión de 1000 lb/plg<sup>2</sup> (7MPa), y para presiones menores a 1000 lb/in<sup>2</sup> (7MPa) el factor de corrección se considera despreciable.

Además las burbujas en el adhesivo no se pueden tolerar ya que la presión normal a la superficie del medidor forzará al elemento sensible a tomar la forma de cualquier imperfección, dando como resultado errores en la medición.

*Radiación nuclear.* Si los medidores de deformación se encuentran expuestos en campos de radiación nuclear, los problemas que se presentan son los siguientes:

- Se presenta un cambio de la resistividad eléctrica de deformación en los alambres conductores, debido a la presencia de neutrones. Alcanzando cambios en ∆R/R de 2 a 3%.
- Los neutrones producen efectos mecánicos que deterioran los componentes del medidor de deformación.
- El medidor de deformación presenta un incremento en su esfuerzo de cedencia y módulo de elasticidad, y disminución en su capacidad de elongación.
- La radiación afecta a los polímeros, ya que destruye su estructura orgánica, por lo que el adhesivo se ve afectado, siendo preferible utilizar materiales cerámicos.

*Alta temperatura.* A elevadas temperaturas y dependiendo del tiempo de observación los elementos del medidor de deformación se ven afectados de la siguiente manera:

- La sensibilidad de los elementos metálicos se reduce considerablemente, por ello se debe elegir una aleación adecuada que minimice este efecto.
- Se altera la estabilidad del medidor debido a la relajación de esfuerzos en el papel adhesivo y en el material del conductor.
- Se producen cambios metalúrgicos en los elementos sensibles de medición.

**3.2.1.7** *Materiales usados para el montaje de la galga extensométrica* **[29].** Para garantizar una buena sujeción de la galga extensométrica al objeto medible, debemos utilizar ciertas consideraciones explicadas a continuación:

*Materiales de unión.* La función de estos materiales es mantener fija la galga extensométrica al objeto medible y transferir la deformación sin pérdidas a la galga.

La técnica del uso de adhesivos es la más utilizada, sin embargo existen otros tales como: el punto de suelda y la unión con materiales cerámicos.

Las ventajas que presentan los adhesivos son:

- Unión de diferentes materiales.
- Pueden ser curados químicamente, por ejemplo en casos donde se requiere baja absorción de humedad.
- Control de la velocidad de curación para diferentes condiciones ambientales.
- La alta resistividad favorece a que exista alta resistencia de aislamiento entre la galga extensométrica y el objeto.

Los principales materiales de unión son:

• *Adhesivos curados en frío.* Son de fácil uso, constan de dos partes: una que reacciona por la eliminación de aire y la otra que debe ser mezclada antes de la aplicación. Estas tienen un tiempo de reacción muy corto, por lo que son muy utilizadas en análisis experimentales.

• *Adhesivos curados en caliente.* Se usan únicamente cuando el objeto medido tiene requerimientos de altas temperaturas. Ofrecen mayor rango de aplicación y más alta precisión.

• *Masilla cerámica.* Se usa con galgas especiales cuando se requiere su uso a altas temperaturas o temperaturas bajo cero.

• *Puntos de suelda.* Es uno de los métodos más simples de unión consiste en un pequeño punto de soldadura. No puede ser usada en superficies curvas, lo cual disminuye el campo de aplicación.
| <b>MATERIAL</b>                  | <b>VENTAJAS</b>                                                                                                    | <b>CAMPOS DE APLICACIÓN</b>                                                     |
|----------------------------------|----------------------------------------------------------------------------------------------------|---------------------------------------------------------------------------------|
| Adhesivos curados<br>en frío     | Fáciles de usar.<br>Reaccionan<br>tiempo<br>en<br>corto.                                                                             | • Análisis experimentales<br>V<br>en<br>campos similares                        |
| Adhesivos curados<br>en caliente | Adecuados<br>altas<br>$\bullet$<br>para<br>temperaturas.<br>Tienen mayor<br>de<br>rango<br>aplicación.<br>Presentan mayor precisión. | · Partes de máquinas sometidas a<br>elevadas temperaturas.                      |
| Masilla cerámica                 | altas<br>Adecuada<br>para<br>$\bullet$<br>temperaturas<br>y<br>temperaturas bajo cero.                                               | • Análisis<br>experimentales<br>con<br>galgas especiales.                       |
| Puntos de suelda                 | • Método simple de unión                                                                                                    | En elementos fáciles de soldar,<br>excepto en superficies curvas y<br>pequeñas. |

Tabla 2. Materiales de unión

Fuente: Autores

*Agentes limpiadores.* Es necesaria la preparación del punto de montaje para lo cual se utiliza agentes adecuados para limpiar, entre estos se tiene algunos solventes químicos que deben ser utilizados con extremo cuidado. Los más utilizados son: el alcohol y la acetona.

*Protección del punto de medición.* Los puntos de medición en las galgas extensométricas deben ser protegidos tanto de daños físicos como químicos, incluso bajo condiciones ideales como en un laboratorio las características de la medición pueden ser afectadas por diversos factores como: humedad del aire, contacto con agua, aceite y efectos mecánicos.

Para casos simples es suficiente una pequeña capa de barniz pero para otros casos se requiere un cierto número de capas para proteger.

El periodo de protección que se provee depende del tipo de cubierta utilizada y de su espesor, también del tipo de medio para el cual es requerido. La duración del periodo de protección requerido no solo depende del tiempo de servicio necesitado sino también de la duración de las medidas individuales.

El factor principal que afecta a las galgas es la corrosión, la cual afecta directamente en las señales de medida, causando grandes errores.

*Agentes protectores más utilizados.* Los protectores más utilizados son:

• *Barniz de poliuretano*. El aire seca el barniz brindando una protección contra el contacto de polvo y niveles de humedad normales. Resistencia a la temperatura desde -30 °C hasta 100°C.

• *Barniz de nitrilo.* Su rango de aplicaciones y características muy parecidas al anterior, también es resistente a gasolina y aceite. Es preferido en aplicaciones que incluyen contacto con gases licuofactados, pero no con oxígeno. Rango de temperatura: -269°C hasta 150°C.

• *Barniz de silicón.* Utilizado para la protección de masilla cerámica, también para casos de humedad y contaminación y temperaturas altas. Rango de temperatura: -50°C a 450°C.

• *Vaselina de petróleo.* Tiene varias ventajas, es barata, fácil de aplicar y muy buena protección bajo el agua.

• *Resinas epóxicas.* Muy adecuadas para protección contra aceites, combustibles del motor, ácidos diluidos, alcalies diluidos; ofrece además una buena protección mecánica.

| <b>TIPO DE</b><br><b>RECUBRIMIENTO</b> | <b>TEMPERATURA</b><br>(mín. / máx.) $\mathrm{C}$ | PROTECCIÓN OFRECIDA                                                                                    |
|----------------------------------------|--------------------------------------------------|----------------------------------------------------------------------------------------------------|
| Barniz de Poliuretano                  | $-30$ /100                                       | $\bullet$ Polvo<br>• Resistencia al aceite<br>• Buena resistencia a la abrasión                        |
| Barniz de Nitrilo                      | $-269/+150$                                      | • Resistencia la aceite y a la gasolina<br>• Resistencia con gases licuofactados.                      |
| Barniz de Silicón                      | $-50 \div 450$                                   | • Protege uniones cerámicas<br>• En ambientes húmedos y altamente<br>contaminados.                     |
| Vaselina de petróleo                   | Alrededor de $50^{\circ}$ C                      | • Resistencia al agua y ambientes<br>húmedos.                                                          |
| Resinas Epóxicas                       | Depende de las<br>condiciones de curado          | • Resistencia al aceite, combustibles,<br>ácidos diluidos, alcalies diluidos.<br>• Protección mecánica |

Tabla 3. Materiales de protección

Fuente: Autores

*Protección de los terminales para soldar.* Para proteger los terminales para soldar se utilizan los llamados "puentes de conexión", cuya función es evitar el daño de los terminales que se produce al manipularlos durante la conexión y funcionamiento.

Figura 37. Puentes de conexión

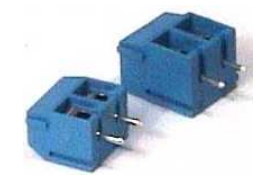

Fuente: http://www.jbcelectronics.com.ar/productos1.detalle.php?id=7

### **3.3 Puente de Wheatstone [30]**

Charles Wheatstone, científico inglés, en 1843 expone un circuito el cual hace precisa la medida de la resistencia eléctrica. A este circuito se lo conoce como el "puente de Wheatstone".

El puente de Wheatstone puede ser utilizado de varias maneras para medir la resistencia eléctrica:

- Para determinar el valor absoluto de una resistencia en comparación con otra resistencia conocida.
- Para determinar cambios relativos en una resistencia.

Este último es el que se utiliza en la técnica de las galgas extensométricas para medir la variación de resistencia relativa ∆R/R.

La manera de colocar la galga de medida es en medio de cualquier rama del puente como se indica a continuación.

Figura 38. La galga de medición se conecta al puente de Wheatstone

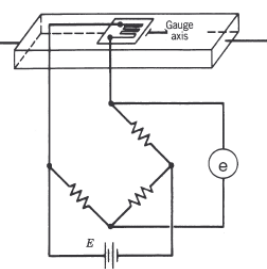

Fuente: http://medicionesindustriales2008-2.blogspot.com/2009\_01\_01\_archive.html

El resto de ramas se completan con resistencias pasivas de idéntico valor a la de la galga de medida aún no deformada.

Existen varias formas de colocar las galgas extensométricas, en el caso anterior solo ocupamos uno de cuatro ramales por lo que se denomina operación de **cuarto de puente**, podemos utilizar dos ramales del puente obteniendo una configuración de **medio puente** como se indica en la siguiente figura.

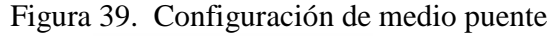

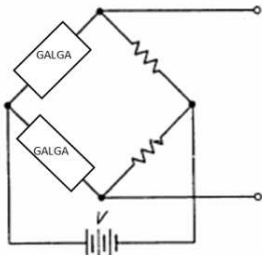

Fuente: http://es.wikipedia.org/wiki/Puente\_de\_Wheatstone

Si colocamos cuatro galgas extensométricas en los cuatro ramales tenemos una configuración de **puente completo** como se indica a continuación:

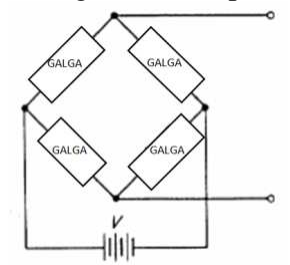

Figura 40. Configuración de puente completo

Fuente: http://es.wikipedia.org/wiki/Puente\_de\_Wheatstone

Existe una conexión llamada **doble cuarto de puente**, la cual se diferencia de la conexión de medio puente porque las galgas extensométricas se encuentran en paralelo en vez de estar en serie.

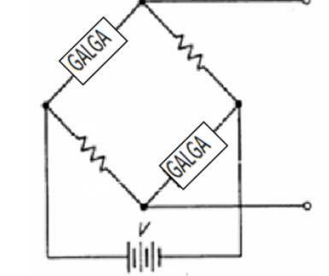

Figura 41. Configuración de doble cuarto de puente

Fuente: http://es.wikipedia.org/wiki/Puente\_de\_Wheatstone

# **CAPÍTULO IV**

### **4. DISEÑO DEL BANCO DE PRUEBAS**

### **4.1 Características del banco de pruebas**

El banco de pruebas para ensayos de flexión consta de los siguientes elementos:

- Vigas
- Apoyos
- Distancia entre apoyos
- Carga
- Puntos de medición
- Galgas extensométricas
- **Portapesas**

**4.1.1** *Vigas.* El tipo de viga que se utiliza para los casos de simplemente apoyada es un perfil IPE 160 (**ANEXO A**) de una longitud igual a 4,02 metros.

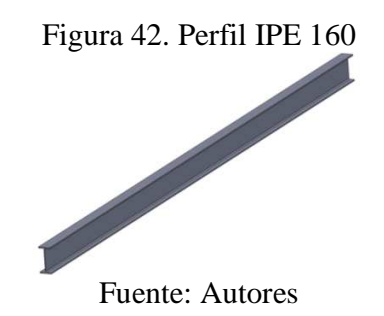

Para el caso de viga en voladizo se utiliza un perfil IPN 80 (**ANEXO B**) de una longitud igual a 1,5 metros.

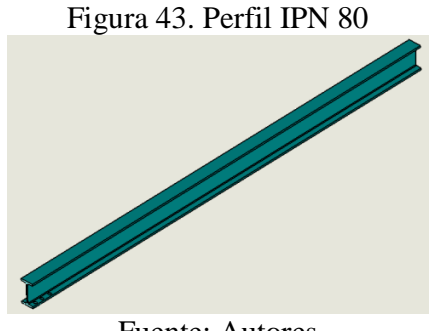

**4.1.2** *Apoyos.* En el caso isostático el número de incógnitas presentes son máximo tres, por tal razón se utiliza dos apoyos de tipo "simplemente apoyado" (**ANEXO C**), obteniendo un sistema con 2 incógnitas: R<sub>A</sub> y R<sub>B</sub>.

En el caso hiperestático el número de incógnitas son más de tres, por lo que se utiliza tres y cuatro apoyos de tipo "simplemente apoyado".

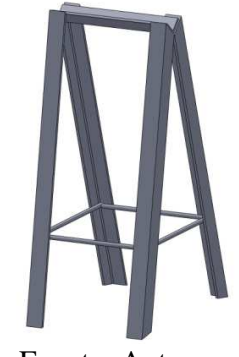

Figura 44. Esquema del Apoyo

Fuente: Autores

Para el caso de viga en voladizo se construye un pedestal de 85 cm de altura, al cual se fija la viga consiguiendo así el empotramiento de la misma.

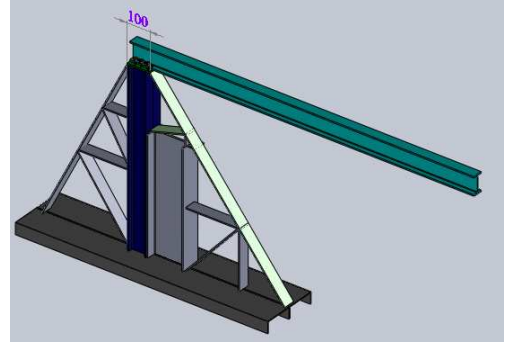

Figura 45. Esquema de la viga de voladizo

Fuente: Autores

**4.1.3** *Distancia entre apoyos.* Para todos los casos excepto el de viga en voladizo, se debe considerar una separación de 5 cm desde cada extremo de la viga por motivos de seguridad.

Figura 46.Distancia entre apoyos para el caso de dos apoyos

| Α<br>rtitin |                 | mm   |
|-------------|-----------------|------|
| 5 cm        | 390 cm          | 5 cm |
|             | Fuente: Autores |      |

Para el sistema hiperestático se debe colocar en el caso de tres apoyos, un apoyo más a una distancia de 260 cm desde el extremo izquierdo de la viga.

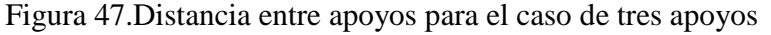

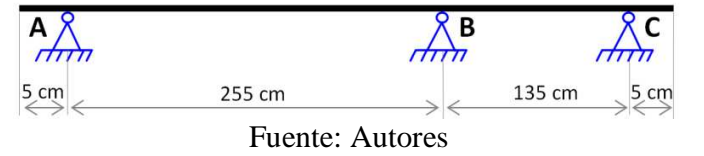

Para el caso de cuatro apoyos se debe colocar dos apoyos más, a una distancia de 185 cm y 315 cm respectivamente, desde el extremo izquierdo de la viga.

Figura 48.Distancia entre apoyos para el caso de cuatro apoyos

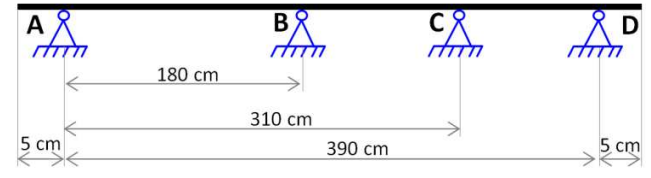

Fuente: Autores

En el caso de viga en voladizo para fijar la viga al pedestal, se emperna la viga en una placa de 10 cm de longitud, la cual está soldada al pedestal y la longitud efectiva de la viga es de 139 cm.

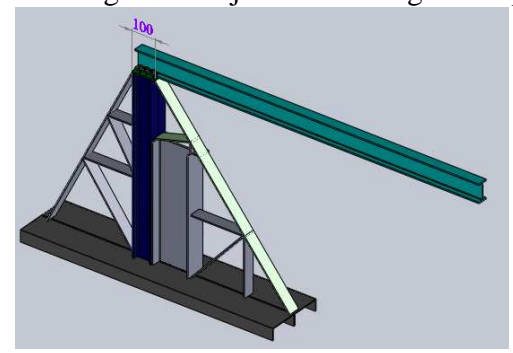

Figura 49. Longitud de fijación de la viga en el pedestal

Fuente: Autores

**4.1.4** *Carga.* Dependiendo del caso de flexión, en la siguiente tabla se muestra los valores de carga máxima aplicada y la distancia desde el extremo de la viga hacia el punto de aplicación:

| <b>CASO DE</b><br><b>FLEXIÓN</b> | <b>CARGA</b><br>MÁXIMA (kg) | <b>DISTANCIA DESDE EL</b><br><b>EXTREMO DE LA VIGA (cm)</b> |
|----------------------------------|-----------------------------|-------------------------------------------------------------|
| Dos apoyos                       | 200                         | 200                                                         |
| Tres apoyos                      | $100 - 100$                 | $133 - 328$                                                 |
| Cuatro apoyos                    | $80 - 80 - 40$              | $90 - 255 - 358$                                            |
| Viga en voladizo                 |                             | 139                                                         |

Tabla 4. Valores de carga máxima y distancias aplicadas según el tipo de flexión

Fuente: Autores

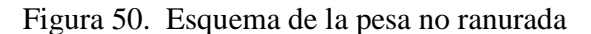

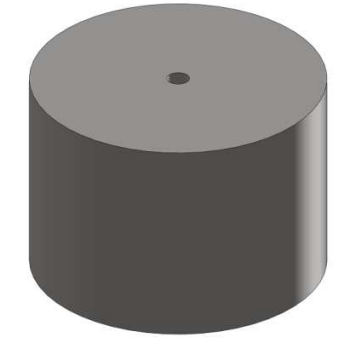

Fuente: Autores

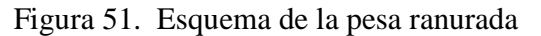

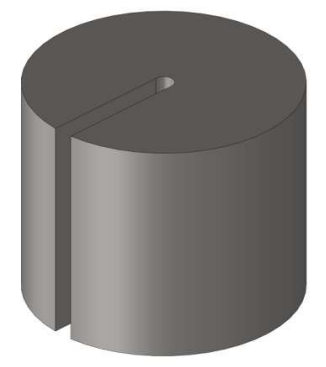

Fuente: Autores

**4.1.5** *Puntos de medición.* Para el caso de la viga simplemente apoyada se considera cuatro puntos de medida a una distancia de 500 mm cada uno, los cuales se muestran en la siguiente figura:

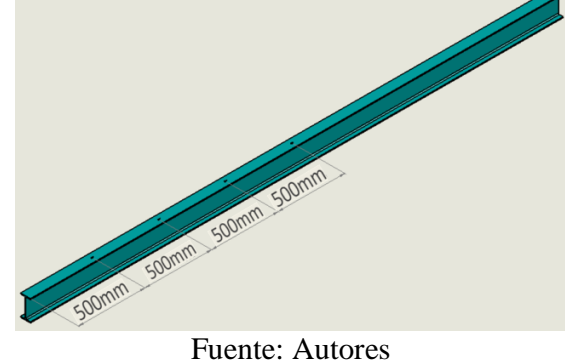

Figura 52. Distancia entre los puntos de medición en los casos de simplemente apoyado

Para el caso de viga en voladizo se considera tres puntos de medida, a 15 cm, a 70 cm y a 95 cm del empotramiento, los cuales se muestran en la siguiente figura:

Figura 53. Distancia entre los puntos de medición en el caso de viga en voladizo

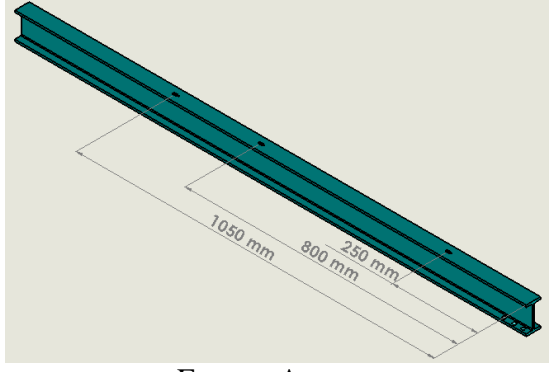

Fuente: Autores

**4.1.6** *Galgas extensométricas.* Las galgas a utilizar son de tipo lineal, el material del alambre es constantán ya que éste tiene alta sensibilidad al esfuerzo, el factor de galga es 2,11, el material del soporte es poliamida, la longitud activa es 8 mm.

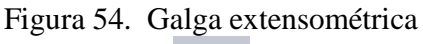

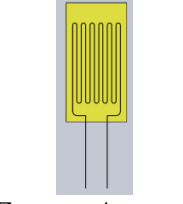

Fuente: Autores

**4.1.7** *Portapesas.* Se diseñan tres portapesas, los cuales tienen la facilidad de deslizarse sobre la viga y de soportar hasta un peso máximo de 200 kg.

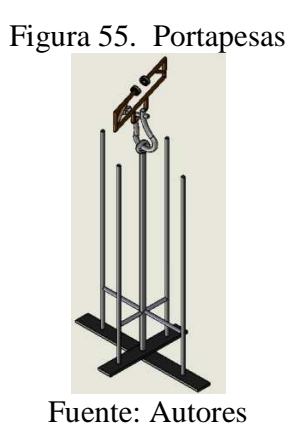

# **4.2 Diseño de los elementos del banco de pruebas**

**4.2.1** *Cálculo de las dimensiones de las pesas.* Para la construcción de las pesas utilizaremos un acero de transmisión de 13 cm de diámetro exterior, con un peso de 10 kg cada una.

Se construye veinte pesas de las cuales ocho son ranuradas para facilitar la colocación de las mismas en el portapesas, las doce restantes son sin ranura.

**4.2.1.1** *Pesas no ranuradas.* El cálculo realizado para determinar las dimensiones de la pesa no ranurada es el siguiente:

DATOS:

 $D_2 = 130$  mm  $D_1=10$  mm  $\delta_{\rm acero}\!=\!7800\frac{\rm kg}{\rm m^s}=7,\!8\ge10^{-6}\frac{\rm kg}{\rm mm^s}\ \, ({\rm ANEXO\;D})$ 

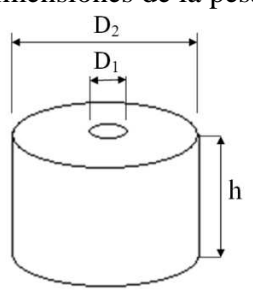

Figura 56. Dimensiones de la pesa no ranurada

Fuente: Autores

$$
Volumenpesa = Volumencilindro - Volumentaladrado
$$

Volume<sub>pesa</sub> = 
$$
\frac{\pi D_a^2}{4} x h - \frac{\pi D_a^2}{4} x h
$$
 (21)  
Volume<sub>pesa</sub> =  $\frac{\pi (130 \text{mm})^2}{4} x h - \frac{\pi (10 \text{mm})^2}{4} x h$   
Volume<sub>pesa</sub> = 13 273 h - 78,54 h  
Volume<sub>pesa</sub> = 13 194,46 h

Sabemos que:

$$
\delta \text{acero} = \frac{\text{mass}}{\text{Volume}_{\text{posa}}} \tag{22}
$$

Para obtener pesas de masa= 10 kg, se reemplaza los valores en la ecuación anterior:

$$
7.8 \times 10^{-6} \frac{\text{kg}}{\text{mm}^3} = \frac{10 \text{kg}}{13.194.46 \text{ h}}
$$

De donde se despeja h:

$$
h = \frac{10 \text{kg}}{7,8 \times 10^{-6} \frac{\text{kg}}{\text{mm}^3} \times 13\ 194,46 \text{ mm}^2}
$$

$$
h = 97,17 \text{ mm} = 9,717 \text{ cm}
$$

**4.2.1.2** *Pesas ranuradas.* Considerando que debemos retirar una porción del cilindro, para poder ubicarlo sobre el portapesas, el cálculo de las dimensiones es el siguiente:

*DATOS* 

 $D_2 = 130$  mm  $D_1=10$  mm  $L=10$  mm  $\delta_{\rm acero}\!=\!7800\frac{\rm kg}{\rm m^s}=7,\!8\ge10^{-6}\frac{\rm kg}{\rm mm^s}\ \, ({\rm ANEXO\;D})$ 

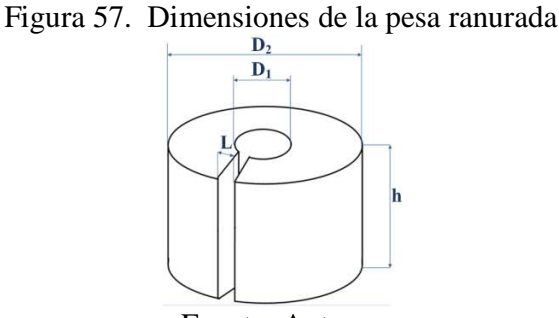

Fuente: Autores

 $Volume_{pesa} = Volume_{cilindro} - Volume_{mecaniznado}$ 

Volume<sub>pesa</sub> = 
$$
\frac{\pi D_2^2}{4} \times h - \frac{\pi D_1^2}{4} \times h - (D_2 - D_1) \times L \times h
$$
 (23)

Volume<sub>pesa</sub> = 
$$
\frac{\pi (130 \text{mm})^2}{4} \times \text{h} - \frac{\pi (10 \text{mm})^2}{4} \times \text{h} - (130 \text{mm} - 10 \text{mm}) \times 10 \text{mm} \times \text{h}
$$
  
Volume<sub>pesa</sub> = 13 273 h - 78,54 h - 1 200 h

Volumen<sub>nesa</sub> = 11 994,46 h

Para obtener pesas de masa= 10 kg, se utiliza la ec. (22):

$$
\delta \text{acero} = \frac{\text{masa}}{\text{Volumen}_{\text{pesa}}}
$$
  
log 10 kg

$$
7.8 \times 10^{-6} \frac{g}{\text{mm}^3} = \frac{g}{11\,994.46 \text{ h}}
$$

De donde se despeja h:

$$
h = \frac{10 \text{kg}}{7.8 \times 10^{-6} \frac{\text{kg}}{\text{mm}^3} \times 11994.46 \text{mm}^2}
$$

$$
h = 106.89 \text{ mm} = 10.69 \text{ cm}
$$

### **4.2.2 Diseño de los apoyos**

### **4.2.2.1** *Apoyos para viga simplemente apoyada*

*Requerimientos.* Para el diseño de cada apoyo se toma en cuenta las siguientes consideraciones:

- Debe cumplir la función de apoyo simple.
- La altura de los cuatro apoyos debe ser la misma.
- Debe existir buena estabilidad.

Al analizar estas consideraciones, se diseña los apoyos con las siguientes características:

- Para apoyo simple se utiliza un eje con la finalidad de conseguir una reacción o apoyo lineal.
- La altura de cada apoyo es 74,5 cm.
- Se suelda elementos de refuerzo que garantizan la estabilidad del apoyo.

*Dimensionamiento de los apoyos simples* 

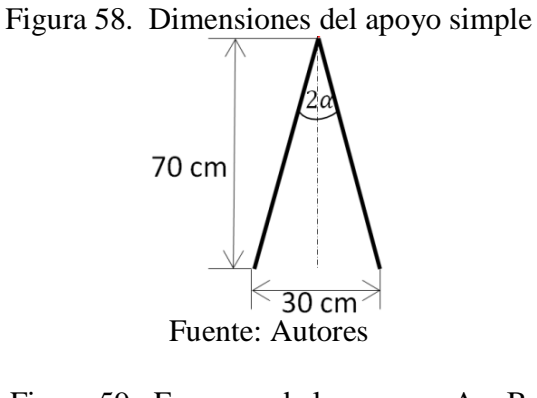

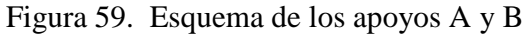

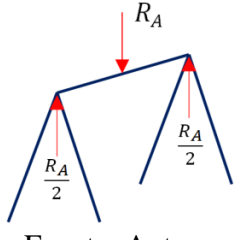

Fuente: Autores

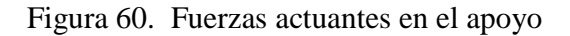

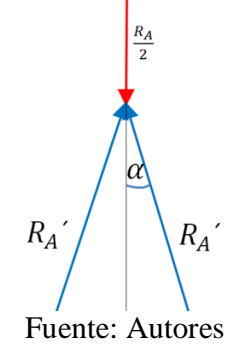

*Cálculo de las fuerzas presentes:* 

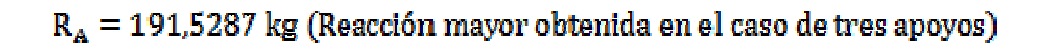

$$
\frac{R_A}{2} = \frac{191,5287 \text{ kg}}{2} = 95,7644 \text{ kg}
$$
  
\n
$$
\text{Sen } \alpha = \frac{15 \text{ cm}}{70 \text{ cm}} \rightarrow \alpha = 12,37^{\circ}
$$
 (24)

$$
\sum Fy = 0
$$
 (25)  

$$
\frac{R_A}{2} - 2 R_A' x \cos \alpha = 0
$$
  
95,7644 kg - 2 R<sub>A</sub>' x Cos 12,37° = 0  

$$
R_A' = 49,0202 \text{ kg}
$$

*Cálculo del área del ángulo:* 

 $n = 4$  (coeficiente de seguridad)  $S_y=2530\frac{kg}{cm^2}$  (ANEXO E)

Se utiliza la ec. (6):

$$
\sigma_{\text{max}} = \frac{R_A^{\prime}}{A_{\text{angular}}} = \frac{S_y}{n}
$$

$$
A_{\text{angular}} = \frac{R_A^{\prime} x n}{S_y}
$$

$$
A_{\text{angular}} = \frac{49,0202 \text{ kg} \times 4}{2530 \frac{\text{kg}}{\text{cm}^2}}
$$

$$
A_{\text{angular}} = 0,077 \text{ cm}^2
$$

Comparando con los valores del catálogo de DIPAC, el área corresponde a un perfil L 20 x 20 x 2, pero se utiliza un perfil L 40 x 40 x 6 ya que es el material disponible. (**ANEXO F**)

*Comprobación del diseño del apoyo según la norma AISC 360-05.* El perfil L 40x40x6 es una sección compacta según la tabla B4.1. (**ANEXO G**).

Para calcular la relación de esbeltez se utiliza la siguiente ecuación:

$$
Relación de esbeltez = \frac{kL}{r}
$$
\n(26)

Utilizando la ec. (26) tenemos:

$$
\frac{k.L}{r} = 55,29 \le 200 \ (Cumple)
$$

Donde:

k=1: para miembros a compresión.

L=700mm: longitud efectiva del elemento

r=12,659mm: radio de giro del elemento

Para elementos esbeltos se aplica la sección E7, donde:

$$
\mathbf{P}_{\mathbf{n}} = \mathbf{F}_{\mathbf{cr}} \mathbf{A} \mathbf{g} \tag{27}
$$

$$
\text{Se verifica si: } \frac{k \cdot L}{r} < 4,71 \sqrt{\frac{E}{Q.Fy}} \tag{28}
$$

Donde:

E=29000 kpsi

*Fy*=36 kpsi

55,29<133,68 (Cumple)

Se aplica la siguiente ecuación.

$$
\mathbf{F}_{\text{cr}} = \mathbf{Q} \left[ 0.658 \frac{\mathbf{Q} \cdot \mathbf{F} \mathbf{y}}{\mathbf{F} \cdot \mathbf{e}} \right].\n\mathbf{F} \mathbf{y} \tag{29}
$$

Donde:

Q=1 por ser la sección no compacta (**ANEXO G**).

$$
\mathbf{F} \mathbf{e} = \frac{\pi^2 \cdot \mathbf{E}}{\left(\frac{KL}{r}\right)^2} = 6452.8
$$
\n
$$
\mathbf{F}_{\text{cr}} = 35910 \text{ psi}
$$
\n(30)

Si  $Ag = 0.688 \text{ in}^2$ 

$$
P_n = 24706 \text{ lbf}
$$

$$
P\alpha \le \frac{Pn}{\Omega c}
$$

 $\Omega c = 1.67 \text{(ASD)}$ 

$$
104.97 \le \frac{24\,706}{1.67}
$$
  
104.97 \le 14794 (Resiste)

Se comprueba la resistencia del apoyo mediante el programa SAP2000, que aplica la norma AISC 360-2006 para elementos estructurales.

Figura 61. Modelo de análisis para el apoyo, realizado en software SAP 2000

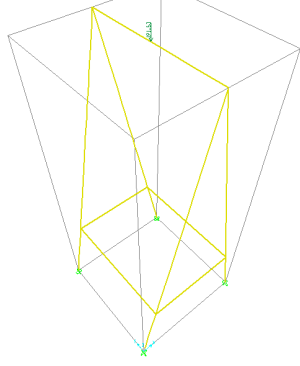

Fuente: Autores

Figura 62. Esquema de verificación con la relación de esfuerzos en el apoyo

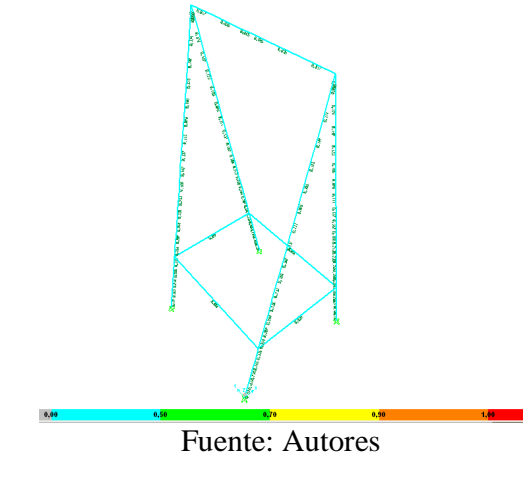

El valor promedio de la suma de las razones de esfuerzos es de 0,25, presentando un valor máximo de 0,315 en los elementos: 26, 51, 71, 102.

Al ser los valores menores a la unidad, se comprueba la resistencia del apoyo.

**4.2.2.2** *Modelo de viga en voladizo* 

#### *Requerimientos*

- Debe tener la estabilidad y rigidez suficiente para evitar que se voltee.
- La altura que debe tener es de 90 cm.

Figura 63. Dimensiones del empotramiento

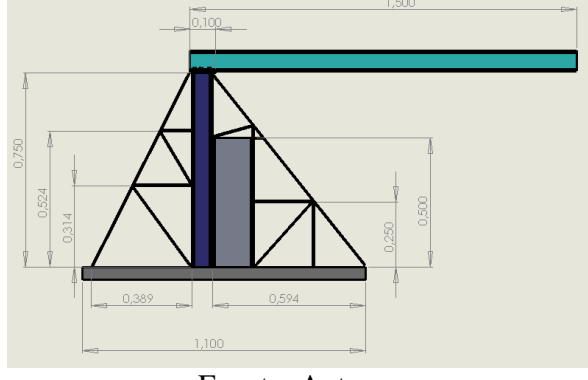

Fuente: Autores

*Verificación de la resistencia de la viga.* 

Datos:

Perfil IPN 80 (**ANEXO B**)  $A = 7.58$  cm<sup>2</sup> W = 5,95  $\frac{\text{kg}}{\text{m}}$  (peso propio de la viga)

Figura 64. Esquema de fuerzas y momentos presentes en la viga en voladizo

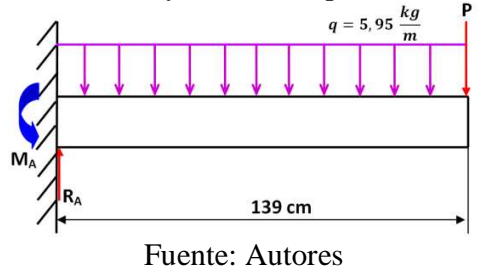

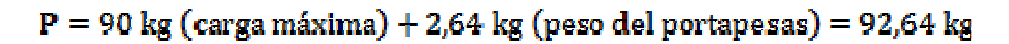

Figura 65. Diagrama de fuerzas cortantes de la viga en voladizo

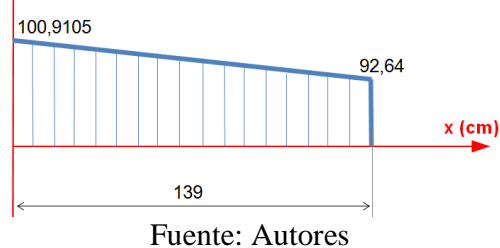

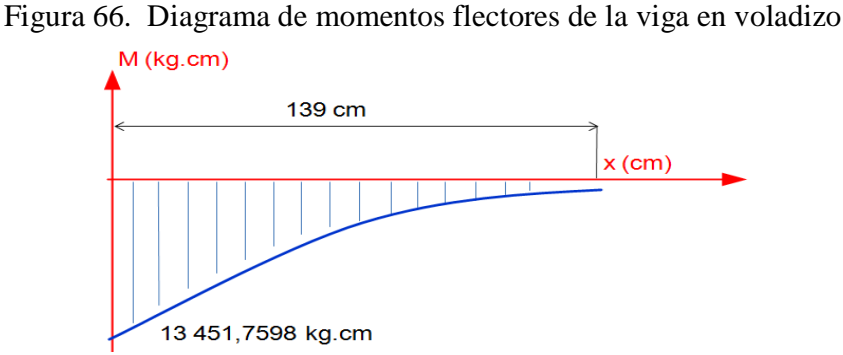

Fuente: Autores

*Cálculo de la carga puntual:* 

$$
P' = q.1
$$
\n
$$
P' = 5.95 \frac{kg}{m} \times 1.39 m
$$
\n
$$
P' = 8.2705 kg
$$
\n(31)

*Cálculo del momento en A:* 

$$
\sum M_A = 0 \tag{32}
$$

8,2705 kg x 69,5 cm + 92,64 kg x 139 cm  $-$  M<sub>A</sub> = 0

 $M_A$  = 13 451,7598 kg.cm

*Cálculo de la reacción RA:* 

Se utiliza la ec. (25):

$$
\sum F_y = 0
$$
  
\n
$$
R_A - P' - P = 0
$$
  
\n
$$
R_A - 8,2705 \text{ kg} - 92,64 \text{ kg} = 0
$$
  
\n
$$
R_A = 100,9105 \text{ kg}
$$

*Comprobación de la resistencia de la viga.* Para determinar el esfuerzo admisible de la viga sometida a flexión se utiliza la norma AISC 360-05 sección F.

Se determina el tipo de sección tanto del alma como del patín.

Para el patín la relación es:

$$
\frac{\mathbf{b_f}}{\mathbf{t_f}} = 12.67\tag{33}
$$

Donde:

b<sub>f</sub>: Longitud del patín

 $t_f$ : Espesor del patín

Según la tabla B4.1 (Anexo G) el tipo de sección es no compacta.

Para el alma la relación es:

$$
\frac{h}{tw} = 20.51\tag{34}
$$

Donde:

*h*: Peralte tw: Espesor del alma

Según la tabla B4.1 (**ANEXO G**) el tipo de sección es compacta.

Para un perfil I con una sección de patín no compacta y una sección del alma compacta se utiliza la sección F3 de la norma AISC 360-05, se aplica la siguiente ecuación para calcular el esfuerzo nominal de flexión (Mn).

$$
Mn = \left[ Mp - (Mp - 0.7Fy.Sx) \cdot \left( \frac{\lambda - \lambda_{pf}}{\lambda_{rf} - \lambda_{pf}} \right) \right]
$$
(35)

Donde:

 $\lambda = \frac{b_f}{2t_s}$  $\lambda_{\rm pf} = \lambda_{\rm p} {\rm d} {\rm e}$ la sección compacta  $\lambda_{\rm rf}=\lambda_{\rm r}$ de la sección no compacta  $S_x(M\acute{o}dulo$  de inercia respecto al eje x) = 19500 mm<sup>3</sup>(Anexo B)

Para encontrar Mp se utiliza la ecuación siguiente:

$$
Mp = Fy. Zx \tag{36}
$$

$$
F_y = 36 \text{ ksi} = 248.2 \frac{\text{N}}{\text{mm}^2} \text{ (Anexo E)}
$$
  
 $Z_x = 22890 \text{ mm}^3$ 

$$
Mp = 248.2 \frac{N}{mm^2} \cdot 22890 \text{ mm}^3
$$

$$
Mp = 5.681 298 \text{ N} \cdot \text{mm}
$$

Ahora utilizando la ec. (35):

$$
Mn = \left[ 5\ 681\ 298 - \left( 5\ 681\ 298 - 0,7.248,2\frac{N}{mm^2}, 19500\ mm^3 \right) . \left( \frac{1,78 - 10,74}{161,76 - 10,74} \right) \right]
$$

$$
Mn = \left( 5\ 681\ 298 + 135\ 996,72 \right)
$$

$$
Mn = 5\ 817\ 294,72
$$

Ahora se calcula el esfuerzo admisible de flexión:

$$
Mc = \frac{Mn}{\Omega_b} \tag{37}
$$

Donde:

 $\Omega_{\rm b} = 1.67,$ para diseño ASD

$$
Mc = \frac{5817294,72}{1.67}
$$

## $Mc = 3483410,01 N/mm = 35521 Kg.cm$

Se compara con el momento requerido:

$$
Mr\leq Mc
$$

Donde:

 $Mr = 13451,78$  Kg. cm

$$
13\,451,78
$$
kg.cm  $\leq 35\,521$ kg.cm

Se comprueba que si resiste.

*Diseño de la columna.* Para la columna se utiliza dos perfiles soldados IPN 80, ya que son los que están disponibles en el mercado.

Se sabe que la columna está sometida a esfuerzos combinados, uno de flexión y otro de compresión, por esta razón utilizamos la sección H de la norma AISC 360-05.

Utilizando la ec. (26) se tiene:

$$
\frac{kl}{r} \le 200\tag{38}
$$

Donde:

 $k=1$ 

l=longitud libre=750 mm

r=radio de giro= 23,17 mm (**ANEXO B**)

$$
\frac{\text{kl}}{\text{r}} = 32.36
$$

Se determina el tipo de sección en la tabla B4.1 (**ANEXO G**), que corresponde a la sección 10.

Para elementos de doble o simple simetría sujetos a flexión y fuerza axial se aplica la ecuación de la sección H1:

$$
\frac{\mathbf{p}_{\rm r}}{2\mathbf{p}_{\rm c}} + \left(\frac{M_{\rm rx}}{M_{\rm ex}} + \frac{M_{\rm ry}}{M_{\rm ey}}\right) \le 1\tag{39}
$$

Donde:

 $P_{r}$ =100,91 kg (Figura 66.)

P<sub>e</sub>=23 049 kg (Calculado con la norma AISC 360-05)

 $M_{\text{rx}}$ =13 451,72 kg.cm (Figura 67.)

 $M_{ex}$ =59 475,43 kg.cm (Calculado con la norma AISC 360-05)

$$
M_{\text{ry}} = 0
$$

 $M_{\text{cy}} = 0$ 

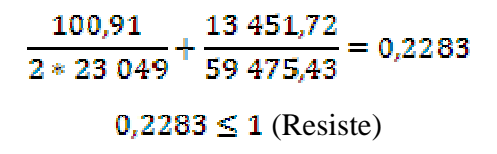

Se verifica con el software SAP 2000

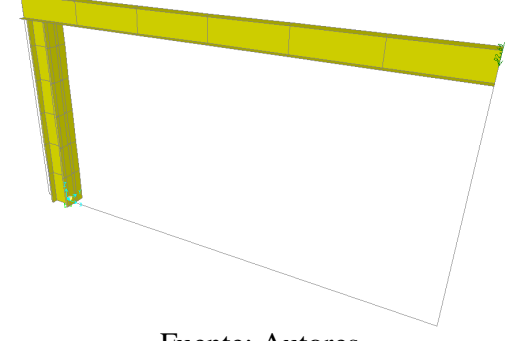

Figura 67. Modelo de análisis para SAP2000 de la columna

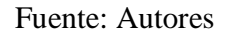

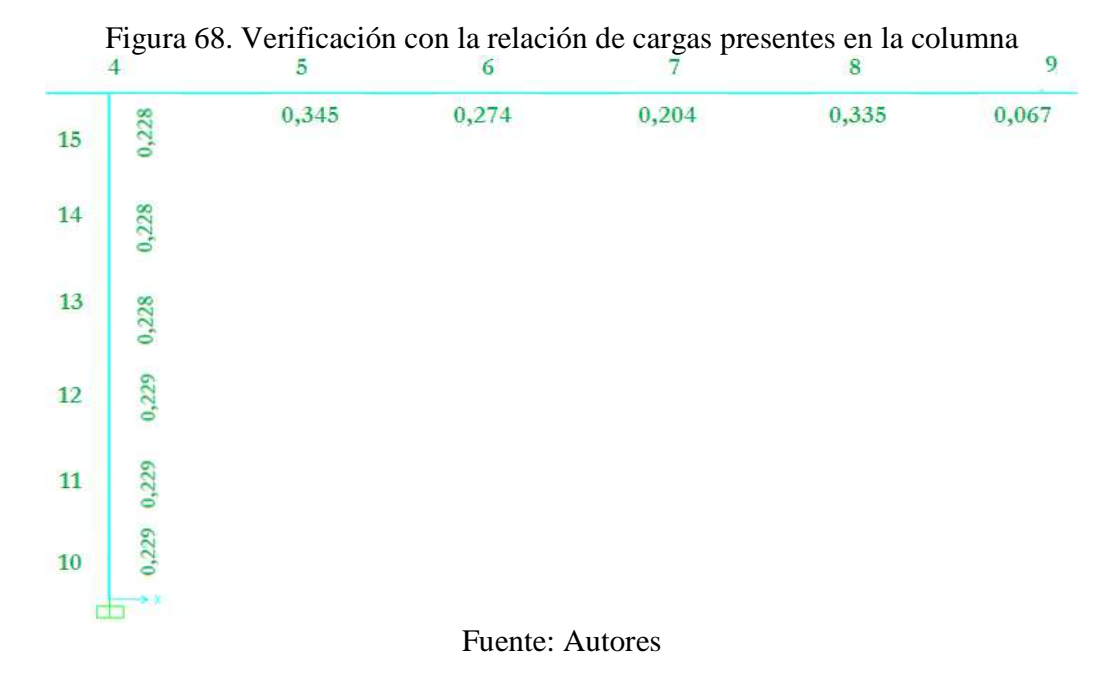

Como se puede observar en la figura 68, ningún valor excede 1, presentando un valor máximo de 0,315 en el elemento 4.

*Diseño de la placa base.* La placa debe diseñarse para soportar las cargas actuantes sobre la viga y que se transmiten a la columna, además debe cumplir la función de sujetar a la viga de tal manera que se consiga un empotramiento que limite los desplazamientos en todas las direcciones.

Se utiliza el software CAE para encontrar los esfuerzos máximos presentes en la placa y el factor de seguridad.

Figura 69. Modelo de análisis de la viga en voladizo obtenido mediante el software CAE

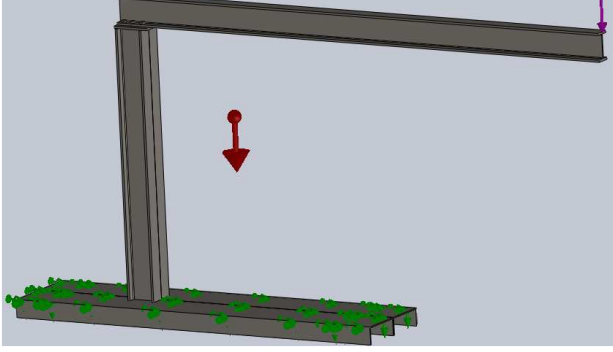

Fuente: Autores

Una vez hecho el modelo se analiza los elementos por separado, es así que tenemos los siguientes resultados para la placa base.

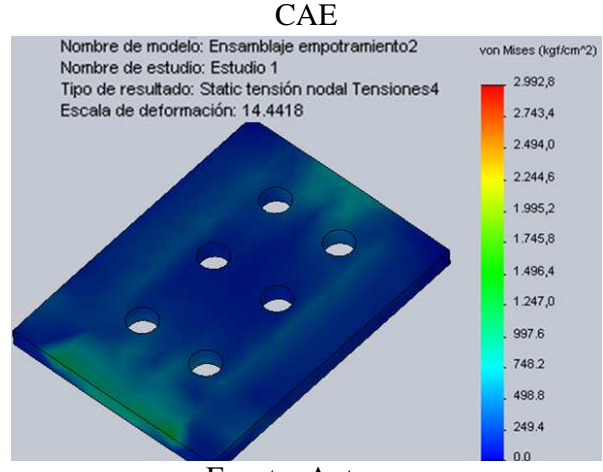

Figura 70. Esquema de esfuerzos presentes en la placa base, obtenido mediante software

Fuente: Autores

El máximo esfuerzo que se presenta en la placa es de 1500 kg/cm<sup>2</sup>.

Ahora se analiza el factor de seguridad:

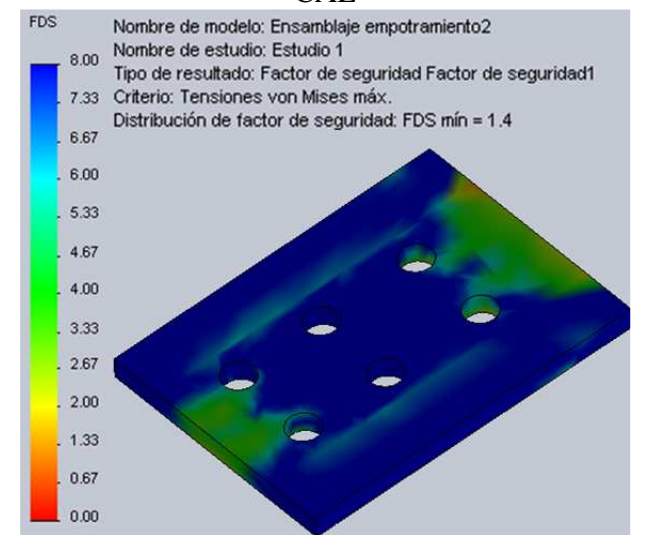

Figura 71. Esquema del factor de seguridad para la placa base, obtenido mediante software CAE

Fuente: Autores

Se obtiene un factor de seguridad mínimo de 1,4. Debido a que el factor es mayor a la unidad cumple con el requerimiento de resistencia.

*Análisis del cordón de soldadura entre la placa base y la columna.* Con la ayuda del software CAE se verifica la tensión que soporta el cordón de soldadura y su factor de seguridad, obteniendo los siguientes resultados:

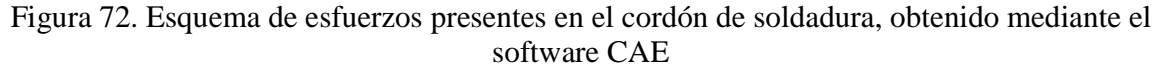

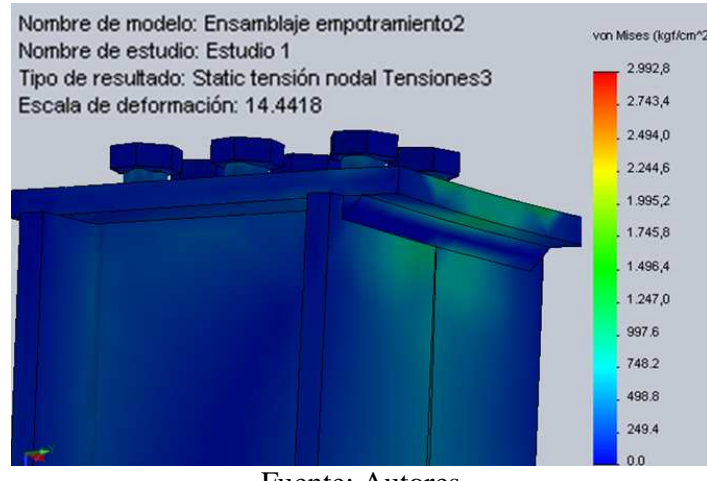

Fuente: Autores

El máximo esfuerzo que soporta la soldadura es de 1 400 kg/cm<sup>2</sup>.

Figura 73. Esquema del factor de seguridad en el cordón de soldadura, obtenido mediante el software CAE

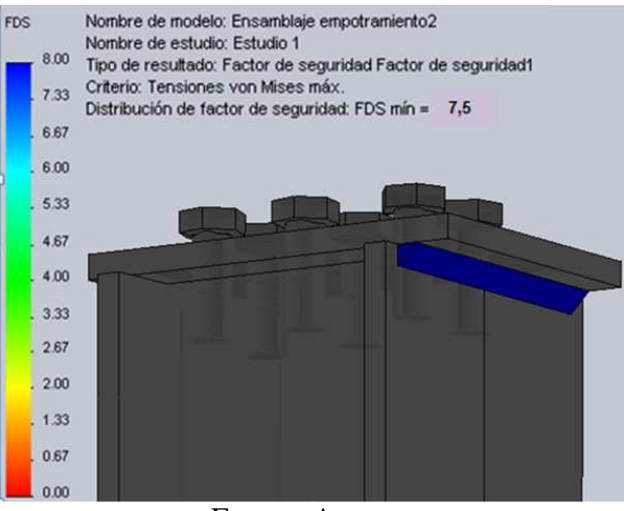

Fuente: Autores

Se obtiene un factor de seguridad mínimo de 7,5. Debido a que el factor es mayor a la unidad cumple con el requerimiento de resistencia.

*Selección de los pernos.* Se calcula los esfuerzos presentes en los pernos.

*Tracción Primaria.* Se aplica la siguiente ecuación:

$$
\mathbf{P}^{\dagger} = \frac{\mathbf{F}}{\mathbf{N}} \tag{40}
$$

Donde:

P<sup>r</sup>: Fuerza de tracción primaria. F: Fuerzas actuantes en los pernos. N: Número de pernos.

$$
P' = \frac{F}{N}
$$
  

$$
P' = \frac{(92,64 + 8,2705)kg}{6}
$$
  

$$
P' = 16,8184 kg
$$

*Tracción Secundaria.* Se aplica la siguiente ecuación:

$$
\mathbf{P}_1^{\prime\prime} = \frac{\mathbf{M} \cdot \mathbf{r}_1}{\Sigma_f^n \left( \mathbf{r}_j \right)^2} \tag{41}
$$

 $P_1^{\dagger}$ : Fuerza de tracción secundaria.

M: Momento flector debido a la fuerza de tracción secundaria

 $r_i$ Distancia desde el extremo del elemento al perno.

 $\sum_j^n \bigl(r_j\bigr)^2$ : Sumatoria de las distancias existentes desde el extremo de la placa a cada una de las filas de pernos.

*Fila 1:* 

$$
P_1^{\prime\prime} = \frac{M.r_1}{r_1^2 + r_2^2 + r_3^2}
$$

$$
P_1^{\prime\prime} = \frac{13\,451,7598\,kg.cm \times 8,2cm}{(8,2\,cm)^2 + (5,6\,cm)^2 + (2,6\,cm)^2}
$$

$$
P_1^{\prime\prime} = 1\,046,9289\,kg
$$

*Fila 2:* 

$$
P_2^{\prime\prime} = \frac{M \cdot r_2}{r_1^2 + r_2^2 + r_3^2}
$$

$$
P_2^{\prime\prime} = \frac{13\,451,7598 \, \text{x} \, 5,6\, \text{cm}}{(8,2\, \text{cm})^2 + (5,6\, \text{cm})^2 + (2,6\, \text{cm})^2}
$$

$$
P_2^{\prime\prime} = 714,9758 \, \text{kg}
$$

*Fila 3:* 

$$
P_3^{\prime\prime} = \frac{M.r_3}{r_1^2 + r_2^2 + r_3^2}
$$

$$
P_3^{\prime\prime} = \frac{13\,451,7598 \times 2,6\,cm}{(8,2\,cm)^2 + (5,6\,cm)^2 + (2,6\,cm)^2}
$$

$$
P_3^{\prime\prime} = 331,9531\,\text{kg}
$$

*Tracción resultante en el perno más crítico (perno 1).* Se aplica la siguiente ecuación:

$$
\mathbf{P} = \mathbf{P}' + \frac{1}{2}\mathbf{P}'' \tag{42}
$$

### P: Fuerza de tracción resultante.

 $\hat{\mathbf{P}}^{'}$ : Fuerzas de tracción primaria.

P<sup>"</sup>: Fuerza de tracción secundaria.

$$
P = P' + \frac{1}{2}P''
$$
  
P = 16,8184 kg +  $\frac{1}{2}$ (1 046,9289 kg)  
P = 540,2829 kg

*Diseño a carga estática.* Se aplica la siguiente ecuación:

$$
\sigma_{\mathbf{a}} = \frac{\mathbf{c} \cdot \mathbf{n} \cdot \mathbf{P}}{2 \cdot \mathbf{A}_{\mathbf{C}} \mathbf{N}} \tag{43}
$$

Donde:

## $\sigma_a$ : Esfuerzo amplitud.

c: Coeficiente elástico de la junta.

n: Coeficiente de seguridad.

P: Fuerza de tracción resultante.

N: Número de pernos.

$$
\sigma_a = \frac{c.n.P}{A_t.N}
$$

$$
\sigma_a = \frac{0.2 \times 3 \times 540.2829 \text{ kg}}{A_t \times 2}
$$

$$
\sigma_a = \frac{162.0849 \text{ kg}}{A_t}
$$

*Fuerza inicial.* Se aplica la siguiente ecuación:

$$
\mathbf{F}_{\mathbf{i}} = \mathbf{0}_{\mathbf{i}} \mathbf{9} \mathbf{S}_{\mathbf{p}} \mathbf{x} \mathbf{A}_{\mathbf{t}} \tag{44}
$$

 $F_i$ : Fuerza inicial.

 $\mathbf{S}_{\mathbf{p}}$ : Resistencia de prueba.

A<sub>t</sub>: Area transversal del perno.

$$
F_{i} = 0.9 \times F_{p}
$$
  
\n
$$
F_{i} = 0.9 S_{p} \times A_{t}
$$
  
\n
$$
F_{i} = 0.9 \left( 3866.22 \frac{kg}{cm^{2}} \right) \times A_{t}
$$
  
\n
$$
F_{i} = 3479.598 \frac{kg}{cm^{2}} \times A_{t}
$$
  
\n
$$
S_{y} = 57000 \frac{lb}{in^{2}} = 4006.81 \frac{kg}{cm^{2}} \text{ (ANEKO H)}
$$

Para calcular el esfuerzo sobre el elemento roscado se aplica la siguiente ecuación:

$$
S_y = \frac{F_i}{A_t} + \frac{c.n.P}{A_t.N}
$$
(45)  

$$
S_y = \frac{3\ 479.598\frac{kg}{cm^2} \times A_t}{A_t} + \frac{0.2 \times 3 \times 540.2829 \text{ kg}}{A_t \times 2}
$$
  
4\ 006.81 $\frac{kg}{cm^2}$  = 3 479.598 $\frac{kg}{cm^2}$  +  $\frac{162.0849 \text{ kg}}{A_t}$   
 $A_t$  = 0.3074 cm<sup>2</sup> = 0.04765 in<sup>2</sup>

Con este valor de área vemos a que perno corresponde en el **ANEXO I**. Corresponde a un perno Ф3/8" Grado SAE 2.

*Verificación de resistencia a corte.* Se aplica la siguiente ecuación:

$$
\tau = \frac{\mathbf{F}}{\mathbf{A}_c} \tag{46}
$$

Donde:

F: Fuerza. τ: Esfuerzo de corte. A<sub>c</sub>: Área de corte del perno.

Además:

$$
\tau = \frac{s_{sy}}{n} \tag{47}
$$

Donde:

Límite de fluencia para esfuerzos tangenciales

### n: Coeficiente de seguridad.

Se iguala la ec. (46) y la ec. (47) y se tiene lo siguiente:

$$
\frac{F}{A_c} = \frac{S_{sy}}{n}
$$

$$
\frac{F}{2A_c} = \frac{0.45 S_y}{n}
$$

$$
\frac{540.2829 \text{ kg}}{2(0.3074 \text{ cm}^2)} = \frac{0.45 \times 4 \times 0.681 \frac{kg}{cm^2}}{n}
$$

$$
n = 2.051
$$

Al obtener un coeficiente de seguridad n=2,051 se comprueba que los pernos si resisten a corte.

También se comprueba el factor de seguridad con el software CAE, obteniendo los siguientes resultados:

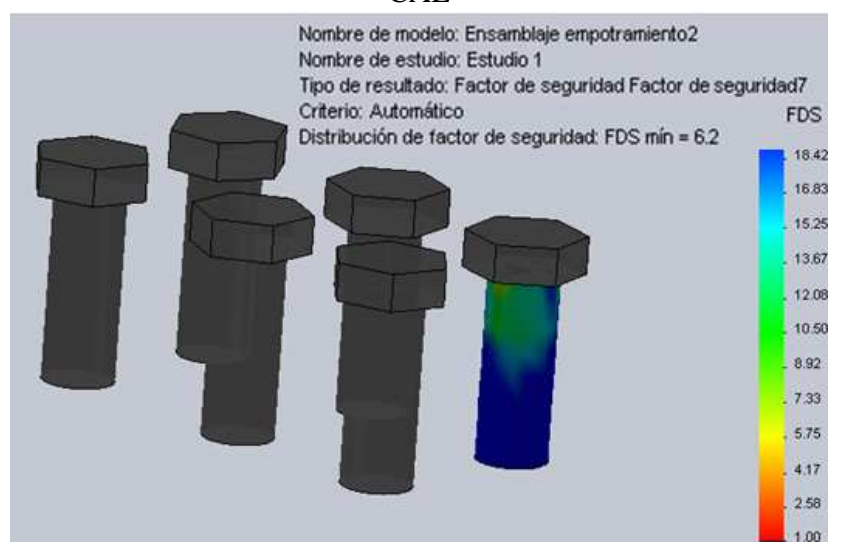

### Figura 74. Esquema del factor de seguridad en el perno, obtenido mediante el software CAE

Fuente: Autores

El valor mínimo del factor de seguridad es de 6,2. Debido a que el factor es mayor a la unidad cumple con el requerimiento de resistencia.

### **4.2.3** *Diseño del portapesas*

**4.2.3.1** *Requerimientos.* Para el diseño de cada portapesas se toma en cuenta las siguientes consideraciones:

- El peso es considerado una carga puntual, por ende la distribución del mismo sobre el portapesas debe ser uniforme.
- Debe tener la facilidad de deslizarse sobre la viga.
- Su manipulación al momento de colocar y retirar la carga debe ser fácil.
- Su altura no debe sobrepasar los 70 cm.
- El peso a soportar es de hasta 200 kg.

Al analizar éstas consideraciones, se diseña cada portapesas con las siguientes características:

- Para distribuir uniformemente el peso, su diseño tiene una base en forma de cruz, de tal manera que en cada una de sus cuatro puntas se colocan columnas donde se ubica un peso equitativo.
- Para que exista facilidad de deslizamiento sobre la viga, se colocan rodamientos.
- Para su fácil manipulación se lo construye en dos partes, las cuales están unidas mediante una abrazadera.
- Su altura total es de 67 cm, evitando así que éste tope con el piso.
- Su diseño permite soportar un peso de hasta 200 kg, su resistencia se muestra a continuación.

**4.2.3.2** *Dimensionamiento del portapesas.* Se construyen tres portapesas, uno de ellos es de mayor longitud para alojar mayor número de pesas en el caso de aplicar la carga de los 200 kg, mientras que los otros dos tienen una longitud menor debido a que solo requieren 100 kg como carga máxima.

#### **4.2.3.3** *Resistencia del portapesas.* Verificamos el diseño mediante el programa CAE.

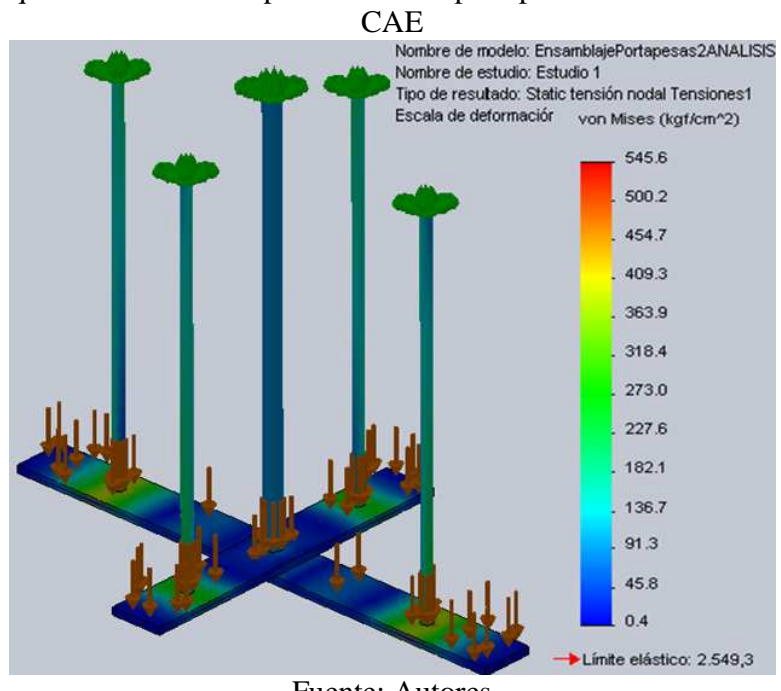

Figura 75. Esquema de esfuerzos presentes en el portapesas obtenido mediante software

Fuente: Autores

Se obtiene un valor aproximado de 360 kg/cm<sup>2</sup>, en la zona de mayor requerimiento.

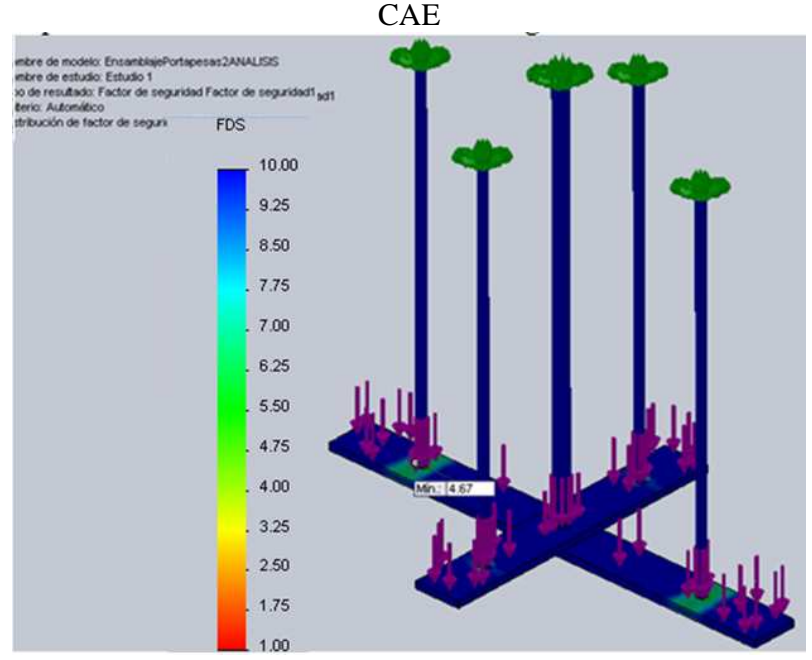

Figura 76. Esquema del factor de seguridad en el portapesas, obtenido mediante software

Fuente: Autores

El valor mínimo del factor de seguridad es de 4,7. Debido a que el factor es mayor a la unidad cumple con el requerimiento de resistencia.

*Diseño del aplicador de carga .*Este elemento debe cumplir la función de aplicar la carga sobre la viga, además debe ser posible trasladarlo a cualquier distancia sobre la viga.

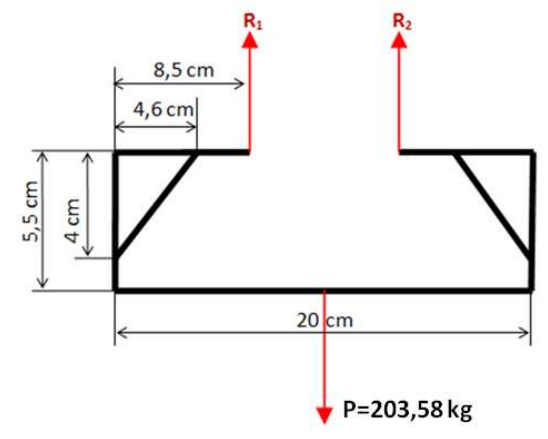

Figura 77. Diagrama de fuerzas en el aplicador de carga

Fuente: Autores

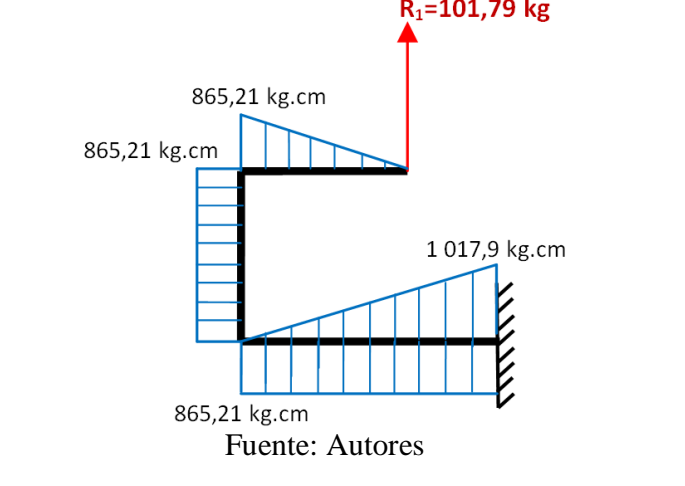

Figura 78. Diagrama de momentos flectores en el aplicador de carga  $R_1 = 101,79$  kg

 $M_1 = 101,79$  kg x 8,5 cm = 865,21 kg.cm  $M_2 = 101,79$  kg x 10 cm = 1 017,9 kg.cm  $M_1 - M_2 = -152,69$  kg.cm  $\rm M_{Fmax} = 865{,}21$  kg. cm

*Cálculo del valor de inercia del portapesas reforzado* 

Para calcular la inercia de elementos reforzados se aplica la siguiente ecuación:

$$
I = 2 \left( I_x + A(r - cg)^2 \right) \tag{48}
$$

Donde:

I: Inercia del elemento reforzado I<sub>x</sub>: inercia del elemento respecto al eje x. (ANEXO J) A: area del elemento r: separación total de los elementos dividido para dos cg: centro de gravedad del elemento

Aplicando esta ecuación para el portapesas tenemos:

$$
I = 2 \left( I_x + A(r - c_g)^2 \right)
$$
  
\n
$$
I = 2 \left( 0.188 \text{ cm}^4 + 1.5393 \text{ cm}^2 (2 \text{ cm} - 0.7 \text{ cm})^2 \right)
$$
  
\n
$$
I = 5.5788 \text{ cm}^4
$$

Ahora se calcula el esfuerzo máximo, utilizando la ec. (10):

$$
\sigma_{\text{max}} = \frac{M_{\text{Fmax}} \times c}{I}
$$

$$
\sigma_{\text{max}} = \frac{865,21 \text{ kg.cm} \times 2 \text{ cm}}{5,5788 \text{ cm}^4}
$$

$$
\sigma_{\text{max}} = 310,1778 \frac{\text{kg}}{\text{cm}^2}
$$

Se utiliza la ec. (6):

$$
n = \frac{S_y}{\sigma_{\text{max}}}
$$

$$
n = \frac{2\,530\,\frac{\text{kg}}{\text{cm}^2}}{310,1778\,\frac{\text{kg}}{\text{cm}^2}}
$$

$$
n = 8,16
$$

Verificamos el diseño mediante el programa CAE.

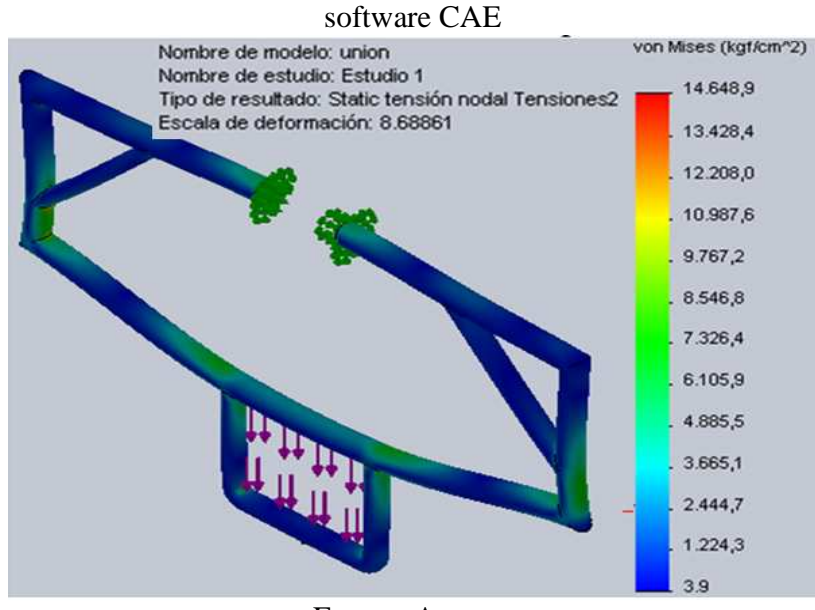

Figura 79. Esquema de esfuerzos presentes en el aplicador de carga, obtenido mediante

Fuente: Autores

Se obtiene un valor aproximado de 300 kg/cm<sup>2</sup>.

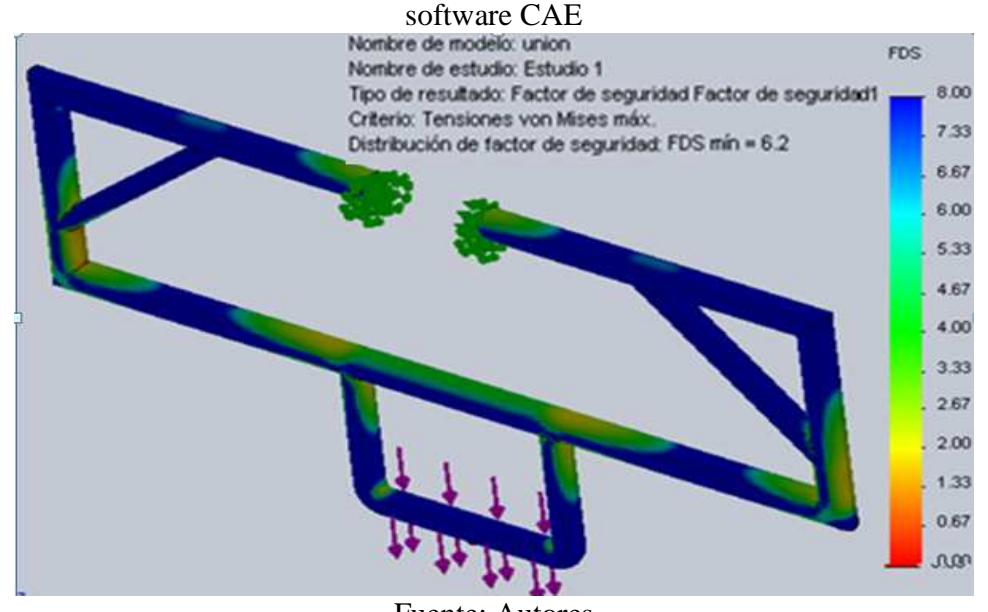

Figura 80. Esquema del factor de seguridad en el aplicador de carga, obtenido mediante

Fuente: Autores

El valor mínimo del factor de seguridad promedio es de 7. Debido a que el factor es mayor a la unidad cumple con el requerimiento de resistencia.

**4.2.3.4** *Selección de rodamientos.* El análisis de la selección de rodamientos se lo hace a carga estática.

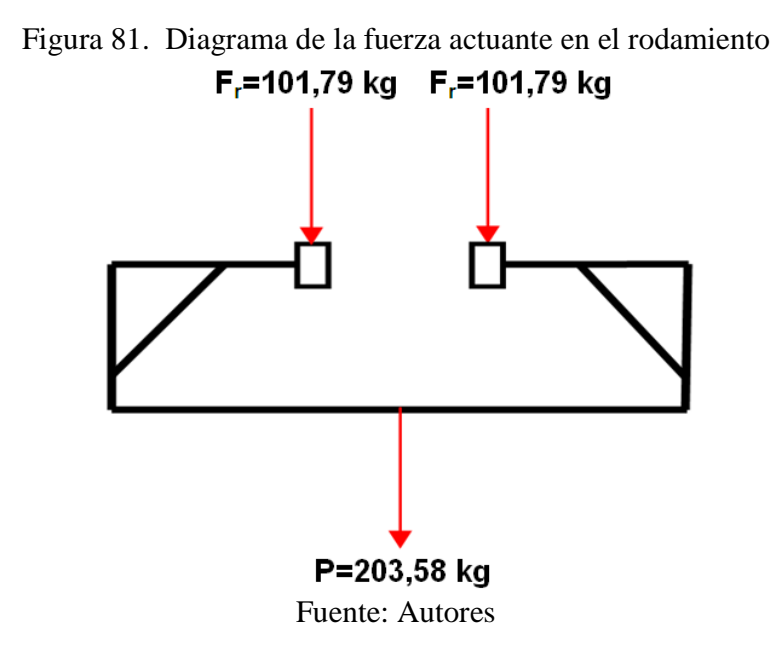
Ya que no existe fuerza axial que actúe sobre el rodamiento se utiliza la siguiente ecuación:

$$
\mathbf{P_o} = \mathbf{F}_r \tag{49}
$$

Donde:

P<sub>o</sub>: carga estática equivalente

F<sub>r</sub>: carga radial

 $P_{o} = 101,79$  kg

Para determinar la capacidad de carga estática se utiliza la siguiente ecuación:

$$
\mathbf{C_o} = \mathbf{P_o} \cdot \mathbf{f_s} \tag{50}
$$

Donde:

### C<sub>o</sub>: capacidad de carga estática

P<sub>o</sub>: carga estática equivalente

 $\mathbf{f}_\mathbf{s}\text{: factor de esfuerzos estáticos}$ 

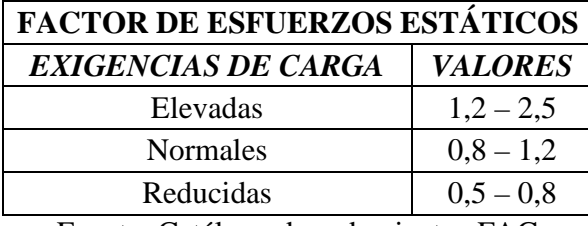

Tabla 5. Valores del factor de esfuerzos estáticos según las exigencias de carga

Fuente: Catálogo de rodamientos FAG

Aplicando la fórmula se tiene:

 $C_o = P_o.f_s$  $C_o = 101,79 \text{ kg}(0,7)$  $C_0 = 71,253 \text{ kg} = 698,99 \text{ N} = 0,699 \text{ kN}$ 

Con el valor del diámetro interno Ø=12,5 mm y el valor de  $C_0 = 0.499$  kN se selecciona en el catálogo (**ANEXO K**) el rodamiento adecuado.

Del catálogo se escoge un rodamiento rígido de bolas FAG6001, ya que este cumple con los requerimientos y se encuentra disponible en el mercado.

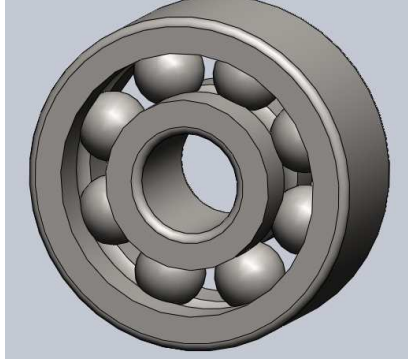

Figura 82. Rodamiento FAG6001

Fuente: Autores

## **CAPÍTULO V**

# **5. ADQUISICIÓN DE DATOS Y VALIDACIÓN**

### **5.1 Adquisición de datos**

**5.1.1** *Sistema de adquisición de datos* **[31].** El sistema de adquisición de datos (DAQ) sirve para medir fenómenos físicos tales como: voltaje, corriente, temperatura, presión, etc.

La ventaja que tienen los sistemas DAQ ante los sistemas de medidas tradicionales, es que utilizan la potencia del procesamiento y las facilidades de conectividad de las PCs, proporcionando una solución de medida más potente, eficaz y rentable.

**5.1.2** *Descripción de los componentes de un sistema DAQ* **[32].** Este sistema consta de tres elementos básicos: sensores, hardware de medición DAQ y una PC con un software adecuado para el manejo del sistema.

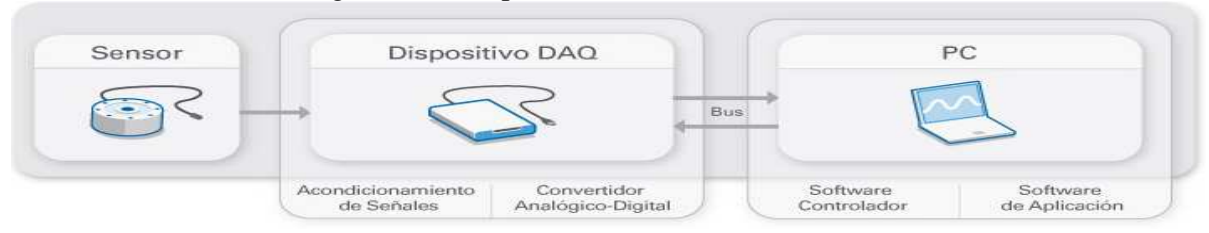

Figura 83. Componentes de un sistema DAQ

Fuente: http://www.ni.com/data-acquisition/what-is/esa

**5.1.2.1** *Sensor.* Este dispositivo transforma un fenómeno físico (en nuestro caso la deformación) en una señal eléctrica medible.

En algunos casos los sensores necesitan de elementos adicionales, para así producir una señal adecuada que sea leída con precisión por el dispositivo DAQ.

**5.1.2.2** *Dispositivo DAQ.* Es un hardware que sirve de interfaz entre las señales captadas por los sensores y la PC. Su función es procesar las señales analógicas para que sean procesadas por la PC.

Este hardware se lo puede encontrar como tarjetas o dispositivos, los cuales están formados por tres componentes: un circuito de acondicionamiento de señales, el convertidor analógico-digital y un bus de datos para PC.

#### *Descripción de los componentes de un dispositivo DAQ*

*Acondicionamiento de señales.* Las señales adquiridas por el sensor pueden ser digitales o analógicas, dependiendo del tipo de sensor utilizado.

Si la señal de salida del sensor no es la correcta para el DAQ, se requiere de un acondicionamiento de señales, con el cual la señal puede ser amplificada, des-amplificada, puede requerir de filtrado, atenuación y aislamiento, dependiendo de las características de la señal.

*Convertidor analógico digital (ADC).* Las señales analógicas de los sensores deben ser convertidas en digitales antes de ser manipuladas por el equipo digital como una PC.

El convertidor analógico provee una representación digital de una señal analógica en un determinado tiempo**.**

Debido a que las señales analógicas varían continuamente con el tiempo, el ADC realiza muestras periódicas de la señal. Estas muestras son transferidas a una PC a través de un bus de datos, donde la señal original es reconstruida desde las muestras en software*.* 

*Bus de conexión a la PC.* El dispositivo DAQ se conecta a una PC a través de una ranura o puerto. El bus de conexión sirve como interface de comunicación entre el dispositivo DAQ y la PC, para así transmitir instrucciones y datos medidos. La conexión de los dispositivos DAQ se puede realizar en los buses más comunes de PC en los cuales se incluyen USB, PCI, PCI express y Ethermt.

**5.1.2.3** *Ordenador (PC).* El ordenador (PC) tiene un software programable, el cual controla el funcionamiento del dispositivo DAQ; además procesa, visualiza y almacena los datos de medida.

Los componentes de software de un sistema DAQ en la PC son:

*Software controlador.* Este software ofrece al software de aplicación la posibilidad de interactuar con un dispositivo DAQ, pues obtiene comandos de hardware de bajo nivel y programación a nivel de registro. El software controlador presenta una interfaz de programación de aplicaciones (API) que es usada en un entorno de programación para construir software de aplicación.

*Software de aplicación.* Este software facilita la interacción entre la PC y el usuario para adquirir, analizar y presentar datos de medidas. Puede ser una aplicación pre-construida con funcionalidad predefinida o un entorno de programación para construir aplicaciones con funcionalidad personalizada. Las aplicaciones personalizadas generalmente son usadas para automatizar múltiples funciones de un dispositivo DAQ, realizar algoritmos de procesamiento de señales y mostrar interfaces de usuario personalizadas.

**5.1.3** *Descripción de los componentes utilizados en el sistema de adquisición de datos.*  En el sistema de adquisición de datos se utilizan los siguientes componentes:

• *Sensor.* Utilizamos galgas extensométricas, las cuales miden la deformación unitaria en cualquier punto de la viga.

• *Dispositivo (DAQ).* Debido a las características de funcionamiento adecuadas para este trabajo utilizamos el dispositivo NI Compact DAQ.

• *Software de aplicación.* Con esto se consigue visualizar, procesar y almacenar los datos adquiridos. Los lenguajes de programación más utilizados son LabView y Matlab, ya que proporcionan un lenguaje de programación, además de bibliotecas y herramientas para la adquisición de datos y su procesamiento. En este trabajo se utiliza el software LabView debido a que la Escuela Superior Politécnica de Chimborazo, posee la licencia de este software.

• *Dispositivos de conexión.* Debido al tipo de conexión eléctrica se usa diversos cables y adaptadores.

### **5.1.3.1** *Descripción de los sensores*

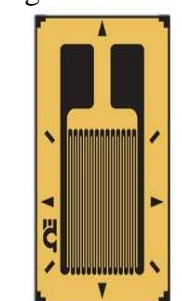

Figura 84. Galga extensométrica

Fuente: http://www.directindustry.es/prod/omega/galgas-extensiometricas-19150- 406914.html

Los sensores utilizados son galgas extensométricas con las siguientes características de funcionamiento:

- Marca: OMEGA
- Serie: SGD-6/120-LY11
- Resistencia: 120 Ohms
- Factor de galga: 2,12
- Tolerancia:  $+/- 0,35\%$
- Tipo de galga: Lineal
- Dimensiones: 6 x 12 mm

**5.1.3.2** *Descripción de dispositivo DAQ.* Es un sistema de control y adquisición de datos con un amplio rango de aplicaciones. NI Compact DAQ utiliza un software abierto que puede correr programas sencillos de lectura de datos para aplicaciones simples o desarrollar programas a la medida para adquisición, análisis, control con rapidez y confiabilidad. El hardware y software de NI Compact DAQ son sencillos de usar en cualquier campo de aplicación.

Un sistema NI Compact DAQ consiste en un chasis, módulos de E/S de la serie C y una PC Windows conectada por USB o Ethernet, sus componentes de hardware y software son intercambiables, con los mismos módulos y la aplicación de software, un sistema para pruebas rápidas de laboratorio usando conexión USB.

- **5.1.3.3** *Descripción de componentes del NI Compact DAQ.* El controlador está compuesto de 2 elementos que son:
- Chasis

- Módulos

*Chasis.* El chasis se encarga de controlar la temporización, sincronización, y transferencia de datos, además de disponer del espacio para acoger a los módulos. El diseño del chasis permite trabajar en ambientes industriales brindando una gran confiabilidad y alto rendimiento.

El chasis que utilizaremos en este trabajo es el NI Compact DAQ-9172 el cual tiene la capacidad de mediar un gran rango de señales análogas y digitales, cuenta con una interfaz USB 2.0 que nos ayuda a conectarnos a una PC y facilitar la transferencia de datos.

Al ser un equipo útil para diversas aplicaciones se compone de varios elementos que los enumeramos a continuación:

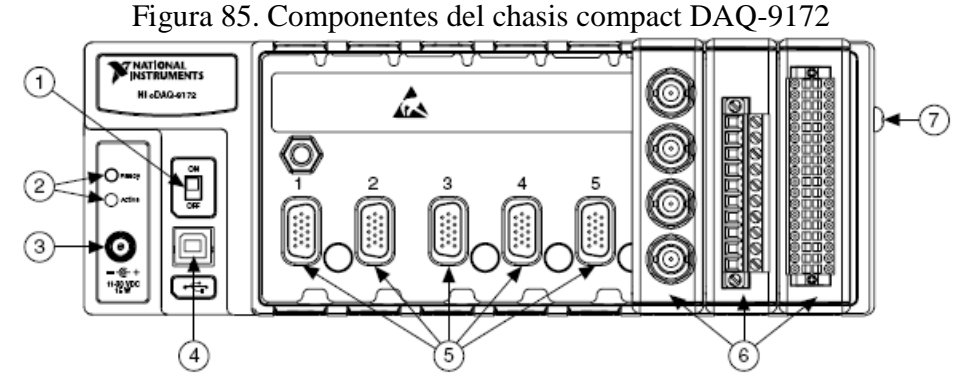

Fuente: http://www.ni.com/gettingstarted/setuphardware/dataacquisition/compactdaq.htm

- 1. Switch de poder
- 2. Focos indicadores de lectura y activo
- 3. Conexión de fuente de poder
- 4. Conexión USB
- 5. Espacio disponible para los módulos
- 6. Módulos instalados para entradas y salidas tipo C
- 7. Tornillo para conexión a tierra.
- 8. Switch de poder
- 9. Focos indicadores de lectura y activo
- 10. Conexión de fuente de poder
- 11. Conexión USB
- 12. Espacio disponible para los módulos
- 13. Módulos instalados para entradas y salidas tipo C
- 14. Tornillo para conexión a tierra.

#### *Módulos*

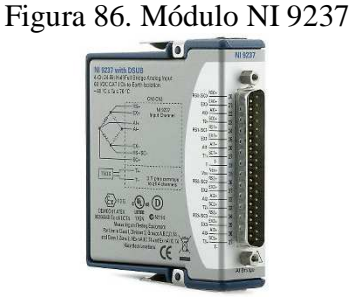

Fuente: http://www.ni.com/ ni-9237\_l.jpg

Cada módulo está diseñado para un valor medio de voltaje y de sensor. Posee el convertidor de señales, conectividad y circuitos de acondicionamiento en un solo paquete robusto.

Para adquirir medidas precisas de sensores se requiere un acondicionamiento de señales, como amplificación, filtros, excitación y aislamiento.

Se pueden recibir señales con facilidad desde termopares, detectores de temperatura de resistencia (RTDs), galgas extensométricas, celdas de carga, acelerómetros, micrófonos y muchos más usando el módulo adecuado.

En este trabajo se utiliza el módulo NI 9237, ya que satisface los requerimientos de funcionamiento y presenta las siguientes características:

- Resolución de 24-bit.
- Entradas analógicas de  $\pm 25$  mV/V con conectores RJ50.
- 4 muestreos simultáneos de entradas analógicas, con una velocidad de muestreo máxima de 50 kS/s.
- Programable con medio puente y puente completo de Wheatstone.
- Excitación interna sobre los 10 V.
- Compatible con sensores inteligentes (TEDS).
- Rango de operación de -40 a 70 °C.

**5.1.3.4** *Descripción de los elementos de conexión.* Los elementos de conexión utilizados son:

- Accesorios de conexión NI 9944 y NI 9949
- Cable RJ 50
- Cable coaxial

*Accesorio de conexión NI 9949.* Es el elemento de completación para conexión en medio puente y puente completo de Wheatstone, sirve de conexión entre el módulo y la galga extensométrica. Posee diez terminales de entrada y una de salida.

Figura 87. Accesorio NI 9949

Fuente: http//www.ni.com/ ni-9949

*Accesorio de conexión NI 9944.* Es el elemento de completación para conexión en cuarto de puente de Wheatstone, adecuado para un sensor de 120 Ω.

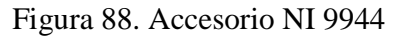

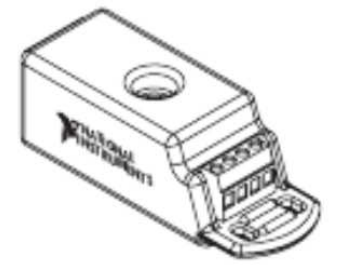

Fuente: http//www.ni.com/ ni-9944

*Cable RJ50.* El RJ50 es un conector estándar y un tipo de cable que tiene en un extremo señales divididas (conocidas como espirales).

*Cable coaxial.* El material anticorrosivo retardador del fuego de la cubierta permite que este cable sea utilizado para las instalaciones fijas en edificios públicos y en las instalaciones gubernamentales. Estabilidad exacta de la impedancia.

Este cable presenta las siguientes características:

- Resistencia del conductor: < 85 Ohm/km.
- Resistencia del aislamiento: < 10 GOhm/km.
- Atenuación: at 1 MHz: < 3.5 dB/km.
- Impedancia:  $110$  Ohm  $+/- 2$  %.
- Rango de temperatura:  $-5^{\circ}$  a  $+50^{\circ}$  C.
- Diámetro exterior: 5 mm.
- Capacidad de corriente: 25 A.

**5.1.4** *Conexión de los módulos a sus respectivos sensores.* Conocido el número total de sensores se procede a conectar en el accesorio NI9949 (en el caso de conexión en puente completo de Wheatstone) o en el accesorio NI9944 (en el caso de conexión en cuarto de puente de Wheatstone), como se indica en las Figuras 90 y 91 respectivamente.

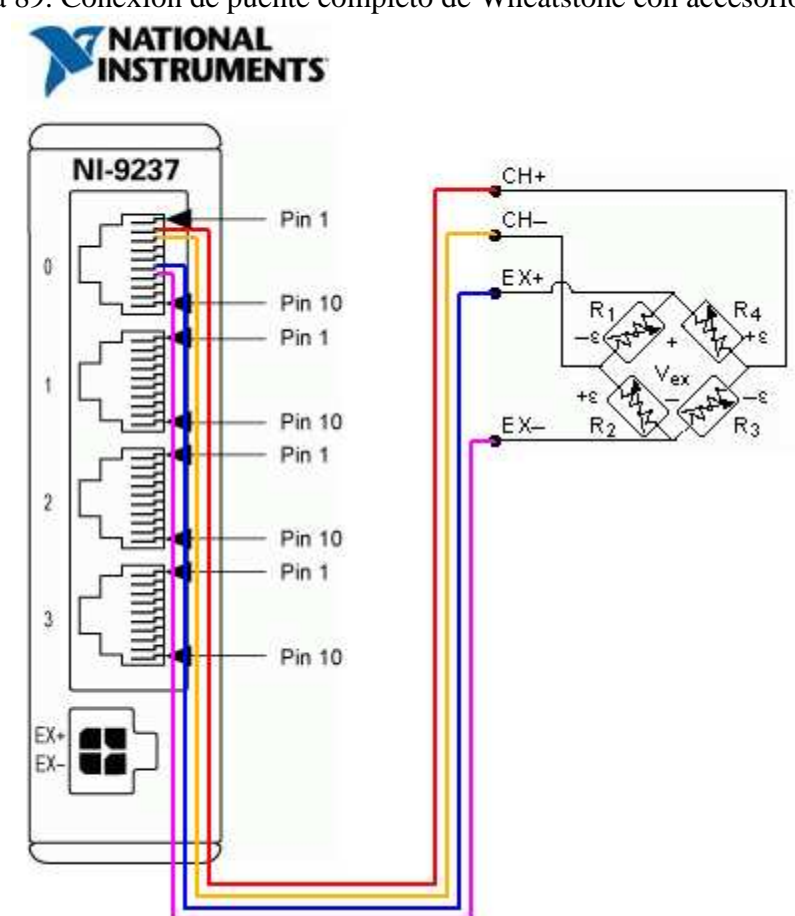

Figura 89. Conexión de puente completo de Wheatstone con accesorio NI 9949

Fuente: www.ni.com

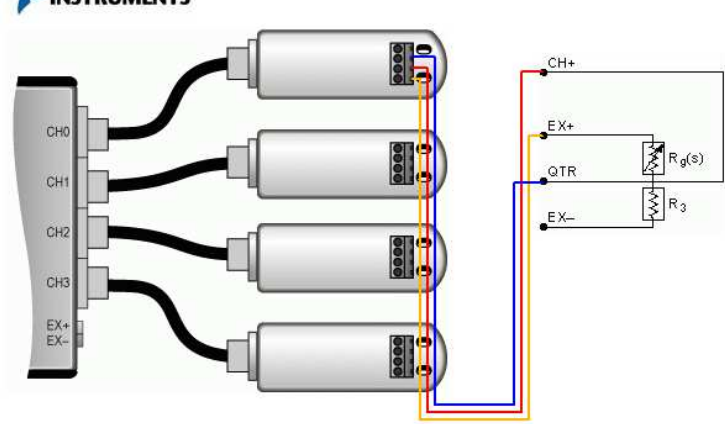

Figura 90. Conexión cuarto de puente de Wheatstone con accesorio NI 9944<br> **EXECUTE:** NON EXECUTE O EXECUTE O EXECUTE O EXECUTE O EXECUTE O EXECUTE O EXECUTE O EXECUTE O EXECUTE O EXECUTE O EXECUTE O EXECUTE O EXECUTE O EXE

Fuente: www.ni.com

El otro extremo de los accesorios se conecta directamente al canal del módulo NI9237, como se indica en la figura anterior.

**5.1.5** *Programación.* La programación de este trabajo se la efectúa con el software LabView, con el propósito de adquirir los valores medidos de deformación, procesarlos y representarlos de una forma gráfica y tabulada, generando los respectivos reportes.

**LabView [33].** Es un sistema de programación gráfico diseñado para el desarrollo de distintas aplicaciones como el análisis de datos, la adquisición de datos y el control de instrumentos, además de la automatización industrial.

LabView se diferencia de los lenguajes tradicionales de programación por presentar un ambiente de programación gráfico, llamado lenguaje G, que ayuda a crear programas basados en diagramas de bloques.

Los programas en LabView son denominados instrumentos virtuales o VI ya que su apariencia y operación imitan a los instrumentos físicos, como osciloscopios y multímetros.

**5.1.5.1** *Programación en LabView.* Para programar se crea un proyecto, el cual almacena en una sola carpeta todos los subVIs y las variables que se utilizan en el desarrollo del programa, en este caso el proyecto tiene el nombre "tesis".

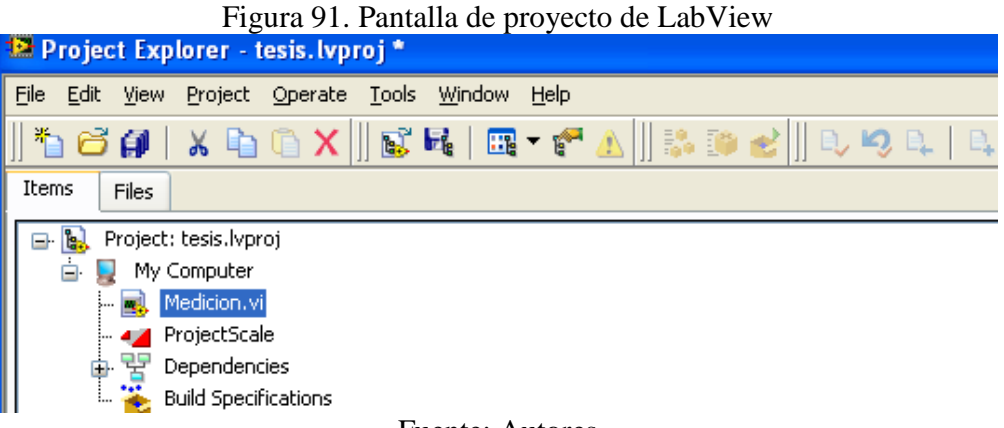

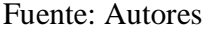

Para la programación se utiliza la función "Tab-Control", la cual tiene varios contenedores o subcarpetas, de acuerdo a los requerimientos del banco de pruebas, se usan ocho subcarpetas, cada una de las cuales contiene lo siguiente:

- Menú principal
- Activación de puertos
- Medición en los cuatro puntos
- Medición puntual
- Viga en voladizo
- Calibración

En las siguientes tablas se indican las entradas (controles) y salidas (indicadores) que se utilizan en cada una de las subcarpetas para introducir los datos y presentar en la pantalla los resultados.

| Tuota o. Entragas y sangas existentes en la pantana del mena principal |          |                                      |  |  |  |
|------------------------------------------------------------------------|----------|--------------------------------------|--|--|--|
| <b>MENÚ PRINCIPAL</b>                                                  |          |                                      |  |  |  |
| <b>TIPO DE OBJETO   TIPO DE DATOS</b>                                  |          | <b>FUNCIÓN</b>                       |  |  |  |
| Controlador                                                            | Numérico | Ingresa el valor de inercia          |  |  |  |
| Controlador                                                            | Numérico | Ingresa el valor del módulo elástico |  |  |  |
| Controlador                                                            | Numérico | Ingresa el valor del radio de giro   |  |  |  |
| Función<br>Texto                                                       |          | Busca el catálogo de Aceros DIPAC    |  |  |  |
| Controlador<br>Booleano                                                |          | Detiene el programa                  |  |  |  |

Tabla 6. Entradas y salidas existentes en la pantalla del menú principal

Fuente: Autores

| <b>MENÙ PRINCIPAL</b> |                |                                      |  |  |  |
|-----------------------|----------------|--------------------------------------|--|--|--|
| <b>TIPO DE</b>        | <b>TIPO DE</b> | <b>FUNCIÓN</b>                       |  |  |  |
| <b>OBJETO</b>         | <b>DATOS</b>   |                                      |  |  |  |
| Controlador           | Booleano       | Activa el puerto 1                   |  |  |  |
| Controlador           | Booleano       | Activa el puerto 2                   |  |  |  |
| Controlador           | Booleano       | Activa el puerto 3                   |  |  |  |
| Controlador           | Booleano       | Activa el puerto 4                   |  |  |  |
| Controlador           | Booleano       | Activa el puerto 5                   |  |  |  |
| Controlador           | Booleano       | Activa el puerto 6                   |  |  |  |
| Controlador           | Booleano       | Activa el puerto 7                   |  |  |  |
| Controlador           | Booleano       | Activa el puerto 8                   |  |  |  |
| Controlador           | Booleano       | Activa el puerto 9                   |  |  |  |
| Controlador           | Booleano       | Activa el puerto 10                  |  |  |  |
| Controlador           | Booleano       | Activa el puerto 11                  |  |  |  |
| Controlador           | Booleano       | Activa el puerto 12                  |  |  |  |
| Controlador           | Booleano       | Activa el puerto 13                  |  |  |  |
| Controlador           | Booleano       | Activa el puerto 14                  |  |  |  |
| Controlador           | Booleano       | Activa el puerto 15                  |  |  |  |
| Controlador           | Booleano       | Activa el puerto 16                  |  |  |  |
| Controlador           | Booleano       | Activa el puerto 17                  |  |  |  |
| Controlador           | Booleano       | Activa el puerto 18                  |  |  |  |
| Controlador           | Booleano       | Activa el puerto19                   |  |  |  |
| Controlador           | Booleano       | Activa el puerto 20                  |  |  |  |
| Controlador           | Booleano       | Activa el puerto 21                  |  |  |  |
| Controlador           | Booleano       | Activa el puerto 22                  |  |  |  |
| Controlador           | Booleano       | Activa el puerto 23                  |  |  |  |
| Controlador           | Booleano       | Activa el puerto 24                  |  |  |  |
| Controlador           | Booleano       | Activa el puerto 25                  |  |  |  |
| Controlador           | Booleano       | Activa el puerto 26                  |  |  |  |
| Controlador           | Booleano       | Activa el puerto 27                  |  |  |  |
| Controlador           | Booleano       | Activa el puerto 28                  |  |  |  |
| Indicador             | Numérico       | Muestra la deformación del puerto 1  |  |  |  |
| Indicador             | Numérico       | Muestra la deformación del puerto 2  |  |  |  |
| Indicador             | Numérico       | Muestra la deformación del puerto 3  |  |  |  |
| Indicador             | Numérico       | Muestra la deformación del puerto 4  |  |  |  |
| Indicador             | Numérico       | Muestra la deformación del puerto 5  |  |  |  |
| Indicador             | Numérico       | Muestra la deformación del puerto 6  |  |  |  |
| Indicador             | Numérico       | Muestra la deformación del puerto 7  |  |  |  |
| Indicador             | Numérico       | Muestra la deformación del puerto 8  |  |  |  |
| Indicador             | Numérico       | Muestra la deformación del puerto 9  |  |  |  |
| Indicador             | Numérico       | Muestra la deformación del puerto 10 |  |  |  |
| Indicador             | Numérico       | Muestra la deformación del puerto 11 |  |  |  |
| Indicador             | Numérico       | Muestra la deformación del puerto 12 |  |  |  |
| Indicador             | Numérico       | Muestra la deformación del puerto 13 |  |  |  |

Tabla 7. Entradas y salidas existentes en la pantalla de la activación de puertos

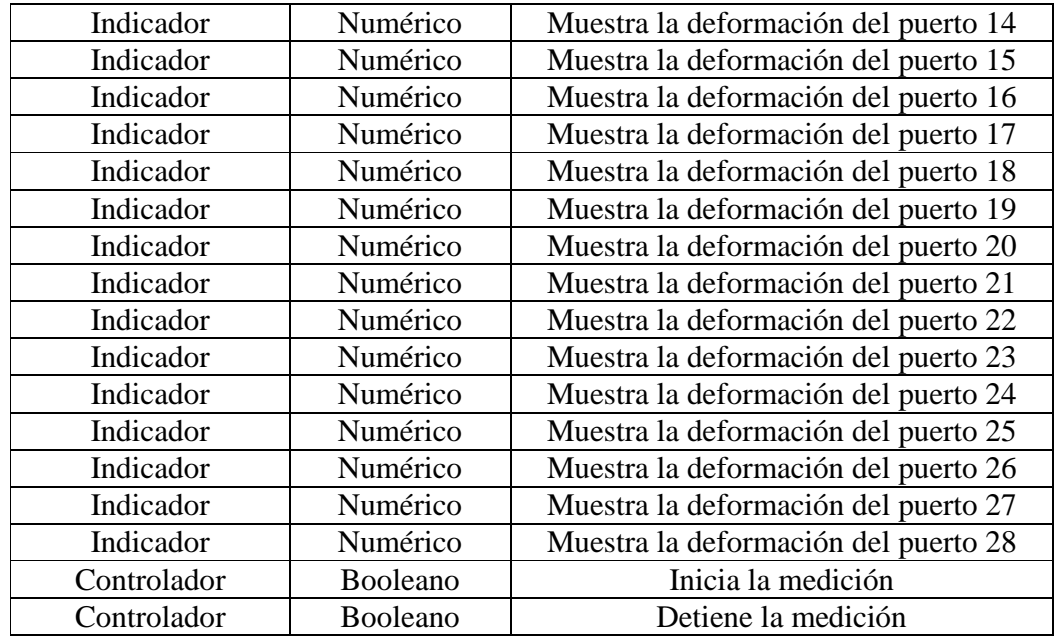

Fuente: Autores

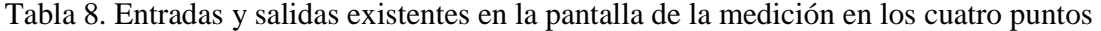

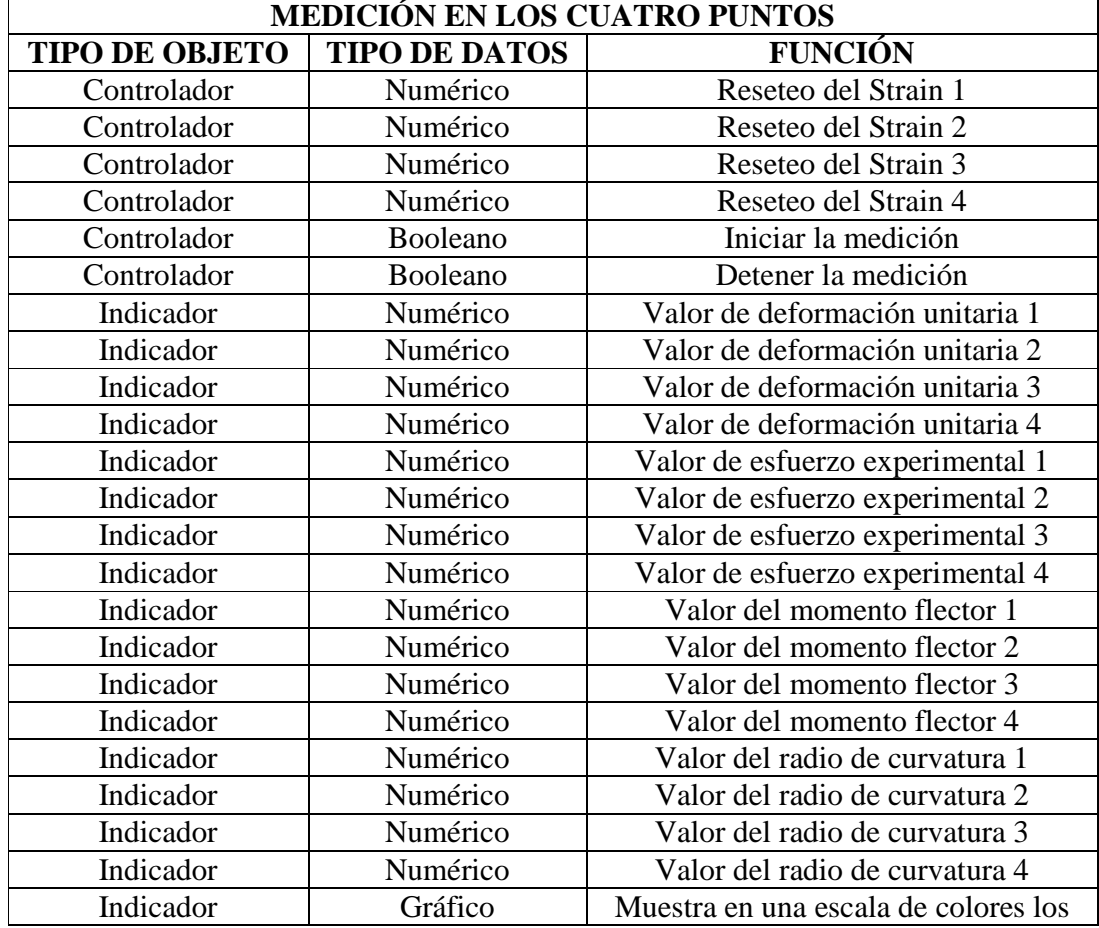

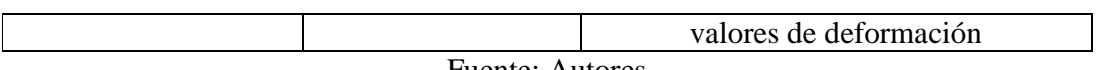

Fuente: Autores

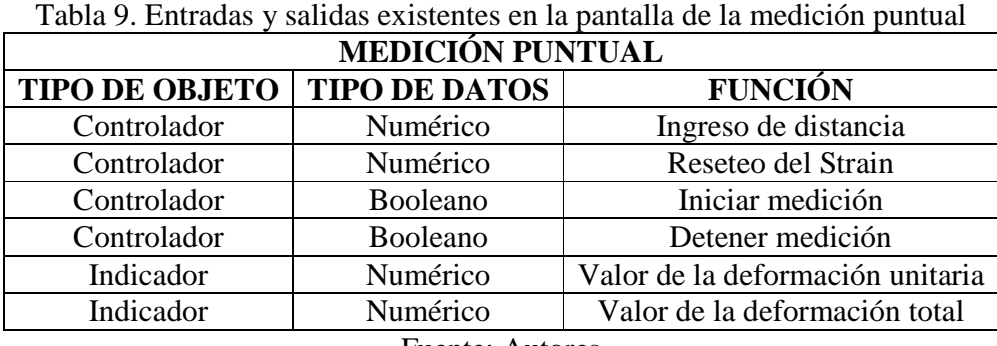

Fuente: Autores

Tabla 10. Entradas y salidas existentes en la pantalla de la medición para viga en voladizo

| <b>VIGA EN VOLADIZO</b>         |                      |                                                                |  |  |
|---------------------------------|----------------------|----------------------------------------------------------------|--|--|
| <b>TIPO DE</b><br><b>OBJETO</b> | <b>TIPO DE DATOS</b> | <b>FUNCIÓN</b>                                                 |  |  |
| Controlador                     | Booleano             | Reseteo del Strain 1                                           |  |  |
| Controlador                     | Numérico             | Reseteo del Strain 2                                           |  |  |
| Controlador                     | Numérico             | Reseteo del Strain 3                                           |  |  |
| Indicador                       | Numérico             | Valor de deformación unitaria 1                                |  |  |
| Indicador                       | Numérico             | Valor de deformación unitaria 2                                |  |  |
| Indicador                       | Numérico             | Valor de deformación unitaria 3                                |  |  |
| Indicador                       | Numérico             | Valor de deformación total 1                                   |  |  |
| Indicador                       | Numérico             | Valor de deformación total 2                                   |  |  |
| Indicador                       | Numérico             | Valor de deformación total 3                                   |  |  |
| Indicador                       | Numérico             | Valor de la flecha 1                                           |  |  |
| indicador                       | Numérico             | Valor de la flecha 2                                           |  |  |
| Indicador                       | Numérico             | Valor de la flecha 3                                           |  |  |
| Indicador                       | Numérico             | Valor del esfuerzo experimental 1                              |  |  |
| Indicador                       | Numérico             | Valor del esfuerzo experimental 2                              |  |  |
| Indicador                       | Numérico             | Valor del esfuerzo experimental 3                              |  |  |
| Indicador                       | Gráfico              | Muestra en una escala de colores los<br>valores de deformación |  |  |

Fuente: Autores

Tabla 11. Entradas y salidas existentes en la pantalla de calibración

| <b>CALIBRACIÓN</b>                    |                 |                                    |  |  |  |
|---------------------------------------|-----------------|------------------------------------|--|--|--|
| <b>TIPO DE OBJETO   TIPO DE DATOS</b> |                 | <b>FUNCIÓN</b>                     |  |  |  |
| Controlador                           | <b>Booleano</b> | Inicio de la medición              |  |  |  |
| Controlador                           | <b>Booleano</b> | Detener la medición                |  |  |  |
| Controlador                           | Numérico        | Reseteo de la deformación unitaria |  |  |  |

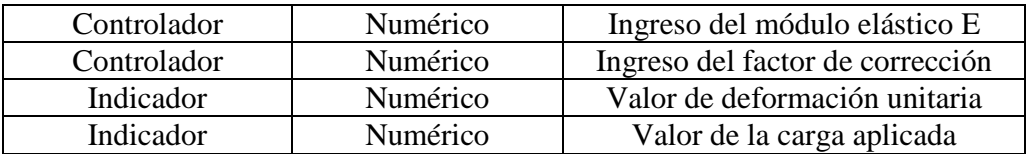

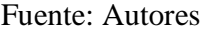

Los controles e indicadores mostrados en las tablas se grafican en el panel frontal del VI y se obtiene las pantallas que se muestran en las siguientes figuras:

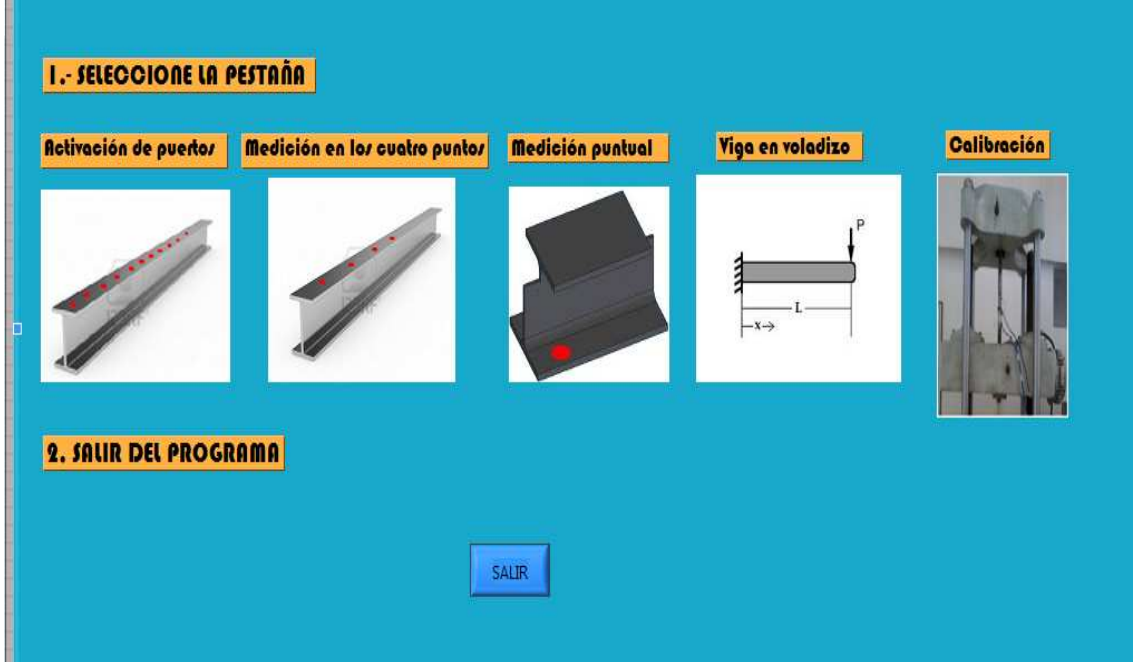

## Figura 92. Panel frontal para la pantalla del menú principal

Fuente: Autores

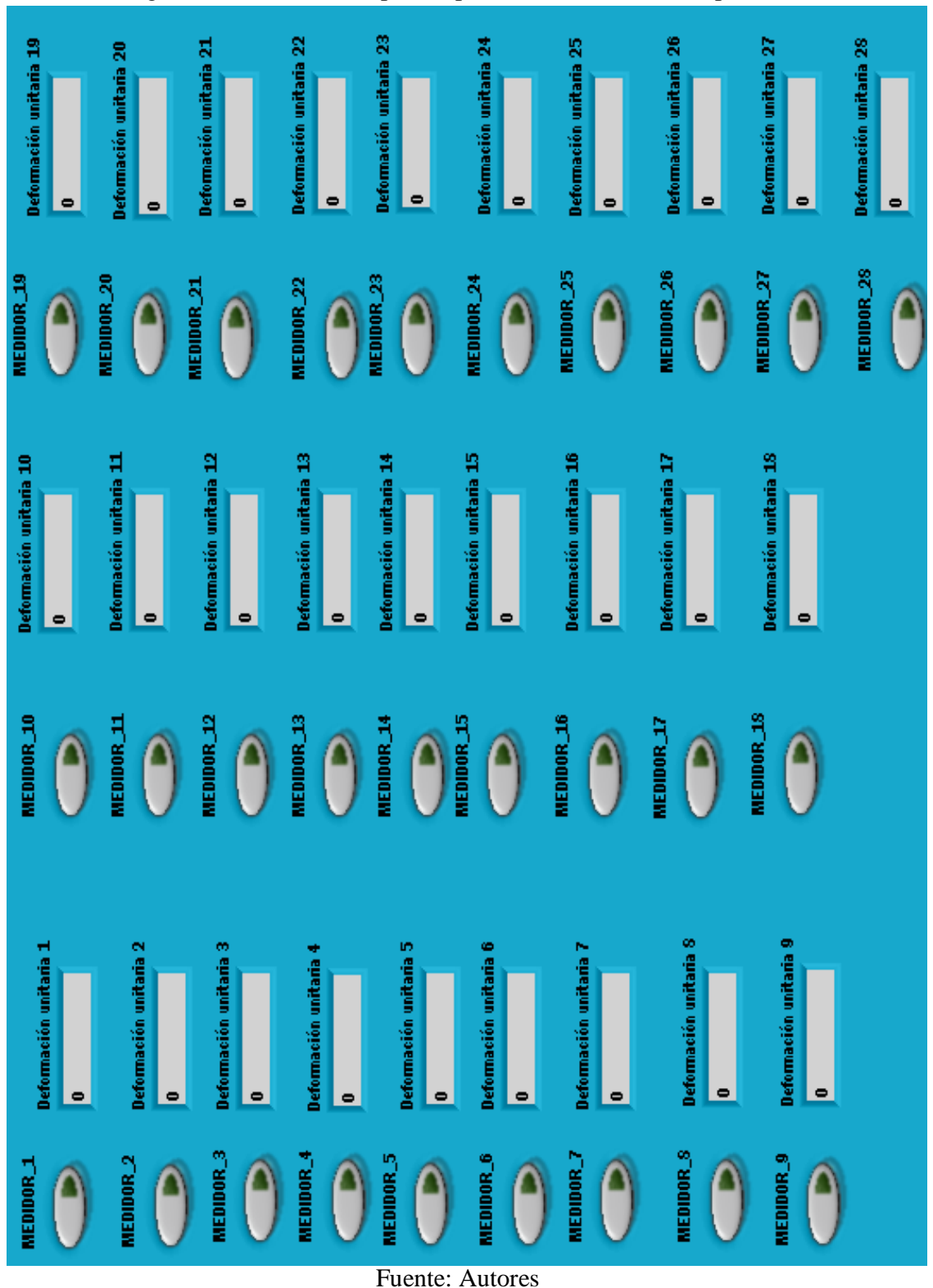

Figura 93. Panel frontal para la pantalla de activación de puertos

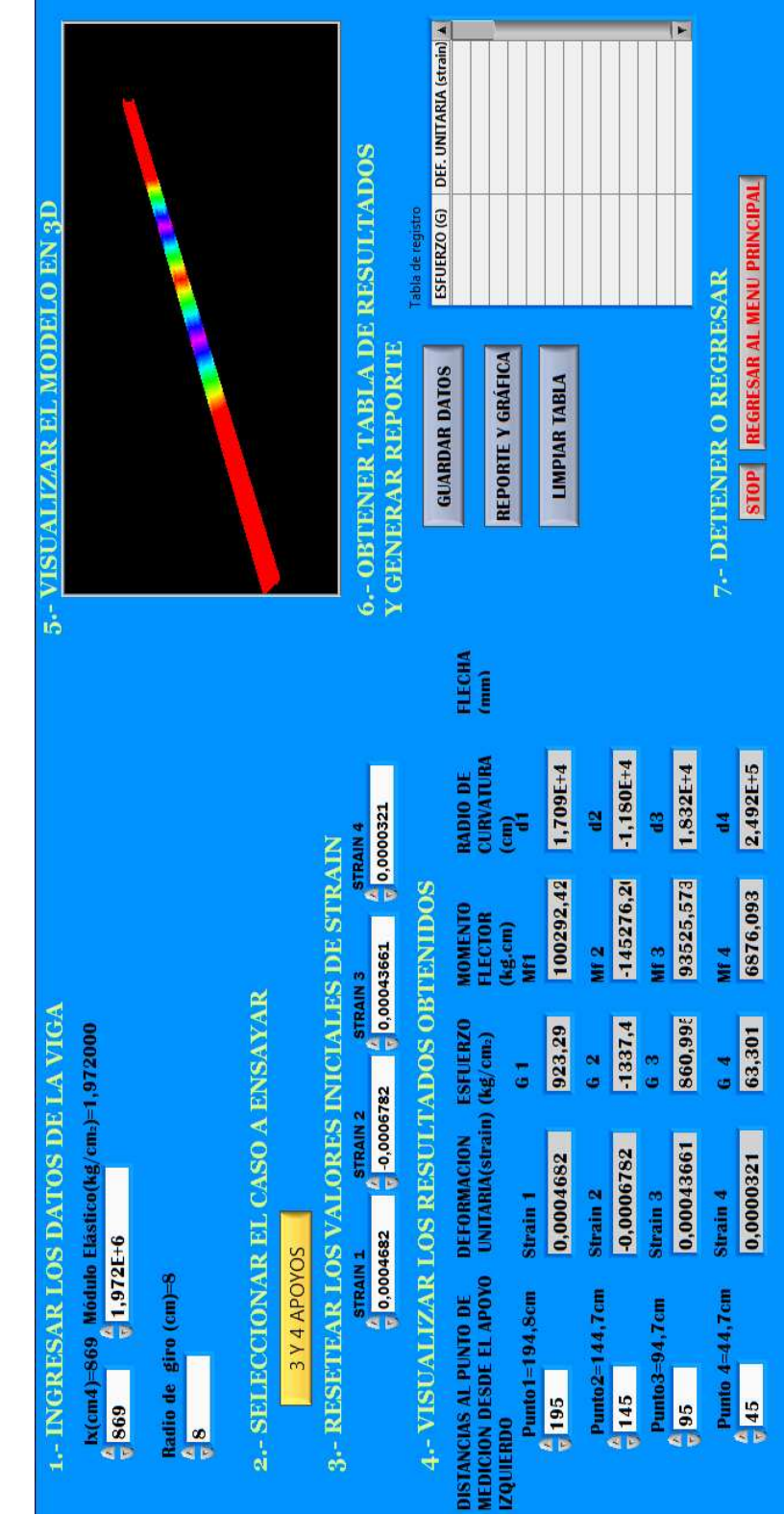

Figura 94. Panel frontal para la pantalla de medición en los cuatro puntos

Fuente: Autores

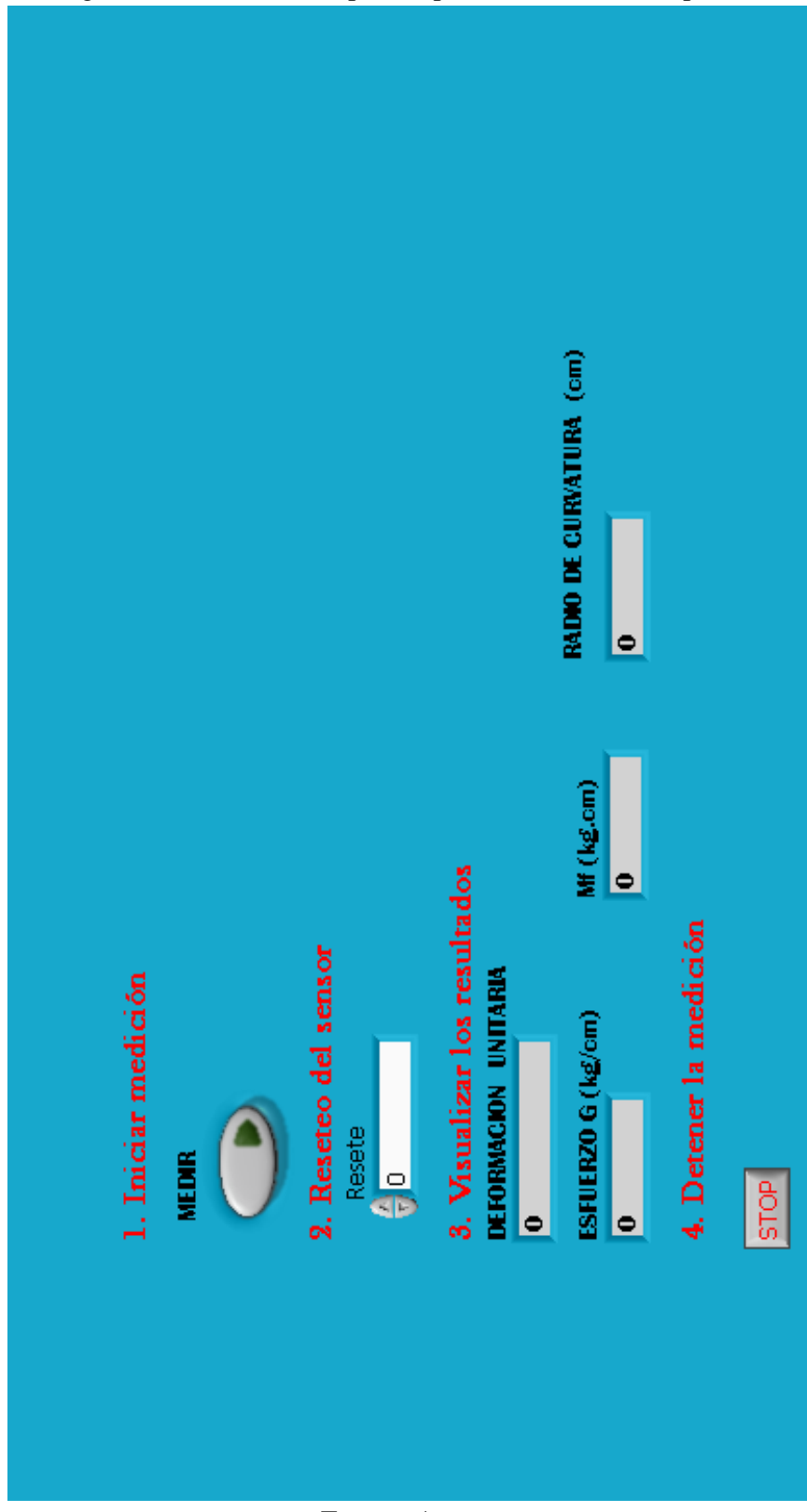

Figura 95. Panel frontal para la pantalla de medición puntual

Fuente: Autores

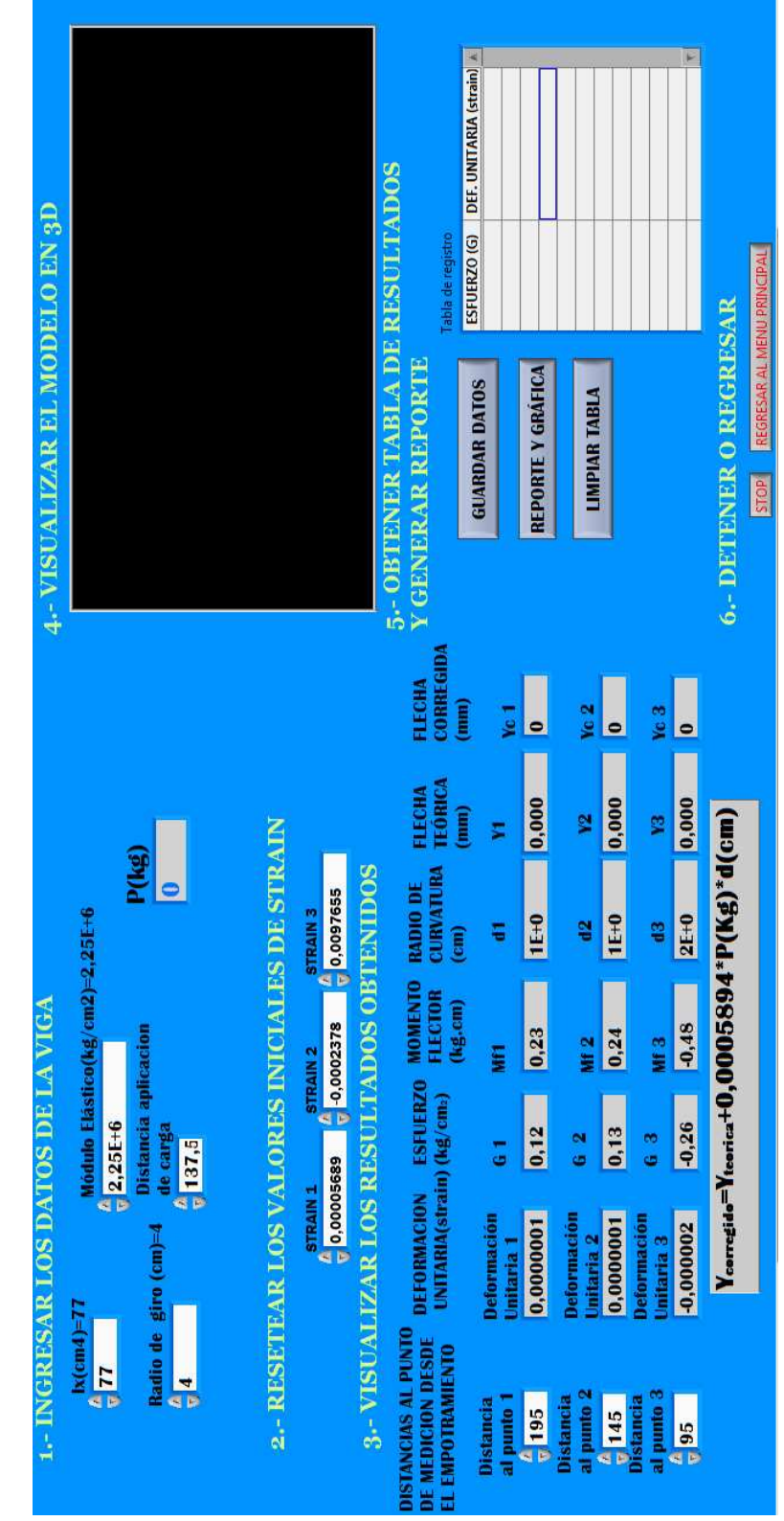

Figura 96. Panel frontal para la pantalla de medición de viga en voladizo

Fuente: Autores

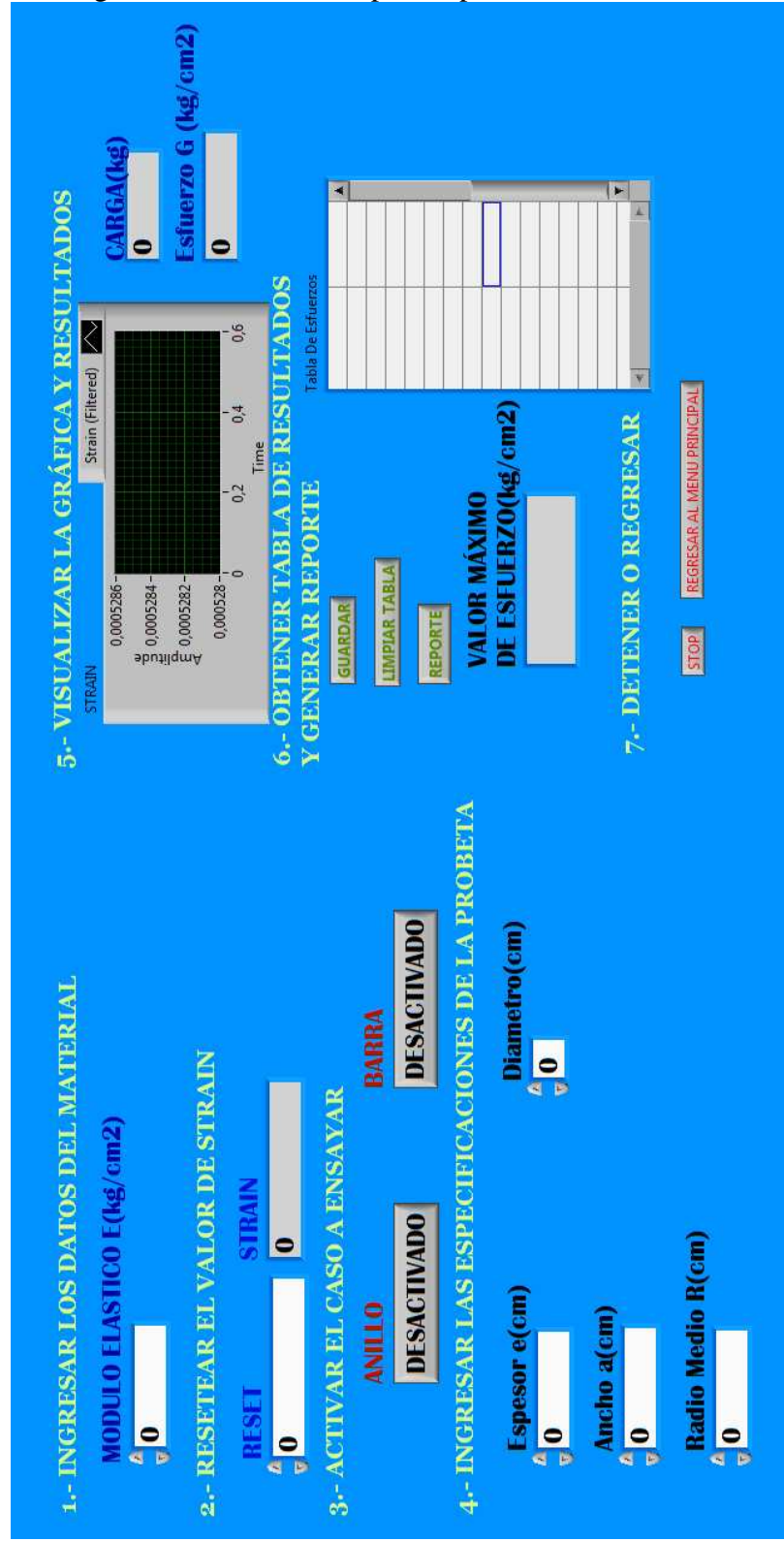

Figura 97. Panel frontal para la pantalla de calibración

Fuente: Autores

Una vez que se han ubicado los indicadores y controladores en el panel frontal, se realiza la programación propiamente dicha en la ventana diagrama de bloques. En dicha ventana se encuentran los terminales pertenecientes a los elementos ubicados en el panel frontal, los cuales se unen mediante conectores (líneas de unión). En el panel diagrama de bloques se ubican funciones, estructuras, conectores y varios elementos virtuales, obteniéndose lo siguiente:

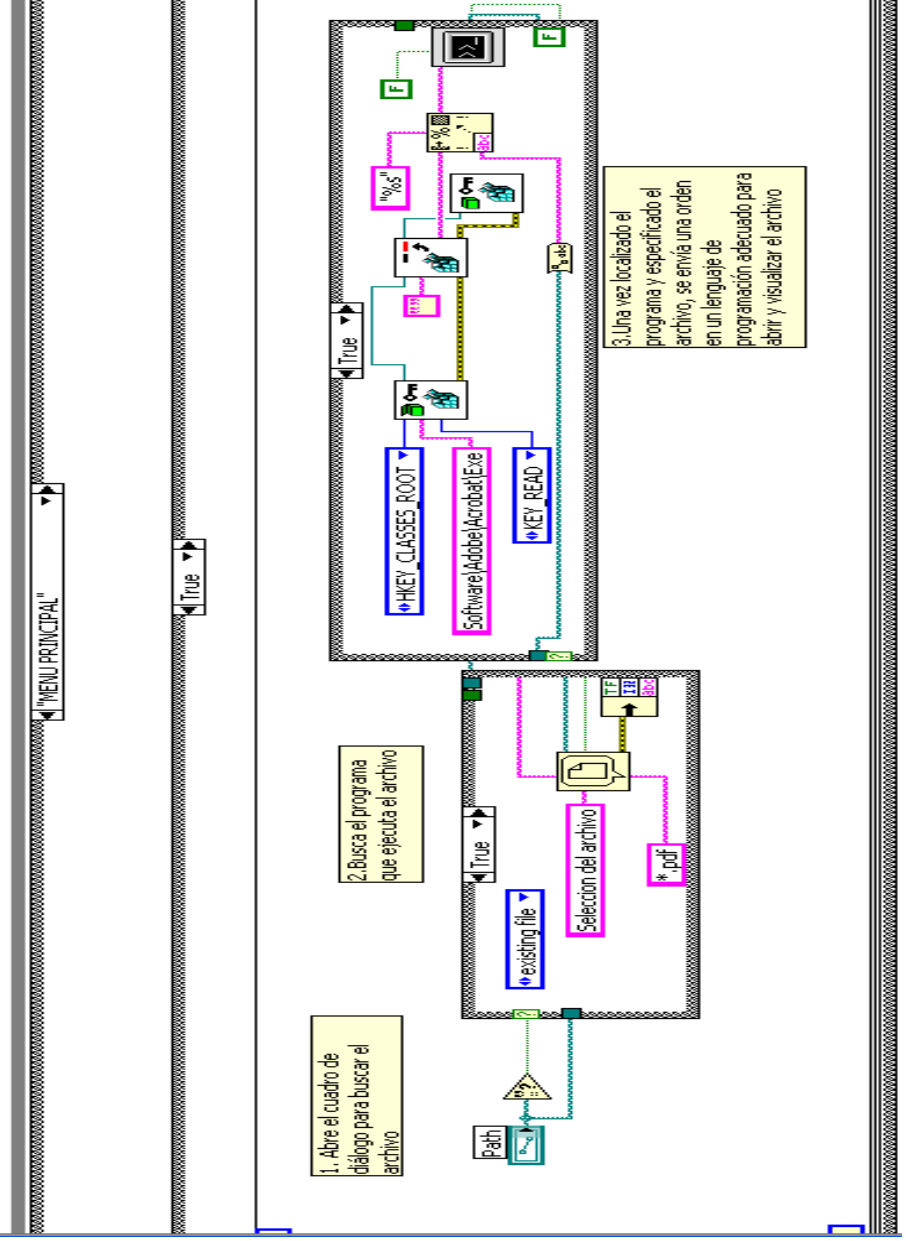

Figura 98. Ventana diagrama de bloques para el menú principal

Fuente: Autores

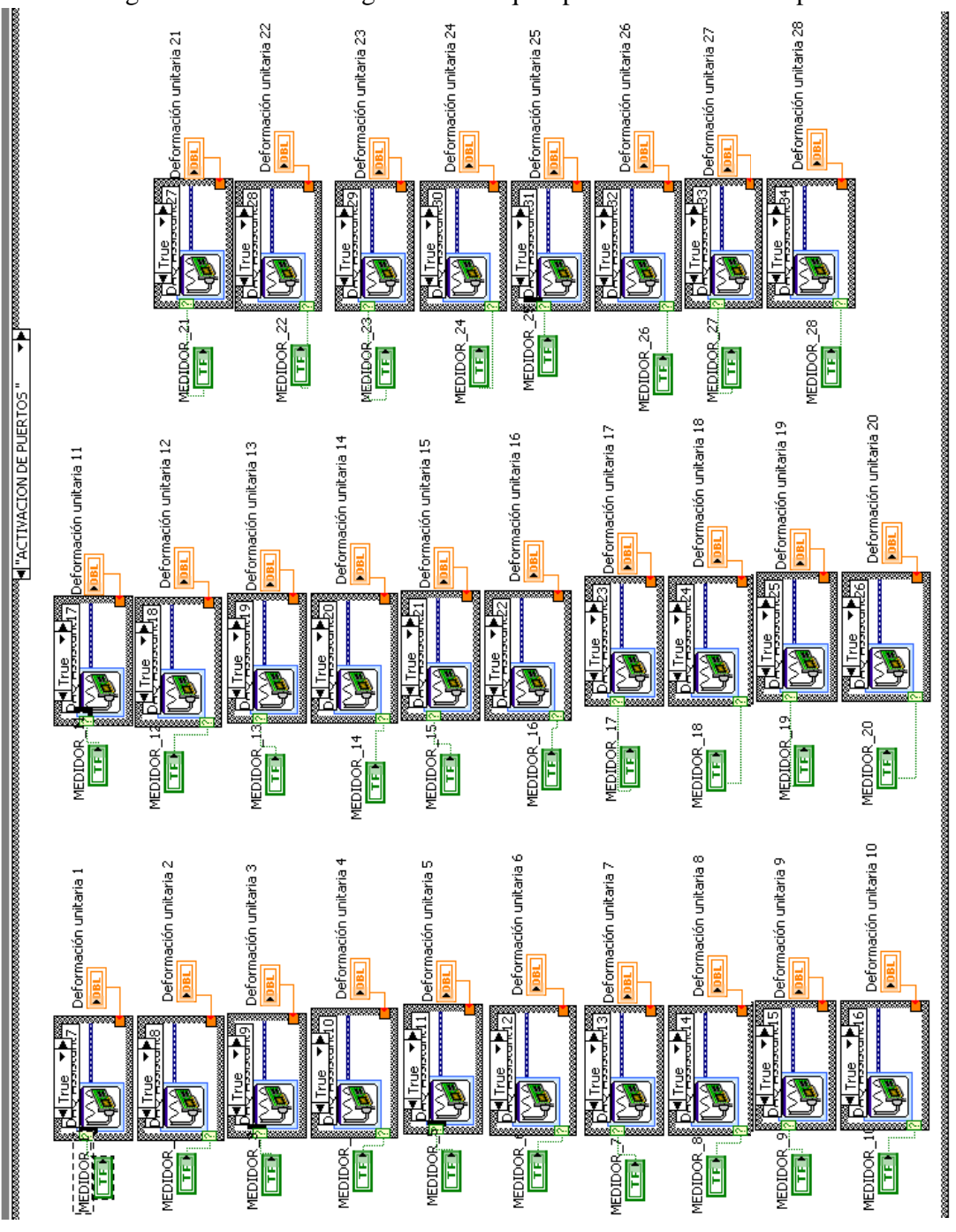

Figura 99. Ventana diagrama de bloques para la activación de puertos

Fuente: Autores

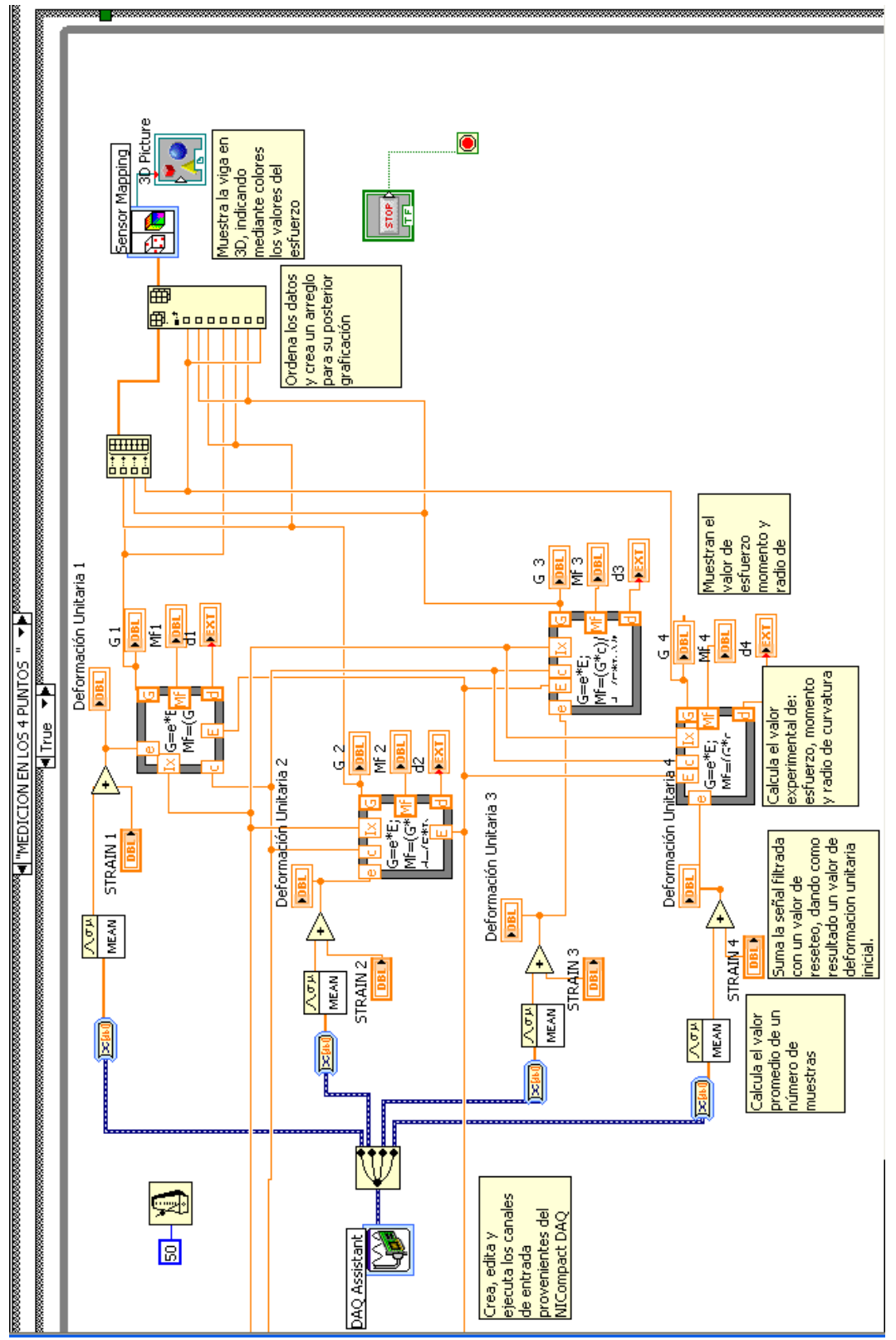

Figura 100. Ventana diagrama de bloques para la medición en cuatro puntos

Fuente: Autores

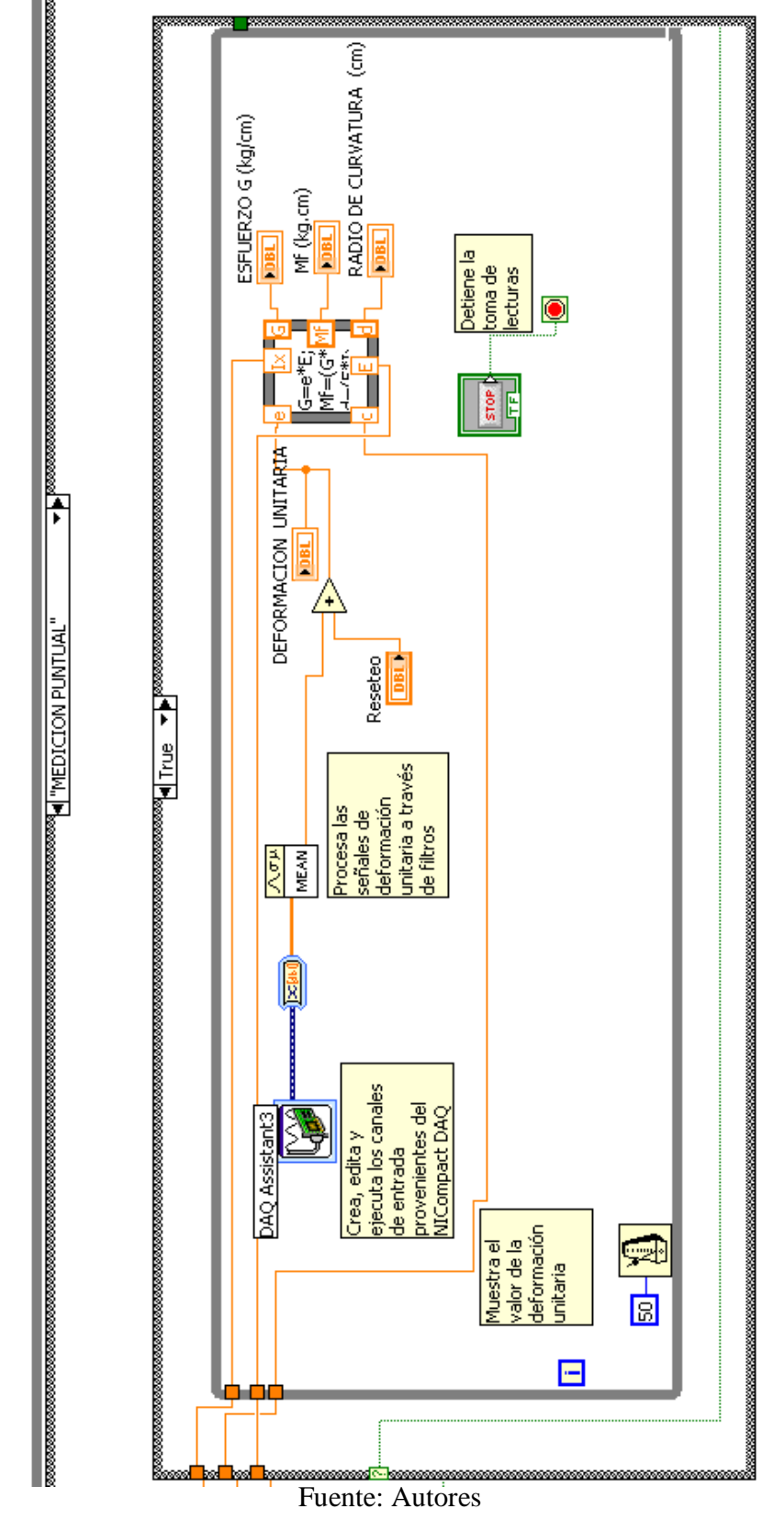

Figura 101. Ventana diagrama de bloques para la medición puntual

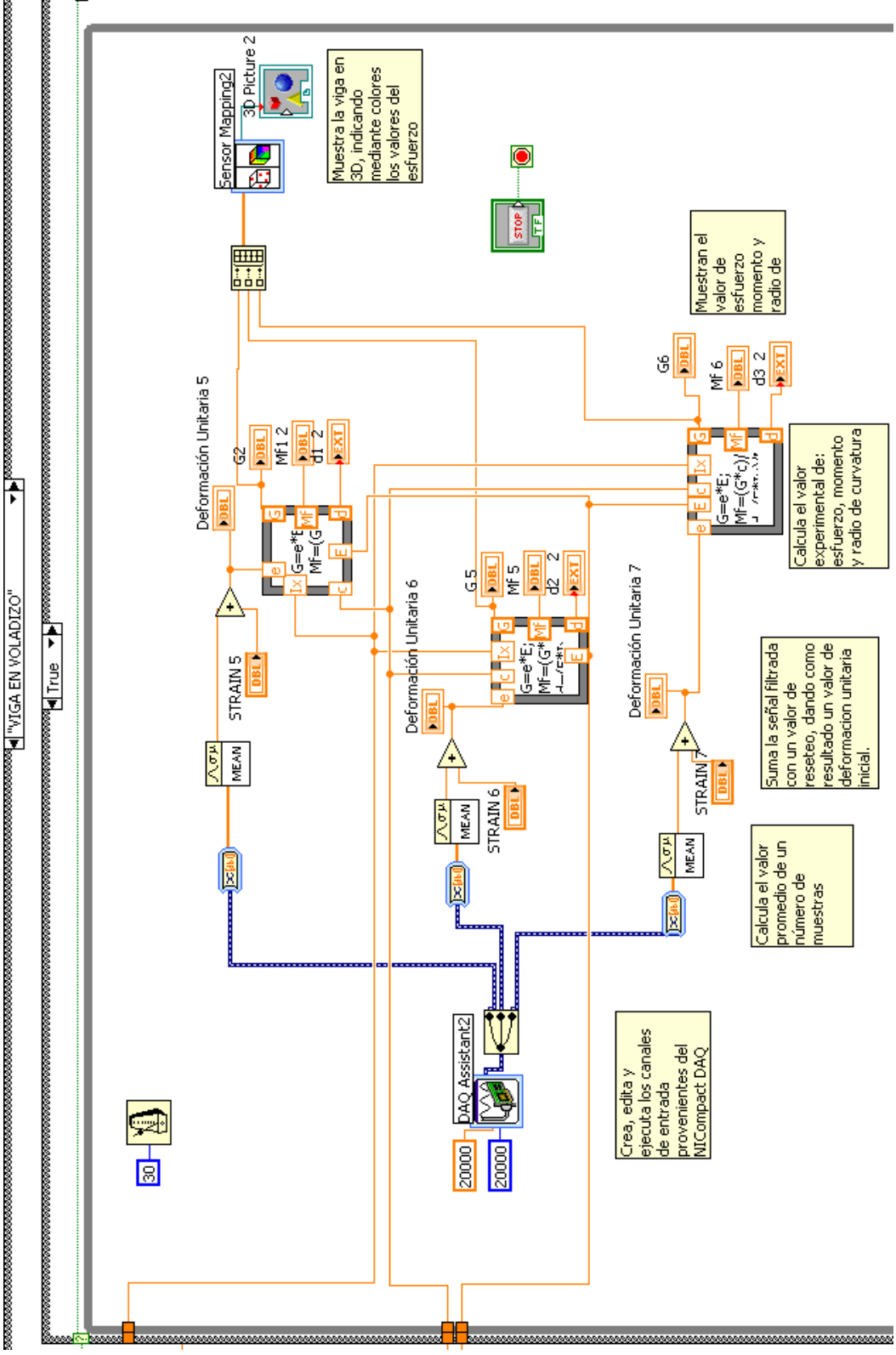

Figura 102. Ventana diagrama de bloques para la medición de viga en voladizo

Fuente: Autores

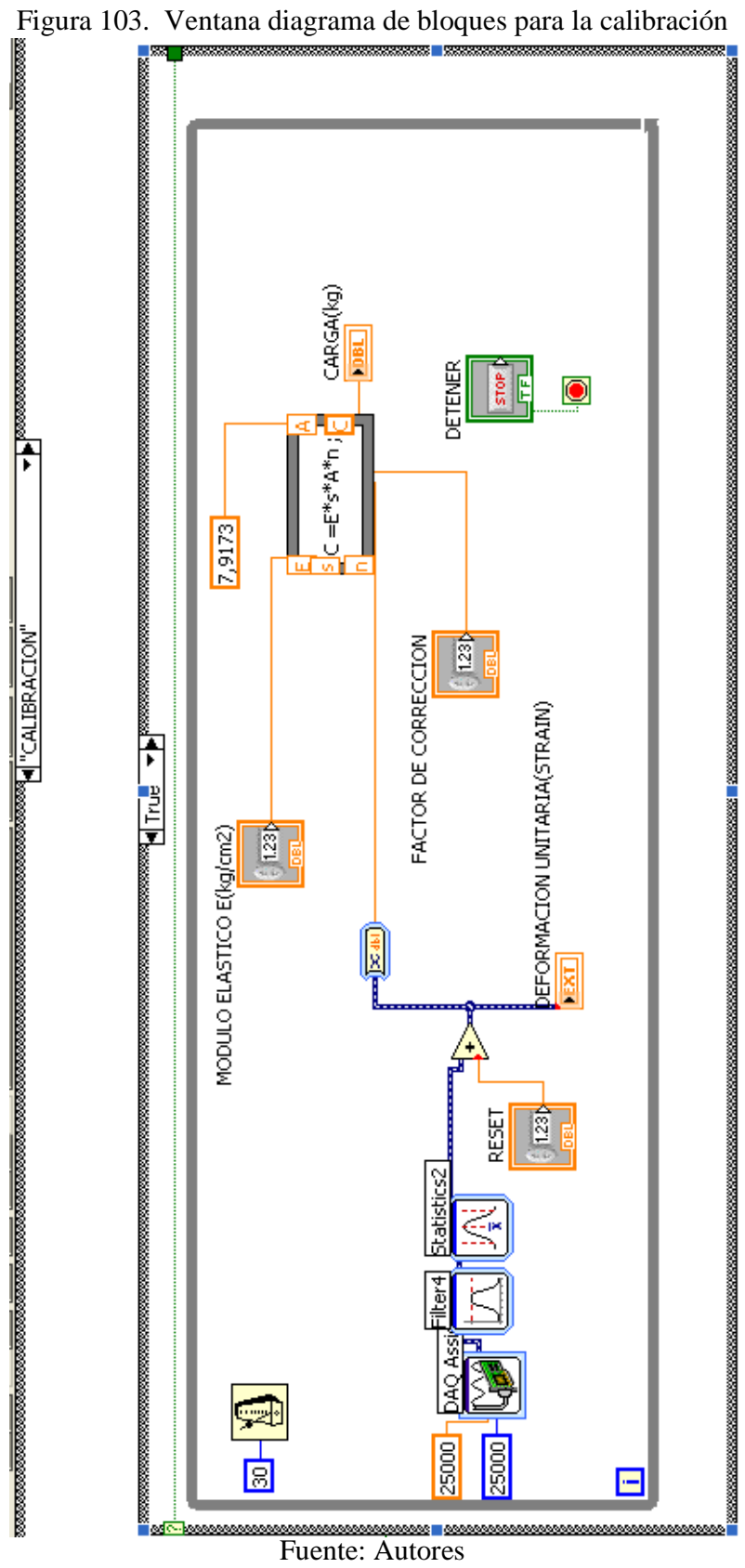

A continuación se detalla la programación realizada en cada subcarpeta:

*MENÚ PRINCIPAL.* Se indica los pasos que se realizan para cada tipo de medición. Los pasos son los siguientes:

**1. Definir el tipo de perfil.** Se ingresan los valores de inercia, módulo de elasticidad y radio de giro del perfil, como ayuda para el usuario se dispone de un buscador de archivos pdf, en los cuales se encuentran los siguientes:

- Catálogos de aceros DIPAC
- Catálogos de aceros IPAC
- Tabla para cálculo de áreas e inercias en diferentes formas geométricas

**2. Seleccionar la pestaña.** Se indica con un gráfico los diferentes tipos de mediciones que se pueden realizar, tales como:

- Activación de puertos
- Medición en los cuatro puntos
- Medición puntual
- Viga en voladizo
- Calibración

**3. Salir del programa.** Mediante el botón de STOP se detiene el funcionamiento del programa y se sale del mismo.

*ACTIVACIÓN DE PUERTOS.* En esta ventana se activan los sensores que se van a utilizar de un total de 28 medidores, además se visualiza los valores de deformación unitaria de los sensores activados.

*MEDICIÓN EN LOS CUATRO PUNTOS.* El detalle de la programación se muestra mediante las leyendas que se indican en la Figura 101.

**1. Configurar el asistente de Compact DAQ.** Se añaden los canales de entrada existentes, y se configura cada uno de ellos ingresando los valores de factor de galga, resistencia de la galga y valor de voltaje, para después proceder a la calibración de la respectiva galga extensométrica.

**2. Iniciar la medición.** Al dar clic en el botón medir se inicia la toma de lecturas.

**3. Resetear cada uno de los sensores.** Una vez que la información ingresa al Compact DAQ, ésta es procesada, para lo cual pasa a través de unos filtros virtuales, con lo cual se puede escoger los valores de reseteo.

**4. Visualizar los valores de deformación unitaria, esfuerzo experimental, momento flector, radio de curvatura y flecha.** El valor de la señal filtrada se suma con el valor de reseteo dando como resultado un valor de deformación unitaria. El valor de deformación unitaria se multiplica por el valor del módulo de elasticidad y se obtiene como resultado el valor del esfuerzo experimental. Para obtener el valor del momento se multiplica el valor del esfuerzo por la inercia y se divide para el radio de giro. El valor del radio de curvatura se obtiene multiplicando el módulo de elasticidad por el valor de inercia y dividiendo para el valor de momento. El valor de la flecha se obtiene introduciendo en el programa una ecuación que rige el comportamiento de la curva carga vs. deformación real.

**5. Visualizar la imagen de la viga en 3D y observar por colores los valores de esfuerzo existentes.** Los resultados de esfuerzo se visualizan en la imagen en 3D de la viga, en la cual mediante diferentes colores presentes en ella se indica el valor de esfuerzo existente.

**6. Detener la medición.** Al dar clic en el botón STOP, se detiene la toma de lecturas.

*MEDICIÓN PUNTUAL.* El detalle de la programación en esta ventana se muestra mediante las leyendas que se muestran en la Figura 102.

**1. Configurar el asistente de Compact DAQ.** Se añade el canal de entrada existente, y se lo configura ingresando los valores de factor de galga, resistencia de la galga y valor de voltaje, para después proceder a la calibración del strain gage.

**2. Iniciar la medición.** Al dar clic en el botón medir se inicia la toma de lecturas.

**3. Resetear el sensor.** Una vez que la información ingresa al Compact DAQ esta es procesada, para lo cual pasa a través de un filtro virtual obteniendo así el valor de reseteo.

**4. Visualizar los resultados.** El valor de la señal filtrada se suma con el valor de reseteo dando como resultado un valor de deformación unitaria. El valor de deformación unitaria se multiplica por el valor del módulo de elasticidad y se obtiene como resultado el valor del esfuerzo. Para obtener el valor del momento se multiplica el valor del esfuerzo por la inercia y se divide para el radio de giro. El valor del radio de curvatura se obtiene multiplicando el módulo de elasticidad por el valor de inercia y dividiendo para el valor de momento. El valor de la flecha se obtiene introduciendo en el programa una ecuación que rige el comportamiento de la curva carga vs. deformación real.

**5. Detener la medición.** Al dar clic en el botón Parar, se detiene la toma de lecturas.

*VIGA EN VOLADIZO.* El detalle de la programación en esta ventana se muestra mediante las leyendas que se muestran en la Figura 103.

**1. Configurar el asistente de Compact DAQ.** Se añaden los canales de entrada existentes, y se configura cada uno de ellos ingresando los valores de factor de galga, resistencia de la galga y valor de voltaje, para después proceder a la calibración del respectivo strain gage.

**2. Iniciar la medición.** Al dar clic en el botón medir se inicia la toma de lecturas.

**3. Resetear cada uno de los sensores.** Una vez que la información ingresa al Compact DAQ ésta es procesada, para lo cual pasa a través de unos filtros virtuales, con lo cual se puede escoger los valores de reseteo.

**4. Visualizar los valores de deformación unitaria, esfuerzo experimental, momento flector, radio de curvatura y flecha.** El valor de la señal filtrada se suma con el valor de reseteo dando como resultado un valor de deformación unitaria. El valor de deformación unitaria se multiplica por el valor del módulo de elasticidad y se obtiene como resultado el valor del esfuerzo experimental. Para obtener el valor del momento se multiplica el valor del esfuerzo por la inercia y se divide para el radio de giro. El valor del radio de curvatura se obtiene multiplicando el módulo de elasticidad por el valor de inercia y dividiendo para el valor de momento. El valor de la flecha se obtiene introduciendo en el programa una ecuación que rige el comportamiento de la curva carga vs. deformación real.

**5. Visualizar la imagen de la viga en 3D y observar por colores los valores de esfuerzo existentes.** Los resultados de esfuerzo se visualizan en la imagen en 3D de la viga, en la cual mediante diferentes colores presentes en ella se indica el valor de esfuerzo existente.

**6. Detener la medición.** Al dar clic en el botón STOP, se detiene la toma de lecturas.

*CALIBRACIÓN.* El detalle de la programación en esta ventana se muestra mediante las leyendas que se muestran en la Figura 104.

**1. Configurar el asistente de Compact DAQ.** Se añade el canal de entrada existente, y se lo configura ingresando los valores de factor de galga, resistencia de la galga y valor de voltaje, para después proceder a la calibración de la galga extensométrica.

**2. Iniciar la calibración.** Al dar clic en el botón medir se inicia la toma de medida.

**3. Ingresar los valores del módulo de elasticidad y el factor de corrección.** Se ingresa los valores del módulo de elasticidad y del factor de corrección para obtener los valores de carga corregidos.

**4. Resetear el sensor.** Una vez que la información ingresa al Compact DAQ ésta es procesada, para lo cual pasa a través de un filtro virtual obteniendo así un valor al cual se lo resetea.

**5. Visualizar el valor de la carga.** Reseteado el valor del sensor se observa el valor de la carga aplicada, con lo cual se comprueba el funcionamiento de los sensores.

**6. Detener la medición.** Al dar clic en el botón Parar, se detiene la toma de lectura.

## **5.2 Calibración del sistema y obtención de datos teóricos**

**5.2.1** *Calibración del sistema.* Se procede a calibrar los sensores para así validar los datos obtenidos en el software LabView, además se obtienen los errores que se presentan en los elementos mecánicos de medición.

**5.2.1.1** *Calibración de los sensores y del programa LabView.* Para comprobar el correcto funcionamiento de los sensores y del programa LabView se utiliza las pesas del banco de pruebas, la máquina universal y como probetas una barra de acero y un anillo de fuerzas.

Figura 104. Probeta utilizada para la comprobación del puente de Wheatstone

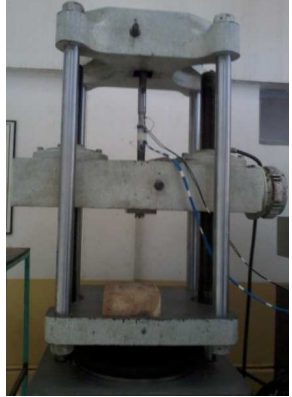

Fuente: Autores

**5.2.1.2** *Calibración de los sensores y del programa LabView utilizando la máquina universal y una barra de acero como probeta.* Mediante la utilización de la máquina universal se aplica carga axial a una barra de acero como se ilustra en la Figura 104. Después de varias pruebas realizadas y tomando como variables la velocidad de aplicación de la carga, el módulo de elasticidad y el diámetro de la probeta, se concluye:

**.** La velocidad de la máquina universal para la aplicación de la carga debe ser constante y con un valor mayor o igual que 6.

**.** A pesar de aplicar un valor de velocidad constante al llegar la máquina universal a aplicar un valor de carga a partir de 130 kg la velocidad aumenta, lo que afecta en los resultados obtenidos con el programa LabView.

Los resultados obtenidos con un valor de velocidad en la máquina universal igual a 6 son los siguientes:

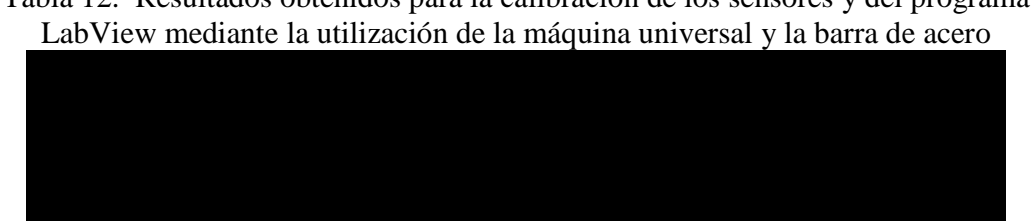

Tabla 12. Resultados obtenidos para la calibración de los sensores y del programa

Fuente: Autores

Se observa que el porcentaje de error entre el valor de carga aplicada por la máquina universal y el valor medido por el programa LabView está dentro de los márgenes aceptables, además se comprueba que a partir de la carga de 130 kg el porcentaje de error aumenta. El porcentaje de error promedio obtenido para aplicarlo en el programa LabView es 1,86% es decir que los valores de carga obtenidos tienen un margen de error del 1,86%.

**5.2.1.3** *Calibración de los sensores y del programa LabView utilizando pesas y una barra de acero como probeta.* Se coloca la barra de acero en la máquina universal pero la carga axial aplicada se lo hace con las pesas del banco de pruebas, para de esta manera hacer una calibración más real que la anterior.

Los resultados obtenidos son los siguientes:

| <b>VALORES DE CARGA (kg)</b>                                  |                                      |                                  | <b>ERROR PORCENTUAL (%) EXISTENTE</b> |                                                             |       |                       |
|---------------------------------------------------------------|--------------------------------------|----------------------------------|---------------------------------------|-------------------------------------------------------------|-------|-----------------------|
| <b>DATOS CON</b><br>LA.<br><b>MÁQUINA</b><br><b>UNIVERSAL</b> | <b>DATOS CON EL SOFTWARE LABVIEW</b> |                                  |                                       | <b>ENTRE LOS VALORES DE CARGA</b><br>MEDIDOS CON LA MÁQUINA |       |                       |
|                                                               | MEDICIÓN 1                           | <b>MEDICIÓN 2</b>                | <b>MEDICIÓN 3</b>                     | <b>MEDICIÓN 1</b>                                           |       | MEDICIÓN 2 MEDICIÓN 3 |
| 10                                                            | 9,04                                 | 8,68                             | 8,79                                  | 9,60                                                        | 13,20 | 12,10                 |
| 20                                                            | 20,91                                | 19,3                             | 19,1                                  | 4,55                                                        | 3,50  | 4,50                  |
| 30                                                            | 30,91                                | 28,76                            | 28,85                                 | 3.03                                                        | 4,13  | 3,83                  |
| 40                                                            | 40,25                                | 39,03                            | 38,98                                 | 0.63                                                        | 2,43  | 2,55                  |
| 50                                                            | 49,01                                | 48,96                            | 48,86                                 | 1,98                                                        | 2,08  | 2,28                  |
| 60                                                            | 59,38                                | 58,87                            | 58,67                                 | 1,03                                                        | 1,88  | 2,22                  |
| 70                                                            | 69,03                                | 68,7                             | 68,54                                 | 1,39                                                        | 1,86  | 2,09                  |
| 80                                                            | 80,63                                | 78,5                             | 78,45                                 | 0.79                                                        | 1,88  | 1,94                  |
| 90                                                            | 89,02                                | 88,77                            | 88,65                                 | 1,09                                                        | 1,37  | 1,50                  |
| 100                                                           | 99,62                                | 98,87                            | 98,78                                 | 0.38                                                        | 1,13  | 1,22                  |
| 110                                                           | 109,93                               | 108,01                           | 108,05                                | 0,06                                                        | 1,81  | 1,77                  |
| 120                                                           | 119,03                               | 118,23                           | 118,15                                | 0,81                                                        | 1,48  | 1,54                  |
|                                                               |                                      | <b>ERROR PORCENTUAL PROMEDIO</b> |                                       | 2,11                                                        | 3,06  | 3,13                  |
| <b>ERROR PORCENTUAL PROMEDIO FINAL</b>                        |                                      |                                  |                                       | 2,77                                                        |       |                       |

Tabla 13. Resultados obtenidos para la calibración de los sensores y del programa LabView mediante la utilización de las pesas y la barra de acero

Fuente: Autores

Se observa que el porcentaje de error entre el valor de carga aplicada con las pesas y el valor medido por el programa LabView está dentro de los márgenes aceptables, el porcentaje de error promedio obtenido para aplicarlo en el programa LabView es 2,59% es decir que los valores de carga obtenidos tiene un margen de error del 2,59%.

**5.2.1.4** *Ecuaciones utilizadas en el programa LabView para encontrar el valor de la flecha en cada uno de los casos analizados.* El valor de la flecha para cada uno de los casos se determina con las ecuaciones que se encuentran en el **ANEXO L**.

**5.2.1.5** *Determinación del valor de la flecha real leída por el deformímetro para el caso de viga en voladizo.* Para el caso de viga en voladizo se observa que los resultados de la flecha leídos por el deformímetro se encuentran afectados por la deformación que se produce en la columna, por tal razón se procede a determinar el valor de la columna que es igual al valor leído por el deformímetro menos el valor leído por el software LabView.

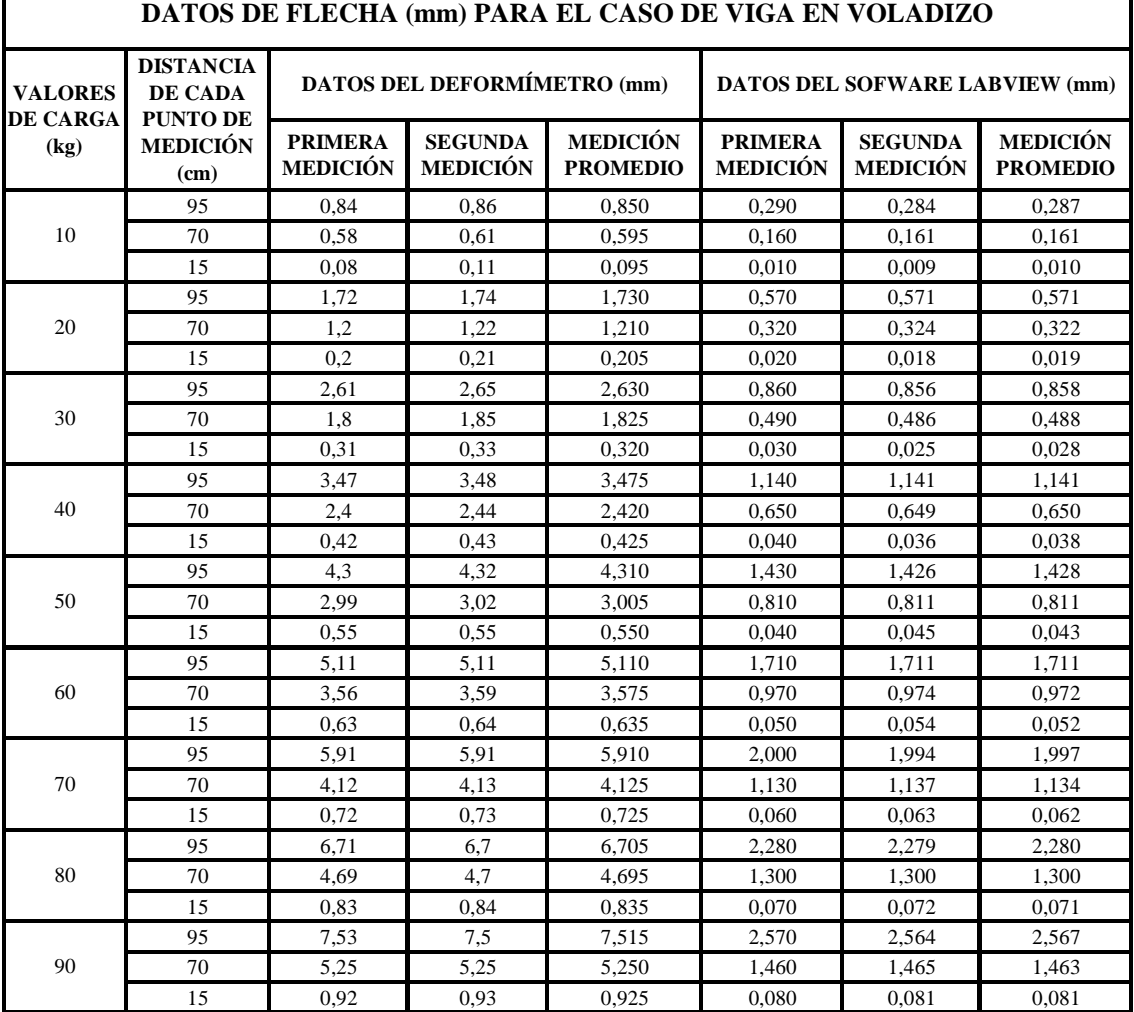

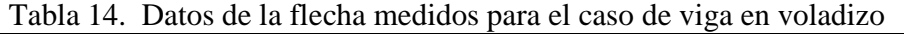

٦

Fuente: Autores
Se procede a determinar la ecuación que rige el comportamiento de la flecha en la columna de la viga en voladizo, para lo cual se grafica carga vs. flecha de la columna.

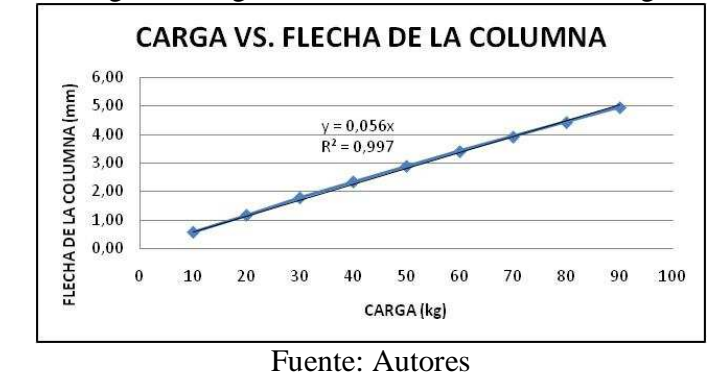

Figura 105.Diagrama carga vs. flecha de la columna de viga en voladizo

De la gráfica se obtiene la ecuación y<sub>columna</sub>=0,056 P, como el valor es distinto de acuerdo a la distancia del punto de medición se divide esa ecuación para el valor de la distancia, obteniendo finalmente la siguiente ecuación:  $y_{\text{column}} = 0.000589474$  x Carga x distancia del punto de medición.

Aplicando la ecuación se obtienen los siguientes resultados:

Tabla 15. Datos utilizados para encontrar el valor real de la columna en la viga voladizo

| <b>DATOS UTILIZADOS PARA ENCONTRAR EL VALOR REAL DE LA</b><br>FLECHA EXISTENTE EN LA COLUMNA DE LA VIGA EN VOLADIZO |                                                                           |                                                         |                                                                              |                                                                     |  |
|----------------------------------------------------------------------------------------------------|---------------------------------------------------------------------------|---------------------------------------------------------|------------------------------------------------------------------------------|---------------------------------------------------------------------|--|
| <b>VALORES</b><br><b>DE CARGA</b><br>(kg)                                                                           | <b>DISTANCIA</b><br>DE CADA<br><b>PUNTO DE</b><br><b>MEDICIÓN</b><br>(cm) | <b>DATO PROMEDIO</b><br><b>DEL DEFORMÍMETRO</b><br>(mm) | <b>DATO</b><br><b>PROMEDIO DEL</b><br><b>SOFTWARE</b><br><b>LABVIEW</b> (mm) | <b>VALOR</b><br><b>CALCULADO</b><br>DE LA<br><b>COLUMNA</b><br>(mm) |  |
|                                                                                                    | 95                                                                        | 0.850                                                   | 0,287                                                                        | 0.563                                                               |  |
| 10                                                                                                    | 70                                                                        | 0.595                                                   | 0.1605                                                                       | 0.435                                                               |  |
|                                                                                                    | 15                                                                        | 0.095                                                   | 0.0095                                                                       | 0.086                                                               |  |
|                                                                                                    | 95                                                                        | 1.730                                                   | 0.5705                                                                       | 1.160                                                               |  |
| 20                                                                                                    | 70                                                                        | 1,210                                                   | 0,322                                                                        | 0,888                                                               |  |
|                                                                                                    | 15                                                                        | 0,205                                                   | 0.019                                                                        | 0,186                                                               |  |
|                                                                                                    | 95                                                                        | 2.630                                                   | 0.858                                                                        | 1.772                                                               |  |
| 30                                                                                                    | 70                                                                        | 1.825                                                   | 0.488                                                                        | 1,337                                                               |  |
|                                                                                                    | 15                                                                        | 0,320                                                   | 0,0275                                                                       | 0,293                                                               |  |
|                                                                                                    | 95                                                                        | 3.475                                                   | 1,1405                                                                       | 2.335                                                               |  |
| 40                                                                                                    | 70                                                                        | 2.420                                                   | 0.6495                                                                       | 1.771                                                               |  |
|                                                                                                    | 15                                                                        | 0.425                                                   | 0.038                                                                        | 0,387                                                               |  |
|                                                                                                    | 95                                                                        | 4.310                                                   | 1.428                                                                        | 2.882                                                               |  |
| 50                                                                                                    | 70                                                                        | 3.005                                                   | 0.8105                                                                       | 2.195                                                               |  |
|                                                                                                    | 15                                                                        | 0,550                                                   | 0.0425                                                                       | 0,508                                                               |  |
|                                                                                                    | 95                                                                        | 5,110                                                   | 1,7105                                                                       | 3,400                                                               |  |
| 60                                                                                                    | 70                                                                        | 3.575                                                   | 0.972                                                                        | 2.603                                                               |  |
|                                                                                                    | 15                                                                        | 0.635                                                   | 0.052                                                                        | 0.583                                                               |  |
|                                                                                                    | 95                                                                        | 5,910                                                   | 1,997                                                                        | 3,913                                                               |  |
| 70                                                                                                    | 70                                                                        | 4.125                                                   | 1.1335                                                                       | 2.992                                                               |  |
|                                                                                                    | 15                                                                        | 0,725                                                   | 0,0615                                                                       | 0.664                                                               |  |
|                                                                                                    | 95                                                                        | 6,705                                                   | 2,2795                                                                       | 4,426                                                               |  |
| 80                                                                                                    | 70                                                                        | 4,695                                                   | 1,3                                                                          | 3,395                                                               |  |
|                                                                                                    | 15                                                                        | 0,835                                                   | 0,071                                                                        | 0,764                                                               |  |
|                                                                                                    | 95                                                                        | 7,515                                                   | 2,567                                                                        | 4.948                                                               |  |
| 90                                                                                                    | 70                                                                        | 5,250                                                   | 1,4625                                                                       | 3,788                                                               |  |
|                                                                                                    | 15                                                                        | 0,925                                                   | 0,0805                                                                       | 0,845                                                               |  |

Fuente: Autores

Ahora se procede a calcular el valor real de la flecha existente en la viga en voladizo que es igual al valor de la flecha leído en el deformímetro menos el valor obtenido con la ecuación para la flecha en la columna, obteniéndose los siguientes resultados:

| DATOS UTILIZADOS PARA ENCONTRAR EL VALOR REAL DE LA FLECHA DE<br><b>LA VIGA EN VOLADIZO</b> |                                                                                  |                                                                   |                                                                                       |                                                                                              |  |  |
|---------------------------------------------------------------------------------------------|----------------------------------------------------------------------------------|-------------------------------------------------------------------|---------------------------------------------------------------------------------------|----------------------------------------------------------------------------------------------|--|--|
| <b>VALORES</b><br><b>DE CARGA</b><br>(kg)                                                   | <b>DISTANCIA</b><br><b>DE CADA</b><br><b>PUNTO DE</b><br><b>MEDICIÓN</b><br>(cm) | <b>DATO PROMEDIO</b><br><b>DEL</b><br><b>DEFORMÍMETRO</b><br>(mm) | <b>DATO CALCULADO</b><br><b>CON LA ECUACIÓN</b><br>DE LA FLECHA DE<br>LA COLUMNA (mm) | <b>DATO DE LA</b><br><b>FLECHA</b><br><b>CORREGIDA</b><br>PARA LA VIGA<br><b>EN VOLADIZO</b> |  |  |
|                                                                                             | 95                                                                               | 0,850                                                             | 0,560                                                                                 | 0,290                                                                                        |  |  |
| 10                                                                                          | 70                                                                               | 0,595                                                             | 0,413                                                                                 | 0,170                                                                                        |  |  |
|                                                                                             | 15                                                                               | 0,095                                                             | 0,088                                                                                 | 0,009                                                                                        |  |  |
|                                                                                             | 95                                                                               | 1,730                                                             | 1,120                                                                                 | 0,610                                                                                        |  |  |
| 20                                                                                          | 70                                                                               | 1,210                                                             | 0,825                                                                                 | 0,335                                                                                        |  |  |
|                                                                                             | 15                                                                               | 0,205                                                             | 0,177                                                                                 | 0,020                                                                                        |  |  |
|                                                                                             | 95                                                                               | 2,630                                                             | 1,680                                                                                 | 0,950                                                                                        |  |  |
| 30                                                                                          | 70                                                                               | 1,825                                                             | 1,238                                                                                 | 0,487                                                                                        |  |  |
|                                                                                             | 15                                                                               | 0,320                                                             | 0,265                                                                                 | 0,030                                                                                        |  |  |
|                                                                                             | 95                                                                               | 3,475                                                             | 2,240                                                                                 | 1,235                                                                                        |  |  |
| 40                                                                                          | 70                                                                               | 2,420                                                             | 1,651                                                                                 | 0,630                                                                                        |  |  |
|                                                                                             | 15                                                                               | 0,425                                                             | 0,354                                                                                 | 0,039                                                                                        |  |  |
|                                                                                             | 95                                                                               | 4,310                                                             | 2,800                                                                                 | 1,510                                                                                        |  |  |
| 50                                                                                          | 70                                                                               | 3,005                                                             | 2,063                                                                                 | 0,841                                                                                        |  |  |
|                                                                                             | 15                                                                               | 0,550                                                             | 0,442                                                                                 | 0,044                                                                                        |  |  |
|                                                                                             | 95                                                                               | 5,110                                                             | 3,360                                                                                 | 1,750                                                                                        |  |  |
| 60                                                                                          | 70                                                                               | 3,575                                                             | 2,476                                                                                 | 1,000                                                                                        |  |  |
|                                                                                             | 15                                                                               | 0,635                                                             | 0,531                                                                                 | 0,054                                                                                        |  |  |
|                                                                                             | 95                                                                               | 5,910                                                             | 3,920                                                                                 | 1,990                                                                                        |  |  |
| 70                                                                                          | 70                                                                               | 4,125                                                             | 2,888                                                                                 | 1,156                                                                                        |  |  |
|                                                                                             | 15                                                                               | 0,725                                                             | 0,619                                                                                 | 0,060                                                                                        |  |  |
|                                                                                             | 95                                                                               | 6,705                                                             | 4,480                                                                                 | 2,225                                                                                        |  |  |
| 80                                                                                          | 70                                                                               | 4,695                                                             | 3,301                                                                                 | 1,360                                                                                        |  |  |
|                                                                                             | 15                                                                               | 0,835                                                             | 0,707                                                                                 | 0,076                                                                                        |  |  |
|                                                                                             | 95                                                                               | 7,515                                                             | 5,040                                                                                 | 2,475                                                                                        |  |  |
| 90                                                                                          | 70                                                                               | 5,250                                                             | 3,714                                                                                 | 1,536                                                                                        |  |  |
|                                                                                             | 15                                                                               | 0,925                                                             | 0,796                                                                                 | 0,083                                                                                        |  |  |

Tabla 16. Datos para encontrar el valor real de la flecha de viga en voladizo

Fuente: Autores

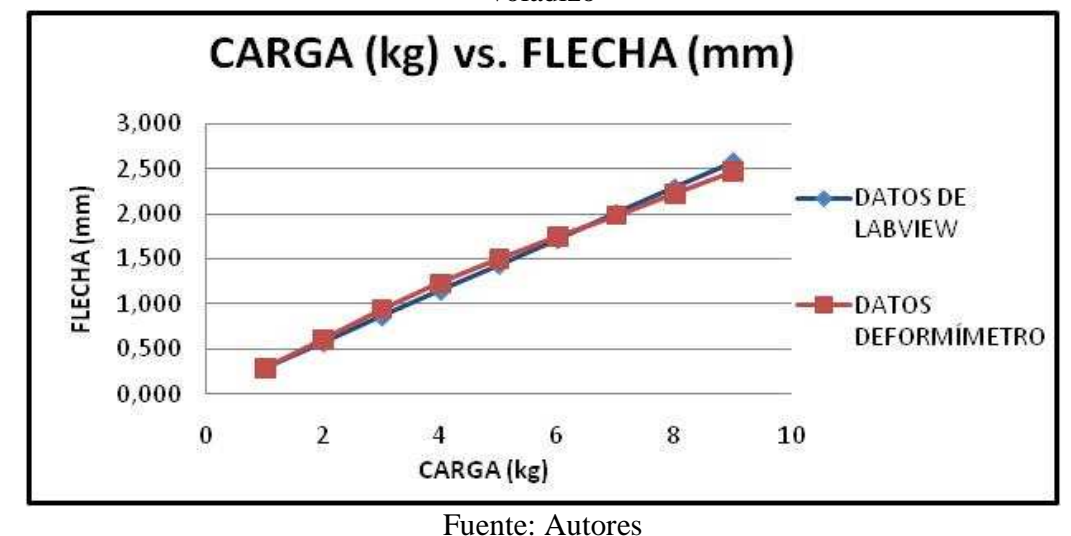

Figura 106. Comparación de las curvas de datos del deformímetro y LabView para viga en voladizo

**5.2.1.6** *Determinación del error porcentual existente en los deformímetros mecánicos.* Se considera al deformímetro digital de 3 dígitos de precisión como el más exacto, partiendo de esto se toman lecturas de deformación aplicando las mismas condiciones de carga y se obtiene los siguientes resultados.

**TIPO DE DEFORMÍMETRO VALOR DE DEFORMACIÓN (mm) VALOR RESIDUAL (mm) VALOR REAL(mm) ERROR PORCENTUAL (%)**  Deformímetro digital 3 dígitos  $\begin{array}{ccc} 0.111 & 0.016 & 0.095 \end{array}$  0 Deformímetro de vástago largo  $0,1$  0  $0,1$  5,263157895 Deformímetro digital 2 dígitos 0,1 0 0,1 5,263157895 Deformímetro analógico caratula  $(0.091$  0,18  $(0.073$  23,15789474

Tabla 17. Valores tomados para calcular el error porcentual en los deformímetros

Fuente: Autores

Como se puede apreciar en los resultados que el deformímetro que presenta mayor error porcentual en sus mediciones es el analógico de carátula, por lo cual esto se debe tener en cuenta en el momento de tomar las mediciones de las flechas al realizar cada uno de los ensayos.

#### **5.2.2** *Obtención de datos teóricos*

**5.2.2.1** *Cálculo del módulo de elasticidad real de la viga.* Para determinar el módulo elástico real de la viga despejamos de la ecuación de la segunda integral del momento flector:

$$
\mathbf{E} = \frac{\mathbf{E} \mathbf{I}_{x} \mathbf{y}_{0} + \mathbf{E} \mathbf{I}_{x} \boldsymbol{\theta}_{0} \, \mathbf{x} + \sum_{\mathbf{Z}} \frac{\mathbf{M}(\mathbf{x} - \mathbf{a})^{2}}{2} + \sum_{\mathbf{G}} \frac{\mathbf{P}(\mathbf{x} - \mathbf{b})^{3}}{6} + \sum_{\mathbf{Z} \mathbf{d}} \frac{\mathbf{q}(\mathbf{x} - \mathbf{c})^{4}}{24}}{\mathbf{I}_{x} \mathbf{y}}
$$
(51)

Donde:

 $y_0 = 0$  $\hat{\theta}_0 = 0$ 

Los valores de y se obtienen de una manera experimental, con la ayuda de un deformímetro para cada valor de P, los cuales se muestran en la siguiente tabla:

| $P(\mathbf{kg})$ | $\mathbf{v}(\mathbf{mm})$                   | $E$ (kg/mm <sup>2</sup> ) | $E$ (kg/cm <sup>2</sup> ) |
|------------------|---------------------------------------------|---------------------------|---------------------------|
| 10               | 0,165                                       | 40871,4989                | 4087149.89                |
| 20               | 0,233                                       | 27879,4222                | 2787942,22                |
| 30               | 0.3                                         | 24160.0448                | 2416004.48                |
| 40               | 0.378                                       | 24873,219                 | 2487321,9                 |
| 50               | 0,443                                       | 23553,692                 | 2355369,2                 |
| 60               | 0.518                                       | 22020.047                 | 2202004,7                 |
| 70               | 0,583                                       | 21335.298                 | 2133529.8                 |
| 80               | 0,655                                       | 19501.6383                | 1950163,83                |
| 90               | 0.723                                       | 18976.0269                | 1897602.69                |
| 100              | 0,792                                       | 1808,53762                | 180853,762                |
| 110              | 0,865                                       | 17999.8337                | 1799983.37                |
| 120              | 0,933                                       | 17701,9834                | 1770198,34                |
| 130              | 1,005                                       | 17347,4228                | 1734742,28                |
| 140              | 1,072                                       | 17152,2895                | 1715228,95                |
| 150              | 1,138                                       | 17001,1851                | 1700118,51                |
| 160              | 1.207                                       | 16807,3265                | 1680732,65                |
| 170              | 1,278                                       | 16597,4471                | 1659744.71                |
| 180              | 1,35                                        | 16392,3198                | 1639231,98                |
| 190              | 1,42                                        | 16240.6522                | 1624065.22                |
| 200              | 1,485                                       | 16181,0239                | 1618102,39                |
|                  | $E$ (kg/cm <sup>2</sup> )<br><b>ROMEDIO</b> | 1972004.543               |                           |

Tabla 18. Valores de E experimentales

Fuente: Autores

Con estos datos se obtiene un valor promedio de  $E = 1972004,543 \text{ kg/cm}^2$ .

### **5.2.2.2** *Cálculo de reacciones, momentos, deformación y esfuerzo en una viga con dos apoyos articulados*

Figura 107. Diagrama de fuerzas actuantes para la viga con dos apoyos articulados  $P$ 

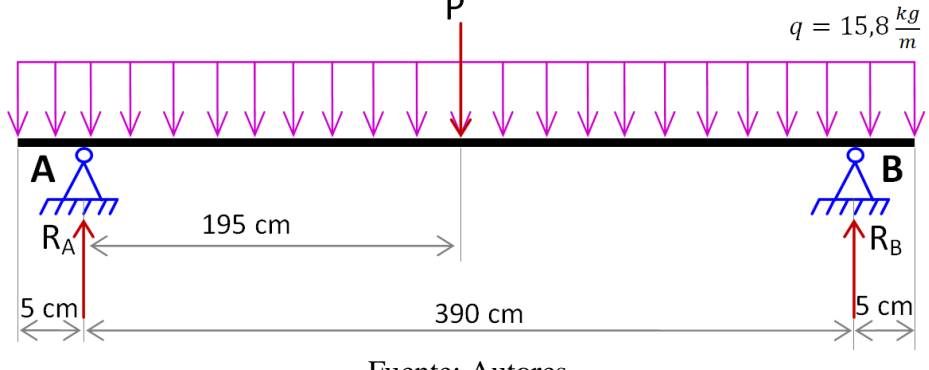

Fuente: Autores

*Datos de las cargas actuantes:* 

 $P = 200$  kg (Carga máxima) + 3,58 kg (Peso portapesas) = 203,58 kg  $q = 15.8 \frac{kg}{m}$  $\mathbf{P'} = \text{Peso del} \frac{\text{perfil}}{\text{metro}} * \text{longitud total de la viga} \ \ (\text{ANEXO A})$  $P' = 15.8 \frac{\text{kg}}{\text{m}} * 4\text{m} = 63.2 \text{kg}$ 

*Cálculo de reacciones.* 

Se utiliza la ec. (31):

$$
\sum M_{B}=0
$$

 $P x 195 cm - R_A x 390 cm + P' x 195 cm = 0$ 

$$
R_A = \frac{203,58 \text{ kg} \times 195 \text{ cm} + 63,2 \text{ kg} \times 195 \text{ cm}}{390 \text{ cm}}
$$

$$
R_A = 133,39 \text{ kg}
$$

Se utiliza la ec. (25):

$$
\sum F_y = 0
$$
  
R<sub>A</sub> + R<sub>B</sub> - P - P' = 0  
R<sub>A</sub> + R<sub>B</sub> - 203,58 kg - 63,2 kg = 0  
R<sub>B</sub> = 203,58 kg + 63,2 kg - 133,39 kg  
R<sub>B</sub> = 133,39 kg

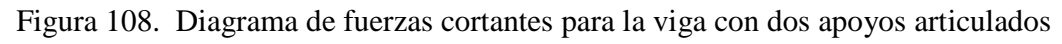

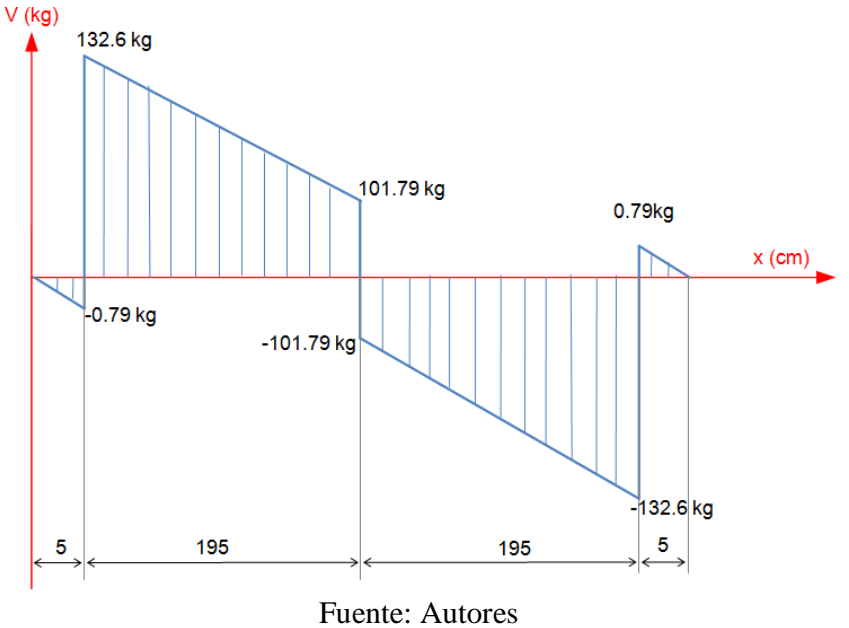

*Cálculo del momento flector máximo:* 

$$
M_{Fmixx} = \sum A \text{ reas}
$$
(52)  

$$
M_{Fmixx} = \frac{30.81 \text{ kg} \times 195 \text{ cm}}{2} + (101.79 \text{ kg} \times 195 \text{ cm}) - \frac{0.79 \text{ kg} \times 5 \text{ cm}}{2}
$$
  

$$
M_{Fmixx} = 22.851.05 \text{ kg.cm}
$$

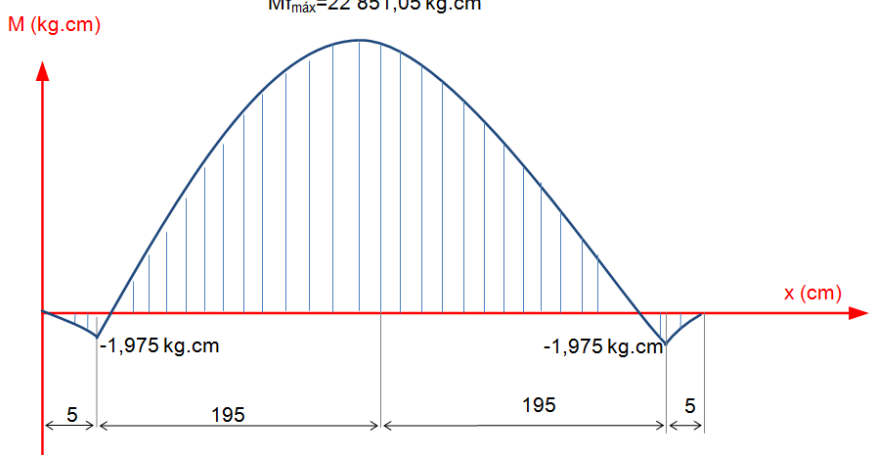

Figura 109. Diagrama de momentos flectores para la viga con dos apoyos articulados

Fuente: Autores

#### *Cálculo de la deformación:*

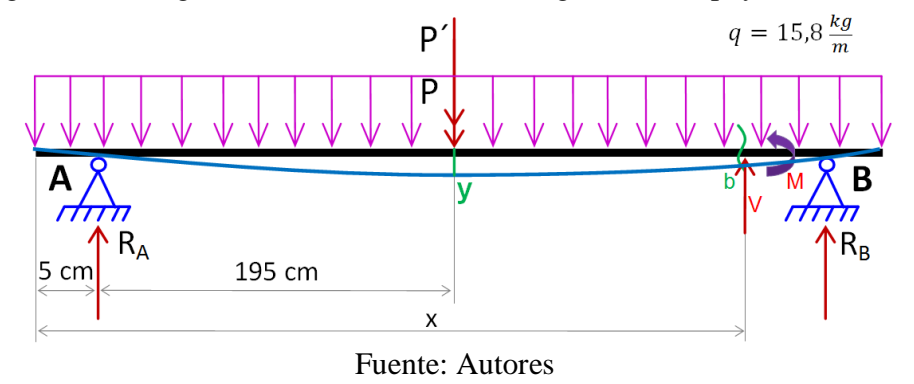

Figura 110. Diagrama de deformación de la viga con dos apoyos articulados

Se utiliza la ec. (31):

$$
\sum M_b = 0
$$
  
- M + R<sub>A</sub>(x-5) - P (x - 200) - qx<sup>X</sup>/<sub>2</sub> = 0  
- M + R<sub>A</sub>(x-5) - 203,58 kg (x - 200) - 0,158<sup>k</sup>/<sub>cm</sub>  $\cdot \frac{x^2}{2}$  = 0  
M = R<sub>A</sub>(x-5) - 203,58 kg (x - 200) - 0,158<sup>k</sup>/<sub>cm</sub>  $\cdot \frac{x^2}{2}$   
M = 133,39 kg(x-5) - 203,58 kg (x - 200) - 0,158<sup>k</sup>/<sub>cm</sub>  $\cdot \frac{x^2}{2}$  (53)

Se aplica el método de la segunda integral:

$$
E I_x y'' = M = 133,39 \ (x-5) - 203,58 \ (x-200) - \frac{0.158}{2} x^2
$$

$$
EI_x y = \frac{188.89}{2} (x - 5)^2 - \frac{208.88}{2} (x - 200)^2 - \frac{0.188}{6} x^3 + C
$$
(54)  
FI  $y = \frac{138.39}{2} (x - 5)^3 - \frac{208.58}{2} (x - 200)^3 - \frac{0.158}{2} x^4 + Cx + D$  (55)

$$
EIxy = \frac{133.39}{6}(x-5)^3 - \frac{203.58}{6}(x-200)^3 - \frac{0.158}{24}x^4 + Cx + D
$$
 (55)

Condiciones de Frontera:

**Para**  $x = 5 \rightarrow y = 0$ ; se reemplaza en ec. (55):

$$
EI_x(0) = \frac{133,39}{6}(5-5)^3 - \frac{203,58}{6}(5-200)^3 - \frac{0,158}{24}(5)^4 + C(5) + D
$$
  
 
$$
D = 0 - 0 + 4,115 - 5C
$$
  
 
$$
D = 4,115 - 5C
$$
 (56)

**Para**  $x = 395 \rightarrow y = 0$ ; se reemplaza en ec. (55):

$$
EI_{x}y = \frac{133,39}{6}(x-5)^{3} - \frac{203,58}{6}(x-200)^{3} - \frac{0,158}{24}x^{4} + Cx + D
$$
  
\n
$$
EI_{x}(0) = \frac{133,39}{6}(395-5)^{3} - \frac{203,58}{6}(395-200)^{3} - \frac{0,158}{24}(395)^{4} + C(395) + D
$$
  
\n
$$
D = -1 318 760 235 + 251 586 708,8 + 160 263 354,1 - 395C
$$
  
\n
$$
D = -906 910 172,1 - 395C
$$
\n(57)

Con ec. (56) y ec. (57) se despeja C y D:

$$
D + 5C = 4,115
$$
  
D + 395C = -906 910 172,1  
 $\therefore$  C = -2 325 410,708 y D = 11 627 057,66

Las ecuaciones quedan de la siguiente manera:

$$
EI_{x}y' = \frac{133.39}{2}(x-5)^2 - \frac{203.58}{2}(x-200)^2 - \frac{0.158}{6}x^3 - 2325410,708
$$
(58)  
\n
$$
EI_{x}y = \frac{133.39}{6}(x-5)^3 - \frac{203.58}{6}(x-200)^3 - \frac{0.158}{24}x^4 - 2325410,708x
$$
  
\n+ 11627057,66 (59)

Para encontrar la deformación en el punto medio en el cual  $x = 200$ , se reemplaza los valores en la ec. (59):

$$
EI_{x}y = \frac{133,39}{6}(200-5)^{3} - \frac{203,58}{6}(200-200)^{3} - \frac{0,158}{24}(200)^{4}
$$
  
- 2 325 410,708 (200) + 11 627 057,66  

$$
EI_{x}y = 164 845 029,4 - 10 533 333,33 - 465 082 141,6 + 11 627 057,66
$$

$$
E I_x y = -299 143 387.9
$$
 (60)

Datos:

 $E_{\text{acero}} = 1.972004543 \times 10^6 \frac{\text{kg}}{\text{cm}^2} E_{\text{acero}} = 2.750504793 \times 10^6 \frac{\text{kg}}{\text{cm}^2}$  (Valor calculado en el numeral 5.2.2.1)  $I_x = 869 \text{ cm}^4$  (Valor tomado del ANEXO A)

Estos valores se reemplazan en la ec. (60) y se obtiene lo siguiente:

$$
y = \frac{-299\ 143\ 387.9\ \text{kg.cm}^3}{1.972004543\ x\ 10^6\ \frac{\text{kg}}{\text{cm}^2}\ x\ 869\ \text{cm}^4}
$$
\n
$$
y = -0.1464528\ \text{cm}
$$
\n
$$
y = -1.464528\ \text{mm}
$$

Realizando el procedimiento anterior, se determina los valores de las flechas para las siguientes distancias:

|                       | CARGA P(kg)                            |                                                 |  |  |  |  |  |
|-----------------------|----------------------------------------|-------------------------------------------------|--|--|--|--|--|
| <b>DISTANCIA</b> (mm) | 200<br><b>190</b><br><b>180</b><br>170 |                                                 |  |  |  |  |  |
| 1998                  |                                        | $-1,464528$ $-1,391302$ $-1,318075$ $-1,207970$ |  |  |  |  |  |
| 1497                  |                                        | $-1,165645$ $-1,107363$ $-1,049081$ $-0,990798$ |  |  |  |  |  |
| 997                   |                                        | $-0,861368$ $-0,818300$ $-0,775232$ $-0,732163$ |  |  |  |  |  |
| 497                   |                                        | $-0,435004$ $-0,413254$ $-0,391504$ $-0,369754$ |  |  |  |  |  |

Tabla 19. Valores de flecha (mm) para cada valor de distancia de la viga con dos apoyos articulados

Fuente: Autores

*Cálculo del esfuerzo.* Se aplica la ec. (10).

Datos:

 $c = 8$  cm  $I_v = 869$  cm<sup>4</sup>

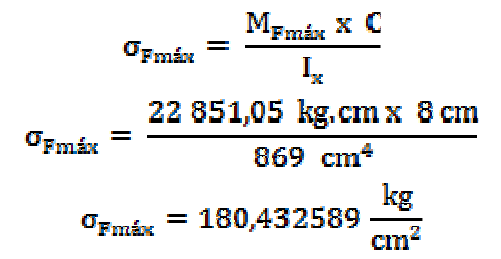

Realizando el procedimiento anterior, se determina los valores de los esfuerzos para las siguientes distancias:

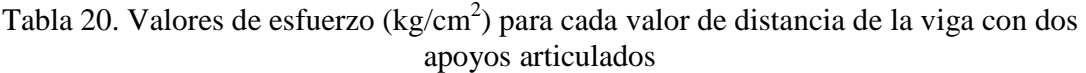

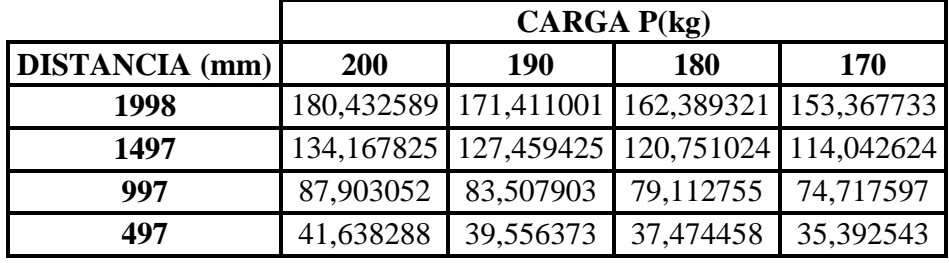

Fuente: Autores

**5.2.2.3** *Cálculo de reacciones, momentos y deformación en una viga con tres apoyos articulados*

Figura 111. Diagrama de fuerzas actuantes para la viga con tres apoyos articulados

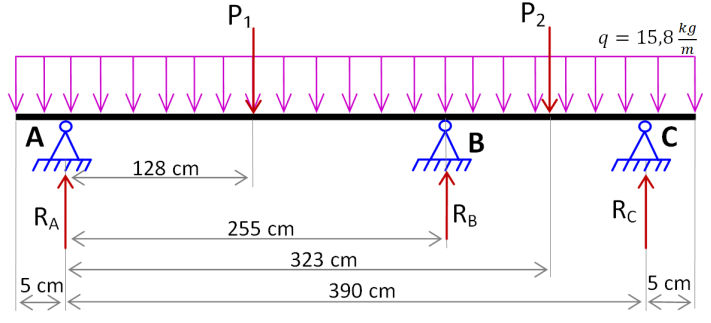

Fuente: Autores

*Datos de las cargas actuantes:* 

$$
P_1 = 100 \text{ kg} + 3,58 \text{ kg}(\text{Peso portapesas}) = 103,58 \text{ kg}
$$
  
\n
$$
P_2 = 100 \text{ kg} + 2,64 \text{ kg}(\text{Peso portapesas}) = 102,64 \text{ kg}
$$
  
\n
$$
q = 15,8 \frac{\text{kg}}{\text{m}}
$$
  
\n
$$
P' = \text{Peso del}^{\text{perfil}}_{\text{metro}} * \text{longitud total de la viga} \qquad (\text{ANEXO A})
$$
  
\n
$$
P' = 15,8 \frac{\text{kg}}{\text{m}} * 4\text{m} = 63,2 \text{ kg}
$$

*Cálculo de las reacciones.* Para encontrar las reacciones se elimina la reacción de la mitad y se utiliza la ec. (31):

$$
\sum M_{\rm A}=0
$$

 $P'$  x 195 cm + P<sub>1</sub>x 128 cm + P<sub>2</sub>x 323 cm - R<sub>c</sub>' x 390 cm = 0 63,2 kg x 195 cm + 103,58 kg x 128 cm + 102,64 kg x 323 cm -  $R_c$ ' x 390cm = 0  $R_e' = 150,6025$  kg

Se utiliza la ec. (25):

$$
\sum F_y = 0
$$
  
R<sub>A</sub>' + R<sub>C</sub>' - P' - P<sub>1</sub> - P<sub>2</sub> = 0  
R<sub>A</sub>' + 150,6025 kg - 63,2 kg - 103,58 kg - 102,64 kg = 0  
R<sub>A</sub>' = 118,8175 kg

Se aplica el método de la segunda integral:

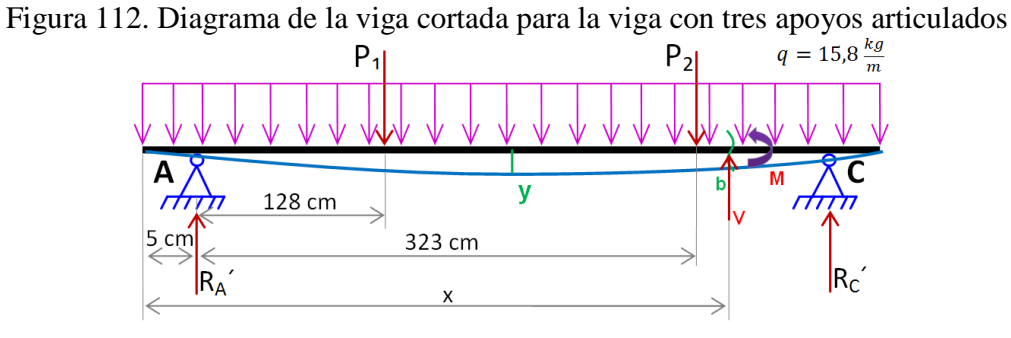

Fuente: Autores

Se utiliza la ec. (25):

$$
\sum M_b = 0
$$
  
\n- M + R<sub>A</sub> '(x - 5cm) - P<sub>1</sub>(x - (128 + 5)cm) - P<sub>2</sub>(x - (323 + 5)cm) - qx.\frac{x}{2} = 0  
\nM = 118,8175 kg(x - 5cm) - 103,58 kg(x - 133cm) - 102,64 kg(x - 328cm)  
\n-  $\frac{0,158\frac{kg}{cm^2}}{2}x^2$   
\nE I<sub>x</sub>y" = M = 118,8175 (x - 5) - 103,58(x - 133) - 102,64(x - 328) -  $\frac{0,158}{2}x^2$   
\nE I<sub>x</sub>y' = 118,8175  $\frac{(x - 5)^2}{2}$  - 103,58  $\frac{(x - 133)^2}{2}$  - 102,64  $\frac{(x - 328)^2}{2}$  -  $\frac{0.158}{6}x^8$  + C (61)

$$
EI_{x}y = 118,8175 \frac{(x-5)^{8}}{6} - 103,58 \frac{(x-133)^{8}}{6} - 102,64 \frac{(x-328)^{8}}{6} - \frac{0.158 \times^{4}}{24} + Cx + D \quad (62)
$$

Condiciones de Frontera:

$$
Para x = 5 \rightarrow y = 0
$$

Se reemplaza en la ec. (62)*:* 

$$
EI_x y = 118,8175 \frac{(x-5)^3}{6} - 103,58 \frac{(x-133)^3}{6} - 102,64 \frac{(x-328)^3}{6} - \frac{0,158 x^4}{24} + Cx + D
$$
  
\n
$$
EI_x(0) = 118,8175 \frac{(5-5)^3}{6} - 103,58 \frac{(5-133)^3}{6} - 102,64 \frac{(5-328)^3}{6} - \frac{0,158 (5)^4}{24} + C(5) + D
$$
  
\n
$$
0 = -4,1145833 + 5C + D
$$
  
\n
$$
D + 5C = 4,1145833
$$
 (63)

Para  $x = 395$  cm  $\rightarrow$   $y = 0$ 

Se reemplaza en la ec. (62)*:* 

$$
EI_{x}y = 118,8175 \frac{(x-5)^{3}}{6} - 103,58 \frac{(x-133)^{3}}{6} - 102,64 \frac{(x-328)^{3}}{6} - \frac{0,158 x^{4}}{24} + Cx + D
$$

$$
EI_x(0) = 118,8175 \frac{(395-5)^3}{6} - 103,58 \frac{(395-133)^3}{6} - 102,64 \frac{(395-328)^3}{6} - \frac{0,158 (395)^4}{24} + C(395) + D
$$
  
0 = 1174689594 - 310476354,4 - 5145052,387 - 160263354,1 + 395C + D

$$
D + 395C = -698\ 804\ 833,1\tag{64}
$$

Con ec. (63) y ec. (64) se despeja C y D:

$$
\therefore C = -1791807,275 \qquad y \qquad D = 8959040,49
$$

En la ecuación (53) se reemplaza los valores de  $C = -1791807,275$ ,  $D = 8959040,49y$   $x = 200$ :

$$
EI_{x}y = 118,8175 \frac{(x-5)^{3}}{6} - 103,58 \frac{(x-133)^{3}}{6} - 102,64 \frac{(x-328)^{3}}{6} - \frac{0,158 x^{4}}{24}
$$
  
- 1791807,275 x + 8959 040,49  

$$
EI_{x}y = 118,8175 \frac{(200-5)^{3}}{6} - 103,58 \frac{(200-133)^{3}}{6} - 102,64 \frac{(200-328)^{3}}{6}
$$
  
- 
$$
\frac{0,158 (200)^{4}}{24} - 1791807,275 (200) + 8959 040,49
$$

 $EI_x y = 146836151,7 - 5192171,923 - 10533333,33 - 358361455$ + 8 959 040,49

$$
EI_x y = -218291768.1 \tag{65}
$$

Ahora se realiza los cálculos con  $R_B$  presente:

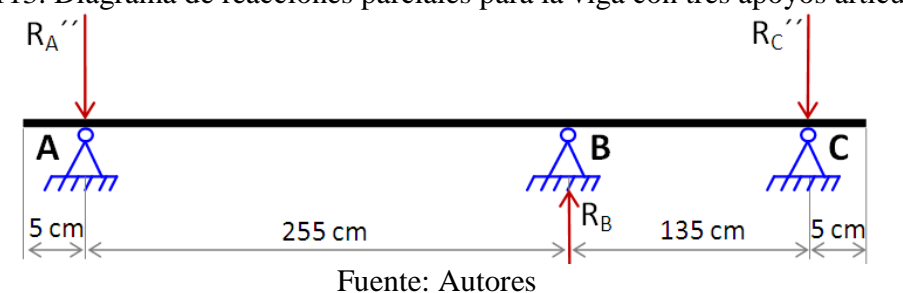

Figura 113. Diagrama de reacciones parciales para la viga con tres apoyos articulados

Se utiliza la ec. (25):

$$
\sum M_A = 0
$$
  
\n-255 x R<sub>B</sub> + 390 x R<sub>C</sub>" = 0  
\n
$$
R_B = \frac{390}{255} R_C"
$$
  
\n
$$
R_B = 1,529411765 R_C"
$$
  
\n
$$
R_C" = \frac{R_B}{1,529411765}
$$
  
\n
$$
R_C" = 0,653846153 R_B
$$
 (66)

$$
Se utiliza la ec. (23):
$$

$$
\sum \mathbf{F}_{\mathbf{y}} = \mathbf{0}
$$
  

$$
-\mathbf{R}_{\mathbf{A}}'' - \mathbf{R}_{\mathbf{C}}'' + \mathbf{R}_{\mathbf{B}} = \mathbf{0}
$$
 (67)

Se reemplaza la ec. (66) en la ec. (67):

$$
-R_A'' - 0.653846153 R_B + R_B = 0
$$
  

$$
R_A'' = 0.346153846 R_B
$$

## Figura 114. Diagrama auxiliar de cortante para la viga con tres apoyos articulados  $V(Kg)$

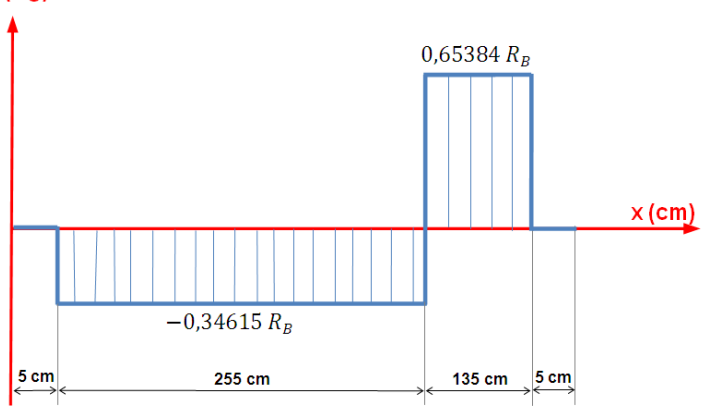

Fuente: Autores

#### $M_{\text{max}} = 0.346153846 \times 255$  cm

#### $M_{\text{max}} = 88,26923073$  kg. cm

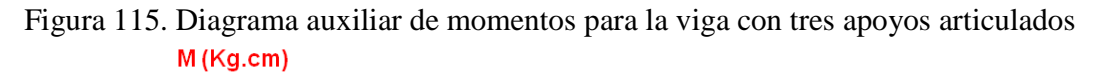

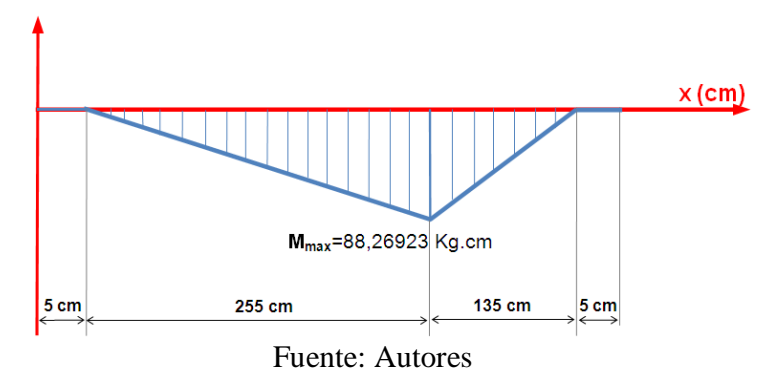

Se aplica la carga unitaria en el apoyo B, y se obtienen los diagramas de fuerza cortante y momento flector:

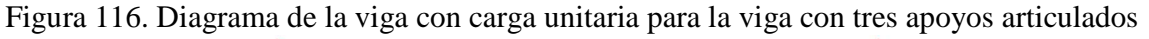

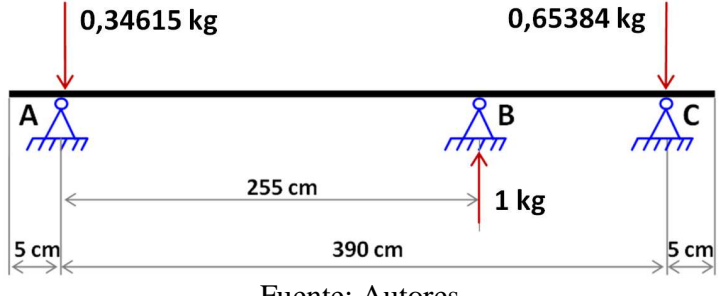

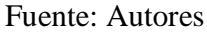

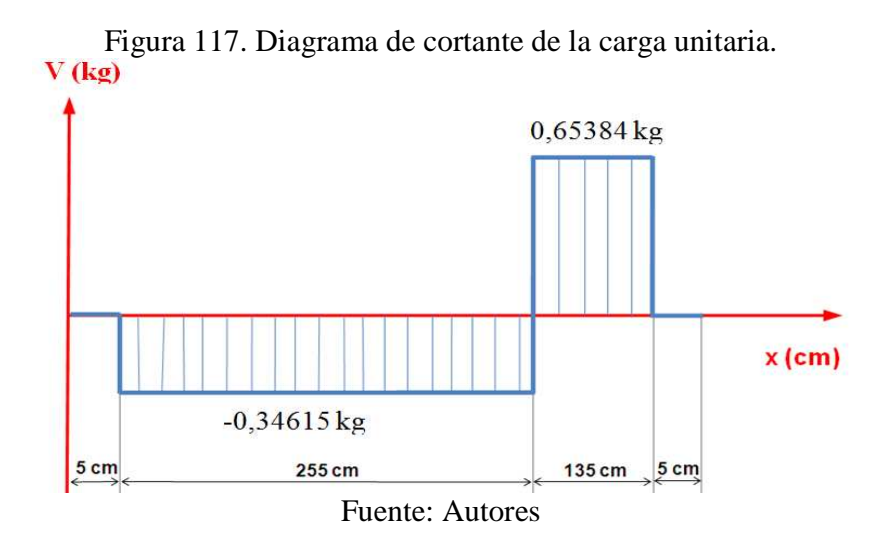

Figura 118. Diagrama de momento de la carga unitaria para la viga con tres apoyos articulados

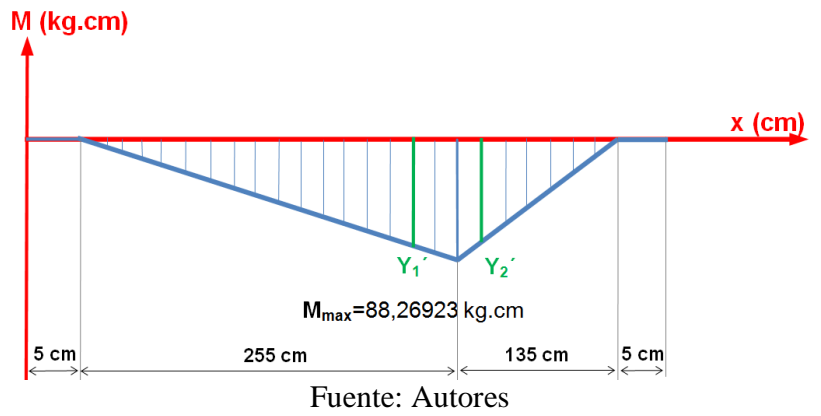

Ahora se obtiene una relación de triángulos entre el diagrama de momentos de la Figura 115 y el diagrama de momentos de la Figura 118, obteniendo:

$$
\frac{Y_1^{'}}{255 \times \frac{8}{8}} = \frac{88,26923077}{255}
$$
(68)  

$$
Y_1^{''} = \frac{176,5384615}{3}
$$
  

$$
\frac{Y_2^{'}}{135 \times \frac{2}{8}} = \frac{88,26923077}{135}
$$
(69)  

$$
Y_2^{''} = \frac{176,5384615}{3}
$$

Se aplica el teorema de **BETTHY**:

$$
E I_x y = A_1. Y_1' + A_2. Y_2'
$$
 (70)

$$
E I_x y = \frac{88,26923077 \times R_B \times 255}{2} \times \frac{176,5384615}{3} + \frac{88,26923077 \times R_B \times 135}{2} \times \frac{176,5384615}{3}
$$
  
\n
$$
E I_x y = 662\ 273,8534 R_B + 350\ 615,5695 R_B
$$
  
\n
$$
E I_x y_2 = 1\ 012\ 889,423 R_B
$$
 (71)

Ahora: ec.  $(65) =$  ec.  $(71)$ 

$$
E I_x y_2 = E I_x y_1
$$
  
\n
$$
y_2 - y_1 = 0
$$
  
\n1 012 889,423 R<sub>B</sub> - 218 291 768,1 = 0  
\n
$$
R_B = 191,528671 \text{ kg}
$$

Una vez encontrada la reacción en el apoyo B, se calcula los valores reales de las reacciones en los apoyos restantes:

Se utiliza la ec. (31):

$$
\sum \mathbb{M}_A = 0
$$

 $P_1$  x 128 cm +  $P_2$  x 328 cm +  $P'$  x 195 cm -  $R_B$  x 255 cm -  $R_C$  x 390 cm = 0

103,58 kg x 128 cm + 102,64 kg x 323 cm + 63,2 kg x 195 cm  $-191,528671$  kg x 255cm – R<sub>c</sub> x 390cm = 0

> $R_c = \frac{10\,408,3489\,\text{kg.cm}}{390\,\text{cm}}$  $R_c = 25,372177$  kg

Se utiliza la ec. (25):

$$
\sum F_y = 0
$$

$$
R_A + R_B + R_C - P_1 - P_2 - P' = 0
$$

 $R_A + 191,528671$  kg + 25,372177 kg - 103,58 kg - 102,64 kg - 63.2kg = 0

$$
R_A = 52{,}519146 \text{ kg}
$$

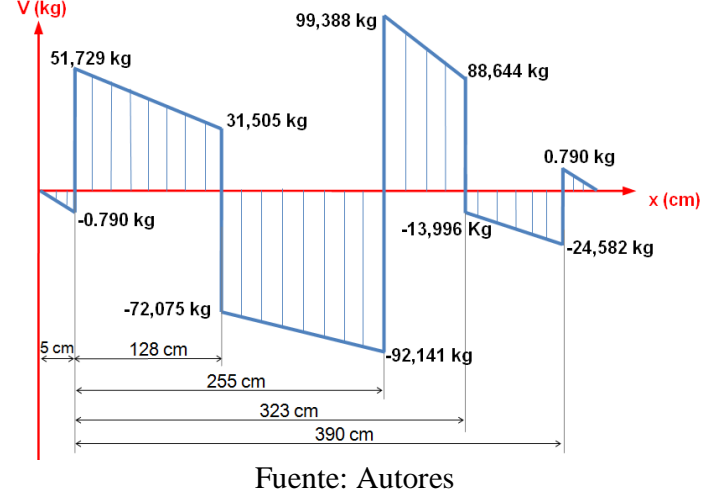

Figura 119. Diagrama de fuerzas cortantes para la viga con tres apoyos articulados

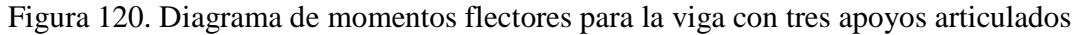

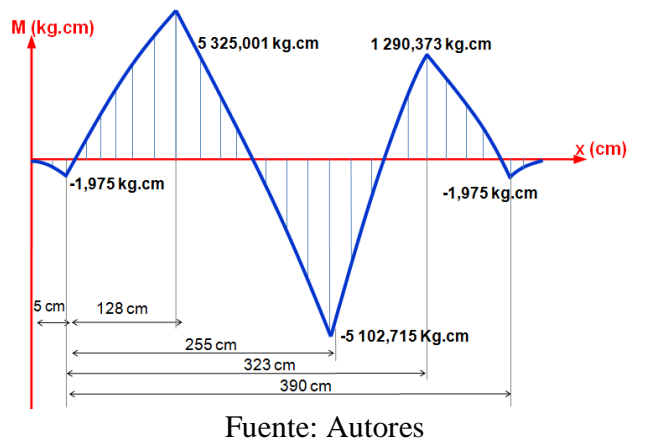

Observando del gráfico el momento flector máximo es:

## $\rm M_{Fm\acute{a}x} = 5$ 325,001 kg.cm

#### *Cálculo de la deformación:*

Figura 121. Diagrama de deformación de la viga con tres apoyos articulados

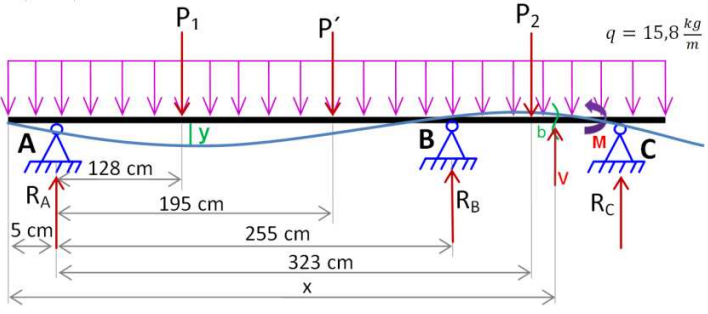

Fuente: Autores

Se utiliza la ec. (25):

$$
\sum M_{\mathbf{b}}=0
$$

$$
- M + R_A(x-5) - P_1(x - (128 + 5)) + R_B(x - (255 + 5)) - P_2(x - (323 + 5))
$$
  
\n
$$
- qx.\frac{x}{2} = 0
$$
  
\n
$$
- M + R_A(x-5) - P_1(x - 133) + R_B(x - 260) - P_2(x - 328) - qx.\frac{x}{2} = 0
$$
  
\n
$$
- M + 52,519146 \text{ kg}(x - 5cm) - 103,58 \text{ kg}(x - 133 \text{ cm})
$$
  
\n
$$
+ 191,528671 \text{ kg}(x - 260 \text{ cm}) - 102,64 \text{ kg}(x - 328 \text{ cm}) - 0,158 \frac{\text{kg}}{\text{cm}} \cdot \frac{x^2}{2}
$$
  
\n
$$
= 0
$$
  
\n
$$
M = 52,519146 \text{ kg}(x - 5 \text{ cm}) - 103,58 \text{ kg}(x - 133 \text{ cm}) + 191,528671 \text{ kg}(x - 260 \text{ cm}) - 102,64 \text{ kg}(x - 328 \text{ cm}) - 0,158 \frac{\text{kg}}{\text{cm}} \cdot \frac{x^2}{2}
$$

(72)

Se aplica el método de la segunda integral:

$$
E I_x y'' = M = 52,519146 \text{ kg } (x - 5 \text{ cm}) - 103,58 \text{ kg } (x - 133 \text{ cm}) + 191,528671 \text{ kg } (x - 260 \text{ cm}) - 102,64 \text{ kg } (x - 328 \text{ cm}) - 0,158 \frac{\text{kg} \cdot \text{x}^2}{\text{cm} \cdot \text{2}} E I_x y' = \frac{52,519146}{2} (x - 5)^2 - \frac{103,58}{2} (x - 133)^2 + \frac{191,528671}{2} (x - 260)^2 - \frac{102,64}{2} (x - 328)^2 - \frac{0,158}{6} x^3 + C E I_x y = \frac{52,519146}{6} (x - 5)^3 - \frac{103,58}{6} (x - 133)^3 + \frac{191,528671}{6} (x - 260)^3 - \frac{102,64}{6} (x - 328)^3 - \frac{0,158}{24} x^4 + Cx + D
$$
\n(74)

Condiciones de Frontera:

**Para** 
$$
x = 5 \rightarrow y = 0
$$
; se reemplaza en ec. (74)

$$
EI_{x}y = \frac{52,519146}{6}(x-5)^{3} - \frac{103,58}{6}(x-133)^{3} + \frac{191,528671}{6}(x-260)^{3}
$$
  

$$
-\frac{102,64}{6}(x-328)^{3} - \frac{0,158}{24}x^{4} + Cx + D
$$
  

$$
EI_{x}(0) = \frac{52,519146}{6}(5-5)^{3} - \frac{103,58}{6}(5-133)^{3} + \frac{191,528671}{6}(5-260)^{3}
$$
  

$$
-\frac{102,64}{6}(5-328)^{3} - \frac{0,158}{24}(5)^{4} + C(5) + D
$$
  

$$
D = 0 - 0 + 0 - 0 + 4,114583333 - 5C
$$
  

$$
D = 4,114583333 - 5C
$$
 (75)

Para  $x = 395 \rightarrow y = 0$ ; se reemplaza en ec. (74):

$$
EI_{x}y = \frac{52,519146}{6}(x-5)^{3} - \frac{103,58}{6}(x-133)^{3} + \frac{191,528671}{6}(x-260)^{3} - \frac{102,64}{6}(x-328)^{3} - \frac{0,158}{24}x^{4} + Cx + D
$$

$$
EI_x y = \frac{52,519146}{6} (395 - 5)^3 - \frac{103,58}{6} (395 - 133)^3 + \frac{191,528671}{6} (395 - 260)^3 - \frac{102,64}{6} (395 - 328)^3 - \frac{0,158}{24} (395)^4 + C(395) + D
$$

 $D = -519230536,9 + 310476354,4 - 78538725,65 + 5145052,387$  $+160263354,1-395C$ 

$$
D = -121\,884\,501.7 - 395C\tag{76}
$$

Con ec. (75) y ec. (76) se despeja C y D:

$$
D + 5C = 4,114583333
$$

$$
D + 395C = -121884501,7
$$

$$
C = -312524,3738 \text{ y} \qquad D = 1562625,984
$$

Ahora las ecuaciones quedan de la siguiente manera:

$$
EI_{x}y' = \frac{52,519146}{2}(x-5)^{2} - \frac{103,58}{2}(x-133)^{2} + \frac{191,528671}{2}(x-260)^{2} - \frac{102,64}{2}(x-328)^{2} - \frac{0.158}{6}x^{3} - 312524,3738
$$

(77)

$$
EI_{x}y = \frac{52,519146}{6}(x-5)^{3} - \frac{103,58}{6}(x-133)^{3} + \frac{191,528671}{6}(x-260)^{3} - \frac{102,64}{6}(x-328)^{3} - \frac{0,158}{24}x^{4} - 312524,3738x + 1562625,984
$$
\n(78)

Para encontrar la deformación en el punto medio, en el cual x = 200, se utiliza la ec. (78):

$$
EI_{x}y = \frac{52,519146}{6}(200-5)^{3} - \frac{103,58}{6}(200-133)^{3} + \frac{191,528671}{6}(200-260)^{3} - \frac{102,64}{6}(200-328)^{3} - \frac{0,158}{24}(200)^{4} - 312524,3738(200) + 1562625,984
$$

$$
E I_x y = 64 903 817,12 - 5 192 171,923 - 10 533 335,33 - 62 504 874,76
$$
  
+ 1 562 625,984  

$$
E I_x y = -11 763 936,91
$$
 (79)

Datos:

$$
E_{\text{acero}} = 1.972004543 \times 10^6 \frac{\text{kg}}{\text{cm}^2}
$$
 (Valor calculado en el numeral 5.2.2.1)  
\n
$$
I_x = 869 \text{ cm}^4
$$
 (Valor tomado del ANEXO A)

Estos valores se los reemplaza en la ec. (79) y se obtiene lo siguiente:

$$
y = \frac{-11763936.91 \text{ kg.cm}^3}{1.972004543 \text{ x } 10^6 \frac{\text{kg}}{\text{cm}^2} \text{ x } 869 \text{ cm}^4}
$$

$$
y = -0.0049217808 \text{ cm}
$$

$$
y = -0.049217808 \text{ mm}
$$

Realizando el procedimiento anterior, se determina los valores de las flechas para las siguientes distancias:

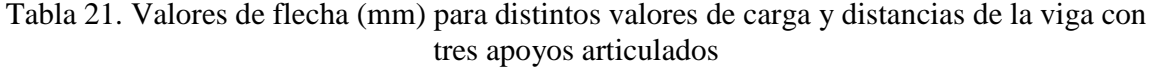

|                  | CARGA $P_1-P_2$ (kg) |               |               |                |  |
|------------------|----------------------|---------------|---------------|----------------|--|
| <b>DISTANCIA</b> | 100-100              | 90-90         | 80-80         | 70-70          |  |
| 1998             | $-0.04921781$        | $-0,04552376$ | $-0.04182971$ | $-0,03713552$  |  |
| 1497             | $-0.09224586$        | $-0.08516284$ | $-0.0767973$  | $-0,0709663$   |  |
| 997              | $-0,09457155$        | $-0.08824262$ | $-0,07891368$ | $-0,072013848$ |  |
| 497              | $-0.05067392$        | $-0.05145329$ | $-0.04723267$ | $-0,0383005$   |  |

Fuente: Autores

*Cálculo del esfuerzo máximo.* Se aplica la ec. (10).

$$
\sigma_{Fm\acute{a}x} = \frac{M_{Fm\acute{a}x} \times c}{I_x}
$$

$$
\sigma_{Fm\acute{a}x} = \frac{5 \ 325,001 \ \text{kg.cm} \times 8 \text{ cm}}{869 \ \text{cm}^4}
$$

$$
\sigma_{Fm\acute{a}x} = 16,261109 \frac{\text{kg}}{\text{cm}^2}
$$

Realizando el procedimiento anterior, se determina los valores de los esfuerzos para las siguientes distancias:

Tabla 22. Valores de esfuerzo (kg/cm<sup>2</sup>) para distintos valores de carga y distancias de la viga con tres apoyos articulados

|                  | CARGA $P_1-P_2$ (kg) |           |           |           |  |
|------------------|----------------------|-----------|-----------|-----------|--|
| <b>DISTANCIA</b> | 100-100              | 90-90     | 80-80     | 70-70     |  |
| 1998             | 16,261109            | 14,79392  | 13,32688  | 13,85976  |  |
| 1497             | 32,54899             | 29,567171 | 26,585344 | 23,603507 |  |
| 997              | 32,501579            | 29,522615 | 26,54365  | 23,564685 |  |
| 497              | 15,39549             | 13,984396 | 12,573312 | 11,162219 |  |

Fuente: Autores

**5.2.2.4** *Cálculo de reacciones, momentos y deformación en una viga con cuatro apoyos articulados* 

Figura 122. Diagrama de fuerzas actuantes para la viga con cuatro apoyos articulados

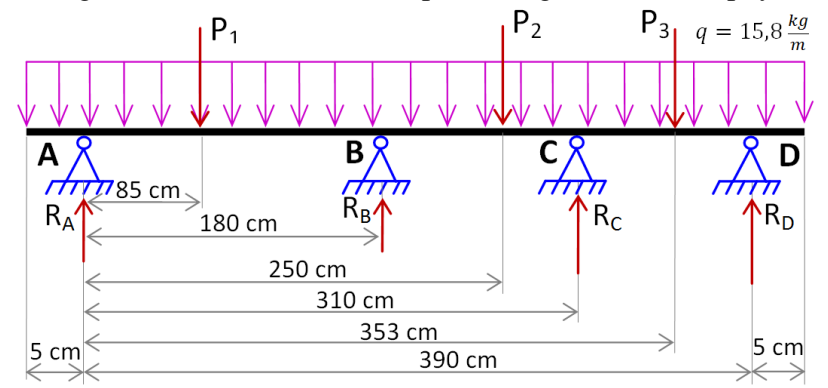

Fuente: Autores

*Datos de las cargas actuantes:* 

$$
P_1 = 80 \text{ kg} + 2,64 \text{ kg}(\text{Peso portapesas}) = 82,64 \text{ kg}
$$
  
\n
$$
P_2 = 80 \text{ kg} + 3,58 \text{ kg}(\text{Peso portapesas}) = 83,58 \text{ kg}
$$
  
\n
$$
P_3 = 40 \text{ kg} + 2,64 \text{ kg}(\text{Peso portapesas}) = 82,64 \text{ kg}
$$
  
\n
$$
q = 15,8 \frac{\text{ kg}}{\text{m}}
$$
  
\n
$$
P' = \text{Peso del} \frac{\text{perfil}}{\text{metro}} * \text{longitud total de la viga}
$$
  
\n
$$
P' = 15,8 \frac{\text{ kg}}{\text{m}} * 4\text{m} = 63,2 \text{ kg}
$$
  
\n
$$
P' = 63,2 \text{ kg}
$$

Para encontrar el valor de las reacciones en los apoyos, se aplica el método grafo-analítico denominado "Método de multiplicación de los gráficos" o "método Vereshchaguin".

Para lo cual a las reacciones de B y C se las denomina ligaduras  $X_1$  y  $X_2$  respectivamente.

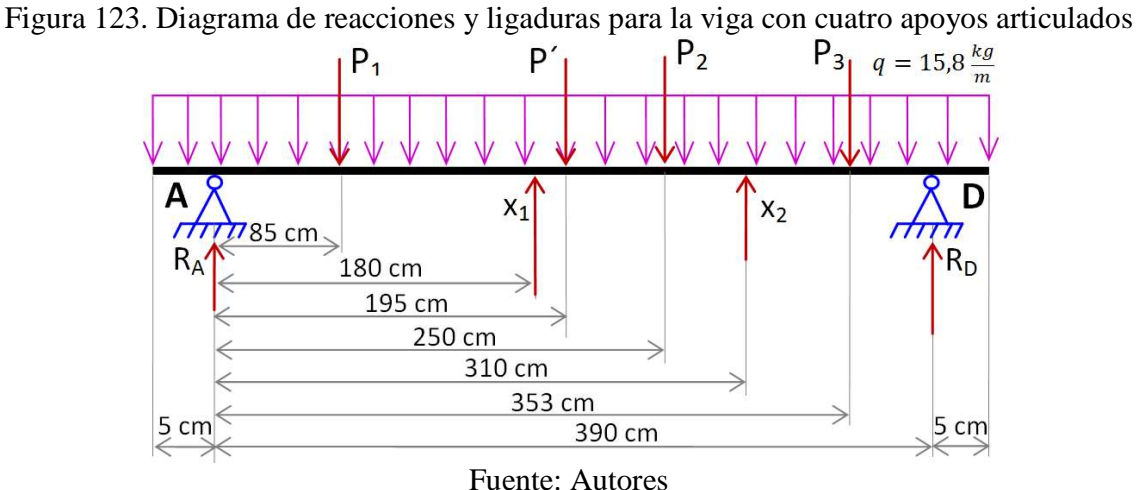

Se determina el grado de hiperestaticidad, para este caso es de grado dos.

Con esto se establece las ecuaciones canónicas correspondientes:

$$
\delta_{11}X_1 + \delta_{12}X_2 + \Delta_{1,P1} + \Delta_{1,P2} + \Delta_{1,P3} + \Delta_{1,q} = 0 \tag{80}
$$

$$
\delta_{21}X_1 + \delta_{22}X_2 + \Delta_{2,\mathbf{p}_1} + \Delta_{2,\mathbf{p}_2} + \Delta_{2,\mathbf{p}_3} + \Delta_{2,\mathbf{q}} = 0 \tag{81}
$$

Se construye los diagramas de momentos para cada una de las cargas:

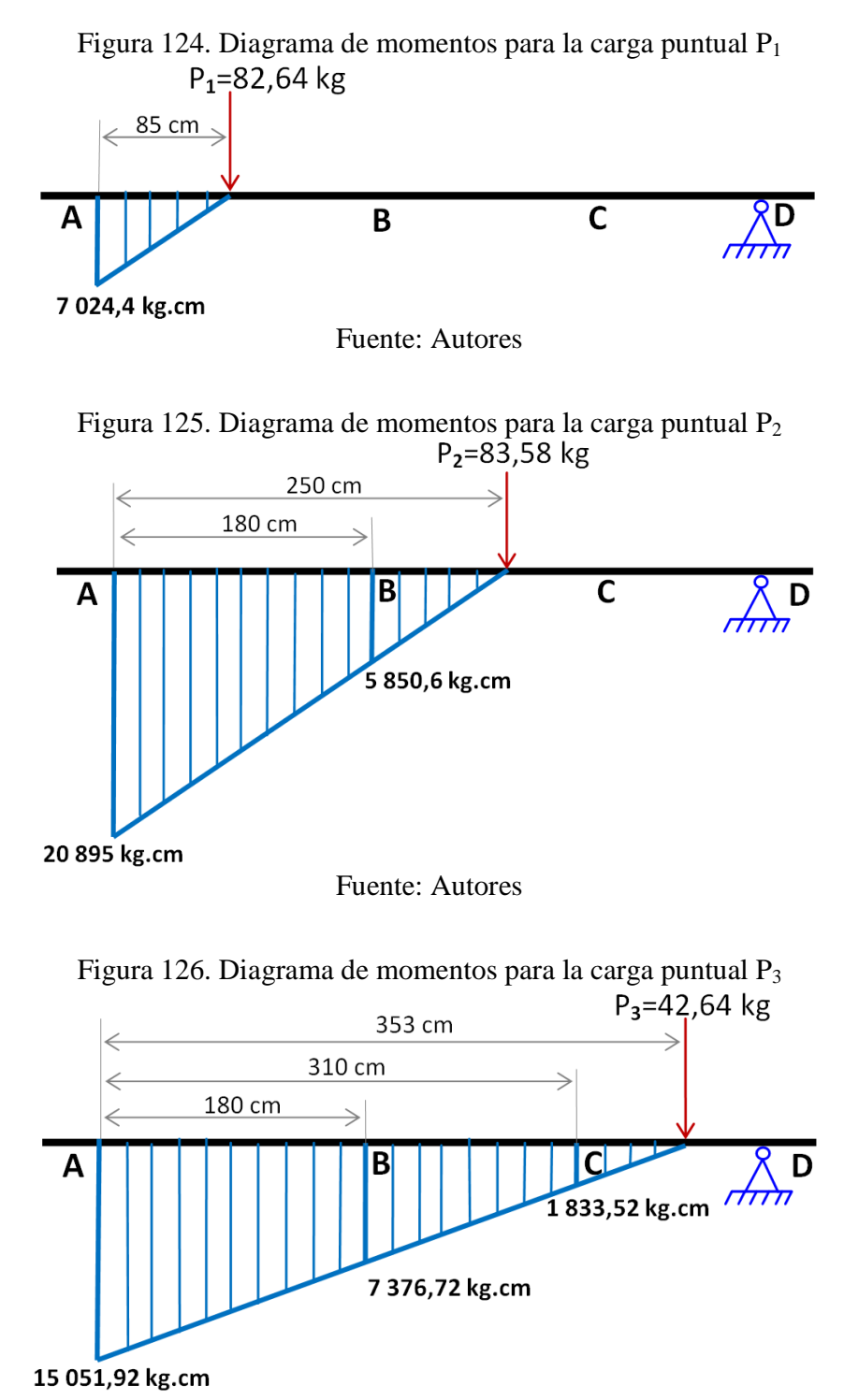

Fuente: Autores

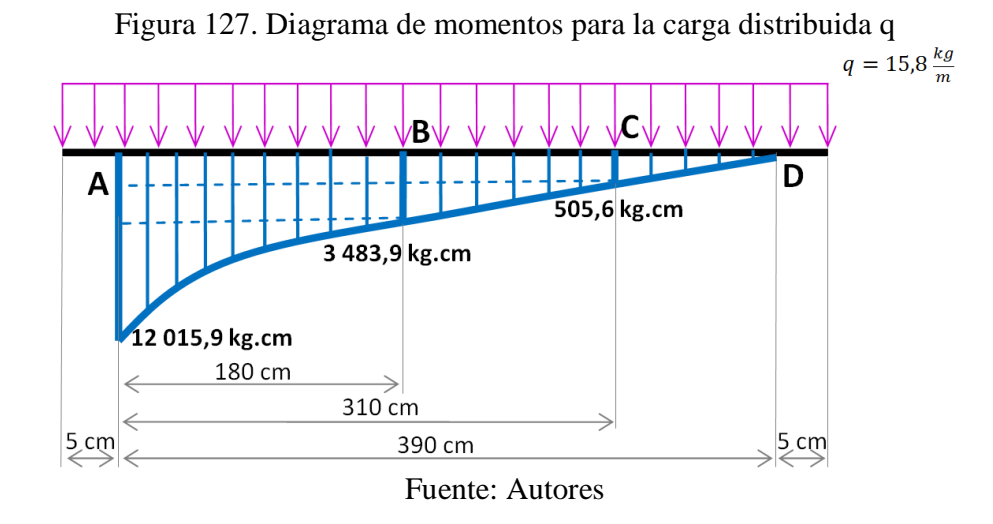

Se construye los diagramas de momentos para cada una de las ligaduras:

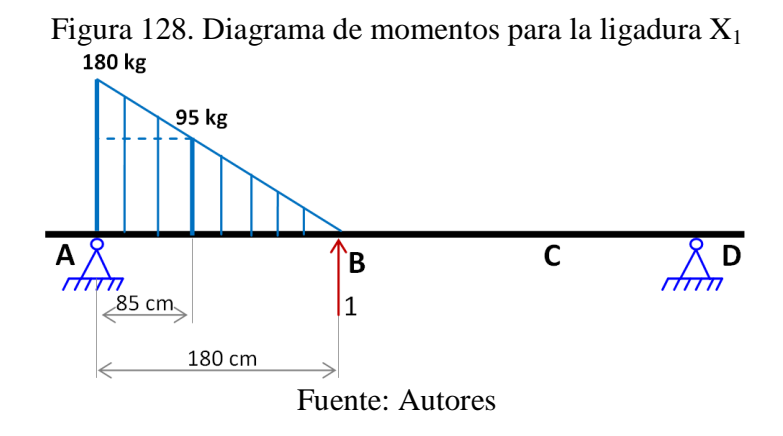

Figura 129. Diagrama de momentos para la ligadura  $X_2$ <br>310 kg

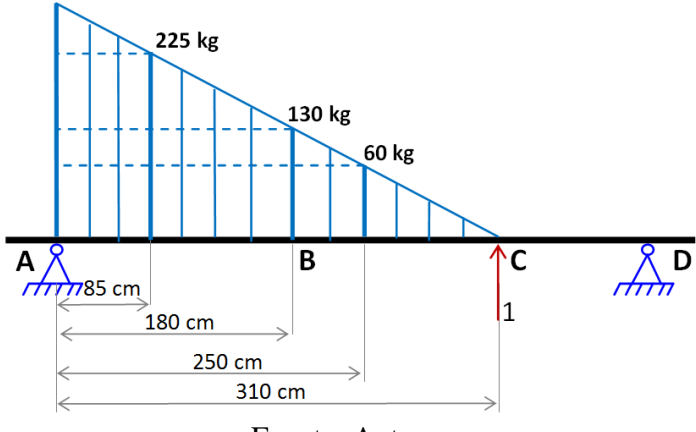

Fuente: Autores

Con la ayuda de las ecuaciones que se encuentran en el **ANEXO M** se calcula los valores  ${\rm de}\ \ \delta_{11},\ \delta_{22},\ \delta_{12},\ \delta_{21},\ \ \Delta_{1,P},\Delta_{1,P2},\Delta_{1,P3}\Delta_{1,q},\ \ \Delta_{2,P},\Delta_{2,P2},\Delta_{2,P3}\Delta_{2,q}.$ 

$$
\delta_{11} = \frac{180 \times 180 \times 180}{3} = 1\ 944\ 000\tag{82}
$$

$$
\delta_{22} = \frac{310 \times 310 \times 310}{3} = 9\,930\,333,333\tag{83}
$$

$$
\delta_{12} = \delta_{21} = \frac{180 \times 180 \times 180}{3} + \frac{180 \times 130 \times 180}{2} = 4\ 050\ 000\tag{84}
$$

$$
\Delta_{1,\text{P1}} = -\left(\frac{7\ 024A \times 85 \times 85}{3} + \frac{95 \times 7\ 024A \times 85}{2}\right) = -45\ 278\ 111,67\tag{85}
$$

$$
\Delta_{1,\text{P2}} = -\left(\frac{15\ 044.4 \times 180 \times 180}{3} + \frac{5\ 850.6 \times 180 \times 180}{2}\right) = -257\ 259\ 240\tag{86}
$$

$$
\Delta_{1,\overline{p}3} = -\left(\frac{7\,675.2 \times 180 \times 180}{3} + \frac{7\,376.72 \times 180 \times 180}{2}\right) = -202\,395\,024\tag{87}
$$

$$
\Delta_{1,q} = -\left(\frac{180 \times 8532 \times 180}{4} + \frac{3483.9 \times 180 \times 180}{2}\right) = -125\,548\,380\tag{88}
$$

$$
\Delta_{2,\text{P1}} = -\left(\frac{85 \times 7024.4 \times 85}{3} + \frac{225 \times 7024.4 \times 85}{2}\right) = -84087921.67\tag{89}
$$

$$
\Delta_{2,\mathbb{P}2} = -\left(\frac{250 \times 120\ 895 \times 250}{3} + \frac{60 \times 20\ 895 \times 250}{2}\right) = -592\ 025\ 000\tag{90}
$$

$$
\Delta_{2,\mathbb{P}3} = -\left(\frac{310 \times 13 \times 18 \times 310}{3} + \frac{310 \times 310 \times 1 \times 33 \times 52}{2}\right) = -511\,530\,049.3\tag{91}
$$

$$
\Delta_{2,q} = -\left(\frac{11\,510.3\,\times\,310\,\times\,310}{4} + \frac{505.6\,\times\,310\,\times\,310}{2}\right) = -300\,829\,037.5\tag{92}
$$

Los valores encontrados se reemplazan en las ecuaciones canónicas.

En la ec. (80):

$$
\delta_{11}X_1 + \delta_{12}X_2 + \Delta_{1,\mathfrak{p}_1} + \Delta_{1,\mathfrak{p}_2} + \Delta_{1,\mathfrak{p}_3} + \Delta_{1,\mathfrak{q}} = 0
$$

# $1\,944\,000X_1 + 4\,050\,000X_2 - 45\,278\,111,67 - 257\,259\,240 - 202\,395\,024 \\ -125\,548\,380 = 0$

$$
1944000X_1 + 4050000X_2 = 630480755,7
$$
 (93)

En la ec. (72):

$$
\delta_{21}X_1 + \delta_{22}X_2 + \Delta_{2,\text{P1}} + \Delta_{2,\text{P2}} + \Delta_{2,\text{P3}} + \Delta_{2,\text{q}} = 0
$$

#### 4 050 000X1 + 9 930 333,333X2 - 84 087 921,67 - 592 025 000 - 511 530 049,3  $-300829037.5=0$

$$
4050000X_1 + 993033333X_2 = 1488472008 \tag{94}
$$

Resolviendo el sistema de ecuaciones con la ec. (84) y ec. (85), se obtienen los valores de  $X_1$  y  $X_2$ :

> $X_2 = 79,132919$  $X_1 = 131,042633$

Entonces:

$$
R_B = 131,042633 \text{ kg}
$$
  

$$
R_C = 79,132919 \text{ kg}
$$

Aplicando las ecuaciones de la estática se encuentran los valores de  $R_A y R_D$ :

$$
R_A = 43,483322 \text{ kg}
$$
  

$$
R_D = 18,401125 \text{ kg}
$$

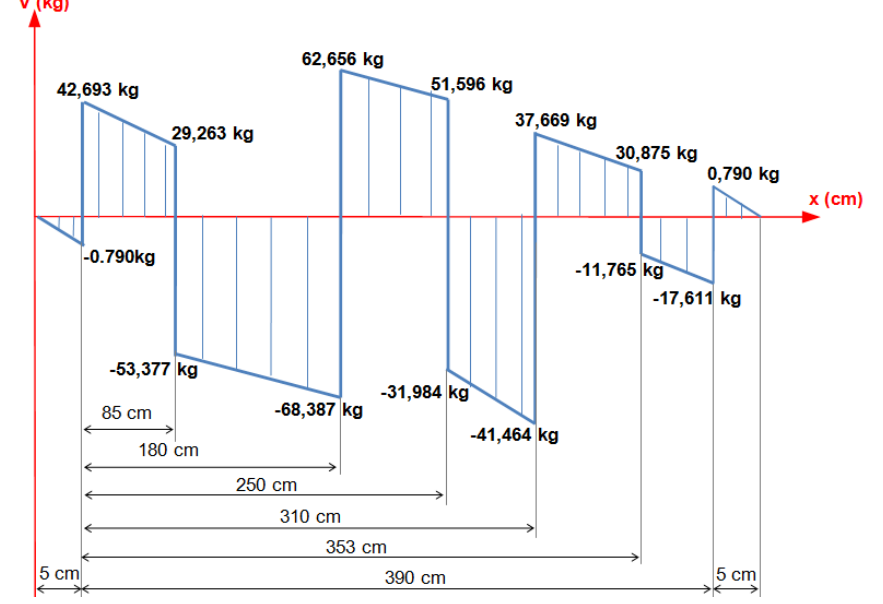

Figura 130. Diagrama de fuerzas cortantes para la viga con cuatro apoyos articulados

Fuente: Autores

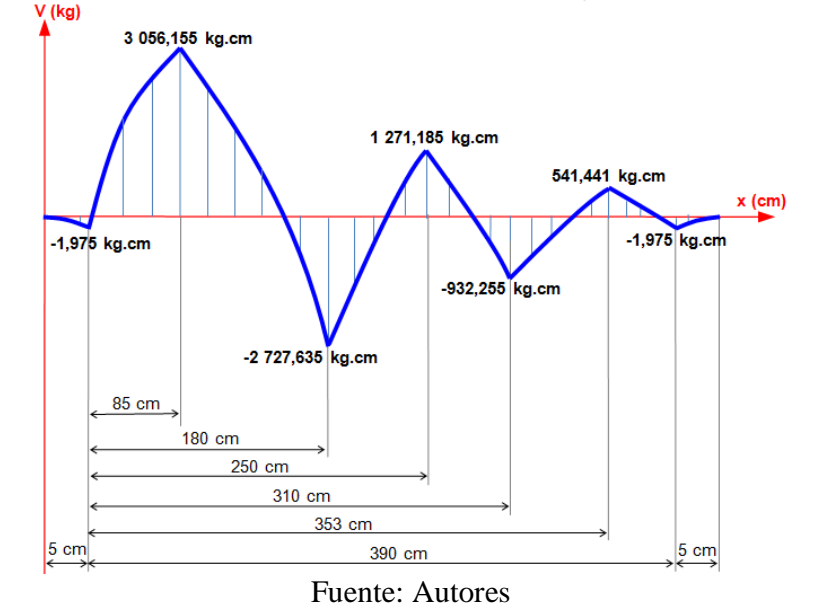

Figura 131. Diagrama de momentos flectores para la viga con cuatro apoyos articulados

Observando el gráfico el momento flector máximo es:

## $\rm M_{Fm\acute{a}x} = 3$ 056,155 kg.cm

#### *Cálculo de la deformación:*

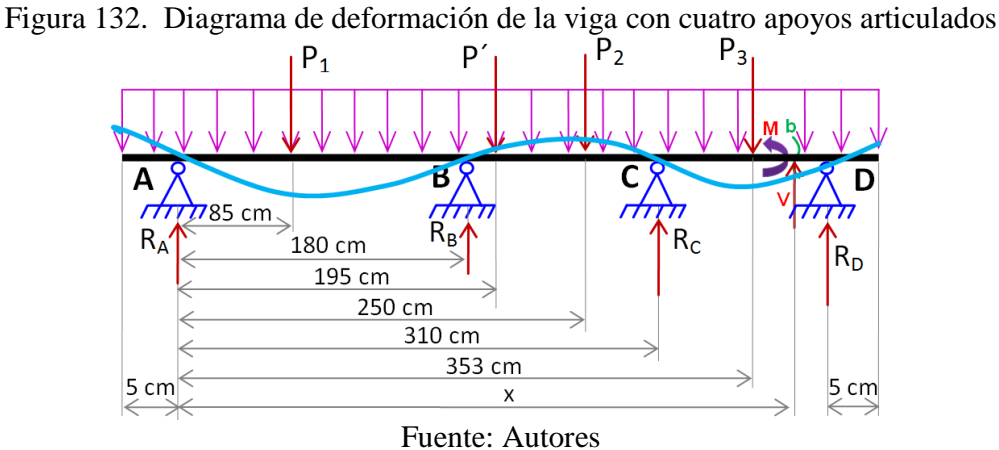

Se utiliza la ec. (25):

$$
\sum M_{\mathbf{b}} = 0
$$

$$
- M + RA(x-5) - P1(x-90) + RB(x-185) - P2(x-255) + RC(x-315) - P3(x-358) - qx.\frac{x}{2} = 0
$$

$$
- M + 43,483322 (x-5) - 82,64 (x-90) + 131,042633 (x-185)
$$
  
\n
$$
- 83,58 (x - 255) + 79,132919 (x - 315) - 42,64(x - 358) - 0,158 \frac{x^2}{2}
$$
  
\n
$$
= 0
$$
  
\n
$$
M = 43,483322 (x-5) - 82,64 (x - 90) + 131,042633 (x - 185) - 83,58 (x - 255) + 79,132919 (x - 315) - 42,64(x - 358) - 0,158 \frac{x^2}{2}
$$
  
\n(95)

Con la ec. (84) se aplica el método de la segunda integral:

$$
E I_x y'' = M = 43,483322 (x-5) - 82,64 (x-90) + 131,042633 (x- 185)
$$
  
- 83,58 (x - 255) + 79,132919 (x - 315) - 42,64(x - 358) - 0,158 $\frac{x^2}{2}$ 

$$
E I_x y = 43,483322 \frac{(x-5)^2}{2} - 82,64 \frac{(x-90)^2}{2} + 131,042633 \frac{(x-185)^2}{2} - 83,58 \frac{(x-255)^2}{2} + 79,132919 \frac{(x-315)^2}{2} - 42,64 \frac{(x-358)^2}{2} - 0,158 \frac{x^8}{6} + C
$$
\n(96)

$$
EI_{x}y = 43,483322 \frac{(x-5)^{5}}{6} - 82,64 \frac{(x-90)^{5}}{6} + 131,042633 \frac{(x-185)^{5}}{6} - 83,58 \frac{(x-255)^{5}}{6} + 79,132919 \frac{(x-315)^{5}}{6} - 42,64 \frac{(x-358)^{5}}{6} - 0,158 \frac{x^{4}}{24} + Cx + D
$$
\n(97)

Condiciones de Frontera:

**Para** 
$$
x = 5 \rightarrow y = 0
$$
; se reemplaza en la ec. (97):

$$
EI_x(0) = 43,483322 \frac{(5-5)^3}{6} - 82,64 \frac{(5-90)^3}{6} + 131,042633 \frac{(5-185)^3}{6} - 83,58 \frac{(5-255)^3}{6} + 79,132919 \frac{(5-315)^3}{6} - 42,64 \frac{(5-358)^3}{6} - 0,158 \frac{(5)^4}{24} + C(5) + D
$$
  

$$
D = 0 - 0 + 0 - 0 + 0 - 0 + 4,114583333 - 5C
$$

$$
D = 4,114583333 - 5C \tag{98}
$$

**Para** 
$$
x = 395 \rightarrow y = 0
$$
; se reemplaza en la ec. (97):

$$
EI_x(0) = 43,483322 \frac{(395-5)^3}{6} - 82,64 \frac{(395-90)^3}{6} + 131,042633 \frac{(395-185)^3}{6} - 83,58 \frac{(395-255)^3}{6} + 79,132919 \frac{(395-315)^3}{6} - 42,64 \frac{(395-358)^3}{6} - 0,158 \frac{(395)^4}{24} + C(395) + D
$$

 $EI_x(0) = 429897863 - 390785621,7 + 202264304 - 38223920$ + 6 752 675,755 - 359 973,9867 - 160 263 354,1 + 395C + D

$$
D = -49\ 281\ 972.97 - 395C\tag{99}
$$

Con ec. (98) y ec. (99) se despeja C y D:

 $D + 5C = 4,114583333$  $D + 395C = -49281972,97$  $C = -126364,0438$  y D = 631824,3336

Ahora las ecuaciones quedan de la siguiente manera:

$$
E I_x y = 43,483322 \frac{(x-5)^2}{2} - 82,64 \frac{(x-90)^2}{2} + 131,042633 \frac{(x-185)^2}{2} - 83,58 \frac{(x-255)^2}{2} + 79,132919 \frac{(x-315)^2}{2} - 42,64 \frac{(x-358)^2}{2} - 0,158 \frac{x^8}{6} - 126364,0438
$$
\n(100)

$$
EI_x y =
$$
\n43,483322  $\frac{(x-5)^2}{6}$  - 82,64  $\frac{(x-90)^2}{6}$  + 131,042633  $\frac{(x-185)^2}{6}$  - 83,58  $\frac{(x-255)^2}{6}$  +  
\n79,132919  $\frac{(x-315)^2}{6}$  - 42,64  $\frac{(x-358)^2}{6}$  - 0,158  $\frac{x^4}{24}$  - 126 364,0438 x + 631 824,3336  
\n(101)

Para encontrar la deformación en el punto medio ( $x = 200$ ), se utiliza la ec. (101):

EI<sub>x</sub>y = 43,483322  $\frac{(200-5)^8}{6}$  - 82,64  $\frac{(200-90)^8}{6}$  + 131,042633  $\frac{(200-185)^8}{6}$  - 83,58 $\frac{(200-255)^8}{6}$  + 79,132919 $\frac{(200-315)^8}{6}$  - 42,64 $\frac{(200-358)^8}{6}$  - 0,158 $\frac{(200)^4}{24}$  -126 364,0438 (200) + 631 824,3336

E I<sub>x</sub> y = 53 737 232,87 - 18 332 306,67 + 73 711,48106 - 10 533 333,33  $-2527280876+6318242336$ 

$$
EIx y = 304 319,9247 kg.cm3
$$
 (102)

Datos:

$$
E_{\text{acero}} = 1.972004543 \times 10^6 \frac{\text{kg}}{\text{cm}^2}
$$
 (Valor calculado en el numeral 5.2.2.1)  

$$
I_x = 869 \text{ cm}^4
$$
 (Valor tomado del ANEXO A)

Estos valores se reemplazan en la ec. (102), obteniendo lo siguiente:

$$
y = \frac{-304319,9247 \text{ kg.cm}^3}{1,972004543 \times 10^6 \frac{\text{kg}}{\text{cm}^2} \times 869 \text{ cm}^4}
$$

$$
y = 0,0012732046 \text{ cm}
$$

$$
y = 0,012732046 \text{ mm}
$$

Realizando el procedimiento anterior, se determina los valores de las flechas para las siguientes distancias:

|                  | cuatro apovos articulados |             |             |                |  |  |
|------------------|---------------------------|-------------|-------------|----------------|--|--|
|                  | CARGA P1-P2-P3 $(kg)$     |             |             |                |  |  |
| <b>DISTANCIA</b> | 80-80-40                  | 70-70-40    | 60-60-40    | $50 - 50 - 40$ |  |  |
| 1998             | 0,012732                  | 0.011863    | 0,010992    | 0,010122       |  |  |
| 1497             | $-0,106123$               | $-0,096184$ | $-0,086245$ | $-0,083931$    |  |  |
| 997              | $-0,290400$               | $-0,243941$ | $-0,217482$ | $-0,191022$    |  |  |
| 497              | $-0,211996$               | $-0,191277$ | $-0,170557$ | $-0,135372$    |  |  |

Tabla 23. Valores de flecha (cm) para distintos valores de carga y distancias de la viga con cuatro apoyos articulados

Fuente: Autores

*Cálculo del esfuerzo máximo.* Se aplica la ec. (10).

$$
\sigma_{Fmi\alpha} = \frac{M_{Fmi\alpha} \times c}{I_{\alpha}}
$$

$$
\sigma_{Fmi\alpha} = \frac{3.056,155 \text{ kg.cm} \times 8 \text{ cm}}{869 \text{ cm}^4}
$$

$$
\sigma_{Fmi\alpha} = 15,634716 \frac{\text{kg}}{\text{cm}^2}
$$

Realizando el procedimiento anterior, determinamos los valores de las flechas para las siguientes distancias:

Tabla 24. Valores de esfuerzo (kg/cm<sup>2</sup>) para distintos valores de carga y distancias de la viga con cuatro apoyos articulados

|                  | CARGA P1-P2-P3 $(kg/cm2)$ |                |           |                |  |  |
|------------------|---------------------------|----------------|-----------|----------------|--|--|
| <b>DISTANCIA</b> | 80-80-40                  | $70 - 70 - 40$ | 60-60-40  | $50 - 50 - 40$ |  |  |
| 1998             | 15,634716                 | 13,94783       | 12,26098  | 10,574104      |  |  |
| 1497             | 4,410651                  | 3,881098       | 3,35154   | 2,82198        |  |  |
| 997              | 22,474338                 | 20,122974      | 17,771627 | 15,420272      |  |  |
| 497              | 14,744819                 | 13,194955      | 11,645082 | 10,095208      |  |  |
|                  |                           |                |           |                |  |  |

Fuente: Autores

#### **5.2.2.5** *Cálculo de reacciones, momentos y deformación en una viga en voladizo*

Figura 133. Diagrama de fuerzas actuantes para la viga en voladizo

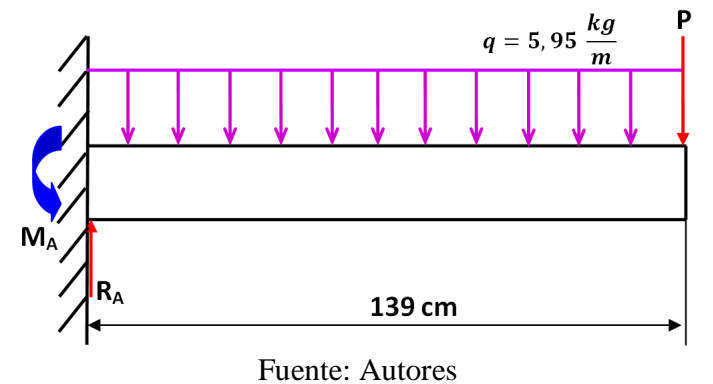

*Datos de las cargas actuantes:* 

P = 90 kg + 2,64 kg(Peso portapes) = 92,64 kg  
P' = Peso del 
$$
\frac{\text{perfil}}{\text{metro}} *
$$
 longitudinal total de la viga (ANEXO B)

$$
P' = 5,95 \frac{\text{kg}}{\text{m}} * 1,39 \text{m} = 8,2705 \text{ kg}
$$

*Cálculo del momento MA y la reacción RA:* 

Se utiliza la ec. (25):

$$
\sum M_A = 0
$$
  
M<sub>A</sub> - P' x 69,5 cm - P x 139 cm = 0  
M<sub>A</sub> - 8,2705 kg x 69,5 cm - 92,64 kg x 139 cm = 0  
M<sub>A</sub> = 13 451,7598 kg.cm

$$
Se utiliza la ec. (23):
$$

$$
\sum F_y = 0
$$
  
R<sub>A</sub> - P' - P = 0  
R<sub>A</sub> - 8,2705 kg - 92,64 kg = 0  
R<sub>A</sub> = 100,9105 kg

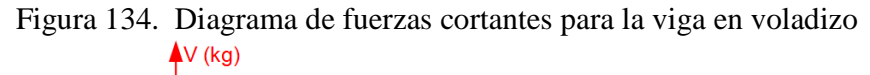

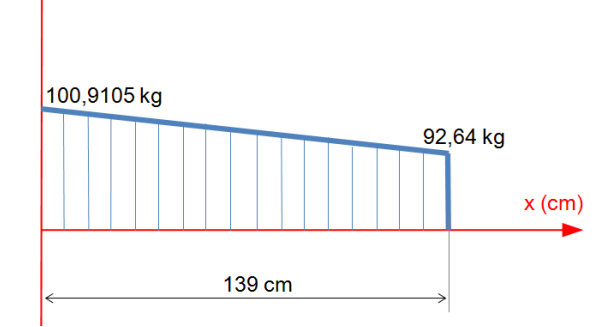

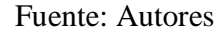

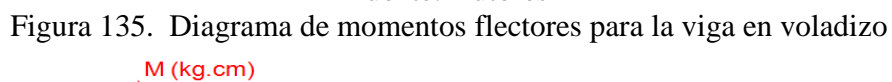

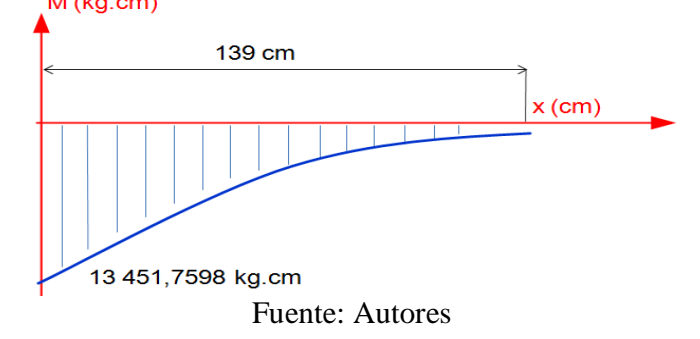

## *Comprobación de la resistencia del perfil IPE 80.* Los datos del perfil son tomados del **ANEXO B.**

Se utiliza la ec. (8):

$$
\sigma_{Fmix} = \frac{M_{Fmix} \times C}{I_x}
$$

$$
\sigma_{Fmix} = \frac{13\,451,7598\,\text{kg.cm} \times 4\,\text{cm}}{77\,\text{cm}^4}
$$

$$
\sigma_{Fmix} = 698,7927\,\frac{\text{kg}}{\text{cm}^2}
$$

$$
\frac{\sigma_{\text{adm}} > \sigma_{\text{Fm\'{e}x}}}{\sigma_{\text{cm}^2}} > 698,7927 \frac{\text{kg}}{\text{cm}^2} \qquad \therefore \qquad \text{Es aceptable}
$$

m.

*Cálculo de la deformación:* 

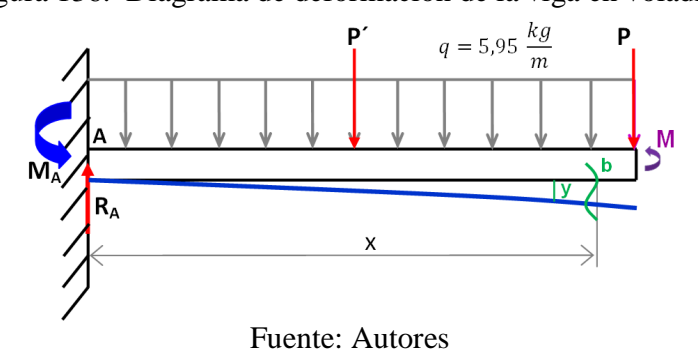

Figura 136. Diagrama de deformación de la viga en voladizo

Se utiliza la ec. (25):

$$
\sum M_{b} = 0
$$
  
-M - M<sub>A</sub> + R<sub>A</sub>.x - qx.  $\frac{x}{2} = 0$   
-M - M<sub>A</sub> + 100,9105 x - 0,0595  $\frac{x^{2}}{2} = 0$   
M = 100,9105 x - M<sub>A</sub> - 0,0595  $\frac{x^{2}}{2}$ 

$$
M = 100,9105 x - 13451,7598 - 0,0595 \frac{x^2}{2}
$$
 (103)

Con la ec. (103) se aplica el método de la segunda integral:

$$
E I_x y'' = M = 100,9105 x - 13451,7598 - 0,0595 \frac{x^2}{2}
$$
  
\n
$$
E I_x y' = \frac{100,9105}{2} x^2 - 13451,7598 x - \frac{0,0595}{6} x^3 + C
$$
 (104)

$$
EI_x y = \frac{100,9105}{6} x^3 - \frac{13,451,7598}{2} x^2 - \frac{0,0595}{24} x^4 + Cx + D
$$
 (105)

Condiciones de Frontera:

Para  $x = 0$   $\rightarrow$   $y = 0$  ;  $\theta = 0$ 

Reemplazando en ec. (104): C=0 Reemplazando en ec. (105): D=0

Los valores encontrados se los reemplaza en las ecuaciones: ec. (104) y ec. (105)

$$
EI_{x}y' = \frac{100,9105}{2}x^{2} - 13\ 451,7598 x - \frac{0,0595}{6}x^{3}
$$
 (106)

$$
EI_{\rm g}y = \frac{100,9105}{6}x^3 - \frac{13,451,7598}{2}x^2 - \frac{0,0595}{24}x^4\tag{107}
$$

Para saber la deformación en el punto medio se reemplaza el valor de x=70 cm en la ec. (107):

$$
EI_{x}y = \frac{100,9105}{6}(70)^{3} - \frac{13\ 451,7598}{2}(70)^{2} - \frac{0,0595}{24}(70)^{4}
$$
  
\nE I<sub>x</sub> y = 5 768 716,917 - 32 956 811,51 - 59 524,792  
\nE I<sub>x</sub> y = -27 247 619,39 kg.cm<sup>3</sup> (108)

Datos:

$$
E_{\text{acero}} = 2.1 \times 10^6 \frac{\text{kg}}{\text{cm}^2}
$$
 (ANEXO D)  
\n
$$
I_x = 77 \text{ cm}^4
$$
 (ANEXO B)

Estos valores se reemplazan en la ec. (108), obteniendo lo siguiente:

$$
y = \frac{-27 247 619.39 \text{ kg.cm}^3}{2.1 \times 10^6 \frac{\text{kg}}{\text{cm}^2} \times 77 \text{ cm}^4}
$$

$$
y = -0.2480898 \text{ cm} = -2.480898 \text{ mm}
$$

|                                     | CARGA $P$ (kg) |             |             |             |  |
|-------------------------------------|----------------|-------------|-------------|-------------|--|
| <b>DISTANCIA</b><br>$(\mathbf{mm})$ | 90             | 80          | 70          | 60          |  |
| 950                                 | $-2,480898$    | $-2,205243$ | $-1,929587$ | $-1,653932$ |  |
| 700                                 | $-1,45303$     | $-1,291582$ | $-1,130135$ | $-0,968687$ |  |
| 150                                 | $-0,077435$    | $-0,068831$ | $-0,060227$ | $-0,051623$ |  |

Tabla 25. Valores de flecha (cm) para distintos valores de carga y distancias de la viga en voladizo

Fuente: Autores

*Cálculo del esfuerzo.* Se aplica la ec. (10).

$$
\sigma_{Fm\acute{a}x} = \frac{M_{Fm\acute{a}x} \times c}{I_x}
$$

$$
\sigma_{Fm\acute{a}x} = \frac{13\ 451,7598\ \text{kg.cm}\ \times\ 4\ \text{cm}}{77\ \text{cm}^4}
$$

$$
\sigma_{Fm\acute{a}x} = 198,701299\ \frac{\text{kg}}{\text{cm}^2}
$$

Realizando el procedimiento anterior, determinamos los valores de los esfuerzos para las siguientes distancias:

Tabla 26. Valores de esfuerzo (kg/cm<sup>2</sup>) para distintos valores de carga y distancias de la viga en voladizo

|                  | CARGA P (kg) |            |            |            |  |
|------------------|--------------|------------|------------|------------|--|
| <b>DISTANCIA</b> | 90           | 80         | 70         | 60         |  |
| 950              | 198,701299   | 177,623377 | 154,545455 | 132,467533 |  |
| 700              | 322,597403   | 280,519481 | 245,454546 | 210,389610 |  |
| 150              | 647,532468   | 509,090909 | 445,454546 | 381,818181 |  |

Fuente: Autores

**5.2.3** *Datos obtenidos con software LabView.* Ensamblado al banco de pruebas, se procede a analizar los cuatro casos de flexión, obteniendo los datos que luego serán comparados con otros softwares.
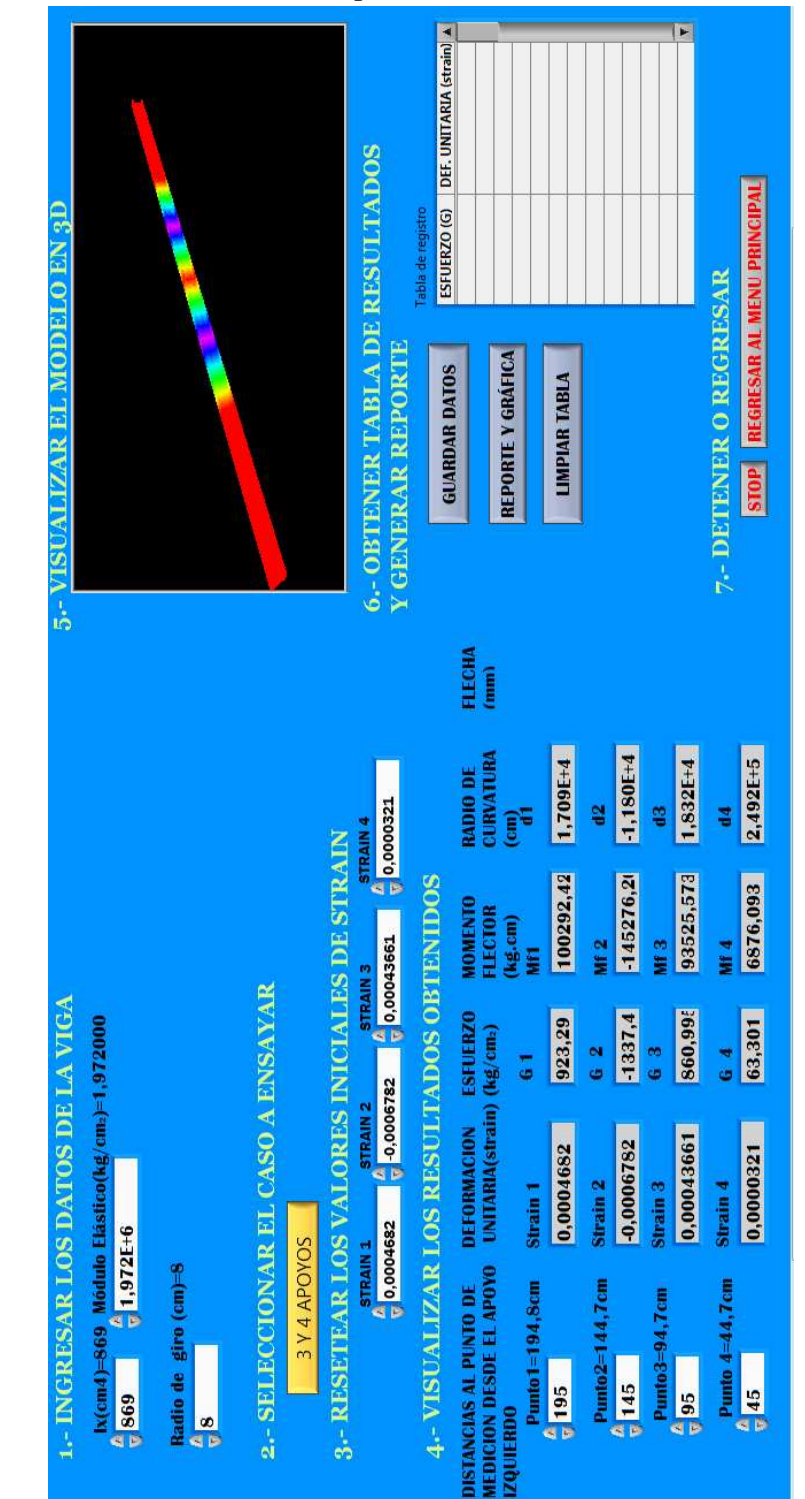

Figura 137. Resultados obtenidos para el caso de medición en los cuatro puntos

**5.2.3.1** *Viga con dos apoyos* 

Fuente: Autores

|                      | VALORES DE ESFUERZO (kg/cm <sup>2</sup> ) CASO DE DOS APOYOS |         |                                  |         |         |  |  |  |  |
|----------------------|--------------------------------------------------------------|---------|----------------------------------|---------|---------|--|--|--|--|
|                      | <b>DISTANCIA</b>                                             |         | $\overline{\text{CARGA}}$ P (kg) |         |         |  |  |  |  |
|                      | (mm)                                                         | 200     | 190                              | 180     | 170     |  |  |  |  |
|                      | 1998                                                         | 183,610 | 174,530                          | 165,340 | 156,230 |  |  |  |  |
| MEDICION<br>PRIMERA  | 1497                                                         | 114,950 | 109,210                          | 103,400 | 97,780  |  |  |  |  |
|                      | 998                                                          | 78,535  | 74,656                           | 70,750  | 66,830  |  |  |  |  |
|                      | 497                                                          | 36,669  | 34,705                           | 33,020  | 31,100  |  |  |  |  |
| MEDICIÓN             | 1998                                                         | 183,620 | 174,520                          | 165,350 | 156,240 |  |  |  |  |
| <b>SEGUNDA</b>       | 1497                                                         | 114,960 | 109,215                          | 103,410 | 97,770  |  |  |  |  |
|                      | 998                                                          | 78,546  | 74,657                           | 70,760  | 66,820  |  |  |  |  |
|                      | 497                                                          | 36,660  | 34,706                           | 33,030  | 31,090  |  |  |  |  |
| MEDICIÓN             | 1998                                                         | 183,615 | 174,531                          | 165,350 | 156,220 |  |  |  |  |
| TERCERA              | 1497                                                         | 114,951 | 109,212                          | 103,410 | 97,794  |  |  |  |  |
|                      | 998                                                          | 78,536  | 74,655                           | 70,740  | 66,820  |  |  |  |  |
|                      | 497                                                          | 36,667  | 34,705                           | 33,030  | 31,110  |  |  |  |  |
| MEDICIÓN             | 1998                                                         | 183,610 | 174,534                          | 165,350 | 156,240 |  |  |  |  |
|                      | 1497                                                         | 114,950 | 109,212                          | 103,420 | 97,794  |  |  |  |  |
| CUARTA               | 998                                                          | 78,528  | 74,656                           | 70,730  | 66,840  |  |  |  |  |
|                      | 497                                                          | 36,674  | 34,705                           | 33,032  | 31,110  |  |  |  |  |
|                      | 1998                                                         | 183,609 | 174,534                          | 165,330 | 156,240 |  |  |  |  |
| MEDICIÓN<br>QUINTA   | 1497                                                         | 114,951 | 109,212                          | 103,369 | 97,797  |  |  |  |  |
|                      | 998                                                          | 78,530  | 74,656                           | 70,750  | 66,838  |  |  |  |  |
|                      | 497                                                          | 36,674  | 34,705                           | 33,010  | 31,100  |  |  |  |  |
|                      | 1998                                                         | 183,613 | 174,530                          | 165,344 | 156,234 |  |  |  |  |
|                      | 1497                                                         | 114,952 | 109,212                          | 103,402 | 97,787  |  |  |  |  |
| PROMEDIO<br>MEDICIÓN | 998                                                          | 78,535  | 74,656                           | 70,746  | 66,830  |  |  |  |  |
|                      | 497                                                          | 36,669  | 34,705                           | 33,024  | 31,102  |  |  |  |  |

Tabla 27. Valores de esfuerzo (kg/cm<sup>2</sup>) para diferentes cargas en el caso de la viga con dos apoyos articulados obtenido del software LabView

# **5.2.3.2** *Viga con tres apoyos*

|                            |                  |         | VALORES DE ESFUERZO (kg/cm <sup>2</sup> ) CASO DE TRES APOYOS<br>$\overline{\text{CARGA}}$ P (kg) |        |        |  |  |  |  |
|----------------------------|------------------|---------|---------------------------------------------------------------------------------------------------|--------|--------|--|--|--|--|
|                            | <b>DISTANCIA</b> |         |                                                                                                   |        |        |  |  |  |  |
|                            | (mm)             | 100/100 | 90/90                                                                                             | 80/80  | 70/70  |  |  |  |  |
|                            | 1998             | 17,114  | 15,379                                                                                            | 13,828 | 12,236 |  |  |  |  |
| MEDICIÓN<br>PRIMERA        | 1497             | 39,466  | 35,556                                                                                            | 31,654 | 27,866 |  |  |  |  |
|                            | 998              | 33,556  | 30,151                                                                                            | 26,835 | 23,512 |  |  |  |  |
|                            | 497              | 15,681  | 14,043                                                                                            | 12,455 | 10,942 |  |  |  |  |
|                            | 1998             | 17,113  | 15,369                                                                                            | 13,837 | 12,236 |  |  |  |  |
|                            | 1497             | 39,464  | 35,546                                                                                            | 31,654 | 27,856 |  |  |  |  |
| MEDICIÓN<br><b>SEGUNDA</b> | 998              | 33,554  | 30,161                                                                                            | 26,843 | 23,562 |  |  |  |  |
|                            | 497              | 15,679  | 14,053                                                                                            | 12,435 | 10,932 |  |  |  |  |
|                            | 1998             | 17,105  | 15,349                                                                                            | 13,817 | 12,246 |  |  |  |  |
| MEDICIÓN<br>TERCERA        | 1497             | 39,457  | 35,566                                                                                            | 31,634 | 27,840 |  |  |  |  |
|                            | 998              | 33,566  | 30,151                                                                                            | 26,823 | 23,502 |  |  |  |  |
|                            | 497              | 15,693  | 14,043                                                                                            | 12,425 | 10,912 |  |  |  |  |
|                            | 1998             | 17,118  | 15,388                                                                                            | 13,824 | 12,206 |  |  |  |  |
| MEDICIÓN<br>CUARTA         | 1497             | 39,468  | 35,556                                                                                            | 31,638 | 27,838 |  |  |  |  |
|                            | 998              | 33,544  | 30,141                                                                                            | 26,833 | 23,502 |  |  |  |  |
|                            | 497              | 15,670  | 14,033                                                                                            | 12,455 | 10,902 |  |  |  |  |
|                            | 1998             | 17,118  | 15,395                                                                                            | 13,829 | 12,206 |  |  |  |  |
| MEDICIÓN<br>QUINTA         | 1497             | 39,475  | 35,556                                                                                            | 31,640 | 27,836 |  |  |  |  |
|                            | 998              | 33,558  | 30,150                                                                                            | 26,832 | 23,501 |  |  |  |  |
|                            | 497              | 15,681  | 14,042                                                                                            | 12,454 | 10,922 |  |  |  |  |
|                            | 1998             | 17,114  | 15,376                                                                                            | 13,827 | 12,226 |  |  |  |  |
|                            | 1497             | 39,466  | 35,556                                                                                            | 31,644 | 27,847 |  |  |  |  |
| MEDICIÓN<br>PROMEDIO       | 998              | 33,556  | 30,151                                                                                            | 26,833 | 23,516 |  |  |  |  |
|                            | 497              | 15,681  | 14,043                                                                                            | 12,445 | 10,922 |  |  |  |  |

Tabla 28. Valores de esfuerzo (kg/cm<sup>2</sup>) para diferentes cargas en el caso de la viga con tres apoyos articulados obtenido del software LabView

# **5.2.3.3** *Viga con cuatro apoyos*

|                             | VALORES DE ESFUERZOS (kg/cm <sup>2</sup> ) CASO DE CUATRO APOYOS |          |                    |          |          |  |  |  |  |  |
|-----------------------------|------------------------------------------------------------------|----------|--------------------|----------|----------|--|--|--|--|--|
|                             | <b>DISTANCIA</b>                                                 |          | CARGA $P$ (kg)     |          |          |  |  |  |  |  |
|                             | (mm)                                                             | 80/80/40 | 70/70/40           | 60/60/40 | 50/50/40 |  |  |  |  |  |
|                             | 1998                                                             | 5,708    | 5,134              | 4,620    | 4,301    |  |  |  |  |  |
| MEDICIÓN<br>PRIMERA         | 1497                                                             | 6,660    | 4,162              | 3,876    | 2,670    |  |  |  |  |  |
|                             | 997                                                              | 26,590   | 23,264             | 19,980   | 16,950   |  |  |  |  |  |
|                             | 497                                                              | 16,630   | 14,631             | 12,752   | 10,923   |  |  |  |  |  |
|                             | 1998                                                             | 5,735    | $\overline{5,106}$ | 4,613    | 4,299    |  |  |  |  |  |
| MEDICIÓN<br><b>SEGUNDA</b>  | 1497                                                             | 6,650    | 4,181              | 3,912    | 2,676    |  |  |  |  |  |
|                             | 997                                                              | 26,100   | 23,291             | 19,982   | 16,923   |  |  |  |  |  |
|                             | 497                                                              | 16,750   | 14,589             | 12,730   | 10,910   |  |  |  |  |  |
|                             | 1998                                                             | 5,721    | 5,123              | 4,611    | 4,301    |  |  |  |  |  |
| MEDICIÓN<br>TERCERA         | 1497                                                             | 6,430    | 4,181              | 3,873    | 2,672    |  |  |  |  |  |
|                             | 997                                                              | 26,540   | 23,280             | 19,990   | 16,994   |  |  |  |  |  |
|                             | 497                                                              | 16,800   | 14,675             | 12,850   | 10,960   |  |  |  |  |  |
|                             | 1998                                                             | 5,720    | 5,130              | 4,619    | 4,296    |  |  |  |  |  |
| MEDICIÓN<br><b>CUARTA</b>   | 1497                                                             | 6,520    | 4,149              | 3,889    | 2,763    |  |  |  |  |  |
|                             | 997                                                              | 26,650   | 23,220             | 19,988   | 16,982   |  |  |  |  |  |
|                             | 497                                                              | 16,400   | 14,720             | 12,716   | 10,850   |  |  |  |  |  |
|                             | 1998                                                             | 5,728    | 5,090              | 4,630    | 4,294    |  |  |  |  |  |
| MEDICIÓN<br>QUINTA          | 1497                                                             | 6,800    | 4,158              | 3,820    | 2,590    |  |  |  |  |  |
|                             | 997                                                              | 26,670   | 23,240             | 19,976   | 16,900   |  |  |  |  |  |
|                             | 497                                                              | 16,600   | 14,682             | 12,761   | 10,934   |  |  |  |  |  |
|                             | 1998                                                             | 5,722    | 5,117              | 4,619    | 4,298    |  |  |  |  |  |
|                             | 1497                                                             | 6,612    | 4,166              | 3,874    | 2,674    |  |  |  |  |  |
| PROMEDIO<br><b>MEDICIÓN</b> | 997                                                              | 26,510   | 23,259             | 19,983   | 16,950   |  |  |  |  |  |
|                             | 497                                                              | 16,636   | 14,659             | 12,762   | 10,915   |  |  |  |  |  |

Tabla 29. Valores de esfuerzo (kg/cm<sup>2</sup>) para diferentes cargas en el caso de la viga con cuatro apoyos articulados obtenido del software LabView

#### **5.2.3.4** *Medición puntual*

|                 | VALORES DE DEFORMACIÓN UNITARIA CASO 2 APOYOS MEDICIÓN |                |                |                |  |  |  |  |  |  |  |
|-----------------|--------------------------------------------------------|----------------|----------------|----------------|--|--|--|--|--|--|--|
| <b>MEDICIÓN</b> | CARGA $P$ (kg)                                         |                |                |                |  |  |  |  |  |  |  |
|                 | 200                                                    | 190            |                | 170            |  |  |  |  |  |  |  |
| <b>PRIMERA</b>  | $-0,0000756$                                           | $-0,0000723$   | $-0,0000682$   | $-0,0000647$   |  |  |  |  |  |  |  |
| <b>SEGUNDA</b>  | $-0,0000763$                                           | $-0,0000726$   | $-0,0000679$   | $-0,0000644$   |  |  |  |  |  |  |  |
| <b>TERCERA</b>  | $-0,0000761$                                           | $-0,0000728$   | $-0,0000683$   | $-0,0000638$   |  |  |  |  |  |  |  |
| <b>CUARTA</b>   | $-0,0000757$                                           | $-0,0000725$   | $-0,0000683$   | $-0,0000641$   |  |  |  |  |  |  |  |
| <b>QUINTA</b>   | $-0,0000759$                                           | $-0,0000724$   | $-0,0000683$   | $-0,0000642$   |  |  |  |  |  |  |  |
| <b>SEXTA</b>    | $-0,0000778$                                           | $-0,0000737$   | $-0,0000712$   | $-0,0000645$   |  |  |  |  |  |  |  |
| <b>SÉPTIMA</b>  | $-0,0000779$                                           | $-0,0000727$   | $-0,000071$    | $-0,0000641$   |  |  |  |  |  |  |  |
| <b>OCTAVA</b>   | $-0,0000768$                                           | $-0,0000734$   | $-0,0000709$   | $-0,0000687$   |  |  |  |  |  |  |  |
| <b>NOVENA</b>   | $-0,0000769$                                           | $-0,0000721$   | $-0,0000691$   | $-0,0000691$   |  |  |  |  |  |  |  |
| <b>DÉCIMA</b>   | $-0,0000764$                                           | $-0,0000722$   | $-0,0000687$   | $-0,0000691$   |  |  |  |  |  |  |  |
|                 | $-0,000076540$                                         | $-0,000072670$ | $-0,000069190$ | $-0,000065670$ |  |  |  |  |  |  |  |

Tabla 30. Valores de deformación unitaria para diferentes cargas en el caso de la viga con dos apoyos articulados obtenidos del software LabView

Fuente: Autores

#### **5.2.3.5** *Viga en voladizo*

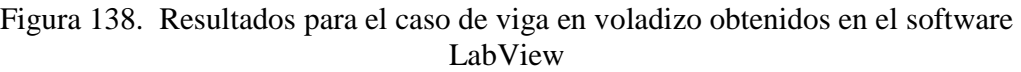

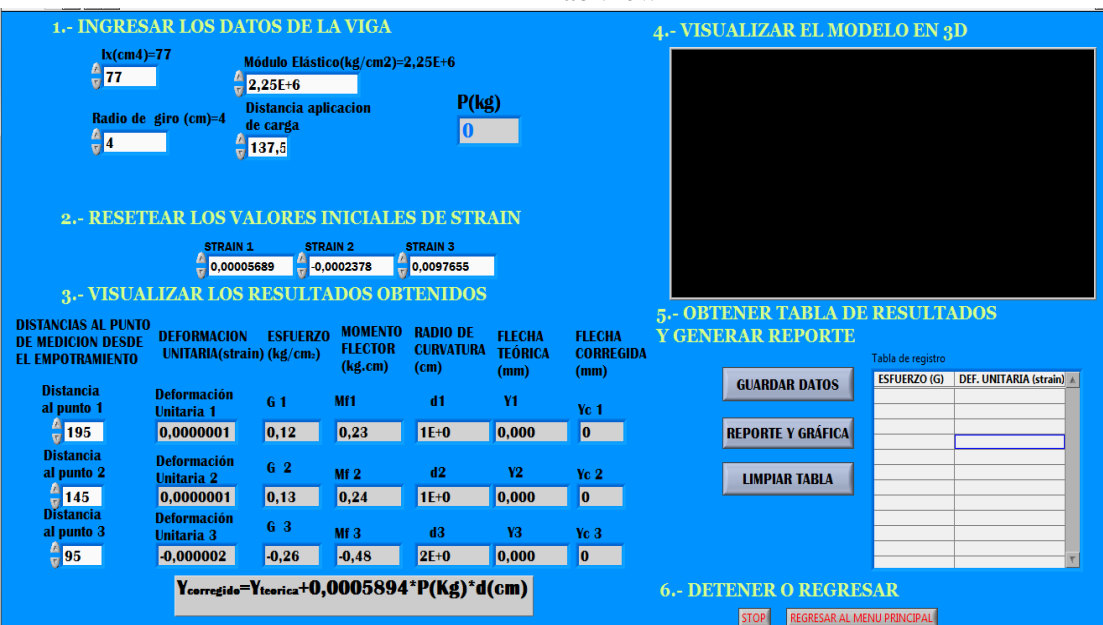

Fuente: Autores

**5.2.4** *Comprobación de datos con software de aplicación SAP 2000.* Para comparar los datos se utiliza el software SAP 2000 que es utilizado para realizar cálculos estructurales y también permite hacer cálculos de deformaciones en vigas.

Se analiza los cuatro casos de flexión para comparar los resultados de deformación.

**5.2.4.1** *Viga con 2 apoyos.* Para simular la viga con dos apoyos se debe seguir los siguientes pasos:

1. Crear un nuevo modelo, elegir las unidades y la plantilla de trabajo, en este caso las unidades son Kg, cm, C y la plantilla es Beam (Viga).

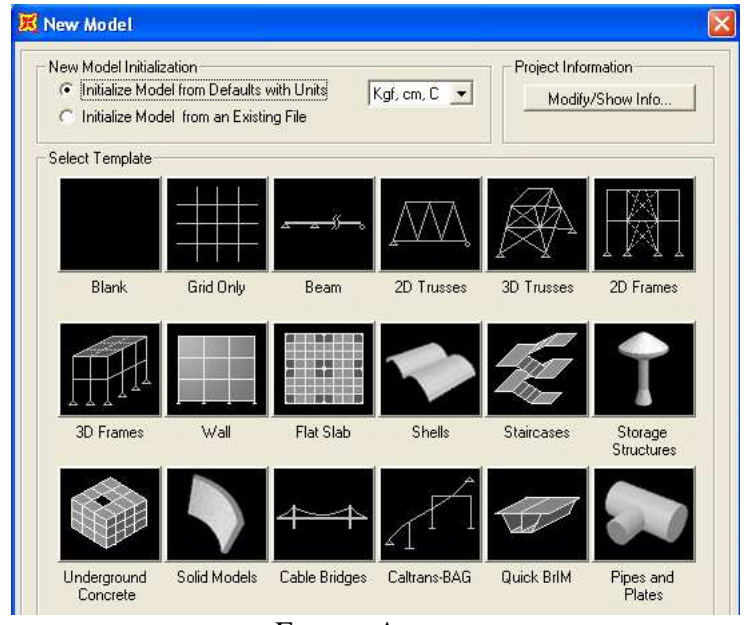

Figura 139. Cuadro de nuevo modelo obtenido en software SAP 2000

Fuente: Autores

2. En el cuadro de Beam (Viga), seleccionar el número de apoyos y la longitud de la viga.

Figura 140. Cuadro de características de la viga en software SAP 2000

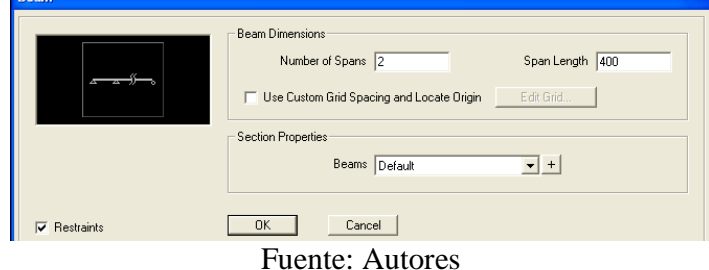

3. Dividir la viga en 8 partes para obtener los valores de deformación en los puntos de división.

**Divide Selected Frames** 同 C Divide into Frames  $\overline{\mathsf{H}}$ Last/First ratio Break at intersections with selected Joints,  $\bullet$ Frames, Area Edges and Solid Edges 0K Cancel

Figura 141. Ventana para la división en partes de la viga

Fuente: Autores

Figura 142. Imagen con la numeración de los puntos de división de la viga

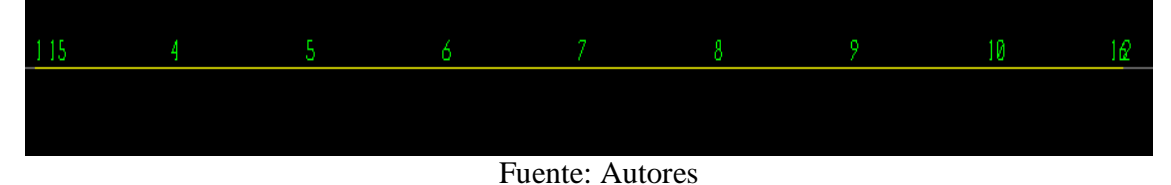

4. Definir las distancias de los apoyos y el tipo de restricción.

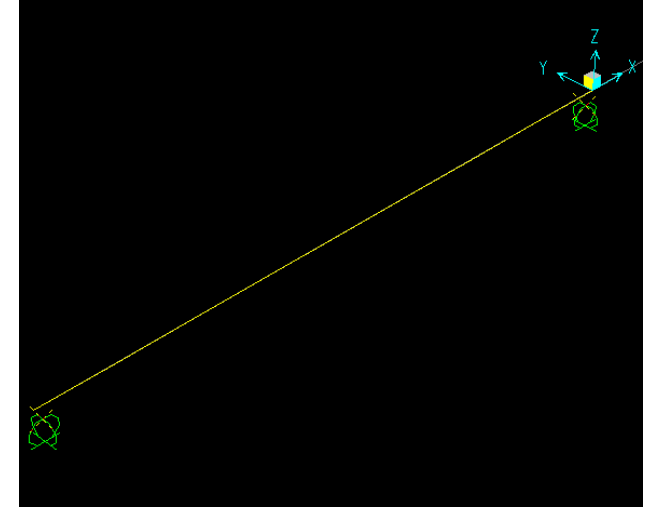

Figura 143. Imagen de la viga con la ubicación y el tipo de apoyos

Fuente: Autores

5. Definir las propiedades del material, tales como: peso por unidad de volumen, límite de fluencia, módulo de elasticidad, etc.

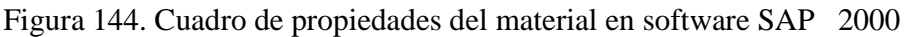

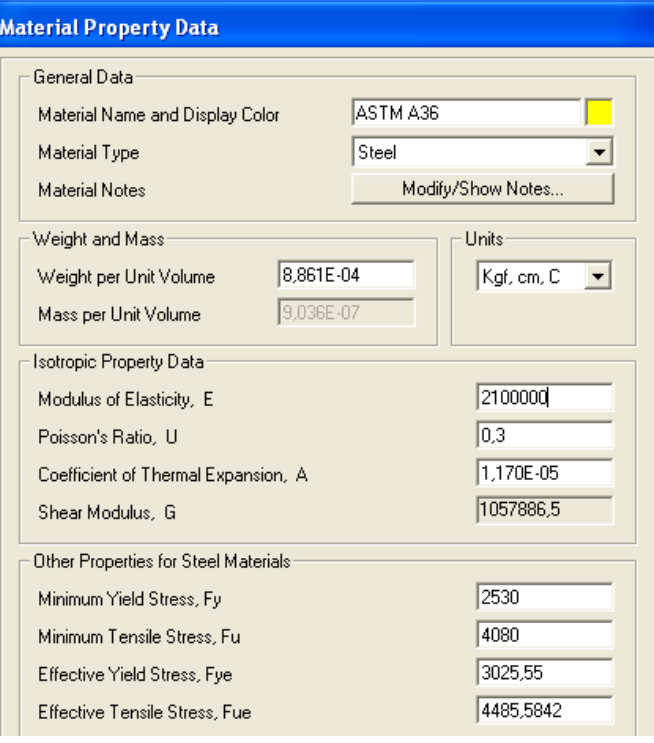

Fuente: Autores

Figura 145. Croquis de propiedades de la sección del elemento en software SAP 2000

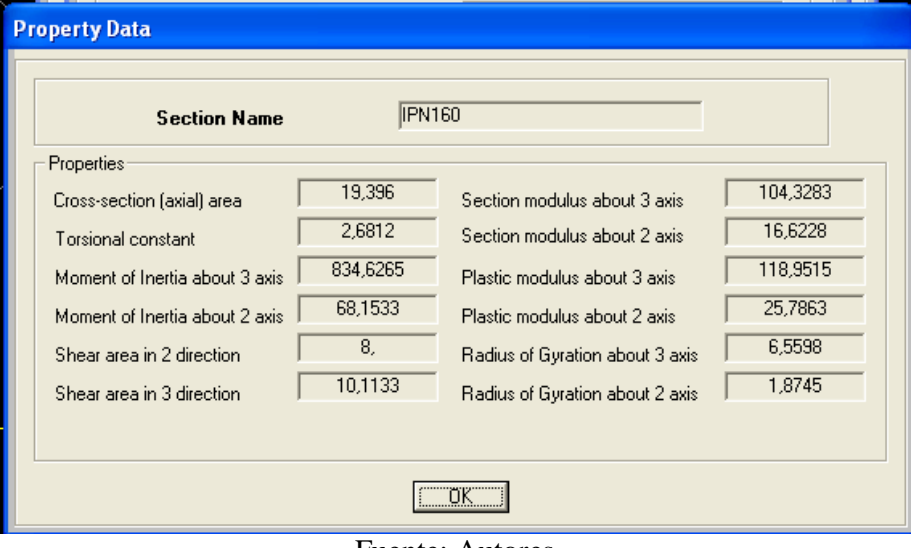

Fuente: Autores

6. Definir las propiedades de sección del perfil con sus dimensiones correspondientes.

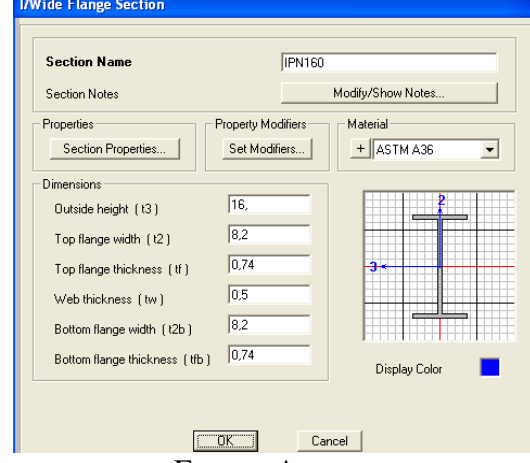

Figura 146. Cuadro de dimensiones generales de la sección en software SAP 2000

Fuente: Autores

7. Asignar el perfil de la viga en este caso el perfil IPE 160.

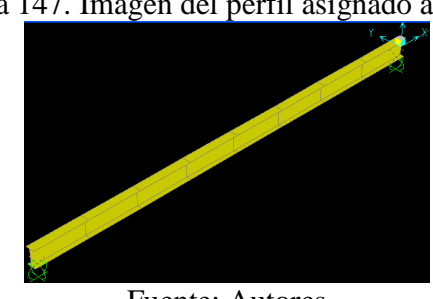

Figura 147. Imagen del perfil asignado a la viga

Fuente: Autores

8. Definimos las cargas de la viga y su ubicación.

# Figura 148. Cuadro para definir cargas

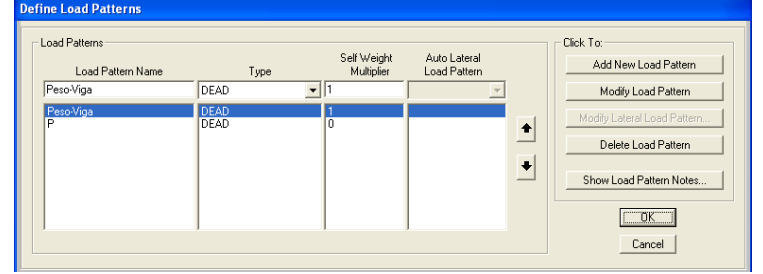

Fuente: Autores

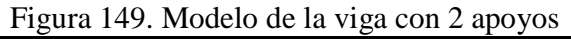

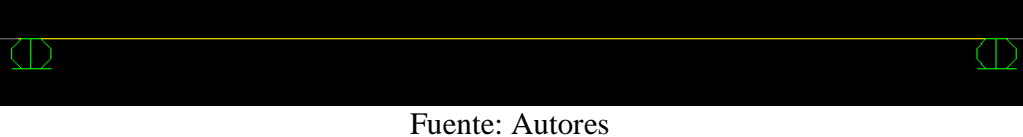

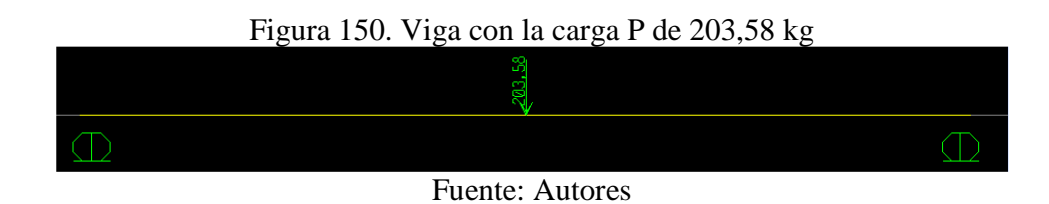

9. Definir la combinación de las cargas.

Figura 151. Ventana para crear la combinación de cargas

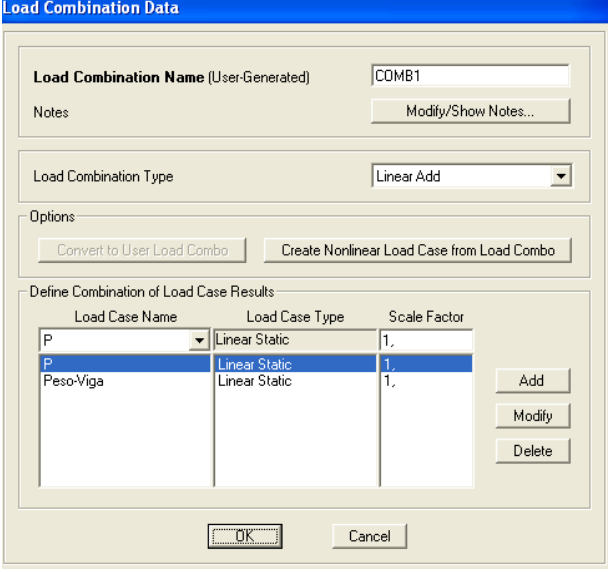

Fuente: Autores

10. Seleccionar los casos de carga para el análisis.

|                                                         |                                                               | Figura 152. Cuadro de selección de cargas a analizar |                                              |                                                                                                    |
|---------------------------------------------------------|---------------------------------------------------------------|------------------------------------------------------|----------------------------------------------|----------------------------------------------------------------------------------------------------|
| <b>Set Load Cases to Run</b>                            |                                                               |                                                      |                                              |                                                                                                    |
| Case Name<br>MODAL<br>Peso-Viga<br>P                    | Type<br>Modal<br><b>Linear Static</b><br><b>Linear Static</b> | <b>Status</b><br>Not Run<br>Not Run<br>Not Run       | Action<br>Do not Run<br>l Runi<br><b>Run</b> | Click to:<br>Run/Do Not Run Case<br>Show Case<br>Delete Results for Case<br>Run/Do Not Run All<br>Delete All Results<br>Show Load Case Tree |
| Analysis Monitor Options<br>C Always Show<br>Never Show |                                                               |                                                      |                                              | Model-Alive<br><b>Run Now</b>                                                                                                    |
| C Show After 4                                          | seconds                                                       |                                                      |                                              | 0K<br>Cancel                                                                                                    |

Fuente: Autores

11. Ejecutar el análisis y obtener un registro de las deformaciones.

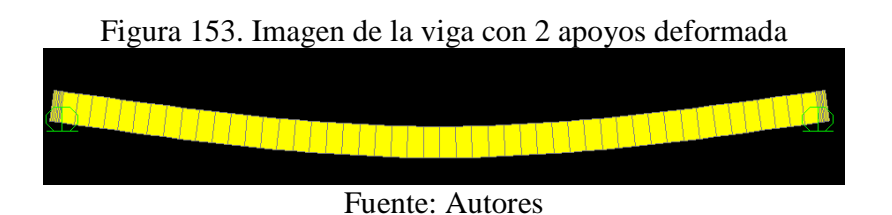

Figura 154. Valores de desplazamiento para la viga con 2 apoyos y peso de 200 kg obtenido en software SAP 2000

| <b>Joint Displacements</b>                     |                                                                    |                                                                       |                         |                |                 |                |                |                |                |  |  |
|------------------------------------------------|--------------------------------------------------------------------|-----------------------------------------------------------------------|-------------------------|----------------|-----------------|----------------|----------------|----------------|----------------|--|--|
| File View Format-Filter-Sort Select<br>Options |                                                                    |                                                                       |                         |                |                 |                |                |                |                |  |  |
|                                                | Units: As Noted<br>Joint Displacements<br>$\overline{\phantom{a}}$ |                                                                       |                         |                |                 |                |                |                |                |  |  |
|                                                |                                                                    |                                                                       |                         |                |                 |                |                |                |                |  |  |
|                                                | Joint                                                              |                                                                       |                         |                | $\overline{u}$  | U3             | R1             | R <sub>2</sub> | R <sub>3</sub> |  |  |
|                                                | Text                                                               | <b>OutputCase</b><br>Text                                             | <b>CaseType</b><br>Text | U1<br>cm       | cm              | cm             | <b>Radians</b> | <b>Radians</b> | <b>Radians</b> |  |  |
|                                                |                                                                    | COMB1                                                                 | Combination             | 0              | 0               | 0.061902       | $\overline{0}$ | 0.01238        |                |  |  |
|                                                | $\overline{2}$                                                     | COMB1                                                                 | Combination             | $\overline{0}$ | 0               | 0.061902       | $\overline{0}$ | $-0.01238$     |                |  |  |
|                                                | 4                                                                  | COMB1                                                                 | Combination             | $\overline{0}$ | $\vert 0 \vert$ | $-0.546999$    | ٥              | 0.011679       |                |  |  |
|                                                | 5                                                                  | COMB1                                                                 | Combination             | $\overline{0}$ | 0               | -1.079068      | $\overline{0}$ | 0,009316       |                |  |  |
|                                                | 6                                                                  | COMB1                                                                 | Combination             | $\overline{0}$ | $\vert 0 \vert$ | -1,453393      | 0              | 0,005388       | n              |  |  |
|                                                | 7                                                                  | COMB1                                                                 | Combination             | $\overline{0}$ | $\overline{0}$  | -1,594359      | $\overline{0}$ | $-2,039E-17$   | ñ              |  |  |
|                                                | 8                                                                  | COMB1                                                                 | Combination             | $\overline{0}$ | $\overline{0}$  | $-1.453393$    | $\overline{0}$ | $-0.005388$    | 0              |  |  |
|                                                | 9                                                                  | COMB1                                                                 | Combination             | $\overline{0}$ | 0               | $-1.079068$    | $\overline{0}$ | $-0.009316$    | $\overline{0}$ |  |  |
|                                                | 10                                                                 | COMB1                                                                 | Combination             | $\overline{0}$ | 0               | $-0.546999$    | $\overline{0}$ | $-0.011679$    | 0              |  |  |
|                                                | 11                                                                 | COMB1                                                                 | Combination             | $\overline{0}$ | $\overline{0}$  | 0              | $\overline{0}$ | 0              | $\overline{0}$ |  |  |
|                                                | 12                                                                 | COMB1                                                                 | Combination             | 0              | 0               | $\vert$        | $\overline{0}$ | $\overline{0}$ | 0              |  |  |
|                                                | 13                                                                 | COMB1                                                                 | Combination             | $\overline{0}$ | $\overline{0}$  | $\vert$        | $\overline{0}$ | $\overline{0}$ | 0              |  |  |
|                                                | 14                                                                 | COMB1                                                                 | Combination             | $\overline{0}$ | 0               | $\vert$        | $\overline{0}$ | $\overline{0}$ | $\overline{0}$ |  |  |
|                                                | 15                                                                 | COMB1                                                                 | Combination             | $\overline{0}$ | 0               | 0              | $\overline{0}$ | 0.01238        | $\overline{0}$ |  |  |
|                                                | 16                                                                 | COMB1                                                                 | Combination             | $\overline{0}$ | $\overline{0}$  | $\overline{0}$ | $\overline{0}$ | $-0.01238$     | $\overline{0}$ |  |  |
|                                                |                                                                    |                                                                       |                         |                |                 |                |                |                |                |  |  |
|                                                |                                                                    |                                                                       |                         |                |                 |                |                |                |                |  |  |
|                                                |                                                                    |                                                                       |                         |                |                 |                |                |                |                |  |  |
|                                                |                                                                    |                                                                       |                         |                |                 |                |                |                |                |  |  |
|                                                |                                                                    |                                                                       |                         |                |                 |                |                |                |                |  |  |
|                                                |                                                                    |                                                                       |                         |                |                 |                |                |                |                |  |  |
|                                                | Record:    4  4                                                    | $3$ $\blacktriangleright$ $\blacktriangleright$ $\blacktriangleright$ | of 15                   |                |                 |                |                | Add Tables     | Done           |  |  |
|                                                |                                                                    |                                                                       |                         |                |                 |                |                |                |                |  |  |

Fuente: Autores

De esta manera se obtiene los valores de desplazamiento para diferentes valores de carga y a diferentes distancias como se indica a continuación.

|                       | CARGA $P$ (kg) |                               |                                                                                            |     |  |  |  |
|-----------------------|----------------|-------------------------------|--------------------------------------------------------------------------------------------|-----|--|--|--|
| <b>DISTANCIA</b> (mm) | 200            | 190                           | 180                                                                                        | 170 |  |  |  |
| 1998                  |                |                               | $-1,397400$ $-1,324400$ $-1,25630248$ $-1,18820418$                                        |     |  |  |  |
| 1497                  |                |                               | $-1,267910$ $-1,204775$ $-1,14283132$ $-1,06088814$                                        |     |  |  |  |
| 997                   |                |                               | $\left[-0.936800\right]$ $-0.891135$ $\left[-0.84532226\right]$ $\left[-0.79951042\right]$ |     |  |  |  |
| 497                   |                |                               | $\vert$ -0,473200 $\vert$ -0,450265 $\vert$ -0,42712002 $\vert$ -0,4039744                 |     |  |  |  |
|                       |                | $\mathbf{r}$ and $\mathbf{r}$ |                                                                                            |     |  |  |  |

Tabla 31. Valores de flechas (mm) con diferentes cargas para el caso de dos apoyos articulados obtenidos del software SAP 2000

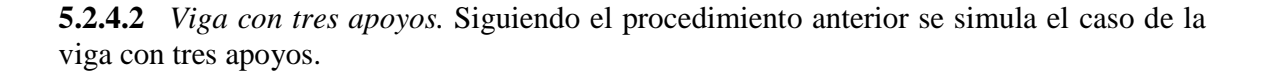

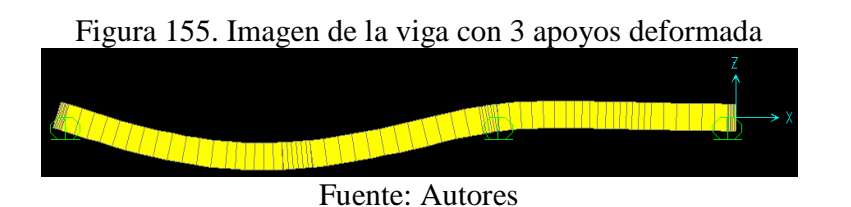

Figura 156. Valores de desplazamiento para la viga con 3 apoyos obtenido en software SAP 2000

| Joint          | <b>OutputCase</b> | <b>CaseType</b> | U1             | U <sub>2</sub> | U3             | B1              | B <sub>2</sub> | R <sub>3</sub> |
|----------------|-------------------|-----------------|----------------|----------------|----------------|-----------------|----------------|----------------|
| Text           | Text              | Text            | cm             | cm             | cm             | <b>Radians</b>  | <b>Radians</b> | <b>Radians</b> |
|                | COMB1             | Combination     | $\theta$       | $\overline{0}$ | 0.000703       | 0               | 0.000141       |                |
| $\overline{2}$ | COMB1             | Combination     | $\bf{0}$       | $\overline{0}$ | 0.000068       | 0               | $-0.000014$    |                |
| 3              | COMB1             | Combination     | $\theta$       | $\overline{0}$ | $\overline{0}$ | $\vert 0 \vert$ | $-0.000044$    |                |
| 4              | COMB1             | Combination     | $\overline{0}$ | 0              | $-0.006254$    | 0               | 0.000119       |                |
| $\overline{5}$ | COMB1             | Combination     | $\mathbf 0$    | 0              | $-0.01085$     | o               | 0.000048       |                |
| $\overline{6}$ | COMB1             | Combination     | 0              | $\overline{0}$ | $-0.010643$    | $\overline{0}$  | $-0.000057$    |                |
| 7              | COMB1             | Combination     | $\bf{0}$       | 0              | $-0.005779$    | o               | $-0.000105$    |                |
| 8              | COMB1             | Combination     | 0              | $\overline{0}$ | $-0.000652$    | $\vert 0 \vert$ | $-0.000064$    |                |
| 9              | COMB1             | Combination     | 0              | $\overline{0}$ | 0.000032       | 0               | 0.000009021    |                |
| 10             | COMB1             | Combination     | $\theta$       | $\overline{0}$ | $-0.000571$    | $\overline{0}$  | $-0.000003429$ |                |
| 15             | COMB1             | Combination     | $\overline{0}$ | $\overline{0}$ | 0              | $\vert 0 \vert$ | 0.000141       |                |
| 16             | COMB1             | Combination     | 0              | $\overline{0}$ | $\overline{0}$ | $\vert 0 \vert$ | $-0.000014$    |                |
| 17             | COMB1             | Combination     | $\theta$       | $\overline{0}$ | $-0.011467$    | $\overline{0}$  | $-0.000021$    |                |
| 18             | COMB1             | Combination     | $\overline{0}$ | $\overline{0}$ | $-0,000573$    | $\theta$        | 0.000007808    |                |
|                |                   |                 |                |                |                |                 |                |                |

Fuente: Autores

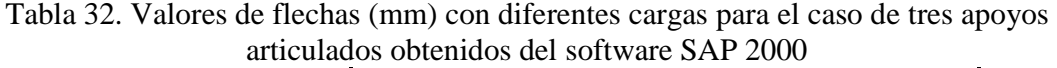

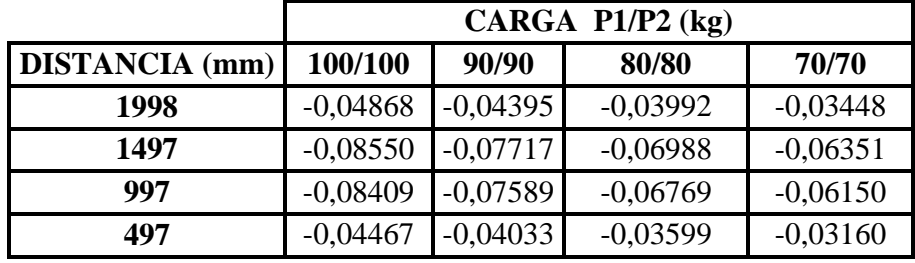

**5.2.4.3** *Viga con cuatro apoyos* 

#### Figura 157. Imagen de la viga con 4 apoyos deformada

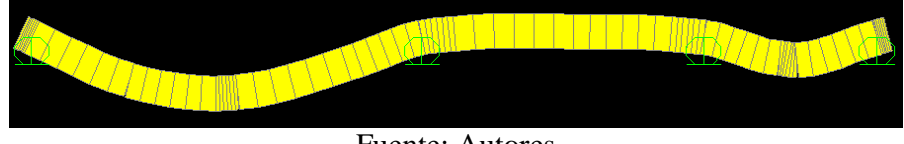

Fuente: Autores

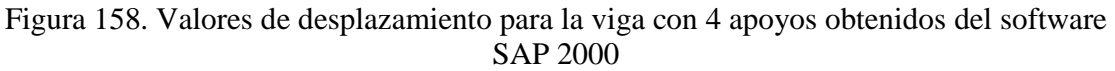

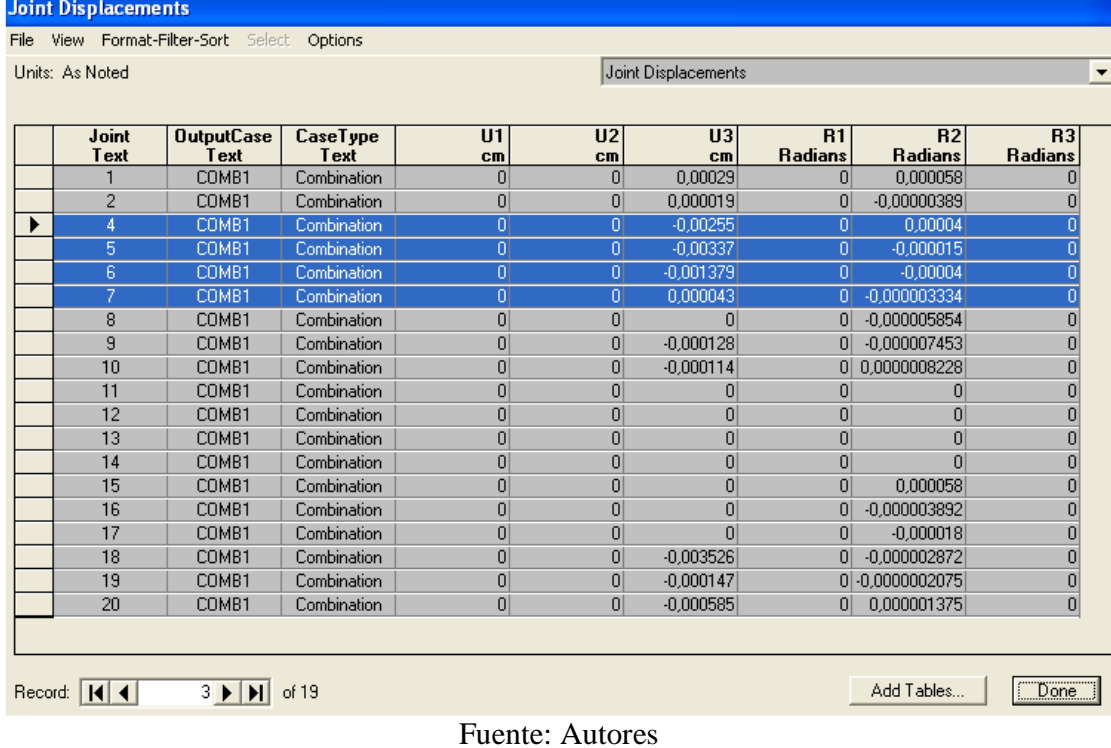

Tabla 33.Valores de flechas (mm) con diferentes cargas para el caso de cuatro apoyos articulados obtenidos del software SAP 2000  $\overline{a}$ 

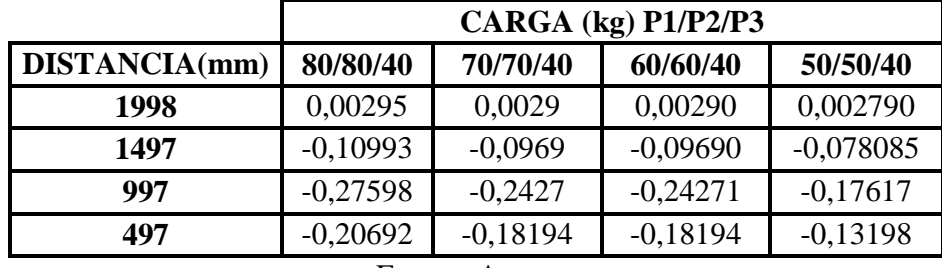

Fuente: Autores

# **5.2.4.4** *Viga en voladizo*

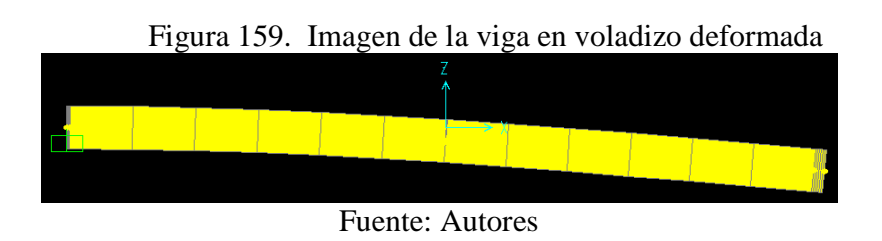

|               | CARGA $P$ (kg) |                        |           |           |  |  |  |
|---------------|----------------|------------------------|-----------|-----------|--|--|--|
| DISTANCIA(mm) | 90             | 80                     | 70        | 60        |  |  |  |
| 950           | $-2,465$       | $-2,191$               | $-1,917$  | $-1,643$  |  |  |  |
| 700           | $-1,448$       | $-1,287$               | $-1,126$  | $-0,9659$ |  |  |  |
| 150           | $-0,0809$      | $-0,0719$              | $-0,0629$ | $-0,0539$ |  |  |  |
|               |                | <b>Fuente: Autores</b> |           |           |  |  |  |

Tabla 34.Valores de flechas (mm) con diferentes cargas para el caso de viga en voladizo obtenidos del software SAP 2000

**5.2.5** *Comprobación de datos con software CAE.* Para comparar los datos se utiliza el software CAE que es utilizado para realizar diseño de elementos mecánicos y también permite hacer cálculos de deformaciones en vigas.

**5.2.5.1** *Viga con dos apoyos.* Los pasos a seguir para realizar la simulación son los siguientes:

1. Dibujar un croquis en la viga que indique los puntos o áreas en las que se ubicarán los apoyos (sujeciones) y cargas respectivamente.

Figura 160. Croquis para ubicar las cargas y sujeciones en el software CAE

Fuente: Autores

2. Seleccionar Simulación, y en el cuadro Estudio se escribe el nombre del estudio a simular, se escoge el tipo de estudio a realizar, en este caso Estático.

Figura 161. Cuadro del nombre y tipo de estudio a realizar en software CAE

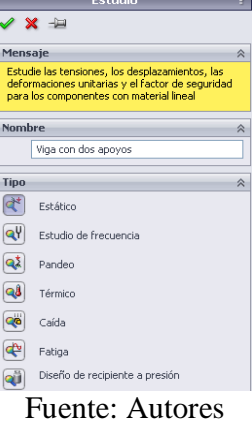

3. Seleccionar el material del elemento que se va a analizar, en este caso se agrega un material nuevo con el nombre de Acero Dipac, en el cual se ingresa los valores reales del módulo de elasticidad, coeficiente de Poisson, densidad de masa y límite elástico.

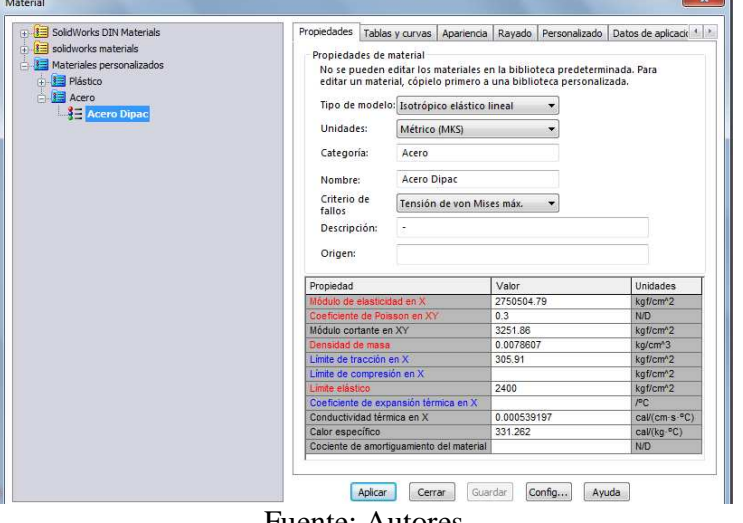

Figura 162. Cuadro de selección y asignación del nuevo material para la viga

Fuente: Autores

4. Seleccionar el tipo de sujeción a aplicar, en este caso rodillo/control deslizante, que representa a los apoyos ubicados en la viga.

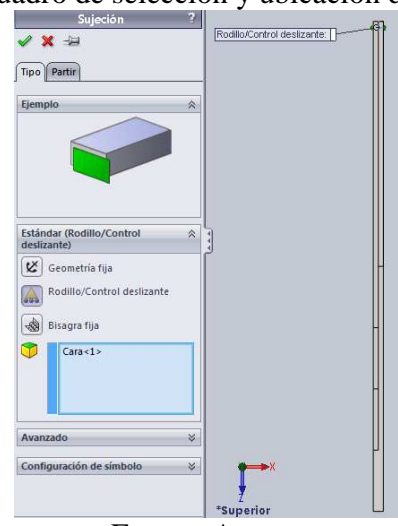

Figura 163. Cuadro de selección y ubicación de las sujeciones

Fuente: Autores

5. Seleccionar la fuerza (carga puntual) o torsión a aplicar, así como su valor y su ubicación en la viga.

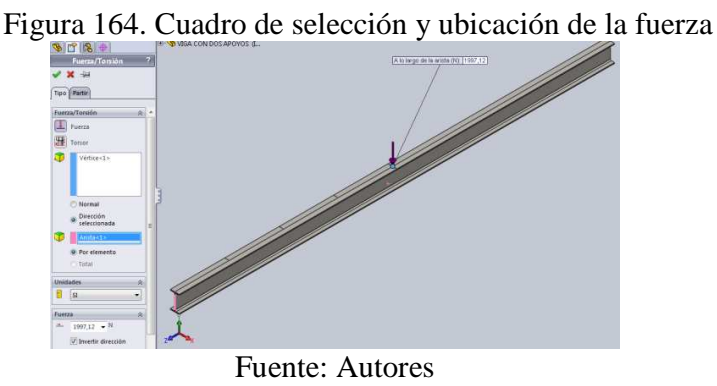

6. Seleccionar la masa distribuida, ingresar el valor del peso de la viga.

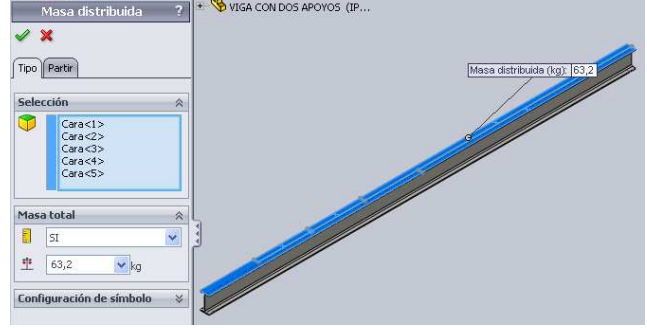

Figura 165. Cuadro de selección y ubicación de la masa distribuida (peso de la viga)<br>Masa distribuida a al stribuida de la viga de la viga de la viga de la viga de la viga de la viga de la viga de la viga de la viga de la

Fuente: Autores

7. Seleccionar la gravedad, ingresar su valor.

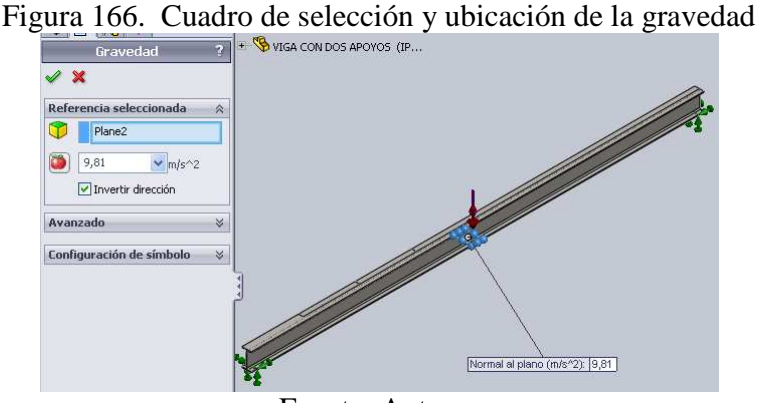

Fuente: Autores

8. Realizar un croquis indicando los puntos en los que se desea obtener los resultados. En nuestro caso los puntos se encuentran separados a una distancia de 50 cm.

Figura 167. Croquis para la ubicación de los cuatro puntos donde se encuentran los sensores

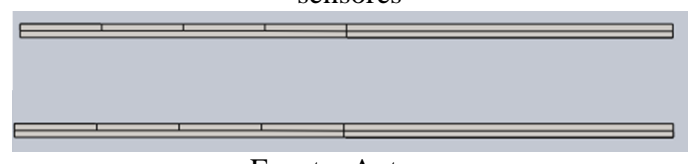

- Fuente: Autores
- 9. Crear la malla para realizar la simulación en la viga.

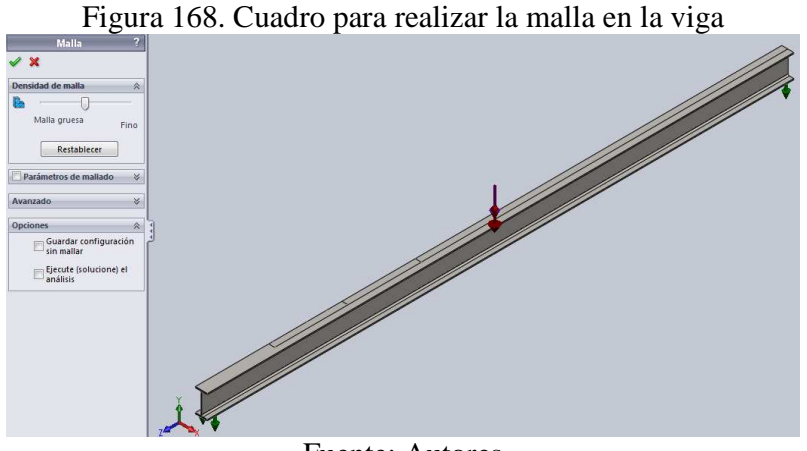

Fuente: Autores

10. Identificar los puntos (nodos) sobre la viga, en los cuales se obtienen los resultados (con ayuda del croquis realizado en el paso 8).

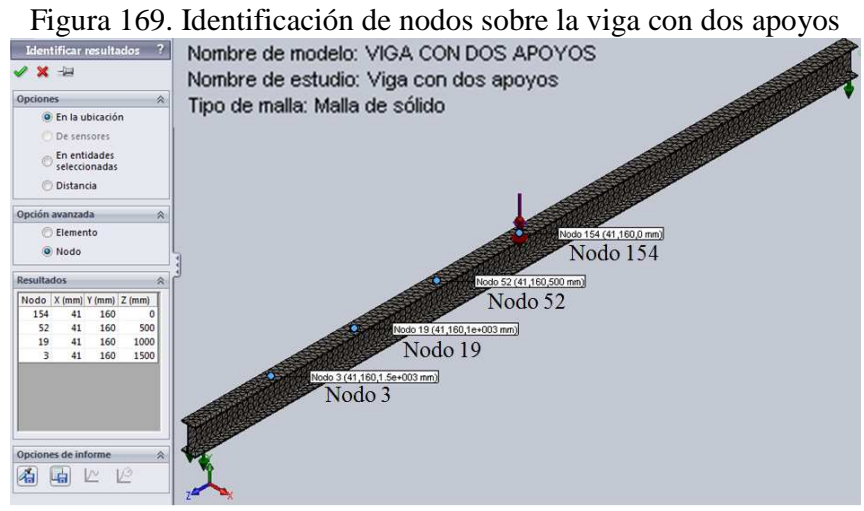

Fuente: Autores

11. Seleccionar el icono Ejecutar para que el programa realice la simulación.

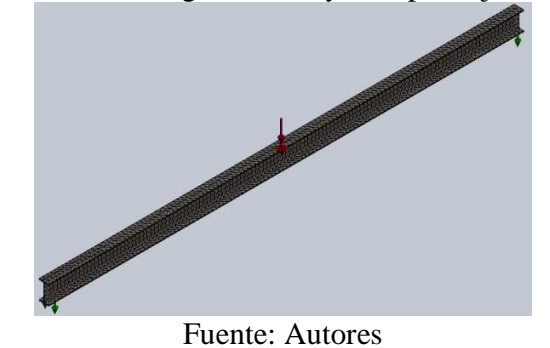

Figura 170. Cuadro con la viga mallada y lista para ejecutar la simulación

12. Visualizar los resultados obtenidos.

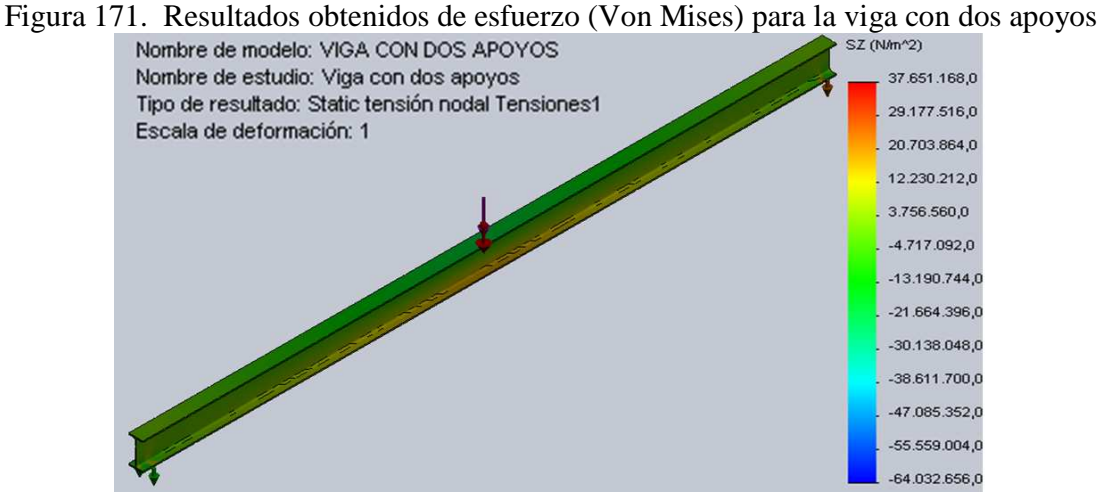

Fuente: Autores

Figura 172. Resultados obtenidos de desplazamiento (flecha) para la viga con dos apoyos

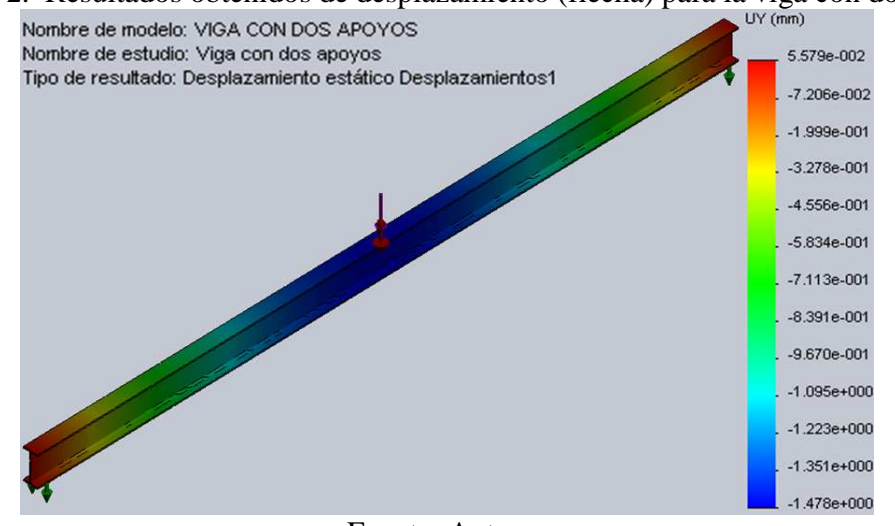

Fuente: Autores

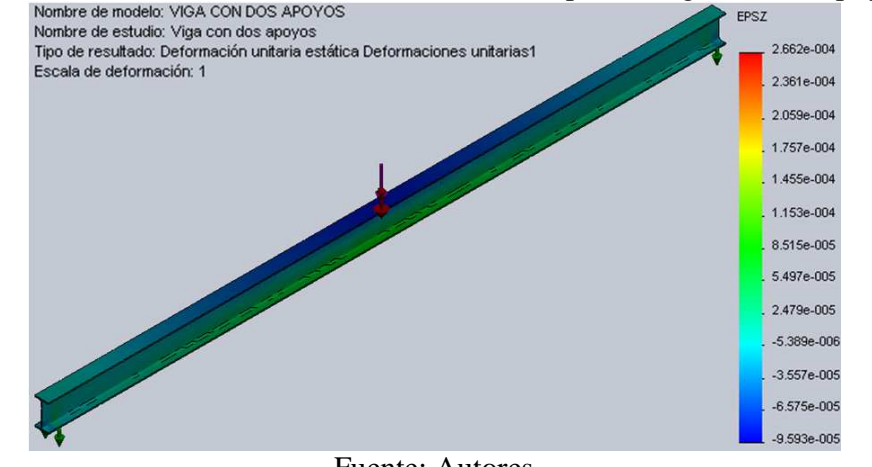

Figura 173. Resultados de deformación unitaria para la viga con dos apoyos<br>Nombre de modelo: VIGA CON DOS APOYOS<br>Nombre de estudio: Viga con dos apoyos

Fuente: Autores

13. Visualizar los resultados en tablas, en cada punto seleccionado.

Tabla 35. Resultados obtenidos de esfuerzo, desplazamiento y deformación unitaria en cada punto para el caso de viga con dos apoyos y P=200 kg

| VIGA CON DOS APOYOS (P=200 kg) |             |                             |              |                 |  |  |  |  |  |
|--------------------------------|-------------|-----------------------------|--------------|-----------------|--|--|--|--|--|
| <b>DISTANCIA</b> (mm)          | <b>NODO</b> | $SZ$ (kgf/cm <sup>2</sup> ) | UY(mm)       | <b>EPZN</b>     |  |  |  |  |  |
| 1998                           | 154         | 222,931                     | $-1,4418800$ | $-0,000101849$  |  |  |  |  |  |
| 1497                           | 52          | 132,225                     | $-1,2608500$ | $-0,0000696378$ |  |  |  |  |  |
| 997                            | 19          | 80,5695                     | $-0,8890820$ | $-0,0000451220$ |  |  |  |  |  |
| 497                            | 3           | 35,2162                     | $-0,4227690$ | $-0,0000177128$ |  |  |  |  |  |

Fuente: Autores

Para visualizar los resultados con diferentes valores de peso, se cambia únicamente el valor de la fuerza y se ejecuta el programa.

#### **Valores obtenidos para un peso P=190 kg**

Tabla 36. Resultados obtenidos de esfuerzo, desplazamiento y deformación unitaria en cada punto para el caso de viga con dos apoyos y P=190 kg

| VIGA CON DOS APOYOS (P=190 kg) |     |                       |              |                 |  |  |  |  |  |
|--------------------------------|-----|-----------------------|--------------|-----------------|--|--|--|--|--|
| <b>DISTANCIA</b> (mm)          |     | NODO   SZ $(kgf/cm2)$ | UY(mm)       | <b>EPZN</b>     |  |  |  |  |  |
| 1998                           | 154 | 212,456               | $-1,3809200$ | $-0,0000978609$ |  |  |  |  |  |
| 1497                           | 52  | 126,712               | $-1,2090260$ | $-0,0000671567$ |  |  |  |  |  |
| 997                            | 19  | 77,3285               | $-0,8519630$ | $-0,0000436173$ |  |  |  |  |  |
| 497                            |     | 34,2799               | $-0,3939110$ | $-0,0000171774$ |  |  |  |  |  |

Fuente: Autores

#### **Valores obtenidos para un peso P=180 kg:**

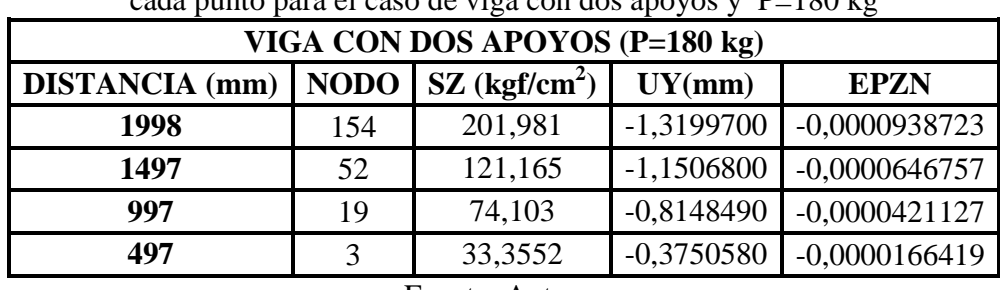

Tabla 37. Resultados obtenidos de esfuerzo, desplazamiento y deformación unitaria en cada punto para el caso de viga con dos apoyos y P=180 kg

Fuente: Autores

#### **Valores obtenidos para un peso P=170 kg:**

Tabla 38. Resultados obtenidos de esfuerzo, desplazamiento y deformación unitaria en cada punto para el caso de viga con dos apoyos y P=170 kg

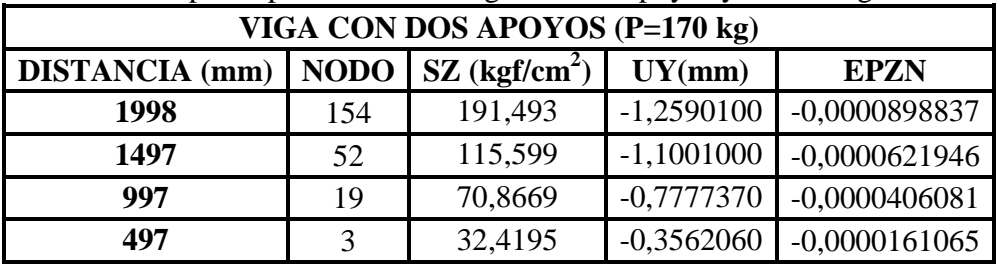

Fuente: Autores

En todos los casos de flexión se sigue el mismo procedimiento, lo que cambia son las fuerzas y los apoyos (sujeciones).

#### **5.2.5.2** *Viga con tres apoyos*

Realizado todo el procedimiento se visualiza los resultados para  $P_1=100$  kg y  $P_2=100$  kg:

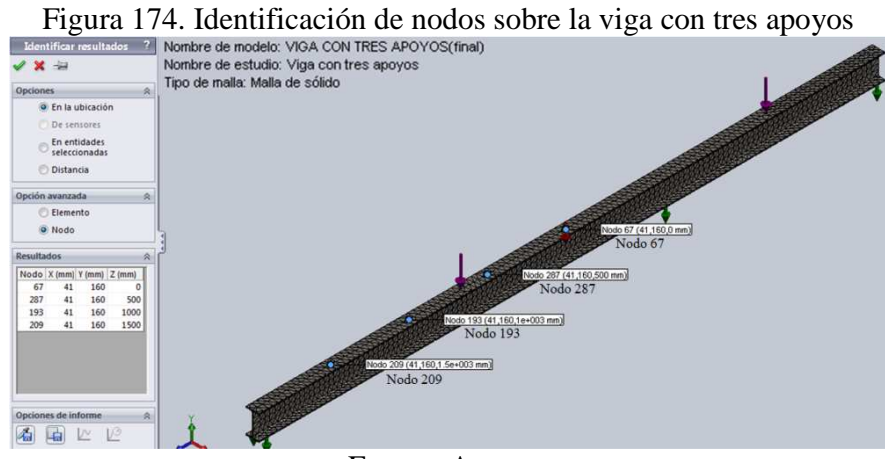

Fuente: Autores

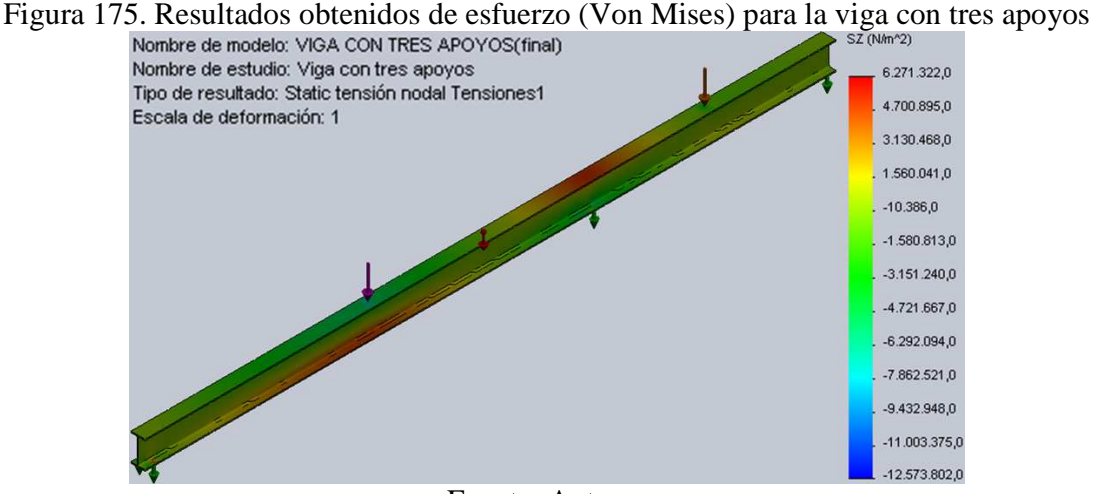

Fuente: Autores

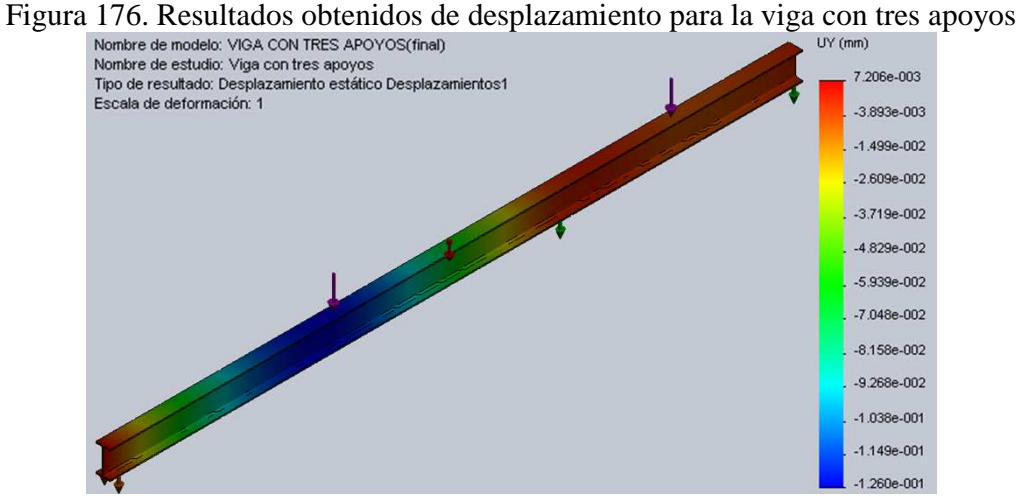

Fuente: Autores

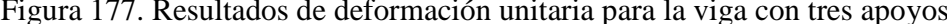

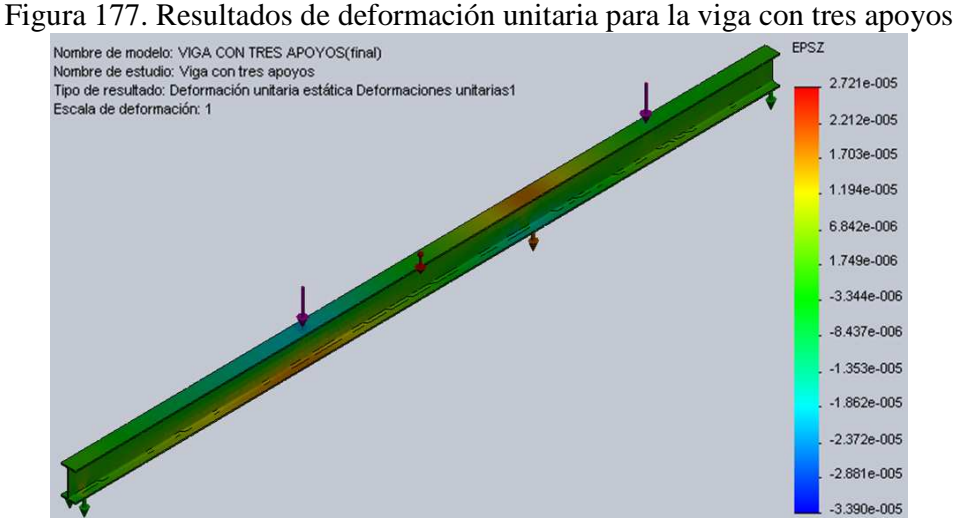

Fuente: Autores

| VIGA CON TRES APOYOS ( $P_1=100$ kg, $P_2=100$ kg) |     |                                        |              |                  |  |  |  |  |  |
|----------------------------------------------------|-----|----------------------------------------|--------------|------------------|--|--|--|--|--|
| <b>DISTANCIA</b> (mm)                              |     | NODO $\vert$ SZ (kgf/cm <sup>2</sup> ) | UY(mm)       | <b>EPZN</b>      |  |  |  |  |  |
| 1998                                               | 67  | 16,1258                                | $-0.0542491$ | $-0,0000374284$  |  |  |  |  |  |
| 1497                                               | 287 | 40,3908                                | $-0,103335$  | $-0,0000171880$  |  |  |  |  |  |
| 997                                                | 193 | 38,4799                                | $-0,102673$  | $-0,0000167168$  |  |  |  |  |  |
| 497                                                | 209 | 16,6604                                | $-0,0503716$ | $-0,00000768689$ |  |  |  |  |  |

Tabla 39. Resultados obtenidos de esfuerzo, desplazamiento y deformación unitaria en cada punto para el caso de viga con tres apoyos y  $P_1=100$  kg,  $P_2=100$  kg

#### **Valores obtenidos para el caso de tres apoyos y un peso**  $P_1 = 90$  **kg y**  $P_2 = 90$  **kg:**

Tabla 40. Resultados obtenidos de esfuerzo, desplazamiento y deformación unitaria en cada punto para el caso de viga con tres apoyos y  $P_1=90 \text{ kg}, P_2=90 \text{ kg}$ 

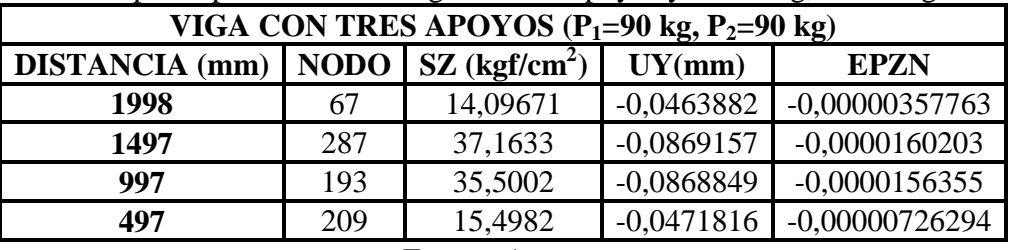

Fuente: Autores

#### **Valores obtenidos para el caso de tres apoyos y un peso P1=80 kg y P2=80 kg:**

Tabla 41. Resultados obtenidos de esfuerzo, desplazamiento y deformación unitaria en cada punto para el caso de viga con tres apoyos y  $P_1=80 \text{ kg}, P_2=80 \text{ kg}$ 

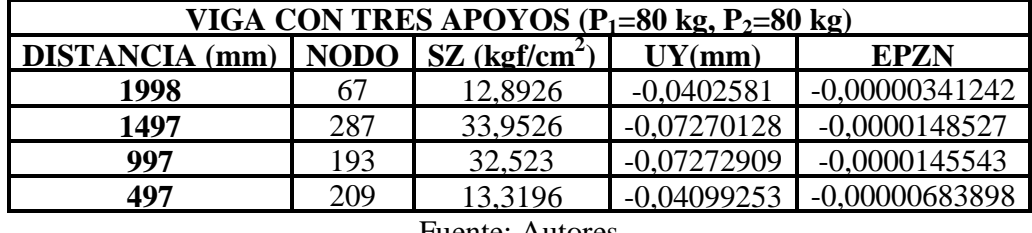

Fuente: Autores

#### **Valores obtenidos para el caso de tres apoyos y un peso**  $P_1 = 70$  **kg y**  $P_2 = 70$  **kg:**

Tabla 42. Resultados obtenidos de esfuerzo, desplazamiento y deformación unitaria en cada punto para el caso de viga con tres apoyos y  $P_1=70$  kg,  $P_2=70$  kg

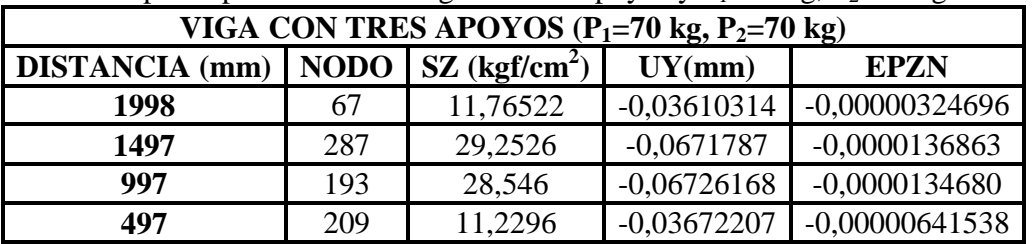

#### **5.2.5.3** *Viga con cuatro apoyos*

Realizado todo el procedimiento se visualiza los resultados en tablas para  $P_1=60$  kg,  $P_2=60$  $kg y P_3 = 60 kg$ :

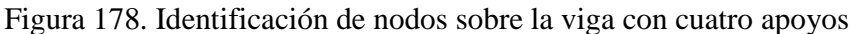

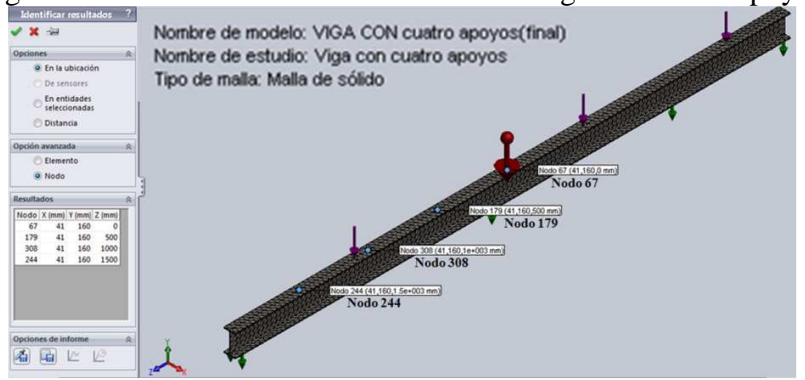

Fuente: Autores

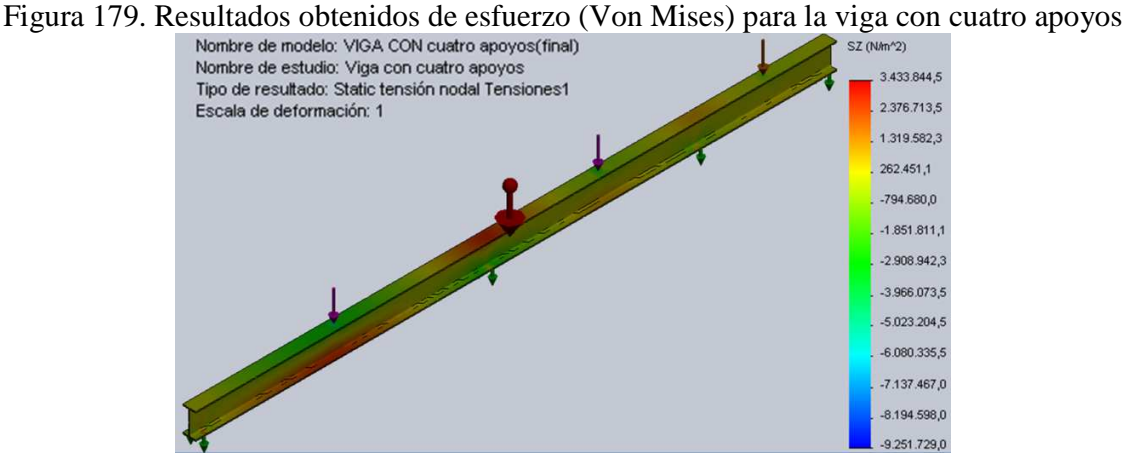

Fuente: Autores

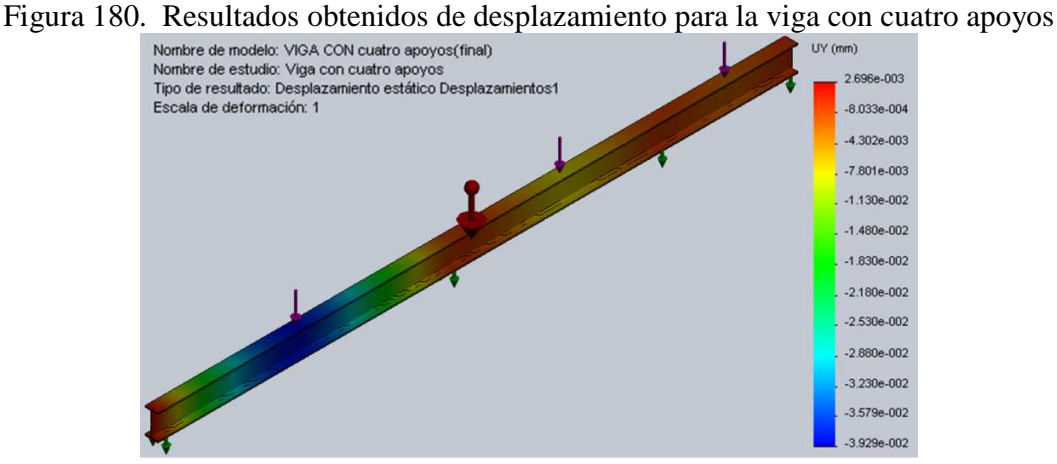

Fuente: Autores

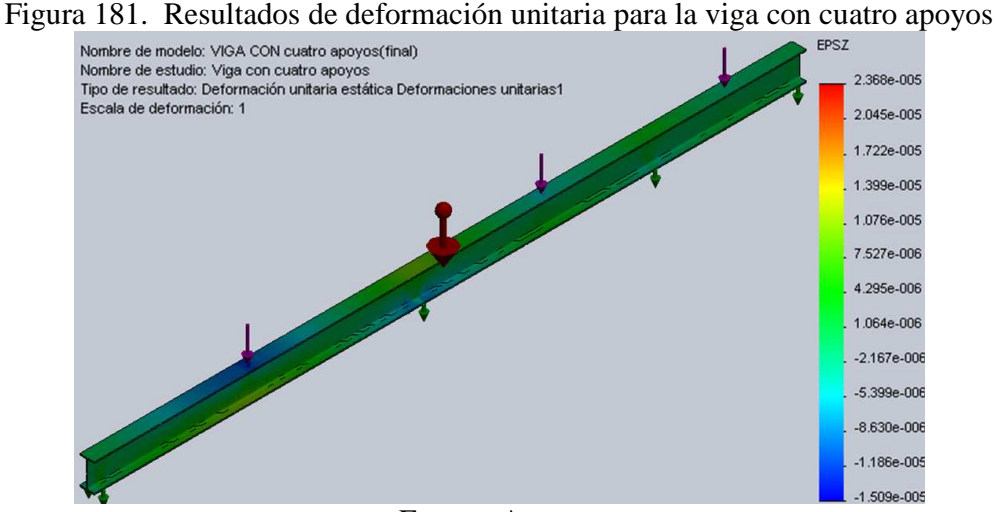

Fuente: Autores

Resultados mediante tablas en cada punto seleccionado:

Tabla 43. Resultados obtenidos de esfuerzo, desplazamiento y deformación unitaria en cada punto para el caso de viga con cuatro apoyos y  $P_1=80$  kg,  $P_2=80$  kg,  $P_3=40$  kg

| VIGA CON CUATRO APOYOS ( $P_1=80$ kg, $P_2=80$ kg, $P_3=40$ kg) |             |                               |             |                    |
|-----------------------------------------------------------------|-------------|-------------------------------|-------------|--------------------|
| <b>DISTANCIA</b> (mm)                                           | <b>NODO</b> | $\sum$ (kgf/cm <sup>2</sup> ) | UY(mm)      | <b>EPZN</b>        |
| 1998                                                            | 67          | 14,6715                       | 0,0171509   | 0,00000450862      |
| 1497                                                            | 179         | 4,1341                        | $-0,108162$ | $-0,0000000836221$ |
| 997                                                             | 308         | 24,8995                       | $-0,299881$ | $-0,00000981546$   |
| 497                                                             | 244         | 16,8481                       | $-0,214263$ | $-0,00000655794$   |

Fuente: Autores

**Valores obtenidos para el caso de cuatro apoyos y un peso P1=70 kg, P2=70 kg y P3=40 kg:** 

Tabla 44. Resultados obtenidos de esfuerzo, desplazamiento y deformación unitaria en cada punto para el caso de viga con cuatro apoyos y  $P_1$ =70 kg,  $P_2$ =70 kg,  $P_3$ =40 kg

| VIGA CON CUATRO APOYOS ( $P_1$ =70 kg, $P_2$ =70 kg, $P_3$ =40 kg) |     |         |             |                   |
|--------------------------------------------------------------------|-----|---------|-------------|-------------------|
| DISTANCIA (mm)   NODO   SZ (kgf/cm <sup>2</sup> )                  |     |         | UY(mm)      | <b>EPZN</b>       |
| 1998                                                               | 67  | 11,5948 | 0,0156209   | 0,00000411774     |
| 1497                                                               | 179 | 3,90203 | $-0,098681$ | $-0,000000130925$ |
| 997                                                                | 308 | 24,5041 | $-0,259384$ | $-0,00000894961$  |
| 497                                                                | 244 | 16,3985 | $-0,19209$  | $-0,00000603228$  |

# **Valores obtenidos para el caso de cuatro apoyos y un peso P1=60 kg, P2=60 kg y P3=40 kg:**

| VIGA CON CUATRO APOYOS ( $P_1=60$ kg, $P_2=60$ kg, $P_3=40$ kg) |     |                                        |              |                   |
|-----------------------------------------------------------------|-----|----------------------------------------|--------------|-------------------|
| <b>DISTANCIA</b> (mm)                                           |     | NODO $\vert$ SZ (kgf/cm <sup>2</sup> ) | UY(mm)       | <b>EPZN</b>       |
| 1998                                                            | 67  | 10,5221                                | 0,00140916   | 0,00000373026     |
| 1497                                                            | 179 | 3,50157                                | $-0,0992067$ | $-0,000000176688$ |
| 997                                                             | 308 | 22,1095                                | $-0,24489$   | $-0,00000808617$  |
| 497                                                             | 244 | 13,949                                 | $-0,178159$  | $-0,00000550706$  |
|                                                                 |     | $E$ uanta: $\Lambda$ utanga            |              |                   |

Tabla 45. Resultados obtenidos de esfuerzo, desplazamiento y deformación unitaria en cada punto para el caso de viga con cuatro apoyos y  $P_1=60$  kg,  $P_2=60$  kg,  $P_3=40$  kg

Fuente: Autores

#### **Valores obtenidos para el caso de cuatro apoyos y un peso P1=50 kg, P2=50 kg y P3=40 kg:**

Tabla 46. Resultados obtenidos de esfuerzo, desplazamiento y deformación unitaria en cada punto para el caso de viga con cuatro apoyos y  $P_1=50$  kg,  $P_2=50$  kg,  $P_3=40$  kg

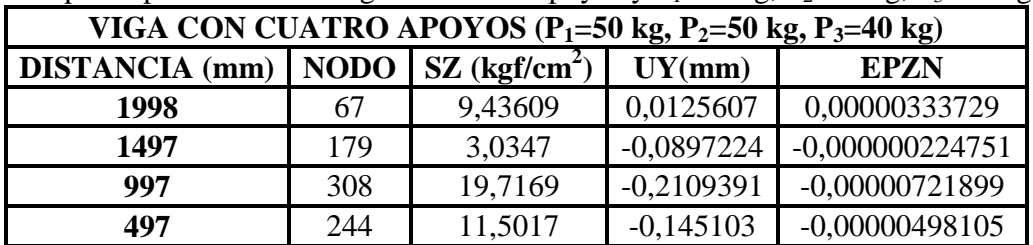

Fuente: Autores

#### **5.2.5.4** *Viga en voladizo*

Realizado todo el procedimiento se visualiza los resultados para P=90 kg:

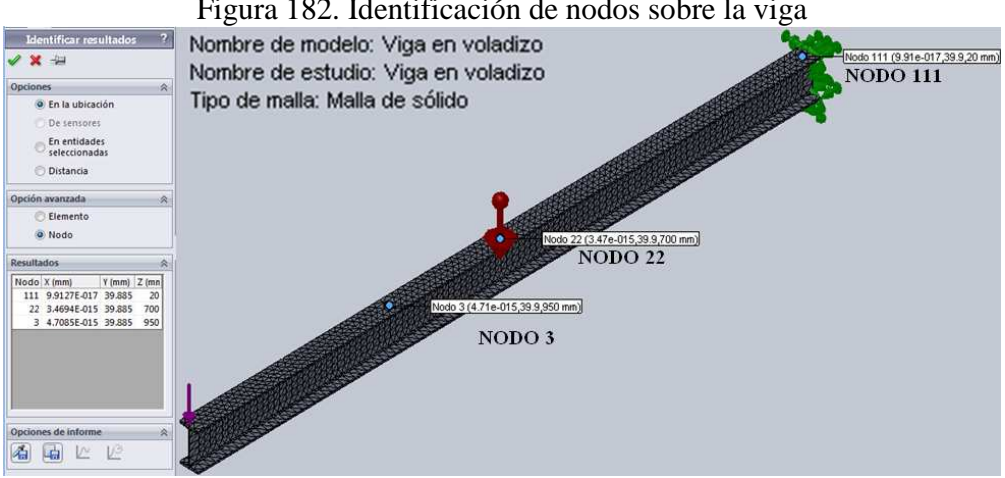

Figura 182. Identificación de nodos sobre la viga

Fuente: Autores

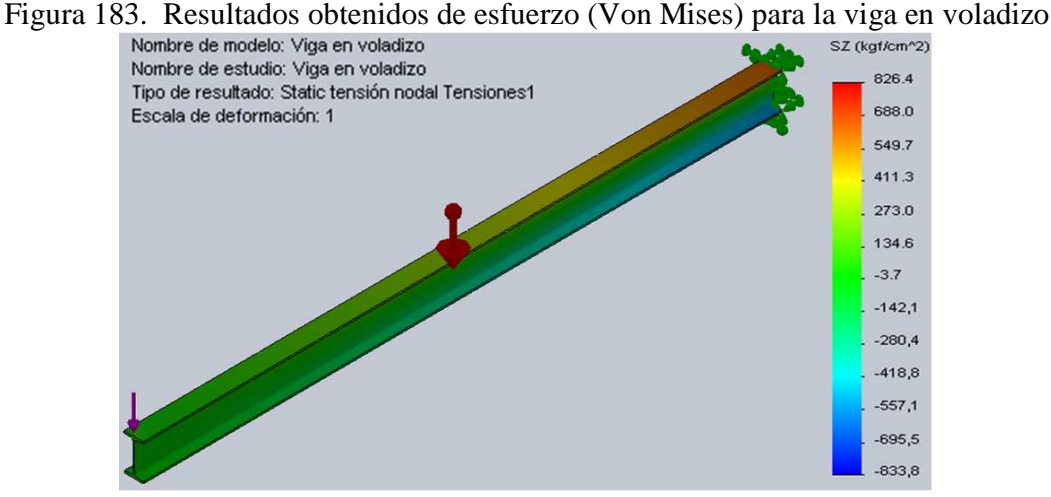

Fuente: Autores

Figura 184. Resultados obtenidos de desplazamiento para la viga en voladizo<br>Nombre de modelo: Viga en voladizo<br>Nombre de estudio: Viga en voladizo

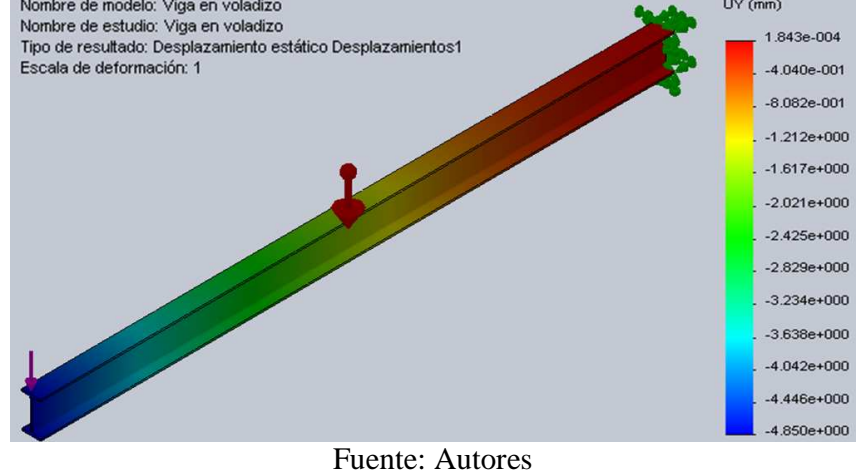

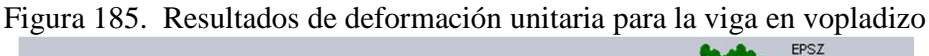

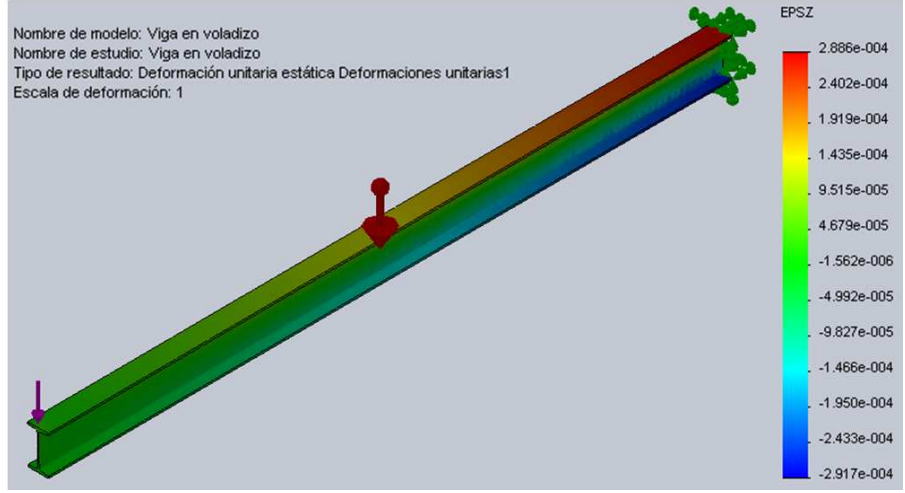

Fuente: Autores

Resultados mediante tablas en cada punto seleccionado:

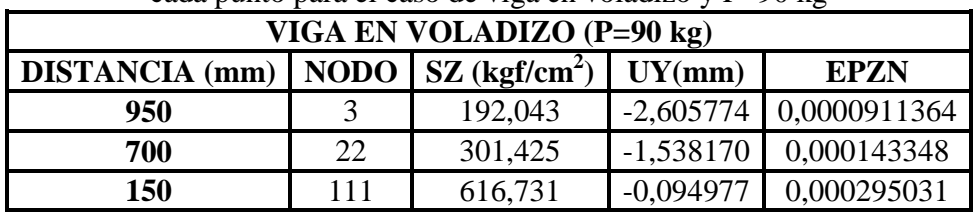

#### Tabla 47. Resultados obtenidos de esfuerzo, desplazamiento y deformación unitaria en cada punto para el caso de viga en voladizo y  $P=90 \text{ kg}$

Fuente: Autores

#### **Valores obtenidos para el caso de viga en voladizo y un peso P=80 kg:**

Tabla 48. Resultados obtenidos de esfuerzo, desplazamiento y deformación unitaria en cada punto para el caso de viga en voladizo y P=80 kg

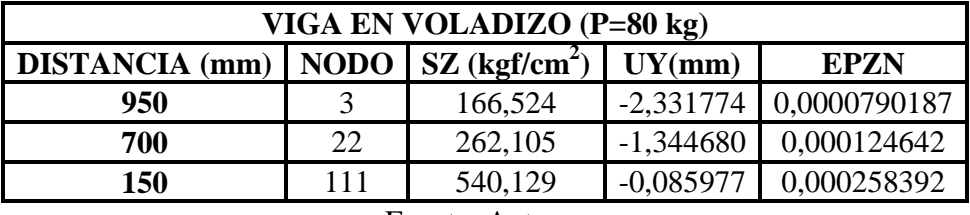

Fuente: Autores

#### **Valores obtenidos para el caso de viga en voladizo y un peso P=70 kg:**

Tabla 49. Resultados obtenidos de esfuerzo, desplazamiento y deformación unitaria en cada punto para el caso de viga en voladizo y P=70 kg

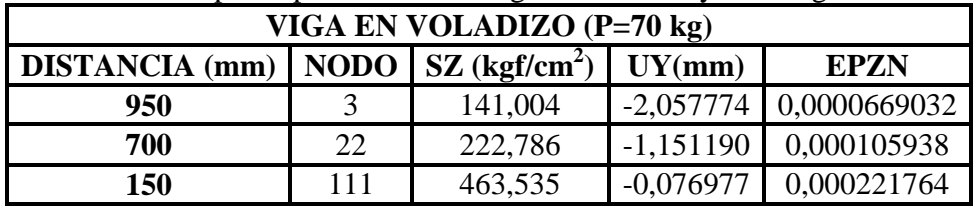

Fuente: Autores

#### **Valores obtenidos para el caso de viga en voladizo y un peso P=60 kg:**

Tabla 50. Resultados obtenidos de esfuerzo, desplazamiento y deformación unitaria en cada punto para el caso de viga en voladizo y  $P=60$  kg

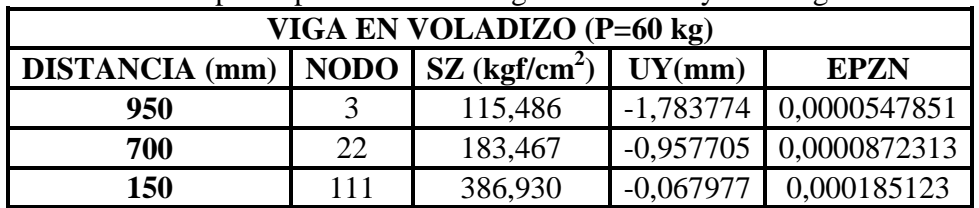

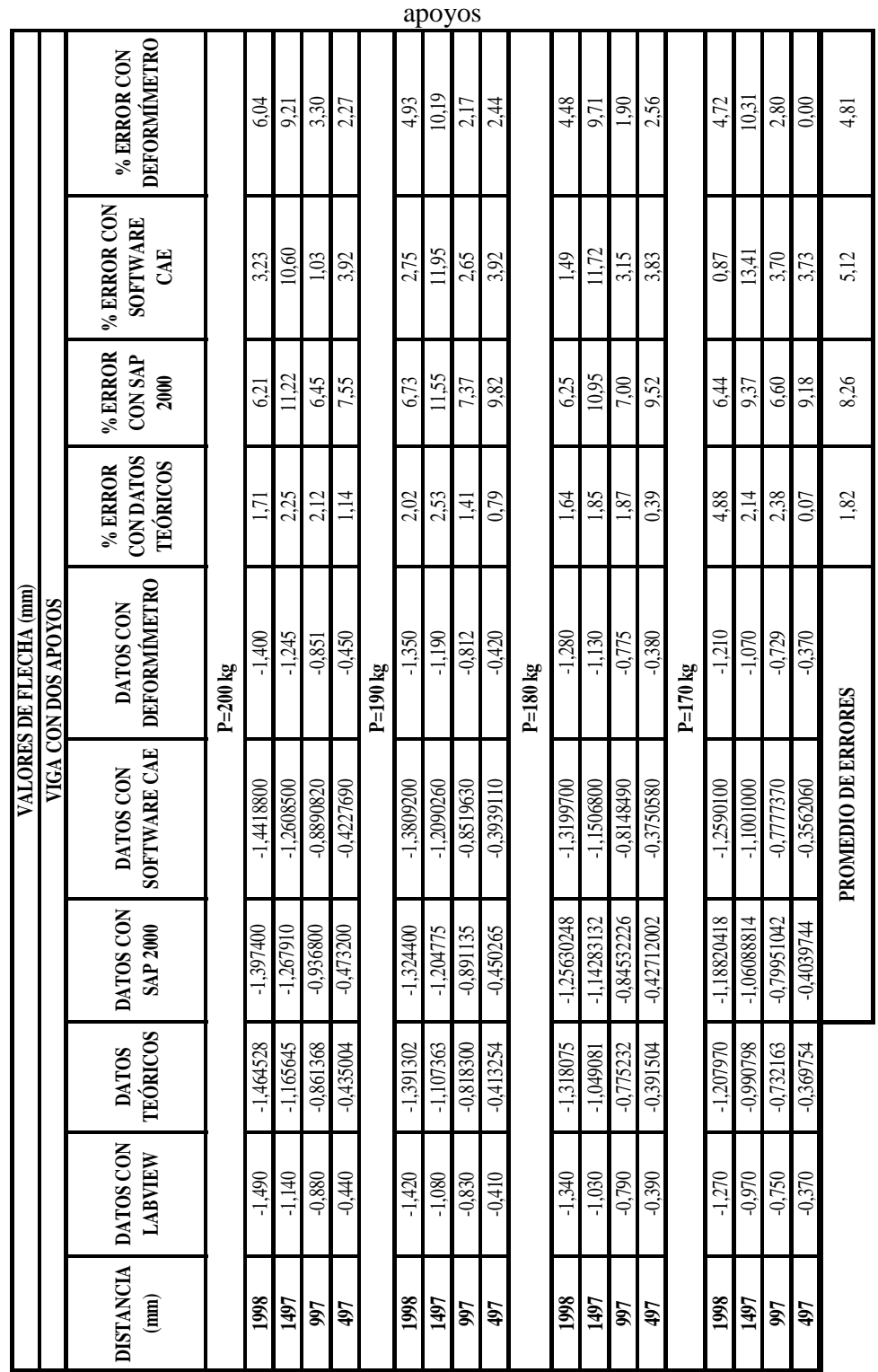

# Tabla 51. Comparación de resultados obtenidos de flechas (mm) para la viga con dos

**5.3 Análisis y comparación de resultados** 

|                  |                                                       |                                 |                                | VALORES DE FLECHA (mm) |                           |                                   |                             |
|------------------|-------------------------------------------------------|---------------------------------|--------------------------------|------------------------|---------------------------|-----------------------------------|-----------------------------|
|                  |                                                       |                                 | VIGA CON TRES APOYOS           |                        |                           |                                   |                             |
| <b>DISTANCIA</b> | <b>ÚMETRO</b><br><b>NODS</b><br><b>DATO</b><br>DEFORM | <b>TEÓRICOS</b><br><b>DATOS</b> | <b>CON SAP</b><br><b>DATOS</b> | DATOS CON<br>SOFTWARE  | % ERROR<br><b>CON SAP</b> | SOFTWARE<br>% ERROR<br><b>CON</b> | <b>CON DATOS</b><br>% ERROR |
| (mm)             |                                                       |                                 | <b>2000</b>                    | CAE                    | 2000                      | CAE                               | <b>TEÓRICOS</b>             |
|                  |                                                       |                                 | $P1 = 100$ kg y $P2 = 100$ kg  |                        |                           |                                   |                             |
| 1998             | 054<br>ခဲ့                                            | $-0.056125$                     | $-0.04868$                     | $-0.054249$            | 9.85                      | 0,46                              | 3,94                        |
| 1497             | $-0,094$                                              | $-0,107640$                     | $-0,08550$                     | $-0,103335$            | 9,04                      | 9,93                              | 14,51                       |
| 997              | 085<br>$\tilde{\Theta}$                               | $-0.101386$                     | $-0,08409$                     | $-0.102673$            | 1.07                      | 20,79                             | 19.28                       |
| 497              | $-0,049$                                              | $-0.054147$                     | $-0.04467$                     | $-0.0503716$           | 8,84                      | 2,80                              | 10,50                       |
|                  |                                                       |                                 | $P1 = 90 kg y P2 = 90 kg$      |                        |                           |                                   |                             |
| 1998             | 045<br>$-0,$                                          | $-0.050992$                     | $-0,04395$                     | $-0,0463882$           | 2,33                      | 3,08                              | 13,32                       |
| 1497             | $-0,09$                                               | -0.097785                       | $-0.07717$                     | $-0,0869157$           | 14.26                     | 3.43                              | 8,65                        |
| 997              | $-0,079$                                              | $-0.088243$                     | $-0,07589$                     | -0,0868849             | 3,94                      | 9,98                              | 11,70                       |
| 497              | <b>CFO</b><br>$\overline{Q}$                          | $-0,050992$                     | $-0,04033$                     | $-0.0471816$           | 14,19                     | 0,39                              | 8,49                        |
|                  |                                                       |                                 | $P1 = 80$ kg y $P2 = 80$ kg    |                        |                           |                                   |                             |
| 1998             | $-0,044$                                              | $-0,045860$                     | -0,039921                      | $-0.0402581$           | 9,27                      | 8,50                              | 4,23                        |
| 1497             | $-0.08$                                               | $-0.087930$                     | $-0,069884$                    | $-0,0727013$           | 12,65                     | 9,12                              | 9,91                        |
| 997              | $-0,07$                                               | -0,080981                       | -0,067690                      | $-0,0727291$           | 3.30                      | 3.90                              | 15.69                       |
| 497              | $-0,044$                                              | $-0,048395$                     | $-0.035990$                    | $-0.0409925$           | 18,20                     | 6,84                              | 9,99                        |
|                  |                                                       |                                 | $P1 = 70$ kg y $P2 = 70$ kg    |                        |                           |                                   |                             |
| 1998             | $-0,035$                                              | $-0,040727$                     | $-0.034480$                    | $-0,03610314$          | 1,49                      | 3,15                              | 16,36                       |
| 1497             |                                                       | $-0.078075$                     | $-0,063510$                    | $-0.06717870$          | 7.96                      | 2,64                              | 13,15                       |
| 997              | $-0,069$                                              | $-0.070779$                     | $-0,061500$                    | $-0,06726168$          | 3.91                      | 5,10                              | 10,59                       |
| 497              | 036<br>$\dot{0}$ .                                    | $-0,040519$                     | $-0,031600$                    | $-0.03672207$          | 12,22                     | 2,01                              | 12,55                       |
|                  |                                                       |                                 | <b>PROMEDIO DE ERRORES</b>     |                        | 8,28                      | 5,76                              | 11,43                       |

Tabla 52. Comparación de resultados obtenidos de flechas (mm) para la viga apoyada con tres apoyos

|            |                          |              |                     | VALORES DE FLECHA (mm)                    |               |                       |                 |
|------------|--------------------------|--------------|---------------------|-------------------------------------------|---------------|-----------------------|-----------------|
|            |                          |              |                     | VIGA CON CUATRO APOYOS                    |               |                       |                 |
| DISTANCIA  | DATOS CON                | <b>DATOS</b> | <b>DATOS</b>        | DATOS CON                                 | % ERROR       | % ERROR<br><b>CON</b> | % ERROR         |
| (mm)       | <b>IMETRO</b><br>DEFORMÍ | TEÓRICOS     | <b>CON SAP</b>      | <b>SOFTWARE</b>                           | <b>CONSAP</b> | SOFTWARE              | <b>CONDATOS</b> |
|            |                          |              | 2000                | CAE                                       | <b>2000</b>   | CAE                   | <b>TEÓRICOS</b> |
|            |                          |              |                     | $P1 = 80$ kg, $P2 = 80$ kg y $P3 = 40$ kg |               |                       |                 |
| 1998       | $-0,014$                 | 0.01574168   | 0,00295             | 0,0171509                                 | 121,07        | 222,51                | 212.44          |
| 1497       | $-0,092$                 | -0,1070048   | $-0,10993$          | $-0.108162$                               | 19,49         | 17,57                 | 16,31           |
| 997        | $-0,32$                  | -0.3559225   | $-0.27598$          | -0.299881                                 | 13.76         | 6.29                  | 11.23           |
| 497        | $-0,211$                 | $-0,2472027$ | $-0,20692$          | $-0,214263$                               | 1,93          | 1,55                  | 17,16           |
|            |                          |              |                     | P1=70 kg, P2=70 kg y P3=40 kg             |               |                       |                 |
| 1998       | $-0,013$                 | 0.01453427   | 0,00290             | 0,0156209                                 | 122,31        | 220,16                | 211,80          |
| 1497       | $-0.091$                 | $-0.103155$  | $-0,09690$          | $-0,09868$                                | 6,48          | 8,44                  | 13,36           |
| 997        | $-0,285$                 | $-0.3190346$ | $-0,24270$          | $-0,259384$                               | 14,84         | 8,99                  | 11,94           |
| 497        | $\circ$<br><u>다</u>      | $-0,218314$  | $-0.18194$          | $-0,19209$                                | 4,24          | 1.10                  | 14,90           |
|            |                          |              |                     | $P1 = 60$ kg, $P2 = 60$ kg y $P3 = 40$ kg |               |                       |                 |
| 1998       | $-0,012$                 | 0,01332731   | 0,00290             | 0,00140916                                | 124,17        | 111,74                | 211,06          |
| 1497       |                          | $-0.109305$  | $-0.09690$          | -0,0992067                                | 7.71          | 5,52                  | 4.10            |
| 997        | $\frac{-0.105}{-0.223}$  | $-0.2421468$ | $-0,24271$          | $-0,24489$                                | 8.84          | 9,82                  | 8.59            |
| 497        | 67<br>$-0,1$             | $-0,1894252$ | $-0,18194$          | $-0,178159$                               | 8,95          | 6,68                  | 13,43           |
|            |                          |              |                     | P1=50 kg, P2=50 kg y P3=40 kg             |               |                       |                 |
| 1998       | $-0,012$                 | 0.01212258   | 0,00279             | 0.0125607                                 | 123.25        | 204,67                | 201.02          |
| 1497       | $-0,097$                 | -0,09545464  | $-0,07809$          | $-0,0897224$                              | 19,50         | 7,50                  | 1,59            |
| <b>166</b> | 86<br>Ģ                  | -0,2052586   | $-0,17617$          | $-0,2109391$                              | 5,28          | 13,41                 | 10,35           |
| 497        | 29<br>Ş                  | $-0,1405364$ | $-0.13198$          | $-0,145103$                               | 2,31          | 12,48                 | 8.94            |
|            |                          |              | PROMEDIO DE ERRORES |                                           | 9,45          | 8,28                  | 10,99           |

Tabla 53. Comparación de resultados obtenidos de flechas (mm) para la viga apoyada con cuatro apoyos

|                          |                                                                     |                                               | VIGA CON DOS APOYOS MEDICION PUNTUAL<br>VALORES DE DEFORMACION UNITARIA |                                                 |                             |
|--------------------------|---------------------------------------------------------------------|-----------------------------------------------|-------------------------------------------------------------------------|-------------------------------------------------|-----------------------------|
| <b>DISTANCIA</b><br>(mm) | <b>ZON</b><br>LABVIEW<br>(MEDICION<br>UAL)<br><b>DATOS</b><br>PUNTI | MEDICION 4<br>DATOS CON<br>LABVIEW<br>PUNTOS) | SOFTWARE CAE<br>DATOS CON                                               | % ERROR CON<br>MEDICION 4<br>LABVIEW<br>PUNTOS) | SOFTWARE CAE<br>% ERROR CON |
|                          |                                                                     |                                               | $P = 200 kg$                                                            |                                                 |                             |
|                          | $-0,000076540$                                                      | -0,000078097                                  | $-0,0000823255$                                                         | 2,03                                            | 7,56                        |
|                          |                                                                     |                                               | P=190 kg                                                                |                                                 |                             |
| 2000                     | -0,000072670                                                        | -0.000074348                                  | $-0.0000858394$                                                         | 2.31                                            | 13.29                       |
|                          |                                                                     |                                               | $P=180$ kg                                                              |                                                 |                             |
|                          | 69190<br>$-0.0000$                                                  | $-0.000070519$                                | $-0,0000823255$                                                         | 1.92                                            | 18,98                       |
|                          |                                                                     |                                               | $P=170$ kg                                                              |                                                 |                             |
|                          | 65670<br>$-0.0000$                                                  | $-0.000066578$                                | $-0,0000788133$                                                         | 1.38                                            | 20,01                       |
|                          |                                                                     |                                               |                                                                         |                                                 |                             |

Tabla 54. Comparación de resultados obtenidos de flechas (mm) para la viga apoyada con dos apoyos (medición puntual)

Fuente: Autores

|                                                                                                    |                                       |                                     |                              |                           | VALORES DE FLECHA (mm)    |                                         |                                   |                                       |                             |
|----------------------------------------------------------------------------------------------------|---------------------------------------|-------------------------------------|------------------------------|---------------------------|---------------------------|-----------------------------------------|-----------------------------------|---------------------------------------|-----------------------------|
|                                                                                                    |                                       |                                     |                              |                           | VIGA EN VOLADIZO          |                                         |                                   |                                       |                             |
| $\begin{tabular}{ c c } \hline \hline \multicolumn{3}{ c }{\textbf{min}} \\ \hline \multicolumn{3}{ c }{\textbf{min}} \\ \hline \multicolumn{3}{ c }{\textbf{max}} \\ \hline \multicolumn{3}{ c }{\textbf{max}} \\ \hline \multicolumn{3}{ c }{\textbf{max}} \\ \hline \multicolumn{3}{ c }{\textbf{max}} \\ \hline \multicolumn{3}{ c }{\textbf{max}} \\ \hline \multicolumn{3}{ c }{\textbf{max}} \\ \hline \multicolumn{3}{ c }{\textbf{max}} \\ \hline \multicolumn{3}{ c }{\text$ | DISTANCIA DATOS CON<br><b>LABVIEW</b> | S<br><b>TEÓRICO</b><br><b>DATOS</b> | DATOS CON<br><b>SAP 2000</b> | SOFTWARE CAE<br>DATOS CON | DEFORMÍNETRO<br>DATOS CON | CON DATOS<br><b>TEÓRICOS</b><br>% ERROR | % ERROR<br><b>CON SAP</b><br>2000 | % ERROR CON<br><b>SOFTWARE</b><br>CAE | DEFORMÍMETRO<br>% ERROR CON |
|                                                                                                    |                                       |                                     |                              |                           | $P=90 kg$                 |                                         |                                   |                                       |                             |
| 950                                                                                                    | $-2,568$                              | $-2,480898$                         | $-2,465$                     | $-2,605774$               | $-2,475$                  | 3,39                                    | 4,01                              | 1,47                                  | 3,62                        |
| 700                                                                                                    | $-1,462$                              | $-1,45303$                          | $-1,448$                     | $-1,538170$               | $-1,536$                  | 0,61                                    | 0,96                              | 5,21                                  | 5,06                        |
| 150                                                                                                    | $-0,08$                               | -0,077435                           | $-0,0809$                    | -0,094977                 | $-0,083$                  | 3,21                                    | 1,13                              | 18,72                                 | 3,75                        |
|                                                                                                    |                                       |                                     |                              |                           | $P=80$ kg                 |                                         |                                   |                                       |                             |
| 950                                                                                                    | $-2,28$                               | $-2,205243$                         | $-2,191$                     | $-2,331774$               | $-2,225$                  | 3,28                                    | 3,90                              | 2,27                                  | 2,41                        |
| $\approx$                                                                                                    | $-1,3$                                | -1,291582                           | $-1,287$                     | $-1,344680$               | $-1,36$                   | 0,65                                    | 1,00                              | 3,44                                  | 4,62                        |
| <b>150</b>                                                                                                    | $-0,071$                              | $-0,068831$                         | $-0.0719$                    | $-0,085977$               | $-0,076$                  | 3,05                                    | 1,27                              | 21,09                                 | 7,04                        |
|                                                                                                    |                                       |                                     |                              |                           | $P = 70 kg$               |                                         |                                   |                                       |                             |
| 950                                                                                                    | $-1,995$                              | $-1,929587$                         | -1,917                       | $-2,057774$               | $-1,99$                   | 3,28                                    | 3,91                              | 3,15                                  | 0,25                        |
| $\approx$                                                                                                    | $-1,132$                              | $-1,130135$                         | $-1,126$                     | $-1,151190$               | $-1.16$                   | 0,16                                    | 0,53                              | 1,70                                  | 2,12                        |
| 150                                                                                                    | $-0,061$                              | $-0,060227$                         | $-0,0629$                    | -0,076977                 | $-0,06$                   | 1,27                                    | 3,11                              | 26,19                                 | 1,64                        |
|                                                                                                    |                                       |                                     |                              |                           | $P=60 kg$                 |                                         |                                   |                                       |                             |
| 950                                                                                                    | $-1,707$                              | $-1,653932$                         | $-1,643$                     | $-1,783774$               | $-1,75$                   | 3,11                                    | 3,75                              | 4,50                                  | 2,52                        |
| 700                                                                                                    | -0,971                                | -0,968687                           | -0,9659                      | -0,957705                 | $\overline{\phantom{0}}$  | 0,24                                    | 0,53                              | 1,37                                  | 2,99                        |
| 150                                                                                                    | $-0.051$                              | -0,051623                           | $-0,0539$                    | -0,067977                 | $-0,054$                  | 1,22                                    | 5,69                              | 33,29                                 | 5,88                        |
|                                                                                                    |                                       |                                     |                              |                           |                           |                                         |                                   |                                       |                             |

Tabla 55. Comparación de resultados obtenidos de flechas (mm) para la viga en voladizo

|                   |                                                         |                                 | VALORES DE ESFUERZO (kg/cm <sup>2</sup> ) |                              |                                                |                                   |                                       |
|-------------------|---------------------------------------------------------|---------------------------------|-------------------------------------------|------------------------------|------------------------------------------------|-----------------------------------|---------------------------------------|
|                   |                                                         |                                 | VIGA CON DOS APOYOS                       |                              |                                                |                                   |                                       |
| DISTANCIA<br>(mm) | DATOS CON GALGAS<br><b>EXTENSOMÉTRICAS</b><br>(LABVIEW) | <b>TEÓRICOS</b><br><b>DATOS</b> | DATOS CON<br><b>SAP 2000</b>              | DATOS CON<br>SOFTWARE<br>CAE | <b>CON DATOS</b><br><b>TEÓRICOS</b><br>% ERROR | % ERROR<br><b>CON SAP</b><br>2000 | % ERROR CON<br><b>SOFTWARE</b><br>CAE |
|                   |                                                         |                                 | $P = 200 kg$                              |                              |                                                |                                   |                                       |
| 1998              | 3,613<br>$\frac{8}{3}$                                  | 180,432589                      | 183,46964                                 | 222,931                      | 1,73                                           | 0,08                              | 21,41                                 |
| 1497              | 114,952                                                 | 134,167825                      | 136,9992                                  | 132,225                      | 16,72                                          | 19,18                             | 15,03                                 |
| 997               | 78,535                                                  | 87,903052                       | 90,13321                                  | 80,5695                      | 11,93                                          | 14,77                             | 2,59                                  |
| 497               | ,669<br>36.                                             | 41,638288                       | 43,239861                                 | 35,2162                      | 13,55                                          | 17,92                             | 3,96                                  |
|                   |                                                         |                                 | $P=190 kg$                                |                              |                                                |                                   |                                       |
| 1998              | 1,530<br>$\overline{174}$                               | 171,411001                      | 174,444189                                | 212,456                      | 1,79                                           | 0.05                              | 21,73                                 |
| 1497              | 109,212                                                 | 127,459425                      | 130,283                                   | 126,712                      | 16,71                                          | 19,29                             | 16,02                                 |
| 997               | 74,656                                                  | 83,507903                       | 85,735328                                 | 77,3285                      | 11,86                                          | 14,84                             | 3,58                                  |
| 497               | ,705<br>34,                                             | 39,556373                       | 40,7825086                                | 34,2799                      | 13,98                                          | 17,51                             | 1,22                                  |
|                   |                                                         |                                 | $P=180$ kg                                |                              |                                                |                                   |                                       |
| 1998              | 5,344<br>165                                            | 162,389321                      | 165,4223                                  | 201,981                      | 1,79                                           | 0,05                              | 22,16                                 |
| 1497              | 3,402<br>$\Xi$                                          | 120,751024                      | 123,5811                                  | 121,165                      | 16,78                                          | 19,52                             | 17,18                                 |
| 997               | ,746<br>70.                                             | 79,112755                       | 81,3348                                   | 74,103                       | 11,83                                          | 14,97                             | 4,75                                  |
| 497               | 33,024                                                  | 37,474458                       | 38,7019                                   | 33,3552                      | 13,48                                          | 17,19                             | 1,00                                  |
|                   |                                                         |                                 | $P=170 kg$                                |                              |                                                |                                   |                                       |
| 1998              | 156,234                                                 | 153,367733                      | 156,4                                     | 191,493                      | 1,83                                           | 0,11                              | 22,57                                 |
| 1497              | 787<br>57.                                              | 14,042624                       | 116,8699                                  | 115,599                      | 16,62                                          | 19,51                             | 18.22                                 |
| 997               | ,830<br>66.                                             | 74,717597                       | 76,9436                                   | 70,8669                      | 11,80                                          | 15,13                             | 6,04                                  |
| 497               | ,102<br>$\overline{31}$                                 | 35,392543                       | 36,6214                                   | 32,4195                      | 13,80                                          | 17,75                             | 4,24                                  |
|                   |                                                         |                                 |                                           | PROMEDIO DE ERRORES          | 11,01148077                                    | 12,99150115                       | 11,35597741                           |

Tabla 56. Comparación de resultados obtenidos de esfuerzos (kg/cm<sup>2</sup>) para la viga con dos apoyos

|                              |                                                                           |                                 | <b>VALORES DE ESFUERZO (kg/cm<sup>2</sup>)</b> |                              |                                         |                                   |                                |
|------------------------------|---------------------------------------------------------------------------|---------------------------------|------------------------------------------------|------------------------------|-----------------------------------------|-----------------------------------|--------------------------------|
|                              |                                                                           |                                 | VIGA CON TRES APOYOS                           |                              |                                         |                                   |                                |
| DISTANCIA<br>$\binom{mm}{m}$ | GALGAS<br><b>TRICAS</b><br>EW)<br>EXTENSOMÉ<br><b>TABVII</b><br>DATOS CON | <b>TEÓRICOS</b><br><b>DATOS</b> | DATOS CON<br><b>SAP 2000</b>                   | DATOS CON<br>SOFTWARE<br>CAE | <b>CON DATOS</b><br>TEÓRICOS<br>% ERROR | % ERROR<br><b>CON SAP</b><br>2000 | % ERROR CON<br>SOFTWARE<br>CAE |
|                              |                                                                           |                                 | P1=100 kg y P2=100 kg                          |                              |                                         |                                   |                                |
| 1998                         | 17,114                                                                    | 16,261109                       | 16,367687                                      | 16,1258                      | 4,98                                    | 4,36                              | 5,77                           |
| 1497                         | 39,466                                                                    | 32,54899                        | 40,996662                                      | 40,3908                      | 17,53                                   | 3,88                              | 2,34                           |
| <b>166</b>                   | 33,556                                                                    | 32,501579                       | 39,057099                                      | 38,4799                      | 3,14                                    | 16,39                             | 14,67                          |
| 497                          | 15,681                                                                    | 15,39549                        | 16,910306                                      | 16,6604                      | 1,82                                    | 7,84                              | 6,25                           |
|                              |                                                                           |                                 | P1=90 kg y P2=90 kg                            |                              |                                         |                                   |                                |
| 1998                         | 15,376                                                                    | 14,79392                        | 14,308161                                      | 14,09671                     | 3,79                                    | 6,94                              | 8,32                           |
| 1497                         | 35,556                                                                    | 29,567171                       | 37,720750                                      | 37,1633                      | 16,84                                   | 6,09                              | 4,52                           |
| 597                          | 30,151                                                                    | 29,522615                       | 36,032703                                      | 35,5002                      | 2,08                                    | 19,51                             | 17,74                          |
| 497                          | 14,043                                                                    | 13,984396                       | 15,730673                                      | 15,4982                      | 0,42                                    | 12,02                             | 10,36                          |
|                              |                                                                           |                                 | $P1 = 80$ kg y $P2 = 80$ kg                    |                              |                                         |                                   |                                |
| 1998                         | 13,827                                                                    | 13,32688                        | 13,085989                                      | 12,8926                      | 3,62                                    | 5,36                              | 6,76                           |
| 1497                         | 31,644                                                                    | 26,585344                       | 34,461889                                      | 33,9526                      | 15,99                                   | 8,90                              | 7,30                           |
| 997                          | 26,833                                                                    | 26,54365                        | 33,010845                                      | 32,523                       | 1,08                                    | 23,02                             | 21,21                          |
| 497                          | 12,445                                                                    | 12,573312                       | 13,519394                                      | 13,3196                      | 1,03                                    | 8,63                              | 7,03                           |
|                              |                                                                           |                                 | $P1 = 70$ kg y $P2 = 70$ kg                    |                              |                                         |                                   |                                |
| 1998                         | 12,220                                                                    | 13,85976                        | 11,941698                                      | 11,76522                     | 13,36                                   | 2,33                              | 3,77                           |
| 1497                         | 27,847                                                                    | 23,603507                       | 29,691389                                      | 29,2526                      | 15,24                                   | 6,62                              | 5,05                           |
| 997                          | 23,516                                                                    | 23,564685                       | 28,974190                                      | 28,546                       | 0,21                                    | 23,21                             | 21,39                          |
| 497                          | 10,922                                                                    | 11,162219                       | 11,398044                                      | 11,2296                      | 2,20                                    | 4,36                              | 2,82                           |
|                              |                                                                           |                                 |                                                | PROMEDIO DE ERRORES          | 6,46                                    | 9,97                              | 9,08                           |

Tabla 57. Comparación de resultados obtenidos de esfuerzos (kg/cm<sup>2</sup>) para la viga con tres apoyos

|                   |                                                                |                                 | VALORES DE ESFUERZO (kg/cm <sup>2</sup> ) |                              |                                                |                                   |                                |
|-------------------|----------------------------------------------------------------|---------------------------------|-------------------------------------------|------------------------------|------------------------------------------------|-----------------------------------|--------------------------------|
|                   |                                                                |                                 | VIGA CON CUATRO APOYOS                    |                              |                                                |                                   |                                |
| DISTANCIA<br>(mm) | N GALGAS<br>MÉTRICAS<br>VIEW)<br>EXTENSON<br>(LAB)<br>DATOS CO | <b>TEÓRICOS</b><br><b>DATOS</b> | DATOS CON<br><b>SAP 2000</b>              | DATOS CON<br>SOFTWARE<br>CAE | <b>CON DATOS</b><br><b>TEÓRICOS</b><br>% ERROR | % ERROR<br><b>CON SAP</b><br>2000 | % ERROR CON<br>SOFTWARE<br>CAE |
|                   |                                                                |                                 | P1=80 kg, P2=80 kg y P3=40 kg             |                              |                                                |                                   |                                |
| 1998              | 722<br>5,7                                                     | 15,634716                       | 15,9240                                   | 14,6715                      | 173.24                                         | 178.29                            | 156.41                         |
| 1497              | 6,612                                                          | 4,410651                        | 3,4220                                    | 4,1341                       | 33,29                                          | 48,25                             | 37,48                          |
| 997               | 26,510                                                         | 22,474338                       | 23,0569                                   | 24,8995                      | 15,22                                          | 13,03                             | 6,08                           |
| 497               | 16,636                                                         | 14,744819                       | 15,7658                                   | 16,8481                      | 11,37                                          | 5,23                              | 1,27                           |
|                   |                                                                |                                 | P1=70 kg, P2=70 kg y P3=40 kg             |                              |                                                |                                   |                                |
| 1998              | 117<br>57                                                      | 13,94783                        | 11,740307                                 | 11,5948                      | 172,58                                         | 129,44                            | 126,59                         |
| 1497              | $\delta$<br>$\frac{1}{4}$                                      | 3,881098                        | 3,162614                                  | 3,90203                      | 6,84                                           | 24,09                             | 6,34                           |
| 997               | 23,259                                                         | 20,122974                       | 23,132807                                 | 24,5041                      | 13,48                                          | 0,54                              | 5,35                           |
| 497               | 14,659                                                         | 13,194955                       | 15,013780                                 | 16,3985                      | 9,99                                           | 2,42                              | 11,87                          |
|                   |                                                                |                                 | P1=60 kg, P2=60 kg y P3=40 kg             |                              |                                                |                                   |                                |
| 1998              | 4,619                                                          | 12,26098                        | 10,966638                                 | 10,5221                      | 165,47                                         | 137,44                            | 127,82                         |
| 1497              | 3,874                                                          | 3,35154                         | 2,984811                                  | 3,50157                      | 13,49                                          | 22,95                             | 9,61                           |
| 997               | 983<br>19,                                                     | 17,771627                       | 19,894214                                 | 22,1095                      | 11,07                                          | 0,44                              | 10,64                          |
| 497               | 762<br>12,                                                     | 11,645082                       | 12,911851                                 | 13,949                       | 8,75                                           | 1,17                              | 9,30                           |
|                   |                                                                |                                 | P1=50 kg, P2=50 kg y P3=40 kg             |                              |                                                |                                   |                                |
| 1998              | 4,298                                                          | 10,574104                       | 9,760308                                  | 9,43609                      | 146,02                                         | 127,09                            | 119.55                         |
| 1497              | 2,674                                                          | 2,82198                         | 2,656482                                  | 3,0347                       | 5,53                                           | 0,66                              | 13,49                          |
| 997               | 95<br>16,                                                      | 15,420272                       | 17,705850                                 | 19,7169                      | 9,02                                           | 4,46                              | 16,32                          |
| 497               | 10,915                                                         | 10,095208                       | 11,491547                                 | 11,5017                      | 7,51                                           | 5,28                              | 5,38                           |
|                   |                                                                |                                 |                                           | PROMEDIO DE ERRORES          | 12,13                                          | 10,71                             | 11,09                          |

Tabla 58. Comparación de resultados obtenidos de esfuerzos (kg/cm<sup>2</sup>) para la viga con cuatro apoyos

|                          |                                                            |                                 | VALORES DE ESFUERZO (kg/cm <sup>2</sup> ) |                              |                                         |                                   |                                |
|--------------------------|------------------------------------------------------------|---------------------------------|-------------------------------------------|------------------------------|-----------------------------------------|-----------------------------------|--------------------------------|
|                          |                                                            |                                 | VIGA EN VOLADIZO                          |                              |                                         |                                   |                                |
| <b>DISTANCIA</b><br>(mm) | <b>GALGAS</b><br>EXTENSOMÉTRICAS<br>(LABVIEW)<br>DATOS CON | <b>TEÓRICOS</b><br><b>DATOS</b> | DATOS CON<br><b>SAP 2000</b>              | DATOS CON<br>SOFTWARE<br>CAE | <b>CON DATOS</b><br>TEÓRICOS<br>% ERROR | % ERROR<br><b>CON SAP</b><br>2000 | % ERROR CON<br>SOFTWARE<br>CAE |
|                          |                                                            |                                 | $P=90$ kg                                 |                              |                                         |                                   |                                |
| 950                      | 205,69                                                     | 198,701299                      | 198,701299                                | 192,043                      | 3,40                                    | 3,40                              | 6,63                           |
| 700                      | 317,58                                                     | 322,597403                      | 315,584416                                | 301,425                      | 1,58                                    | 0,63                              | 5,09                           |
| 150                      | 597,2                                                      | 647,532468                      | 572,727273                                | 616,731                      | 8,43                                    | 4,10                              | 3,27                           |
|                          |                                                            |                                 | $P=80$ kg                                 |                              |                                         |                                   |                                |
| 950                      | 182,78                                                     | 177,623377                      | 177,623377                                | 166,524                      | 2,82                                    | 2,82                              | 8,89                           |
| $\frac{700}{2}$          | 282,07                                                     | 280,519481                      | 280,519481                                | 262,105                      | 0,55                                    | 0,55                              | 7,08                           |
| 150                      | 530,61                                                     | 509,090909                      | 509,090909                                | 540,129                      | 4,06                                    | 4,06                              | 1,79                           |
|                          |                                                            |                                 | $P = 70$ kg                               |                              |                                         |                                   |                                |
| 950                      | 159,71                                                     | 154,545455                      | 154,545455                                | 141,004                      | 3,23                                    | 3,23                              | 11,71                          |
| 700                      | 246,46                                                     | 245,454546                      | 245,454546                                | 222,786                      | 0,41                                    | 0,41                              | 9,61                           |
| 150                      | 463,87                                                     | 445,454546                      | 445,454546                                | 463,535                      | 3,97                                    | 3,97                              | 0,07                           |
|                          |                                                            |                                 | $P=60 kg$                                 |                              |                                         |                                   |                                |
| 950                      | 136,94                                                     | 132,467533                      | 132,467533                                | 115,486                      | 3,27                                    | 3.27                              | 15,67                          |
| 700                      | 211,18                                                     | 210,389610                      | 210,38961                                 | 183,467                      | 0,37                                    | 0,37                              | 13,12                          |
| 150                      | 397,44                                                     | 381,818181                      | 381,818182                                | 386,930                      | 3,93                                    | 3,93                              | 2,64                           |

Tabla 59. Comparación de resultados obtenidos de esfuerzos (kg/cm<sup>2</sup>) para la viga en voladizo
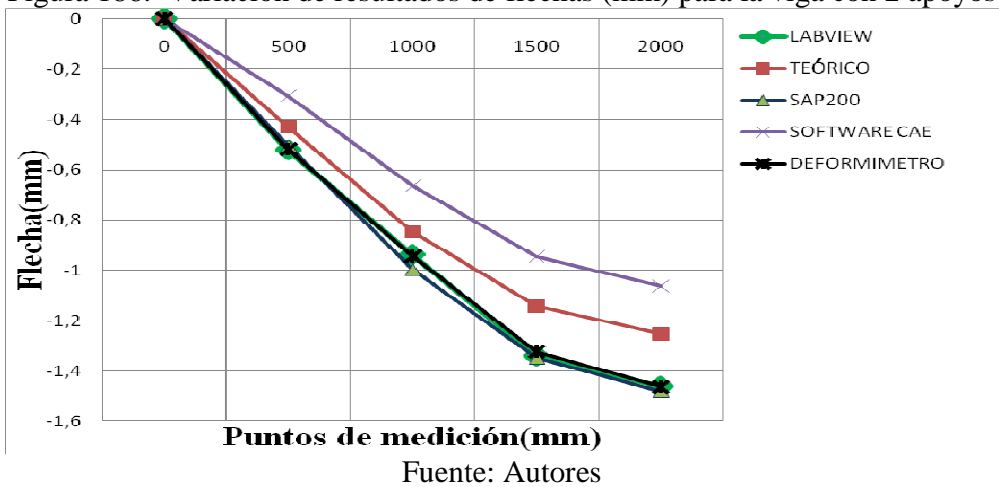

Figura 186. Variación de resultados de flechas (mm) para la viga con 2 apoyos

Figura 187. Variación de resultados de flechas (mm) para la viga sobre 3 apoyos

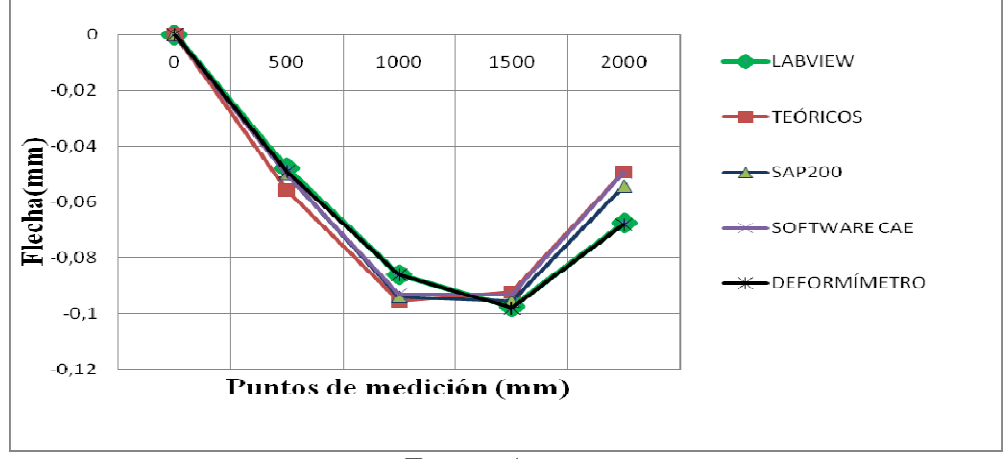

Fuente: Autores

Figura 188. Variación de resultados de flechas (mm) para la viga sobre 4 apoyos

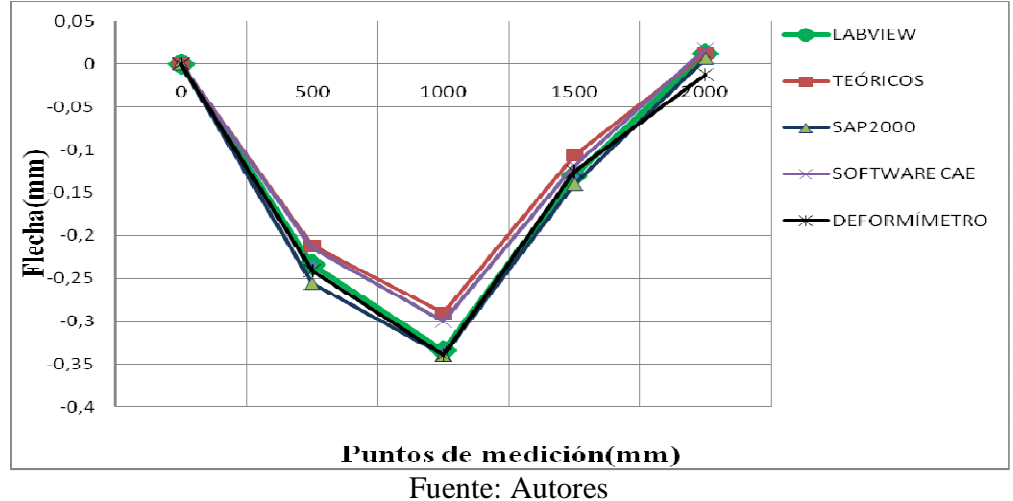

# **CAPÍTULO VI**

## **6. CONSTRUCCIÓN, MONTAJE Y COSTOS DEL SISTEMA**

### **6.1 Construcción del banco de pruebas**

**6.1.1** *Descripción del proceso de construcción.* La construcción de la tesis se divide en cuatro procesos, que son los siguientes:

- Elaboración de los apoyos
- Elaboración de las pesas
- Elaboración de los portapesas
- Elaboración del empotramiento

### **6.1.2** *Diagrama de procesos*

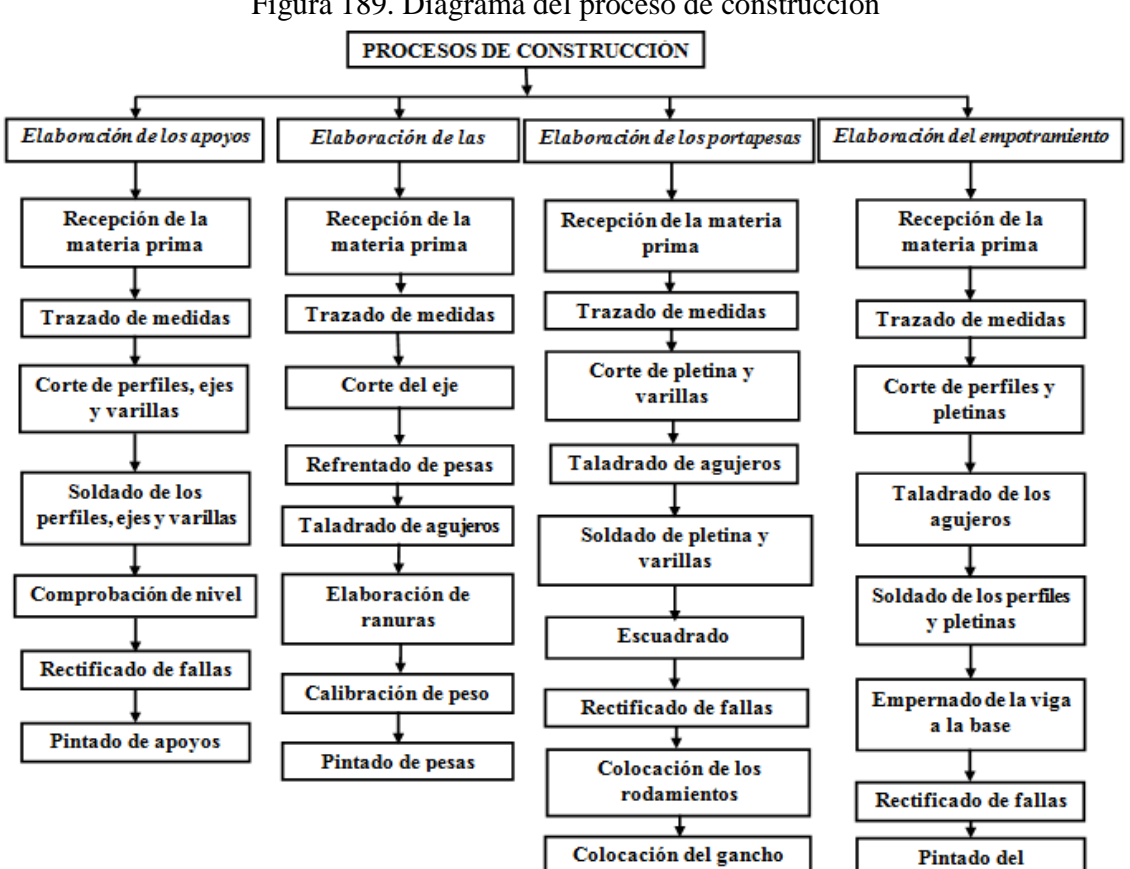

Figura 189. Diagrama del proceso de construcción

Fuente: Autores

ᠴ Pintado de portapesas empotramiento

Mediante la utilización de diagramas de bloques se facilita la compresión de los procesos que intervienen en la construcción del banco de pruebas.

## **6.2 Montaje del sistema de medición**

**6.2.1** *Descripción del proceso de montaje.* El montaje del sistema de medición para la viga simplemente apoyada así como para el empotramiento, se divide en dos procesos, que son los siguientes:

- Montaje de las galgas extensométricas
- Montaje de los elementos de conexión

**6.2.2** *Diagrama de procesos.* Mediante la utilización de diagramas de bloques se facilita la compresión de los procesos que intervienen en el montaje del sistema de medición:

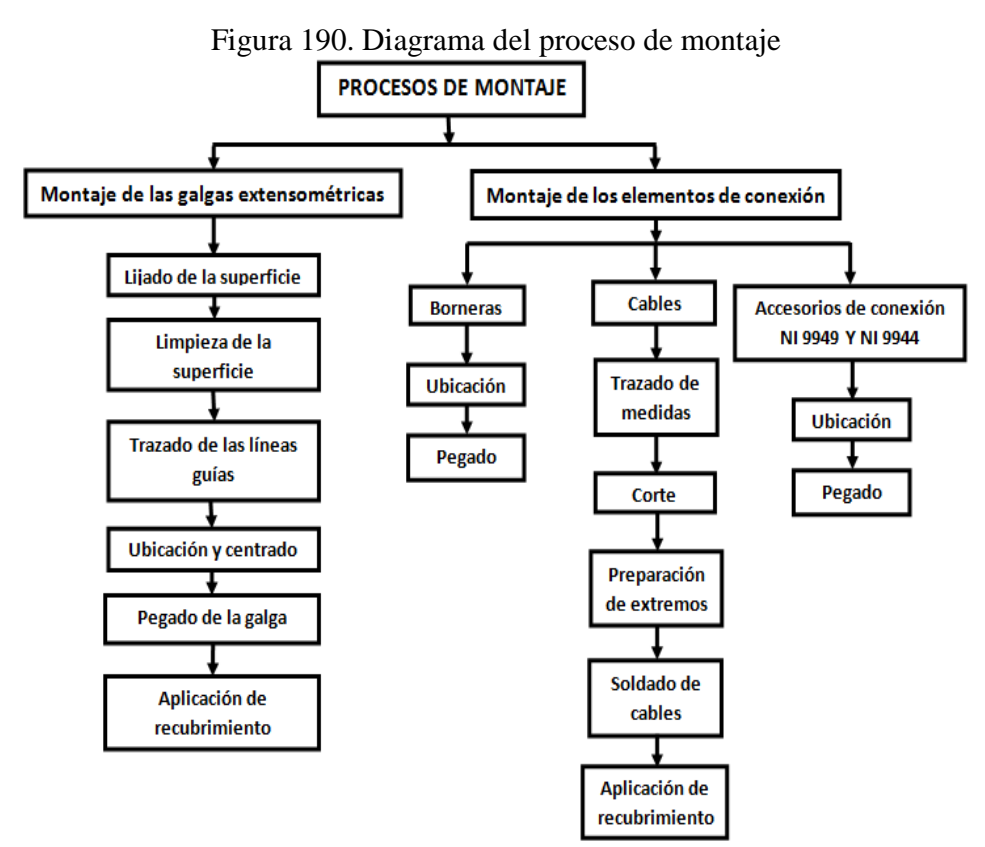

Fuente: Autores

**6.2.3** *Proceso de montaje de las galgas extensométricas.* Los pasos realizados en este proceso son muy minuciosos pues de estos elementos depende el correcto funcionamiento y el grado de precisión de los resultados.

| <b>MATERIALES</b>                                  | <b>UNIDADES</b>             |
|----------------------------------------------------|-----------------------------|
| Galgas extensométricas OMEGA SGD-6/120-LY11        | 19                          |
| Frasco de pegamento para galgas Super Bonder SG496 |                             |
| Pliego de lija para metal FANDELI #80              |                             |
| Pliego de lija para metal FANDELI #100             |                             |
| Pliego de lija para metal FANDELI#400              |                             |
| Pliego de lija para metal FANDELI#600              |                             |
| Pliego de lija para metal FANDELI #1000            |                             |
| Frasco de acetona (30 cc.)                         | $\mathcal{D}_{\mathcal{A}}$ |
| Resina epóxica transparente DEVCON                 |                             |
| Algodón SANA (25 gr.)                              |                             |
| <b>Fuente: Autores</b>                             |                             |

Tabla 60. Lista de materiales para el montaje de las galgas extensométricas

**6.2.3.1** *Lijado de la superficie.* Con este proceso se pretende conseguir una superficie lisa, para cual se utiliza varios tipos de lija desde una de grano grueso (#80) hasta una de grano fino (#1000).

**6.2.3.2** *Limpieza de la superficie.* Para limpiar la superficie de sustancias que puedan alterar la sensibilidad de la galga (grasa, pintura, etc.) se utiliza alcohol y acetona.

**6.2.3.3** *Trazado de las líneas guías.* Con el propósito de ubicar correctamente las galgas se procede a trazar líneas guías en la probeta, con una escuadra y un rayador.

**6.2.3.4** *Ubicación y centrado.* Con la ayuda de cinta adhesiva se manipula la galga hasta hacer coincidir las marcas de referencia de la galga con las líneas guías de la probeta.

**6.2.3.5** *Pegado de la galga.* Una vez centrada la galga, con la ayuda de un pegamento industrial líquido se procede a pegar la galga.

**6.2.3.6** *Aplicación de recubrimiento.* Para evitar que la galga sufra algún daño por manipulación se procede a colocar recubrimiento, en este caso resina epóxica.

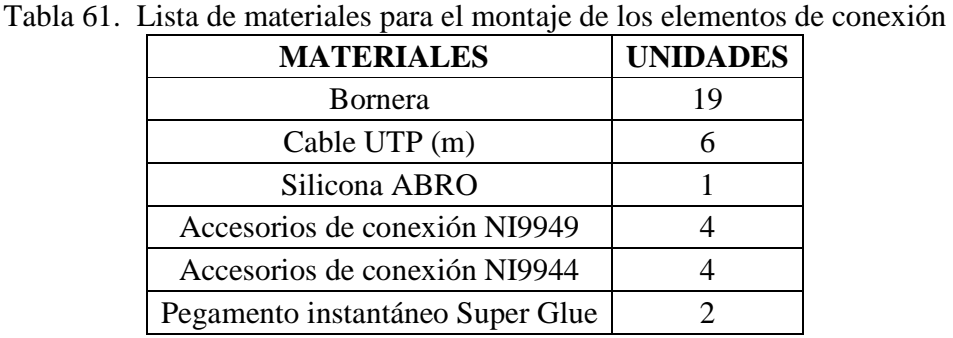

### **6.2.4** *Proceso de montaje de los elementos de conexión*

Fuente: Autores

### **6.2.4.1** *Montaje de borneras*

*Ubicación.* Se coloca las borneras con la finalidad de que al realizar las conexiones con las galgas se evite la manipulación directa de los alambres conectores para así evitar daño alguno. Su ubicación se realiza a una distancia adecuada.

*Pegado.* Una vez que se ha determinado su ubicación se procede a pegar las borneras con la ayuda de un pegamento líquido.

#### **6.2.4.2** *Montaje de cables*

*Trazado de medidas.* Considerando la distancia adecuada entre los elementos de medición, se procede a trazar las medidas correctas en los cables.

*Corte.* Señaladas las medidas correctas se procede a cortar los cables.

*Preparación de los extremos.* Para realizar las conexiones entre los elementos, se procede a pelar los extremos de los cables.

*Soldado.* Con la finalidad de unir los cables se procede a soldarlos.

*Aplicación de recubrimiento.* Para evitar un daño en las juntas se procede a colocar un recubrimiento, que en este caso es silicona.

### **6.2.4.3** *Montaje de accesorios de conexión NI 9949 y NI 9944*

*Ubicación.* Los accesorios de conexión NI 9949 se los ubica en la viga simplemente apoyada y los accesorios NI 9944 se los ubica en la viga empotrada, su ubicación se realiza a una adecuada distancia.

*Pegado.* Determinada la ubicación de los accesorios se procede a pegarlos con la ayuda de un pegamento líquido.

# **6.3 Tiempo empleado en la construcción y montaje**

En la Tabla 69 se muestra los tiempos empleados en la construcción y montaje de cada uno de los elementos que conforman el banco de pruebas.

|                                                                    | <b>PROCESOS ELEMENTO</b> | $\mathbf{N}^\circ$ | <b>OPERACIONES</b>         | T(horas) |
|--------------------------------------------------------------------|--------------------------|--------------------|----------------------------|----------|
|                                                                    |                          | 1                  | Trazado de medidas         | 1,5      |
|                                                                    | (6m)                     | $\overline{2}$     | Corte                      | 2,0      |
|                                                                    |                          | 3                  | Pre soldado                | 1,0      |
|                                                                    |                          | 4                  | Escuadrado                 | 1,0      |
|                                                                    | Perfil L 40 x 6 mm       |                    | Soldado                    | 3,0      |
|                                                                    |                          |                    | Comprobación de nivel<br>6 |          |
|                                                                    |                          | $\overline{7}$     | Rectificado de fallas      | 2,0      |
|                                                                    |                          | 8                  | Pintado                    | 2,0      |
|                                                                    |                          | 9                  | Trazado de medidas         | 1,0      |
|                                                                    |                          | 10                 | Corte                      | 0,5      |
| ELABORACIÓN DE LOS APOYOS<br>Varilla lisa $\varnothing$ 10 mm (6m) |                          | 11                 | Pre soldado                | 0,5      |
|                                                                    |                          | 12                 | Escuadrado                 | 0,5      |
|                                                                    |                          | 13                 | Soldado                    | 1,0      |
|                                                                    |                          | 14                 | Comprobación de nivel      | 0,5      |
|                                                                    |                          | 15                 | Rectificado de fallas      | 1,0      |
|                                                                    |                          | 16                 | Pintado                    | 0,5      |

Tabla 62. Tiempo empleado en cada uno de los procesos de construcción y montaje de los elementos del banco de pruebas

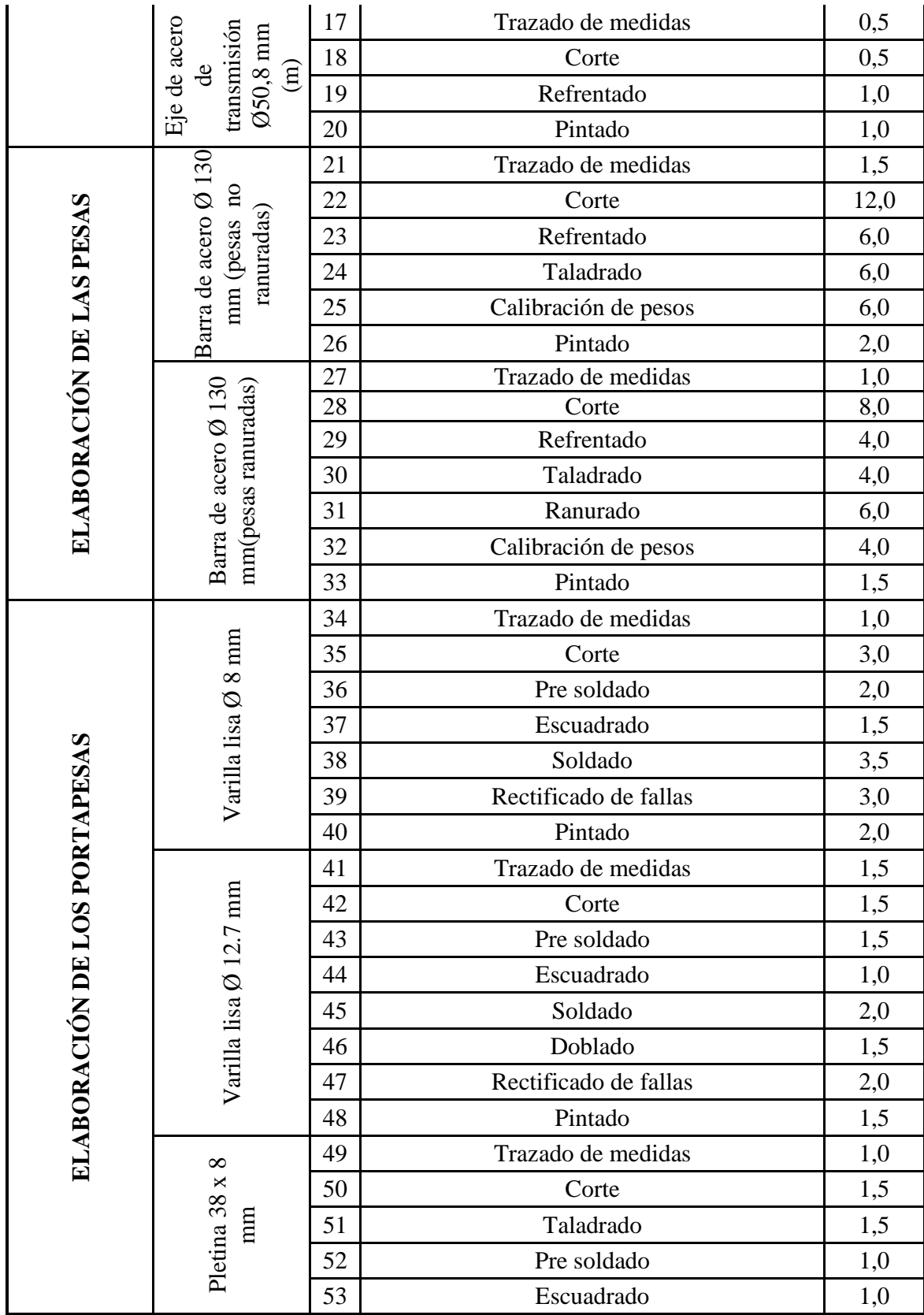

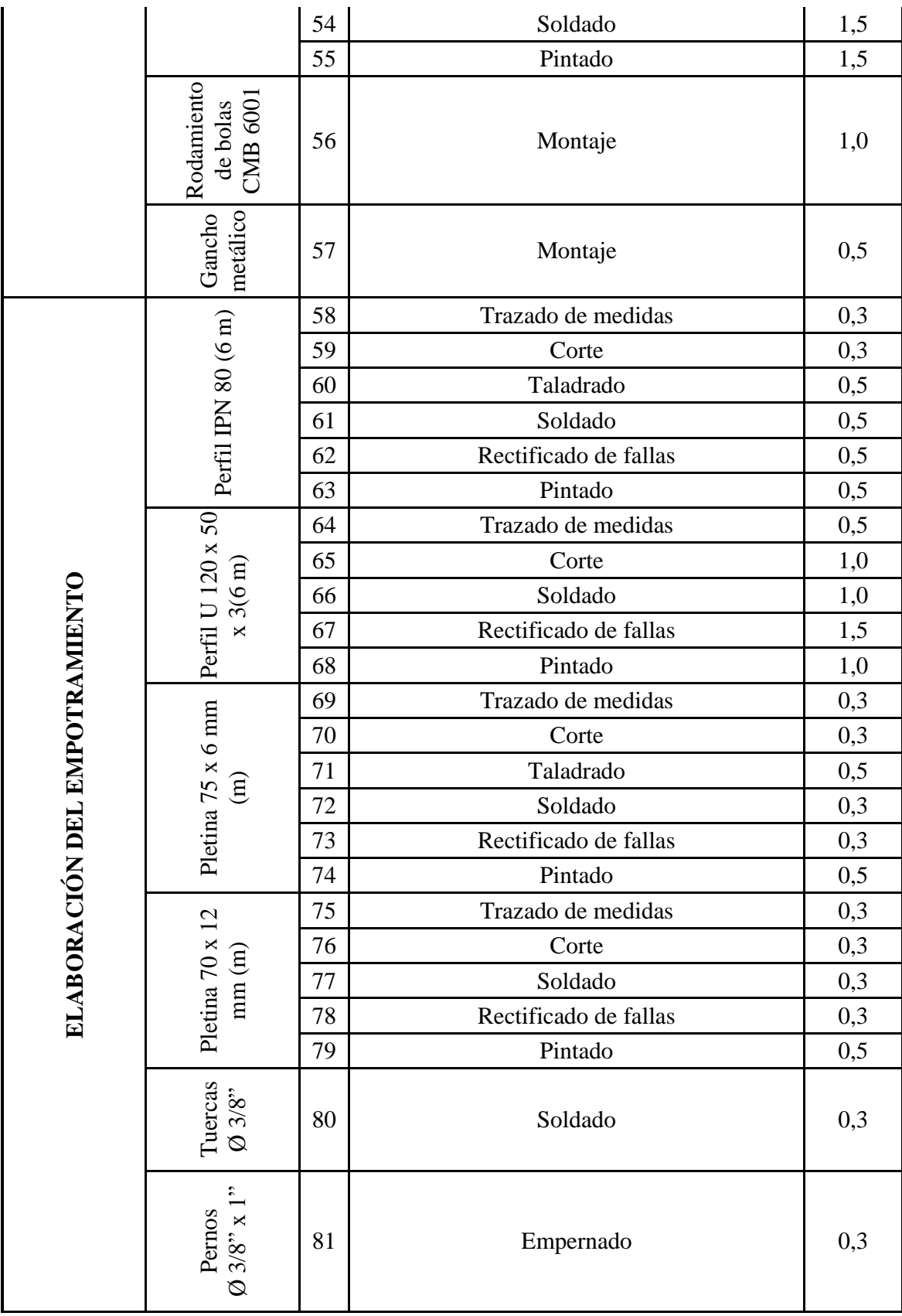

| MONTAJE DE LAS<br>GALGAS<br>EXTENSOMÉTRICAS<br>extensométrica<br>Galga     |                                                                  | 82  | Lijado de superficie                                    | 15,0                                              |
|----------------------------------------------------------------------------|------------------------------------------------------------------|-----|---------------------------------------------------------|---------------------------------------------------|
|                                                                            |                                                                  | 83  | Limpieza de superficie                                  | 2,0                                               |
|                                                                            |                                                                  | 84  | Trazado de líneas guías                                 | 6,0                                               |
|                                                                            |                                                                  | 85  | Ubicación y centrado                                    | 4,0                                               |
|                                                                            |                                                                  | 86  | Pegado de galga                                         | 2,0                                               |
|                                                                            |                                                                  | 87  | Aplicación de recubrimiento                             | 4,0                                               |
|                                                                            |                                                                  | 88  | Ubicación                                               | 1,0                                               |
|                                                                            | <b>Borneras</b>                                                  | 89  | Pegado                                                  | 1,0                                               |
|                                                                            |                                                                  | 90  | Trazado de medidas                                      | 2,0                                               |
| ELEMENTOS<br>DE CONEXIÓN                                                   | Cable UTP                                                        | 91  | Corte                                                   | 1,0                                               |
|                                                                            |                                                                  | 92  | Preparación de extremos                                 | 1,5                                               |
|                                                                            |                                                                  | 93  | Soldado                                                 | 6,0                                               |
|                                                                            |                                                                  | 94  | Aplicación de recubrimiento                             | 4,0                                               |
| MONTAJE DE LOS                                                             |                                                                  | 95  | Ubicación                                               | 1,0                                               |
| Accesorios<br>NI 9944 y<br>NI 9949                                         |                                                                  | 96  | Pegado                                                  | 1,0                                               |
| $\begin{array}{c} \text{Compare} \\ \text{DAQ NI} \\ 9217 \end{array}$     |                                                                  | 97  | Colocación de módulos y cables de conexión              | 1,0                                               |
|                                                                            |                                                                  | 98  | Verificación de la conexión del puente de<br>Wheatstone | 1,0                                               |
|                                                                            |                                                                  |     | Comprobación de continuidad en los cables               | 1,0                                               |
| PROCESAMIENTO<br>DE DATOS<br>ADQUISICIÓN Y<br>Software:<br>LabView<br>2010 |                                                                  | 100 | Elaboración del software                                | 120,0                                             |
|                                                                            |                                                                  | 101 | Pruebas de funcionamiento                               | 40,0                                              |
|                                                                            |                                                                  | 102 | Colocación de la viga y sus apoyos                      | 2,0                                               |
|                                                                            |                                                                  | 103 | Conexiones                                              | 2,0                                               |
| PRUEBAS DE<br><b>DATOS</b>                                                 | Montaje general de los<br>elementos para cada<br>caso de flexión | 104 | Calibración de las galgas extensométricas               | 2,0                                               |
| VALIDACIÓN DE<br><b>INCIONAMIENT</b>                                       |                                                                  | 105 |                                                         | Pruebas de funcionamiento del banco de<br>pruebas |
|                                                                            |                                                                  | 106 | Validación de datos obtenidos                           | 40,0                                              |
| <b>TOTAL</b>                                                               |                                                                  |     |                                                         | 435,0                                             |

Fuente: Autores

# **6.4 Flujogramas de construcción y montaje de cada uno de los elementos del banco de pruebas**

A continuación se muestran los flujogramas de construcción (elaboración) y montaje del banco de pruebas.

Cabe indicar que cada uno de los círculos (representa una operación.

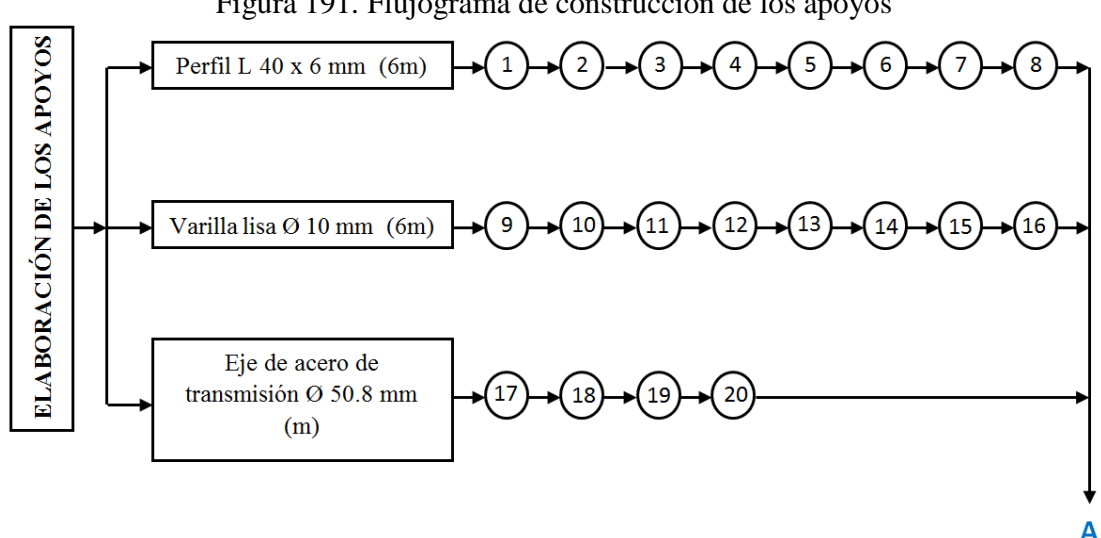

Figura 191. Flujograma de construcción de los apoyos

Fuente: Autores

Figura 192. Flujograma de construcción de las pesas

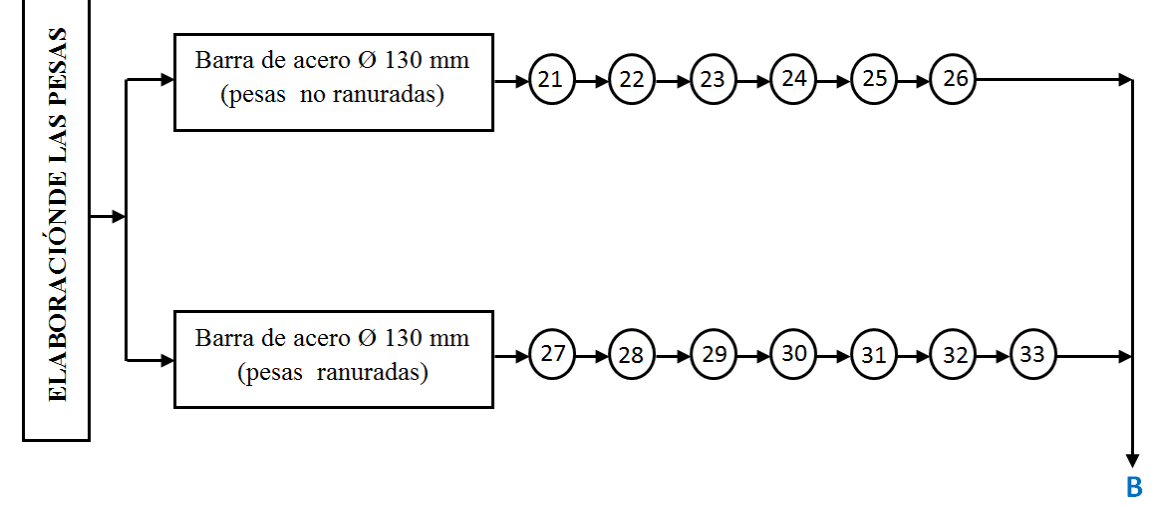

Fuente: Autores

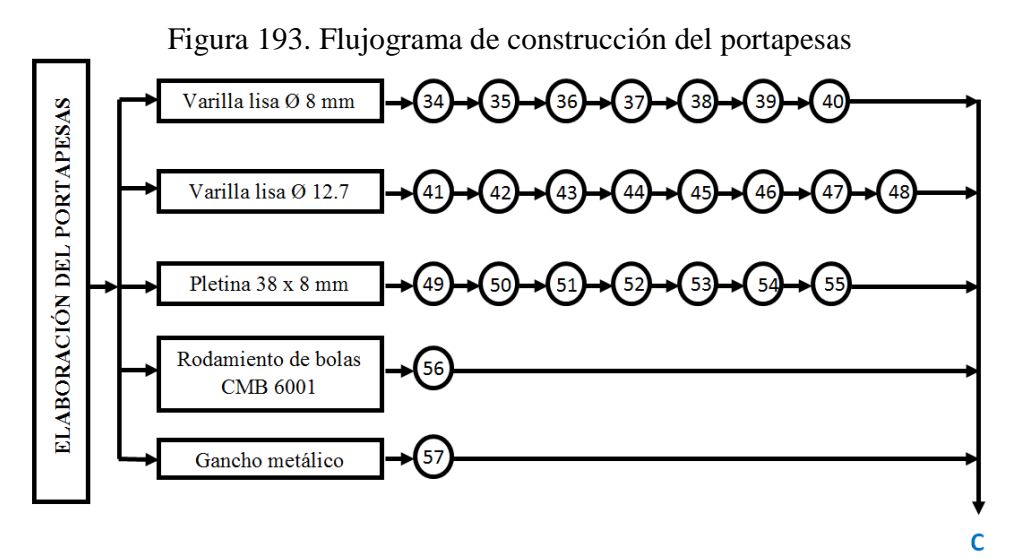

Fuente: Autores

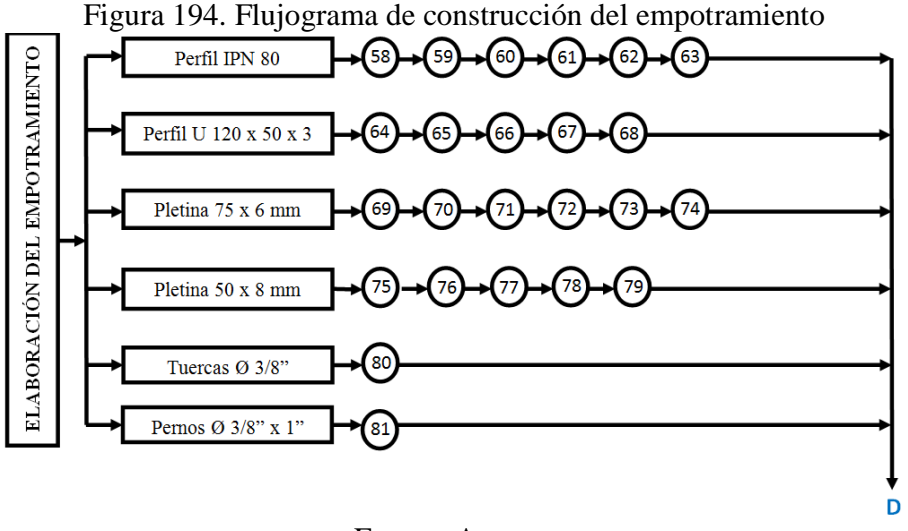

Fuente: Autores

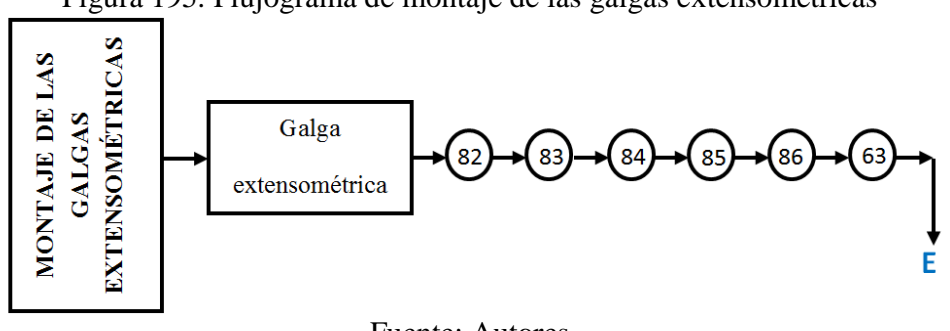

Figura 195. Flujograma de montaje de las galgas extensométricas

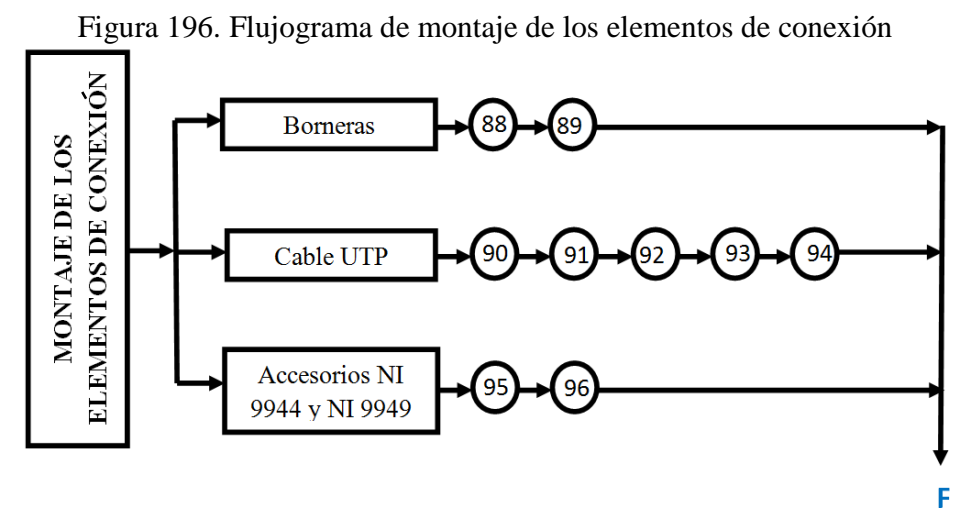

Fuente: Autores

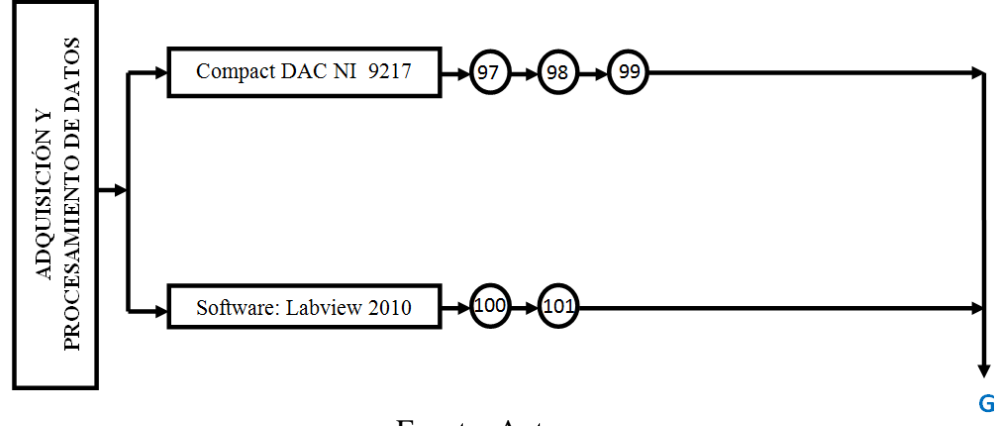

Figura 197. Flujograma de adquisición y construcción de datos

Fuente: Autores

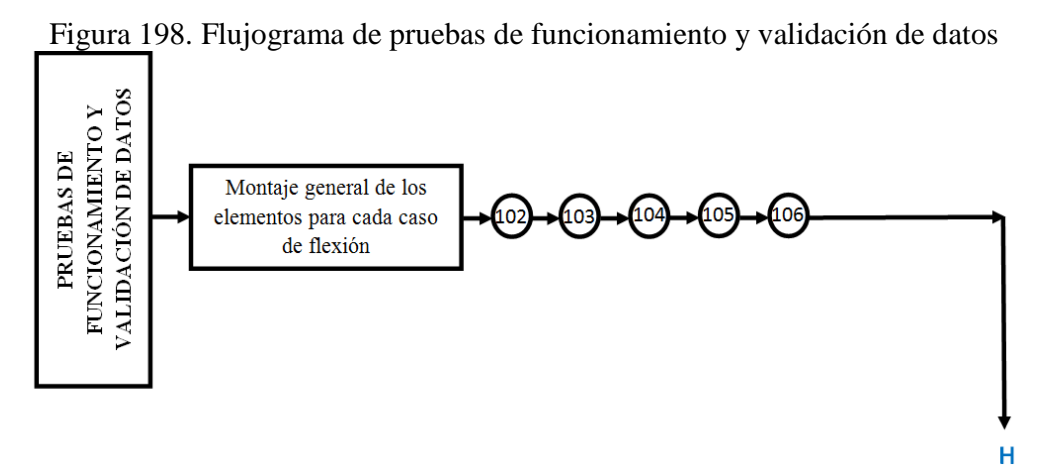

Fuente: Autores

| TIEMPO DE CONSTRUCCIÓN DEL BANCO DE PRUEBAS |              |  |  |
|---------------------------------------------|--------------|--|--|
| <b>PROCESOS</b>                             | <b>HORAS</b> |  |  |
| Construcción y montaje de elementos         | 435          |  |  |
| Imprevistos                                 |              |  |  |
| <b>TOTAL</b>                                |              |  |  |
| $\sim$ $\sim$                               |              |  |  |

Tabla 63. Tiempo de construcción del banco de pruebas.

Fuente: Autores

Una vez indicados los tiempos empleados en cada una de las operaciones realizadas durante la construcción y montaje del banco de pruebas, además del tiempo empleado en imprevistos tenemos un tiempo total de 495 horas, tomando en cuenta que las jornadas de trabajo son de 8 horas tenemos en total 62 días.

## **6.5 Costos del proyecto**

A continuación se realiza una descripción de todos los gastos realizados para obtener un valor total de inversión tanto de diseño y construcción del banco de pruebas.

**6.5.1** *Costos directos.* En esta sección se incluye los costos por materiales, mano de obra y equipos, y transporte.

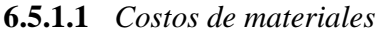

| Tabla 04. Costos de materiales              |               |                            |                 |                         |
|---------------------------------------------|---------------|----------------------------|-----------------|-------------------------|
| <b>MATERIALES</b>                           |               |                            |                 |                         |
| <b>DESCRIPCIÓN</b>                          | <b>UNIDAD</b> | <b>V. UNITARIO</b><br>(\$) | <b>CANTIDAD</b> | <b>SUBTOTAL</b><br>(\$) |
| Varilla lisa $\varnothing$ 8 mm, L=6 m      | U             | 3,29                       | 0,5             | 1,65                    |
| Varilla lisa $\varnothing$ 12.7 mm, L=6m    | U             | 6,74                       | 0,5             | 3,37                    |
| Varilla lisa Ø 10 mm, L=6m                  | U             | 5,17                       | 1               | 5,17                    |
| Electrodos E6011                            | libra         | 1,50                       | 2               | 3,0                     |
| Pletina $38 \times 8$ mm, L=6m              | U             | 23,59                      | 0,5             | 11,80                   |
| Pletina $75 X 6$ mm, L=6m                   | U             | 26.81                      | 0,5             | 13,41                   |
| Pletina $50 \text{ X } 8 \text{ mm}$ , L=6m | U             | 31,30                      | 0,5             | 15,65                   |
| Pletina10 $X$ 80, L=6m                      | U             | 32,00                      | 0,25            | 8,00                    |
| Perfil L 40 x 6 mm, L=6m                    | U             | 26,43                      | 3               | 79,29                   |

Tabla 64. Costos de materiales

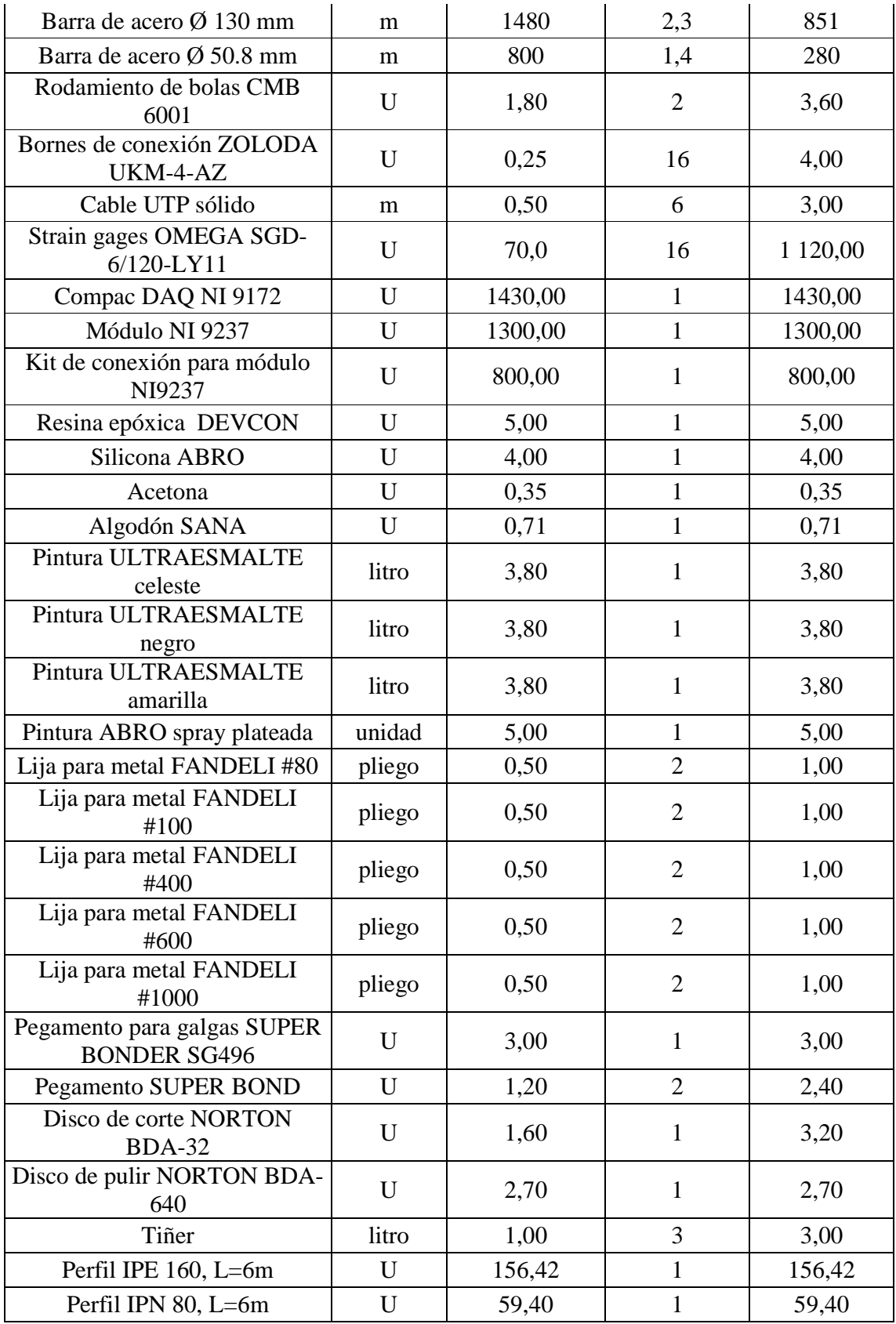

| Perfil C $150X50X3$ , L=6m |          | 38,14 |  | 38,14 |
|----------------------------|----------|-------|--|-------|
| <b>SUBTOTAL A</b>          | 6 232,66 |       |  |       |
| <b>Fuente: Autores</b>     |          |       |  |       |

**6.5.1.2** *Costos de mano de obra.* Los valores para la mano de obra se obtienen del **ANEXO N**.

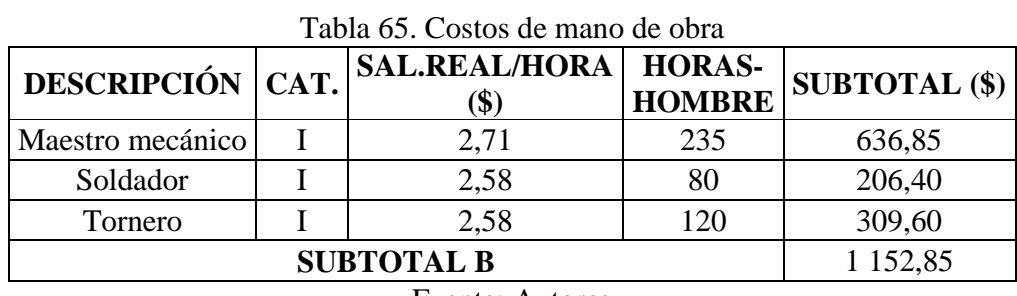

Fuente: Autores

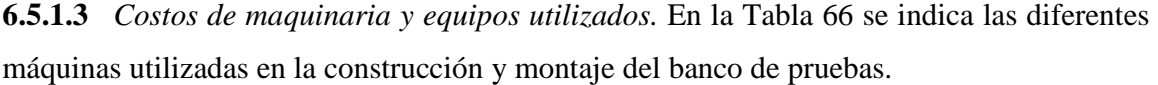

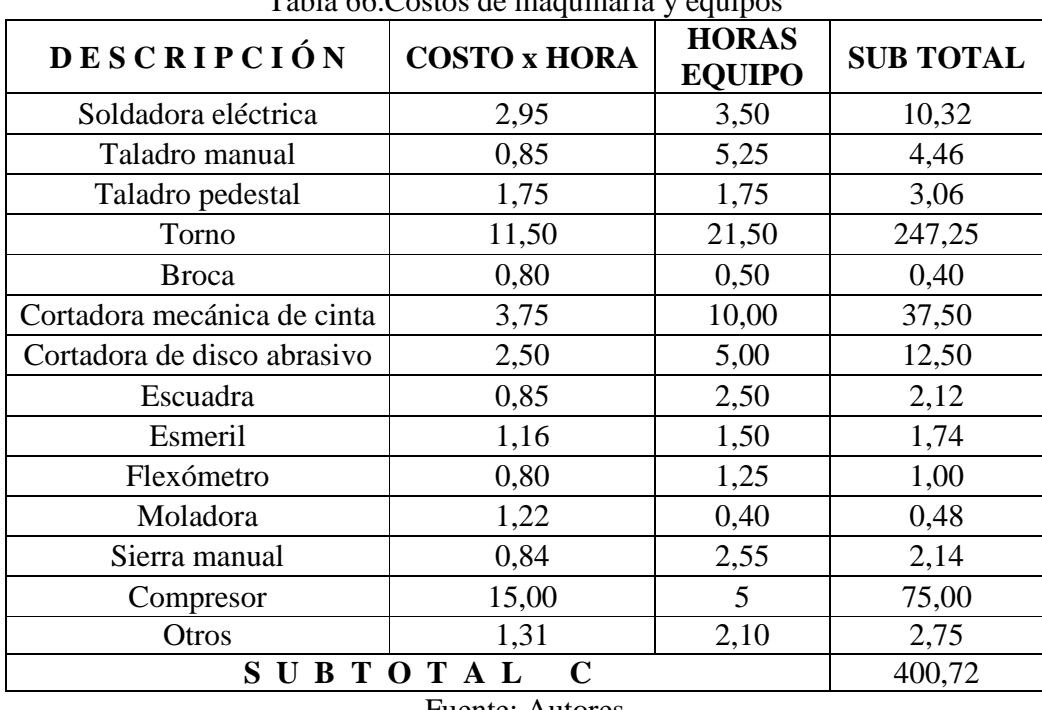

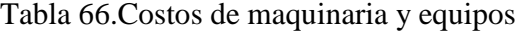

Fuente: Autores

**6.5.1.4** *Costos por transporte de materiales.* El costo por trasporte es de 20 dólares debido a que los materiales para construir el banco de pruebas se los encuentra con facilidad.

**6.5.1.5** *Costo total directo.* El costo total directo es la sumatoria de los costos directos parciales, lo cual se indica en la Tabla 67.

| Tabia 07. Costo total difecto |              |  |  |  |
|-------------------------------|--------------|--|--|--|
| <b>DESCRIPCIÓN</b>            | PRECIO(\$)   |  |  |  |
| Materiales                    | 6 232,66     |  |  |  |
| Mano de obra                  | 1 1 5 2, 8 5 |  |  |  |
| Equipos y herramientas        | 400,72       |  |  |  |
| Transporte                    | 20,00        |  |  |  |
| <b>TOTAL COSTOS DIRECTOS</b>  | 7806,23      |  |  |  |
| <b>Fuente: Autores</b>        |              |  |  |  |

Tabla 67. Costo total directo

**6.5.2** *Costos indirectos* 

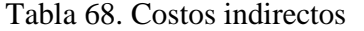

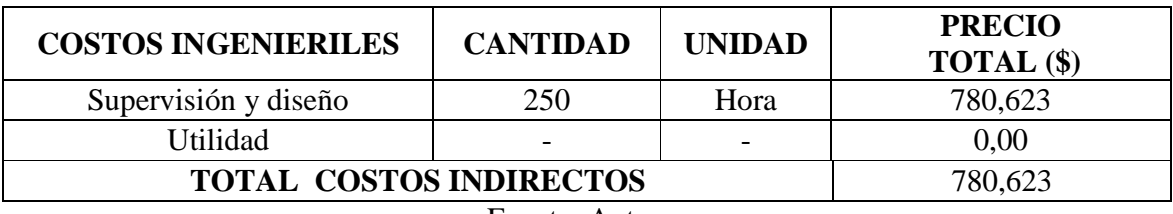

Fuente: Autores

Para los costos ingenieriles se toma el 10% de los costos directos.

**6.5.3** *Costos totales.* Es la suma de los costos directos más los costos indirectos cabe recalcar que estos precios ya tiene incluido el IVA que es el 12% en nuestro país.

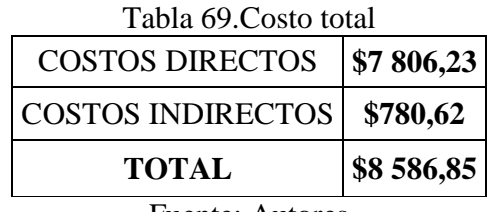

Fuente: Autores

El costo total del banco de pruebas es de \$.8 586,85

# **CAPÍTULO VII**

## **7. CONCLUSIONES Y RECOMENDACIONES**

### **7.1 Conclusiones**

El banco de pruebas de ensayos de flexión en sistemas isostáticos e hiperestáticos en vigas reales sirve para complementar el aprendizaje de los estudiantes de la Facultad de Mecánica.

La interfaz entre usuario y computadora permite la obtención de datos en los ensayos de flexión de una manera práctica.

El proceso de montaje de las galgas es minucioso, ya que de esto depende el buen funcionamiento del sistema.

Se comprobó que la sensibilidad de medición en la configuración de puente completo de Wheatstone es mejor que la producida en una configuración de cuarto de puente, obteniendo valores más precisos.

Al comparar los datos obtenidos experimentalmente por las galgas con los generados por softwares de aplicación y los calculados teóricamente, existe un error porcentual debido a que los softwares consideran condiciones ideales para el cálculo, mientras que las galgas funcionan en condiciones reales.

Los errores obtenidos entre los valores experimentales tomados por los deformímetros y las galgas, entran en un rango de valores aceptables menores al 5%, obteniendo un valor promedio de 2,12%, lo que asegura la confiabilidad en las mediciones.

Los errores obtenidos en el caso hiperestático de 4 apoyos en el punto medio de la viga (2000 mm), sobrepasan un rango de 5%, debido a que los sensores están muy cerca del apoyo en el cual la flecha es nula.

En la viga en voladizo existe mayor error entre los valores reales, los generados en software y los calculados, a causa de no conseguir las condiciones de empotramiento ideales.

Al aplicar pruebas de funcionalidad y repetividad, se encontró factores de corrección para los modelos matemáticos que rigen el fenómeno físico presente.

El deformímetro analógico de carátula es el que presenta mayores errores en las lecturas, lo que afecta en la comparación de resultados.

### **7.2 Recomendaciones**

Alejar objetos magnéticos o equipos que produzcan radiación, ya que afectan las al sistema DAQ.

No manipular los cables de conexión durante el proceso de adquisición de datos, debido a que afectan la sensibilidad del equipo.

Aplicar recubrimientos adecuados, para las galgas y los cables de unión, por estar expuestos a daños físicos y químicos.

Utilizar este trabajo como práctica de laboratorio, para ampliar el conocimiento de los estudiantes de ingeniería mecánica, en los campos de: resistencia de materiales, instrumentación y estructuras.

Usar este sistema como base para desarrollar nuevos sistemas de adquisición de datos, tales como mediciones remotas o adquisición de datos en sistemas dinámicos.

Utilizar el sistema para investigaciones en el campo de resistencia de materiales, en los cuales se requiera aplicar la técnica de extensometría.

### **REFERENCIAS BIBLIOGRÁFICAS**

- **[1]** www.slideshare.net/luisk\_44/estructuras
- **[2]** http://html.rincondelvago.com/estructuras\_1.html
- **[3]** http://www.buenastareas.com/ensayos/Grado-De-Hiperestaticidad/914541.html
- **[4]** http://www.slideshare.net/cplasarenas/estructuras-3706336
- **[5]** http://www.slideshare.net/cplasarenas/estructuras-3706337
- **[6]** http://www.slideshare.net/cplasarenas/estructuras-3706338
- **[7]** es.scribd.com/doc/73754372/76/Las-cerchas-y-los-porticos
- **[8]** http://oceanologia.ens.uabc.mx/~fisica/FISICA\_II/APUNTES/ESFUERZO.htm
- **[9]** http://www.virtual.unal.edu.co/cursos/sedes/palmira/5000155/lecciones/lec/1\_3.htm
- **[10]** www.uclm.es/area/ing\_rural/Trans\_const/Tema1.PDF
- **[11]** www.uclm.es/area/ing\_rural/Trans\_const/Tema1.PDF
- **[12]** http://es.wikipedia.org/wiki/Esfuerzo\_cortante
- **[13]** http://es.wikipedia.org/wiki/Deformaci%C3%B3n
- **[14]** www.slideshare.net/vilchez/deformacin
- **[15]** www.slideshare.net/vilchez/esfuerzo-deformacin
- **[16]** http://es.wikipedia.org/wiki/Coeficiente\_de\_Poisson
- **[17]** http://es.wikipedia.org/wiki/M%C3%B3dulo\_de\_Young
- **[18]** http://es.wikipedia.org/wiki/Ley\_de\_elasticidad\_de\_Hooke
- **[19]** http://es.wikipedia.org/wiki/Flexi%C3%B3n\_mec%C3%A1nica
- **[20]** redalyc.uaemex.mx/src/inicio/ArtPdfRed.jsp?iCve=84934002
- **[21]** ESPINOZA, Moisés. Diseño y construcción de una celda de carga. México: San Nicolás de los Garza. 1995. Págs.7, 8.
- **[22]** www.cimco.com.mx/3\_Info/GOM/GOM\_\_ARAMIS\_es.pdf
- **[23]** www.monografias.com/trabajos72/medidores-deformacion-laser.shtml
- **[24]** www.ing.unlp.edu.ar/electrotecnia/procesos/apuntes/Strain\_Gages\_1.pdf
- **[25]** www.apuntesdeelectronica.com/galgas-extensiometricas.htm
- **[26]** BERNAL, José. Técnica de Medición de Deformación Aplicado al Diseño Mecánico con Deformímetros Eléctricos. México: San Nicolás de los Garza. 1995. Págs.73, 74.
- **[27]** BERNAL, José. Técnica de Medición de Deformación Aplicado al Diseño Mecánico con Deformímetros Eléctricos. México: San Nicolás de los Garza. 1995. Págs.77 – 80.
- **[28]** ESPINOZA, Moisés. Diseño y construcción de una celda de carga. México: San Nicolás de los Garza. 1995. Págs. 11-18
- **[29]** www.ing.unlp.edu.ar/electrotecnia/procesos/apuntes/Strain\_Gages\_1.pdf
- **[30]** es.scribd.com/doc/38268838/puente-wheatstone
- **[31]** http://www.ni.com/daq/es
- **[32]** http://www.ni.com/data-acquisition/what-is/esa
- **[33]** http://www.ni.com/labview/esa/

# **BIBLIOGRAFÍA**

- BERNAL, José. Técnica de Medición de Deformación Aplicado al Diseño Mecánico con Deformímetros Eléctricos. México: San Nicolás de los Garza. 1995
- ESPINOZA, Moisés. Diseño y construcción de una celda de carga. México: San Nicolás de los Garza. 1995
- SHIGLEY, Joseph. Diseño en Ingeniería Mecánica. 3ra.ed.México, 1985.
- STIOPIN, P. Resistencia de Materiales. Moscú, 1980.
- TORRES, Roberto. Análisis Experimental de Esfuerzos en la Optimización de Diseños Mecánicos. México: Querétaro, 2008.

# **LINKOGRAFÍA**

# DEFINICIÓN Y CLASIFICACIÓN DE ESTRUCTURAS

http://pdf.rincondelvago.com/estructuras\_1.html 20/11/2011

# SISTEMAS ISOSTÁTICOS E HIPERESTÁTICOS

http://www.uhu.es/josemiguel.davila/TeoriaEstructuras\_archivos/TeoriaEstructuras\_ TEMAII-3\_. 23/11/2011

## COEFICIENTE DE POISSON

http://es.wikipedia.org/wiki/Coeficiente\_de\_Poisson 01/12/2011

## MÓDULO DE YOUNG

http://es.wikipedia.org/wiki/M%C3%B3dulo\_de\_Young 01/12/2011

# TEORÍAS DE FALLA EN EL DISEÑO

http://es.wikipedia.org/wiki/Teor%C3%ADas\_de\_fallo 03/12/2011

# EXTENSOMETRÍA

http://es.wikipedia.org/wiki/Extensometr%C3%ADa 02/01/2012

# DEFORMACIÓN

http://es.wikipedia.org/wiki/Deformaci%C3%B3n 03/01/2012

## GALGA EXTENSOMÉTRICA

http://es.wikipedia.org/wiki/Galga\_extensiom%C3%A9trica 15/01/2012

# SENSORES ELÉCTRICOS

http://www.forosdeelectronica.com/f16/sensores-242/ http://es.wikipedia.org/wiki/Sensor 17/01/2012

## PUENTE DE WHEATSTONE

http://www.imem.unavarra.es/web\_imac/pages/docencia/asignaturas/DyCDM/DyCD M\_Cap7.pdf 20/01/2012

## SISTEMA DAQ

http://sine.ni.com/psp/app/doc/p/id/psp-134/lang/es 05/02/2012

## MÓDULO NI 9237

http://zone.ni.com/devzone/cda/tut/p/id/7130 15/02/2012

## INTERFAZ DE LABVIEW

http://www.ni.com/labview/whatis/esa/ 20/03/2012 http://www.ni.com/gettingstarted/labviewbasics/esa/(labview) 28/03/2012 http://www.ni.com/gettingstarted/labviewbasics/esa/environment.htm 04/04/2012